# **Universidad Nacional de Ingeniería**

FACULTAD DE INGENIERIA INDUSTRIAL Y DE SISTEMAS

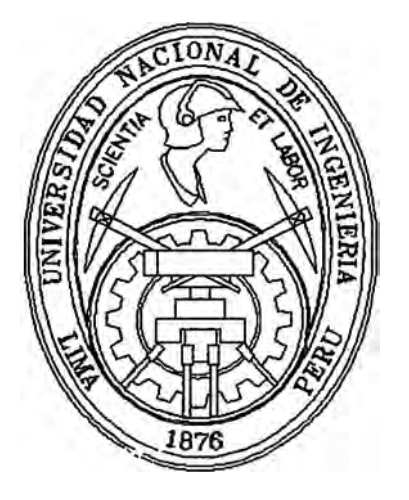

# SISTEMA DE RECAUDACION TRIBUTARIA DE PRINCIPALES CONTRIBUYENTES

# **INFORME DE INGENIERIA**

# **Para Optar el Título Profesional de:**

# **INGENIERO DE SISTEMAS**

# MARIO CESAR MARTIN QUITO VERASTEGUI

**Lima - Perú**  1998

A mis padres y a mi esposa por su apoyo y su motivación constante.

# **INDICE**

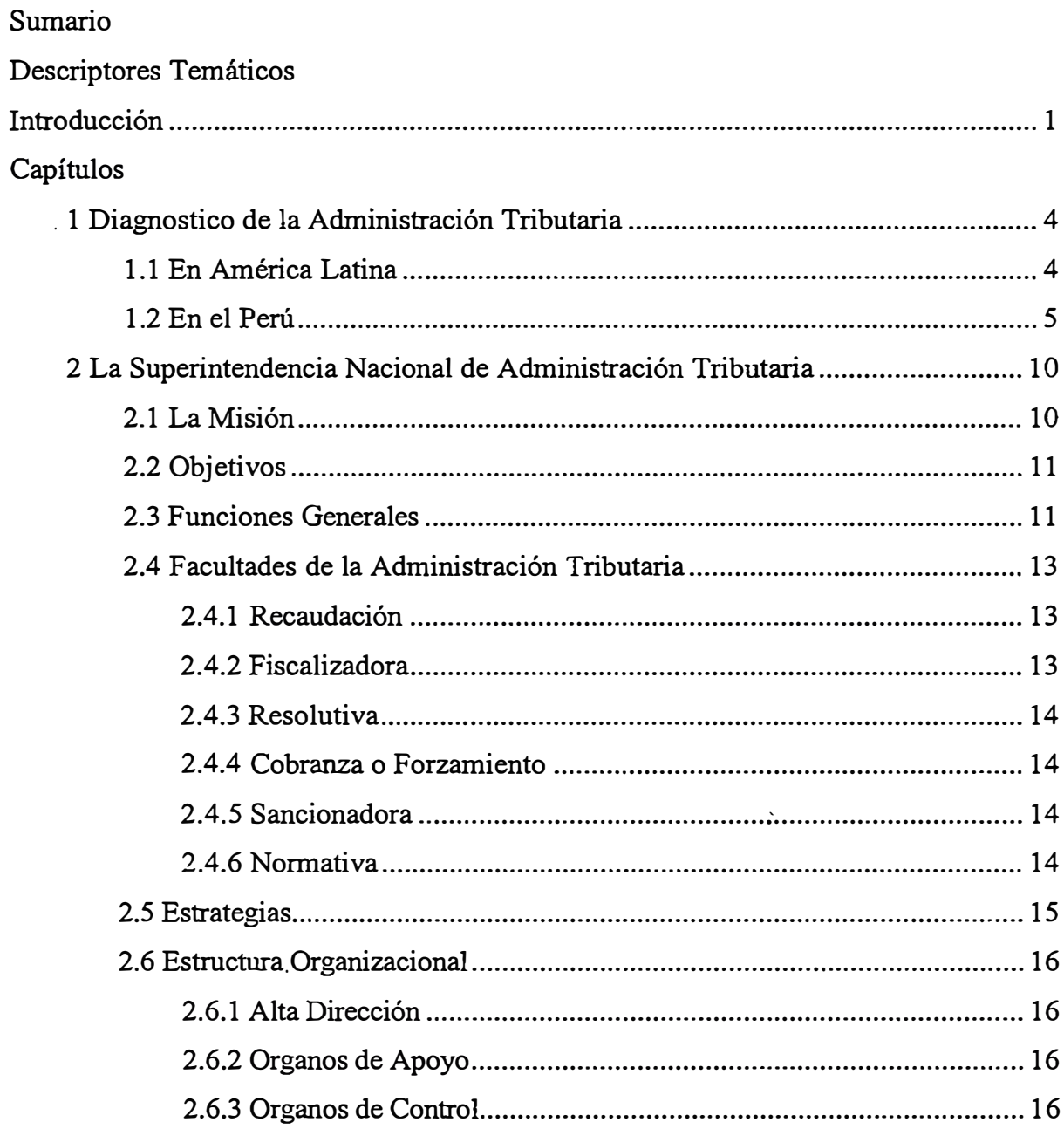

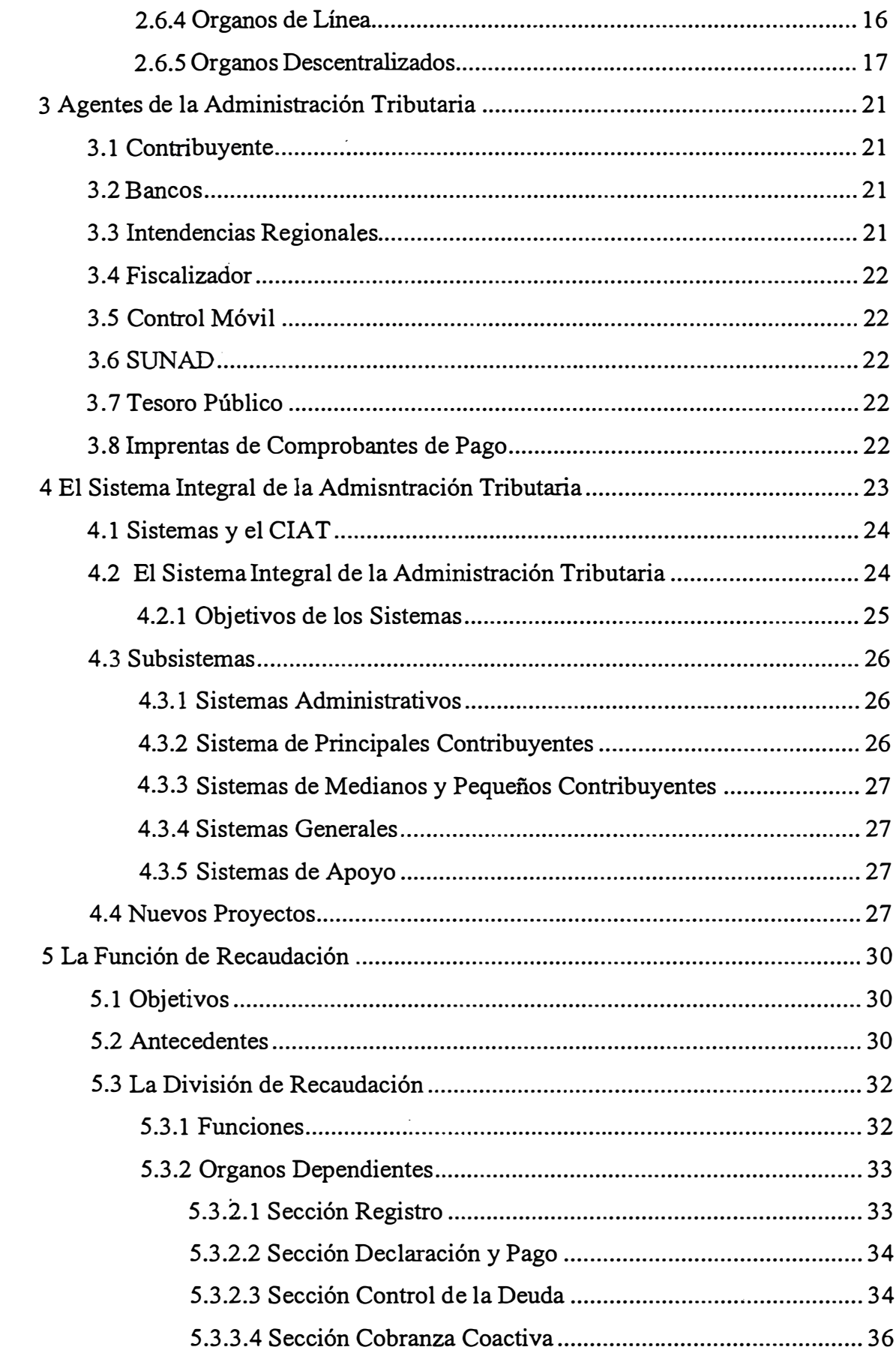

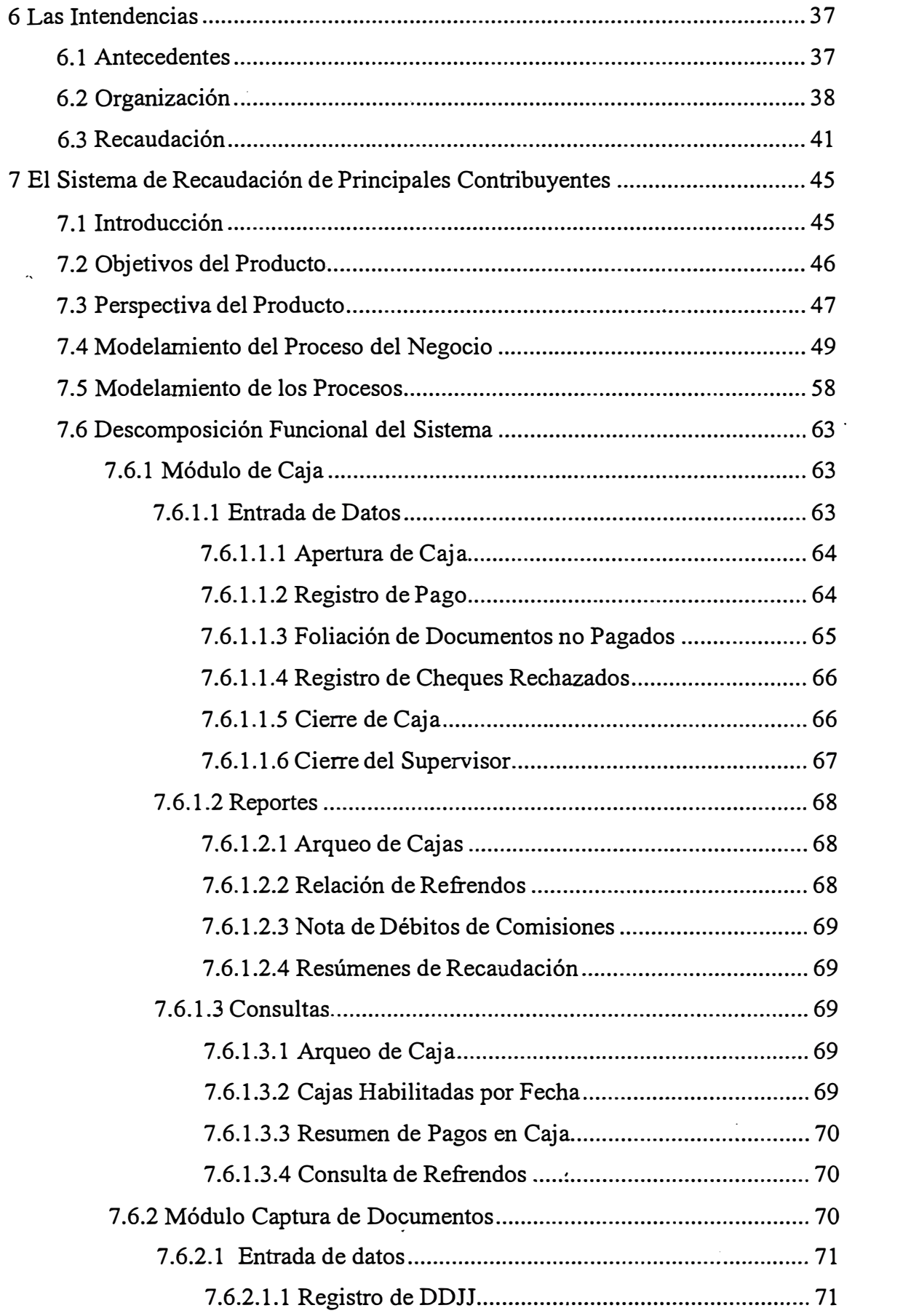

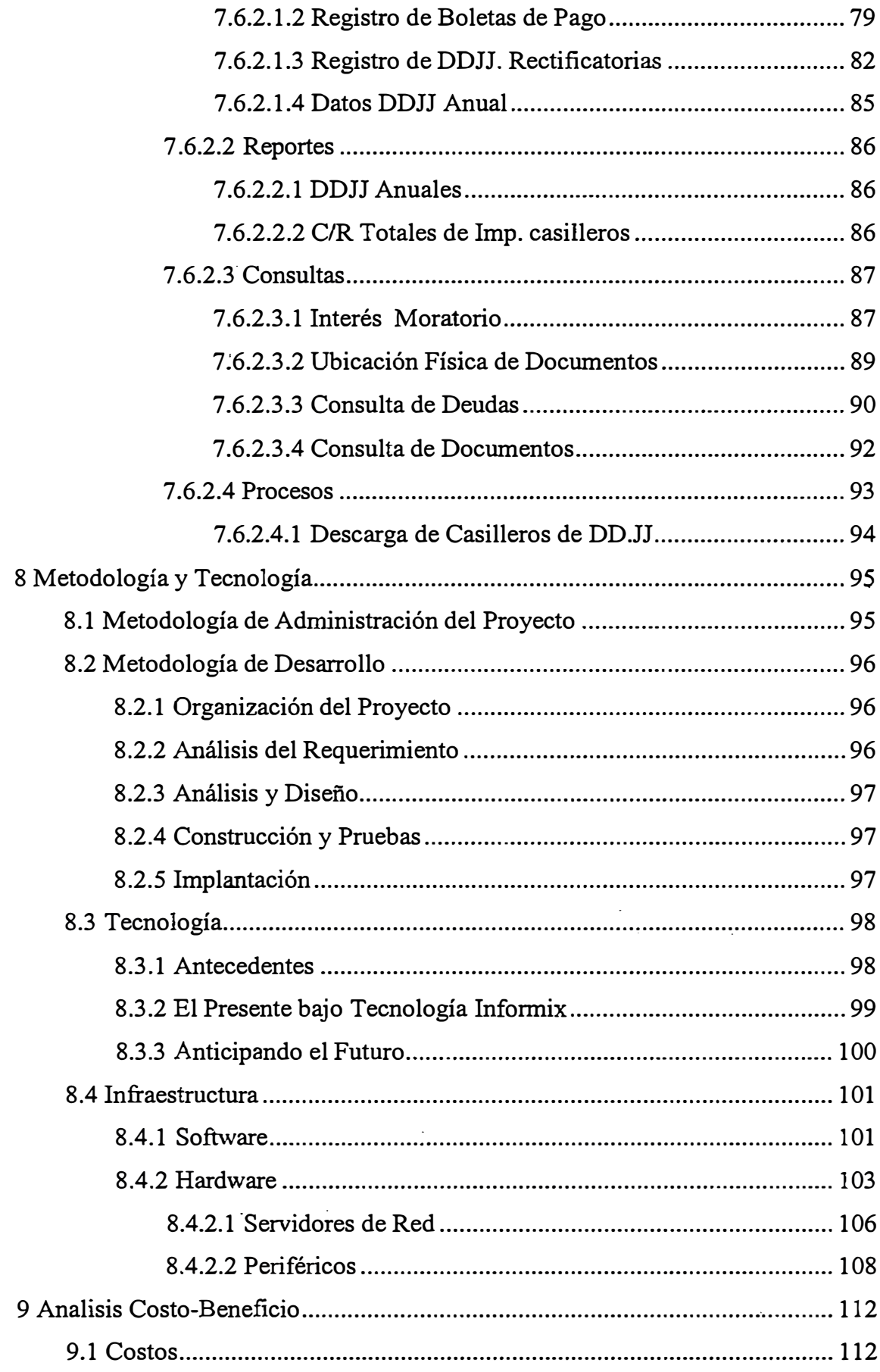

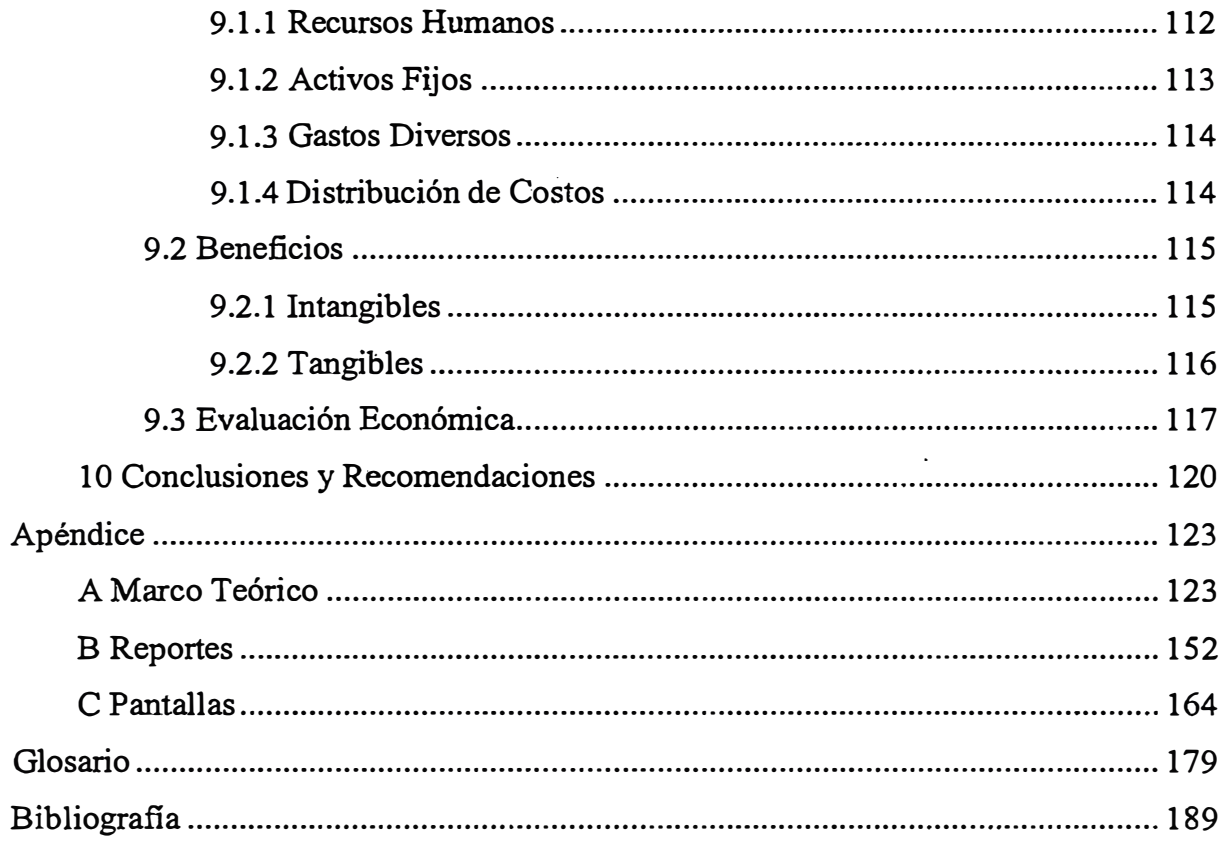

#### **SUMARIO**

Mediante Ley No 24829, se crea la Superintendencia Nacional de Administración Tributaria - SUNAT, como una Institución Pública Descentralizada del Sector Economía y Finanzas, con personeria Juridica de Derecho Público, con patrimonio propio y autonomía funcional, económica, técnica, financiera y administrativa.

La Superintendencia Nacional de Administración Tributaria tiene por finalidad administrar, aplicar, fiscalizar, sancionar y recaudar los tributos internos del Gobierno Central con excepción de los Municipales, así como proponer y participar en la reglamentación de las normas tributarias.

A principios de 1991, existía consenso que la única manera de consolidar el equilibrio fiscal alcanzado durante el segundo semestre de 1990, como consecuencia de la aplicación de un conjunto de medidas de emergencia, era a través de una profunda reforma del sistema tributario.

En Marzo de 1991, se inicia la reforma de la Administración Tributaria, hecho que conlleva el paso de la autonomía formal a la autonomía efectiva.

El plan de reforma fue diseñado conjuntamente por el equipo de profesionales que asume la conducción de la institución con lá Cooperación Técnica Internacional (FMI, BID y CIAT). El equipo nacional diagnosticó que para que el plan de la reforma administrativa tuviera éxito tanto en el corto como para asegurar su continuidad en el tiempo, era necesario como etapa previa, que se aplicara un plan de racionalización de los recursos humanos y reestructuración orgánica de la institución, a fin de eliminar la corrupción y la deficiente capacidad técnica que imperaba en aquel entonces.

Bajo el Marco de la Reforma de la Administración Tributaria, la SUNAT inicia el proceso de modernización con la selección de nuevo personal a la creación de una nueva mística de identificación institucional, la implementación de las nuevas reformas del Código Tributario con el propósito de consolidar la simplificación tributaria, la descentralización de la Administración Tributaria a través de sus Intendencias Regionales distribuidas a nivel nacional y por último la automatización de la gestión administrativa mediante la creación de nuevos sistemas de recaudación, fiscalización, cobranza y sanción.

El conjunto de módulos desarrollados por la SUNAT, conforma actualmente el Sistema Integral de la Administración Tributaria, la cual está abocado a la administración y control de los contribuyentes en forma especializada por el tipo de contribuyente, ya sea principal contribuyente (PRICO) o mediano y pequeño contribuyente (MEPECO).

Dentro de la estrategia de modernización, el Sistema de Recaudación de Principales Connibuyentes, fue uno de los sistemas primordiales a ser desarrollado a fin de percibir los impuestos de los contribuyentes al menor costo posible, tanto para el Contribuyente como para la Administración, llevar el control del cumplimiento de las obligaciones fiscales, detectando las distintas formas de incumplimiento en tiempo y forma, monitoreando además en tiempo real la evolución de la recaudación.

Los logros de la revolución tributaria fueron sorprendentes en lo referente en la recaudación tributaria, la misma que aumentó de 5.4% del PBI en el primer semestre de 1990 a 7.7% en 1991 y 10.1% en 1993. Asimismo, se evidencia una ampliación de la base tributaria y un cambio sustancial en la estructura impositiva.

# **DESCRIPTORES TEMATICOS**

- **• Recaudación**
- **• Administración Tributaria**
- **• Tributación**
- **• Principales Contribuyentes**

#### **INTRODUCCION**

Nadie pone en duda, que es responsabilidad de la Administración Tributaria lograr el óptimo cumplimiento de todas sus obligaciones impositivas por parte de todos los contribuyentes, cualquiera que sea su importancia relativa dentro de la Administración.

Sin embargo, experiencias han demostrado que administrar y controlar a todos los contribuyentes de una vez, exige un gran esfuerzo continuado· en todos los órdenes de la Administración Tributaria, lo que no siempre está en disposición ni en condiciones de realizar.

Abocar el problema de controlar integralmente toda la situación tributaria ha probado ser una empresa compleja, dificil, dispendiosa y de resultados a largo plazo, pues implica muchas veces, además de los necesarios ajustes legales, profundos cambios en la organización, en los sistemas, en los procedimientos, capacitación, formación y cambios de actitud de buena parte de los funcionarios de la Administración y de los mismos contribuyentes.

Países en vía de desarrollo que por sus diferencias estructurales denotan un alto grado de concentración del ingreso, en pocos grupos de la sociedad, ha dado lugar que la Administración Tributaria concentre también la recaudación en un reducido número de contribuyentes, quienes pagan individualmente los montos más elevados de impuesto.

Lo anterior trae como consecuencia, la fuerte dependencia de la recaudación del cumplimiento de un número reducido de contribuyentes, no obstante el carácter masivo

Introducción

que tenga el impuesto y la elevada cantidad de contribuyentes que estén sujetos a él; hasta el punto que si algunos de estos contribuyentes dejaran de pagar impuestos o se atrasaran en sus pagos, se puede afectar seriamente la recaudación y poner en serias dificultades el flujo de fondos del Tesoro Público.

Este reducido grupo de contribuyentes dada su importancia económica, suele ser especial en su manera de operar, en las formas de evadir o eludirimpuestos, e inclusive en la forma de comprensión de las leyes tributarias. Algunos servicios que este grupo demanda de la Administración Tributaria, especialmente los referidos a información y consulta, son muy diferentes a los que requiere un pequeño o aún un mediano contribuyente, siendo también muy diferente la importancia fiscal que se deriva de la respuesta que dé la Administración.

Dado el reducido número de contribuyentes, que aporta un porcentaje muy alto de recaudación y que ocupa el mayor interés de la Administración, la probabilidad de atenderles, facilitarles el cumplimiento de sus obligaciones, administrarlos y controlarlos con éxito, va en aumento considerable; posibilitando así, en un corto plazo el control de una parte muy importante de la recaudación con el empleo de una cantidad pequeña de recursos.

En tal sentido la Superintendencia Nacional de Administración Tributaria (SUNA T) centra sus esfuerzos a la administración y control integral de los principales contribuyentes cuyas obligaciones tributarias representa actualmente el 85% de la recaudación total.

Para ello, dentro de una estrategia general de fortalecimiento de la Administración Tributaria, la SUNAT diseñó el Sistema de Información para Control de Principales Contribuyentes con el firme propósito de apoyar a las funciones de Recaudación y Fiscalización cubriendo las necesidades de gestión y control del cumplimiento de las obligaciones tributarias de este selecto universo de contribuyentes, así como también el de brindar información oportuna, coherente y confiable que permita analizar el comportamiento individual y conjunto de los grandes contribuyentes frente a sus obligaciones impositivas.

Introducción

Dentro del proceso de modernización de la Administración Tributaria, la SUNAT otorgó especial interés a la función de Recaudación de Principales Contribuyentes, debido al carácter estratégico que esta posee; es esta función la encargada de percibir los impuestos de los contribuyentes al menor costo posible, tanto para el contribuyente como para la misma administración, con el propósito de reducir la brecha de incumplimiento a valores mínimos, asegurando de esta forma la maximización del flujo efectivo al Tesoro Público:

En tal sentido se desarrollaron, en una primera fase, los módulos de Caja, Recepción y Reliquidación de las Declaraciones Juradas que brindan al contribuyente y a la misma Administración Tributaria asistencia interactiva y a tiempo real. Los módulos que compone el Sistema de Recaudación de Principales Contribuyentes fueron diseñados a fin de agilizar el proceso de recepción y pago del impuesto, llevar el control del cumplimiento de las obligaciones fiscales, detectando las distintas formas de incumplimiento en tiempo y forma, monitorear en tiempo real la evolución de la recaudación.

#### **Capítulo I**

#### **DIAGNOSTICO DE LA ADMINISTRACION TRIBUTARIA**

#### **1.1 En América Latina**

La recesión económica de los años ochenta, la llamada "década perdida" de acuerdo a la definición de la CEP AL, fue el resultado de un combinación de tendencias negativas tanto en el mercado mundial como en América Latina.

En este "tiempo de plagas", el estancamiento, la hiperinflación, la crisis de la deuda, la fuga de capitales, le especulación monetaria, el desempleo masivo y la caída de los salarios, fueron expresiones más serias del drama económico y social experimentado en el continente. En este contexto, la crisis fiscal del Estado fue generalizada.

En la primera mitad de los ochenta las naciones sin excepción experimentaron déficits fiscales globales con tasas altas en muchos casos. En la segunda mitad, el número de naciones con déficit decreció de 25 a 22. En 1993, sólo 16 países tenían déficit y su mayoría los experimentaron con tasas moderadas.

A comienzos de los años noventa, el estancamiento fue quedando atrás obteniéndose tasas modestas de crecimiento del producto 1.5% para el periodo 1990-1993, y la inflación estuvo bajo control en la mayoría de los países. La crisis de la deuda fue adecuadamente "manejada". La deuda que llegaba a 377 mil millones de dólares en 1984, comenzó a disminuir de 445 milmillones en 1987 a 426mil millones en 1988.

Esta mejor situación económica fue influida por modificaciones de política económica, incluyendo reformas de tipo tributario. La reconstrucción de la base fiscal del Estado llegó junto con los planes de estabilización apoyados por FMI y las "reformas estructurales" que reorientaron la economía hacia las exportaciones. El sector privado se convirtió en el motor del crecimiento. Políticas de liberalización del mercado, privatización y desregulación, empezaron a desmantelar la herencia del populismo y las políticas de industrialización substitutiva de importaciones.

En términos de medida� fiscales, los shocks tributarios y la privatización de empresas públicas fueron parte de las políticas de corto plazo para corregir la situación mediante un rápido incremento de ingresos. Las medidas fiscales de largo plazo apuntaron a tasas más bajas, la ampliación de la base tributaria, y la modificación del énfasis fiscal en los impuestos a la renta y a las exportaciones hacia el impuesto al valor agregado (IVA -Argentina, IGV - Perú). La disminución de las tasas (considerando que había una administración tributaria más eficiente), y el aumento del riesgo por evasión tributaria (por la aplicación efectiva de sanciones), ayudaron a reconstruir gradualmente la autoridad del Estado sobre los ciudadanos.

# **1.2 En el Perú**

En el año de 1985 el Sr. Alan García asumió la presidencia del Perú y siguiendo el camino que tanto Alfonsín como Siles Suazo habían tomado sin resultados, el gobierno de García puso en práctica una fórmula populista clásica.

Desafió al FMI y a los bancos internacionales, limitando el pago de la deuda externa al 10% de los ingresos por exportaciones. Al mismo tiempo, usó los 'recursos ahorrados por los límites al pago de la deuda para promover la expansión interna (salarios más altos, mayor gasto público, menores impuestos, controles de precios).

El escenario económico fue positivo hasta 1987, pero al siguiente año las tendencias. negativas ya estaban en marcha. En 1988, el Perú experimentó la mayor depresión del siglo cuando la tasa de crecimiento del PBI descendió de 8.3 % a -11.6 %. La

hiperinflación, un fenómeno que devastó la economía nacional y la credibilidad política del gobierno, también se hizo presente. Los precios aumentaron de 3,340 % en 1989 a un nivel récord de 7,480 **%** en 1990. La presión tributaria cayó de 10.9 **%** en 1988 a 4.9 **%** durante el primer semestre de 1990. El déficit fiscal fue de 8.1 **%** del PBI en 1988, 8.4 **%** en 1989 y 5.4 % en 1990.

La crisis política del gobierno de García se agravó en 1987 cuando intentó sin éxito expropiá'r al sector privado (acusándolo de especular con dólares baratos y propiciar la fuga de capitales) con la nacionalización del sistema financiero. Entre 1988 y 1990, en una situación de aislamiento político interno **y** externo, varios planes para detener la hiperinflación fracasaron.

Mientras tanto, el Perú experimentaba una ola de violencia política terrorista liderada por Sendero Luminoso, cuyas acciones(coches bomba, sabotaje) alcanzaron a Lima **y** las ciudades del interior. Sendero Luminoso explotó astutamente las oportunidades creadas por los fracasos de aquel gobierno buscando construir un "poder dual", para que las zonas liberadas fueran la sede de un nuevo Estado, comandado por el "Presidente Gonzalo", capaz de imponer orden **y** recaudar impuestos revolucionarios", mientras que el Estado formal mostraba signos visibles de colapso.

En este contexto, no es sorprendente encontrar una administración tributaria (SUNAT) que carecía de recursos, tenía fama de ser corrupta y abiertamente ineficiente. La SUNAT estaba sobre poblada a nivel del personal administrativo y sus auditores estaban preocupados únicamente por realizar programas de auditoría a un pequeño número de contribuyentes (se realizaban sólo 750 auditorías al año entre principales contribuyentes por un prolongado periodo), ya sea para presionarlos o esperar la oportunidad de ser sobornados. No sorprende, entonces, que la opinión pública fuera abiertamente cínica acerca de la cuestión tributaria "si uno dice que paga impuestos, la· gente se preguntará ¿qué pasa con uno? ¿Es usted un tonto, no tiene amigos, o está desamparado?".

La necesidad de orden entre los grupos sociales y las élites políticas se generó en medio del caos. Los signos más visibles del caos no eran tanto la inflación y recesión, sino más bien el virtual colapso del Estado, cuya falta de autoridad se manifestaba en su incapacidad para recaudar impuestos. Cuando esta actitud se generalizó, y la gente de distintos niveles de ingresos recurrió a tácticas defensivas individuales para sobrevivir en la crisis, la sociedad alcanzó un punto en el que veía el peligro de la desintegración. Se generó entonces una reacción colectiva en favor del orden.

Al asumir la presidencia del Perú, el lng. Alberto Fujimori, se puso en marcha un programa de estabilización. El rechazo al terrorismo y la necesidad de controlar la hiperinflación brindaron cierto apoyo público para el drástico plan de estabilización adoptado, el mismo que consistió básicamente en un manejo estricto de las finanzas públicas, en la unificación del mercado de divisas y la adopción de un sistema de flotación cambiaría. También se corrigió el atraso de los precios públicos y se establecieron tasas de interés determinadas por el mercado.

El sustento del programa de estabilización fue el mantenimiento de una estricta disciplina fiscal y monetaria. En este sentido, la política fiscal se oriento a reducir significativamente el déficit del sector público, priorizando el incremento de los ingresos tributarios, lo cual debía de llevarse a cabo a través de una simplificación del sistema tributario y una ampliación de la base tributaria. Se reconoció, luego de algunos meses, que era fundamental la Reforma de la Administración Tributaria.

La Reforma Tributaria se inició en marzo de 1991, cuando el Sr. Manuel Estela fue nombrado Superintendente Nacional de Administración Tributaria. En coordinación con un equipo de expertos del BID, el FMI y el CIAT (Centro Interamericano de Administración Tributaria), se preparó un plan para reformar globalmente el sistema tributario e iniciar una revolución administrativa que fue más lejos que la de Bolivia y Argentina. El plan fue presentado a una comisión especial del Congreso y unánimemente aprobada por todos los partidos políticos, un resultado inusual en la política peruana.

El plan contemplaba el despido de todos los administradores tributarios que fuesen corruptos o desaprobaran un examen. Posteriormente, se aprobó un nuevo sistema salarial, con niveles similares a los del sector privado. La administración tributaria se convirtió en la practica en una entidad autónoma, separada del Ministerio de Economía y Finanzas y directamente vincula al Presidente. Su autonomía se aseguraba reteniendo el 2 % de los ingresos tributarios.

La estrategia era cambiar priméro la administración y posteriormente ir a la construcción de un nuevo sistema tributario. Más de 3,000 administradores renunciaron o fueron despedidos de la SUNAT, la cual se quedó únicamente con 800 trabajadores de su antiguo staff. Para llenar el vacío, se contrató nuevo personal con mejores salarios. Bajo el liderazgo del Sr. Estela Benavides, y contando con el apoyo directo del presidente, se diseñaron una serie de operativos para recaudar el impuesto a las ventas y aplicar sanciones a los evasores de impuestos.

En algunos casos, para prevenir ataques de Sendero Luminoso, que competía con la administración tributaria en ciertas zonas, recaudando impuestos a los pequeños vendedores, se utilizaron tanques, vehículos armados y tropas en los operativos.

Más de 35 tributos internos nacionales fueron eliminados, quedando sólo cuatro. Se aprobó un nuevo Código Tributario con un Decreto Legislativo promulgado a fines de 1992. En esta etapa de la reforma tributaria, se creó un nuevo registro en el que inicialmente se inscribió aproximadamente a medio millón de contribuyentes. Con el nuevo registro y con operativos de auditoria más intensos, la reforma comenzó a dar resultados en Lima y continuó en el resto del país.

\_SUNAT creó una nueva intendencia de Principales Contribuyentes. Se incrementó el número de grandes contribuyentes de 1200 a 2000 ( responsables del 76% del total de los ingresos tributarios en ese entonces). En cuanto al resto de contribuyentes, vale la pena notar que la evasión tributaria era tan generalizada en las ciudades del interior que en algunos casos la administración tributaria decidió cerrar al mismo tiempo sólo el 50% de los establecimientos para evitar una crisis de abastecimiento. El número de clausuras pasó de 620 en 1991 a 5316 en 1992.

El impuesto General a las Ventas (IGV) pasó a ser la piedra angular de la recaudación. A medida que la situacion económica se estabilizaba, la participación del impuesto a los combustibles en el total de ingresos tributarios bajó de 28% en febrero de

**1991 a 13% en junio de 1993. Al mismo tiempo, el IGV se convirtió en la principal fuente de ingresos, incrementando su participación en el total de ingresos, d 21% en 1991 a más de 40% en julio de 1993.** 

**En diciembre de 1993 el Ejecutivo adoptó otro conjunto de medidas, con la autorización del nuevo Congreso, para modificar el sistema del impuesto a la Renta mediante la reducción de las tasas a un máximo de 30% y la simplificación del sistema tributario. Se establecieron tasas impositivas especiales para los pequeños comerciantes a fin de ampliar la base tributaria y facilitar la recaudación.** 

**Los resultados de la revolución tributaria fueron sorprendentes, quizá más que en Argentina y Bolivia. La presión tributaria pasó de un nivel bajo de 4.9% en la primera mitad de 1990 a 7.7% en 1991 y 10% en 1993. En cuanto a la economía, la inflación fue pasando de 6480% en 1990 a 409% en 1991 y 48% en 1993. El déficit se redujo de 5.4% del PBI en 1990 a 2.1 % del PBI en 1991. La tasa de crecimiento del producto- mostró una lenta recuperación, alcanzando una tasa media anual positiva entre 1990 y 1993 de 2.4%.** 

#### **Capítulo II**

#### **LA SUPERINTENDENCIA NACIONAL DE ADMINISTRACION TRIBUTARIA**

Mediante Ley No 24829, se crea la Superintendencia Nacional, de Administración Tributaria - SUNAT, como una Institución Pública Descentralizada del Sector Economía y Finanzas, con personeria Juridica de Derecho Público, con patrimonio propio y autonomía funcional, económica, técnica, financiera y administrativa.

La Superintendencia Nacional de Administración Tributaria tiene por finalidad administrar, aplicar, fiscalizar, sancionar y recaudar los tributos internos del Gobierno Central con excepción de los Municipales, así como proponer y participar en la reglamentación de las normas tributarias.

Sus funciones y alcances están normados por su Ley Orgánica, aprobada por el Decreto Leg Nº 501 del 1 de Diciembre de 1988 y su Reglamento puesto en vigencia por el Decreto Supremo N<sup>º</sup>032-92-EF del 18 de Febrero de 1992.

#### **2.1 La Misión**

- La finalidad de la Superintendencia Nacional de Administración Tributaria fue precisada en perfecta concordancia a su MISION, siendo ella la de dotar al Estado de los recursos económicos que le son necesarios para suministrar los servicios destinados a satisfacer las necesidades públicas, obteniendo tales recursos a través de la óptima orientación de los medios que intervienen en la Administración de los Procesos de Recaudación y Fiscalización de los tributos internos.

#### **2.2 Objetivos**

La SUNAT definió como sus principales objetivos de índole estratégico los siguientes

- a).- Crear "riesgo de incumplimiento tributario" para el evasor.
- b).- Maximizar el cumplimiento voluntario de las obligaciones tributarias por parte de los contribuyentes.
- c ).- Desarrollar conciencia tributaria en la sociedad.
- d).- Desarrollar una Cultura de servicio al contribuyente.
- e).- Lograr una fuerte imagen de integridad y eficacia de la Administración Tributaria

#### **2.3 Funciones Generales**

Las funciones de la Superintendencia Nacional de Administración Tributaria vinculadas con los procesos de Recaudación y Fiscalización de los Tributos a su cargo, son las siguientes:

> a).- Administrar los procesos de Recaudación y Fiscalización de los tributos internos y resolver las reclamaciones que sobre éstos se presenten.

b ).- Establecer mecanismos de prevención y detección de la evasión tributaria.

e).- Proponer al Ministro de Economía y Finanzas la reglamentación de las Normas Tributarias.

**d).- Conceder el aplazamiento y/o fraccionamiento para el pago de la deuda tributaria.** 

**e).- Ejercer los actos de coerción para el cobro de la deuda tributaria mediante el ejecutor coactivo competente y efectuar el remate de los bienes decomisados y/o embargados en el ejercicio de sus funciones.** 

**-, f).- Resolver en primera instancia administrativa los recursos interpuestos por los contribuyentes o responsables respectos a los actos de Superintendencia Nacional de Administración Tributaria; conceder los recursos de apelación, dar cumplimiento a las resoluciones del tribunal fiscal y en su caso, las del Poder Judicial.** 

**g).- Solicitar a cualquier autoridad competente o ejecutar, conforme a la ley de la materia, medidas precautelatorias destinada a garantizar el pago de los tributos.** 

**h).- Emitir opinión respecto a los Proyectos de Acuerdos y Convenios Internacionales que celebre el Poder Ejecutivo cuando el ámbito de alcance del convenio este relacionado con los fines de Superintendencia Nacional de Administración Tributaria.** 

**i).- Celebrar acuerdos de Cooperación Técnica y Administrativa en materia tributaria, con agencias y organismos internacionales a nombre propio y en representación del Supremo Gobierno. En este segundo caso, ejerce la representación cuando el ámbito de alcance del convenio esté relacionado con los fines institucionales.** 

**j).- Diseñar y desarrollar programas de información en materia tributaria.** 

**k).- Nombrar al Procurador Público encargado de los asuntos de Superintendencia Nacional de Administración Tributaria, para los casos de ley.** 

1).- Otras funciones que sean compatibles con los fines de Superintendencia Nacional de Administración Tributaria.

#### **2.4 Facultades de la Administración Tributaria**

#### **2.4.1 Recaudación**

Tiene por objeto ,percibir el pago de la deuda tributaria y el de lograr el cumplimiento voluntario de la obligación tributaria. Siendo sus principales actividades

- Empadronar o identificar al sujeto pasivo de las Obligaciones tributarias.
- Recaudar los fondos provenientes del pago de las obligaciones tributarias.
- Controlar la Recaudación de las obligaciones tributarias de los contribuyentes.
- Recepción de Declaraciones Juradas.
- Cobrar Coactiva la deuda morosa.

#### **2.4.2 Fiscalizadora**

Tiene por objeto verificar el cumplimiento de todas las obligaciones de los contribuyentes (sustanciales y formales), especialmente de las obligaciones cuyo incumplimiento originan las tributarias. Siendo sus principales actividades:

- Inspeccionar si el contribuyente esta cumpliendo con sus obligaciones tributarias.
- Investigar todo echo o información directa o indirecta que determinen o revelen la existencia de hechos imponibles.
- Determinar la omisión o falsedad en lo declarado y sancionar el incumplimiento de las obligaciones tributarias.
- Definir los programas anuales de fiscalización.

# **2.4.3 Resolutiva**

**Es la facultad de la Administración Tributaria el de determinar la obligación tributaria en caso de no encontrar correcta o veraz la declaración jurada de un contribuyente específico.** 

# **·., 2.4.4 Cobranza o Forzamiento**

**Es la facultad de realizar las acciones y procedimientos coactivos que conduzcan al cumplimiento de las obligaciones sustanciales y formales incumplidas.** 

# **2.4.5 Sancionadora**

**Es la facultad de sancionar toda acción u omisión destinada a violar las normas y obligaciones tributarias.** 

# **2.4.6 Normativa**

**Es la facultad de la Administración Tributaria en legislar en Materia Tributaria conciliando los derechos, obligaciones e interese de los contribuyentes y de Administración Tributaria. Entre sus principales actividades** 

- **- Reglamentar y apoyar al diseño de las reglas que rigen el marco tributario.**
- **- Resolver y sustentar la posición de la Administración, cuando existan aspectos tributarios controvertidos.**
- **- Asistir a la Adininistración Tributaria en las actividades relacionadas con el cobro judicial de la deuda tributaria.**

#### **2.5 Estrategias**

- Descentralización de la recaudación. Tributaria en los diferentes entidades del Sistema financiero distribuidas a nivel nacional.
- Simplificación Tributaria .
- . Descentralización de la administración de los contribuyentes a nivel de Dependencias distribuidas en los diferentes departamentos de país.
- Administración diferenciada entre los contribuyentes que representan el 85% de la recaudación y los contribuyentes que representan el 15% de la recaudación.
- Reducción de la **brecha de inscripción** relacionada entre los contribuyentes potenciales, que poseen obligaciones tributarias según ley, y los contribuyentes inscritos en la Administración Tributaria.
- Reducción de la **brecha presentación o declaración,** encaminada a que el 100% de los contribuyentes inscritos en la Administración Tributaria presente sus declaraciones juradas de sus obligaciones tributarias en forma periódica.
- Reducción de la **brecha de pago,** destinada a ser efectivo el pago total del impuesto declarado por el contribuyentes.
- Reducción de la **brecha de veracidad,** tendiente a la disminución del impuesto potencial y el impuesto declarado por el contribuyente.
- Incorporación de nuevas tecnologías de información de apoyo a la Administración Tributaria.
- Asistencia técnica brindada por el Fondo Monetario Internacional (FMI), el Banco Interamericano de Desarrollo (BID) y el Centro Interamericano de Administración Tributaria (CIAT).

### **2.6 Estructura Organizacional**

El marco fonnal de la Administración Tributaria posee una organización que le permite desarrollar eficientemente sus diversas funciones, la estructura considera una clara delimitación de responsabilidades de cada área, el rol que a cada una le corresponde y la forma de interrelacionarse, encaminado a lograr el cumplimiento de la misión de la Institución.

Para tales fines la Superintendencia Nacional de Administración Tributaria cuenta con los siguientes Organos

#### **2.6.1 Alta Dirección**

- Superintendente Nacional de Administración Tributaria
- Superintendente Nacional Adjunto de Administración Tributaria

#### **2.6.2 Organos de Apovo**

- Secretaria General
- Oficina Nacional de Comunicaciones
- Instituto de Administración Tributaria (I.A.T.)
- Oficina Nacional de Atención al Contribuyente (O.N.A.C.)
- Oficina Especial contra la Evasión Tributaria (OECET)

#### **2.6.3 Organos de Control**

- Oficina Nacional de Control Interno
- Oficina de Organización y Métodos

#### **2.6.4 Organos de Línea**

- Intendencia Nacional de Administración
- Intendencia Nacional Jurídica
- Intendencia Nacional de Informática
- Intendencia Nacional de Desarrollo Tributario
- Intendencia Nacional de Operaciones

#### **2.6.5 Organos Descentralizados**

- Intendencia de Investigación Tributaria Especial

- Intendencias Regionales y Oficinas Zonales

Intendencia de Principales contribuyentes Nacionales

Intendencia Regional - Lima Oficina Zonal - Huacho

Intendencia Regional - Arequipa Oficina Zonal - Puno

Intendencia Regional - Cuzco Oficina Zonal - Apurímac Oficina Zonal - Madre de Dios

Intendencia Regional - Ica Oficina Zonal - Ayacucho Oficina Zonal - Cañete

Intendencia Regional - Junín Oficina Zonal - Huancavelica Oficina Zonal - Huánuco Oficina Zonal - Paseo

Intendencia Regional - La Libertad Oficina Zonal - Chimbote Oficina Zonal - Huaraz

Intendencia Regional - Lambayeque Oficina Zonal - Amazonas Oficina Zonal - Cajamarca

Intendencia Regional - Loreto Oficina Zonal - San Martín . Oficina Zonal - Ucayali

Intendencia Regional - Piura Oficina Zonal - Tumbes

Intendencia Regional - Tacna Oficina Zonal - Moquegua

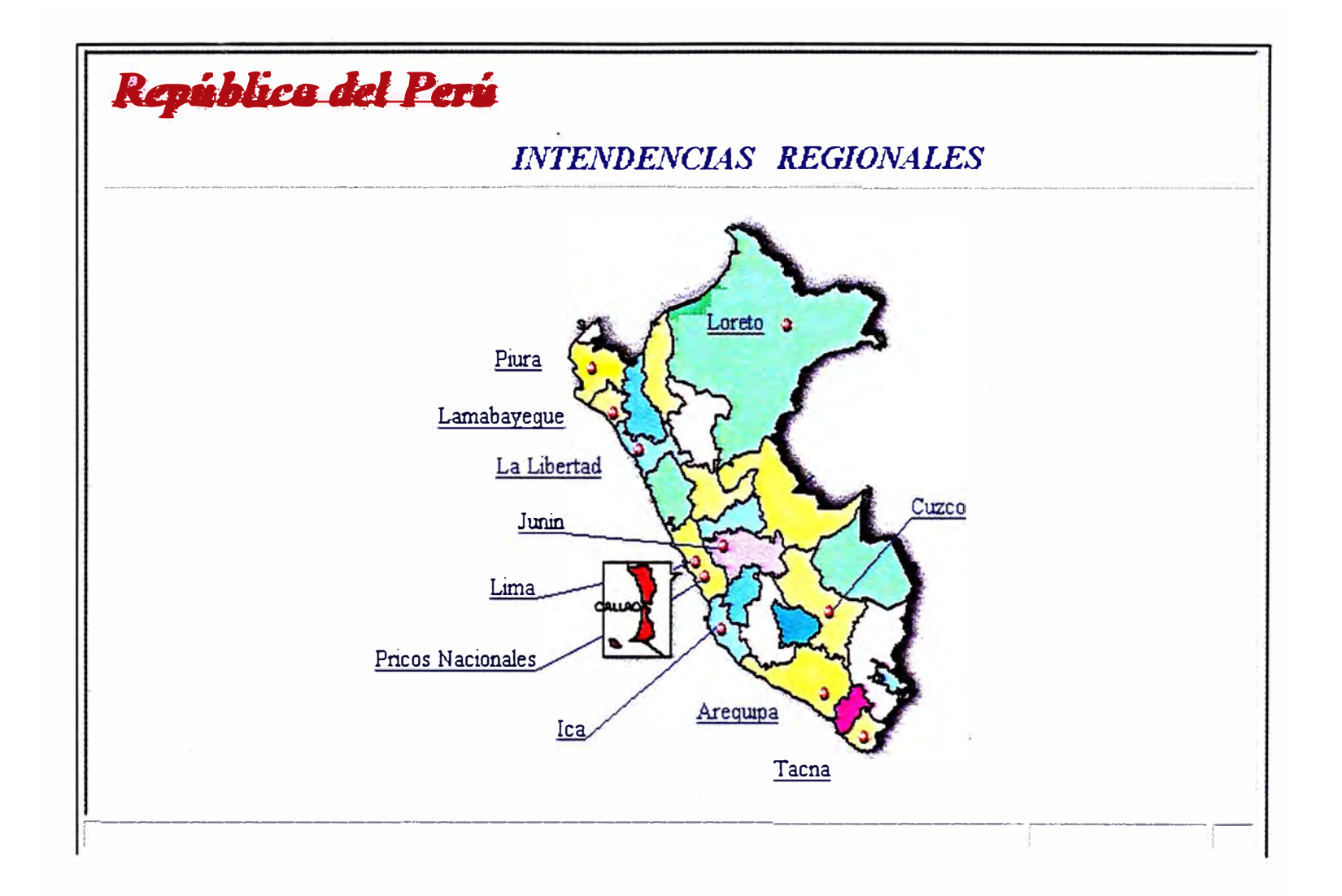

# Estructura Organizacional de la Superintendencia Nacional de Administración Tributaria (SUNAT)

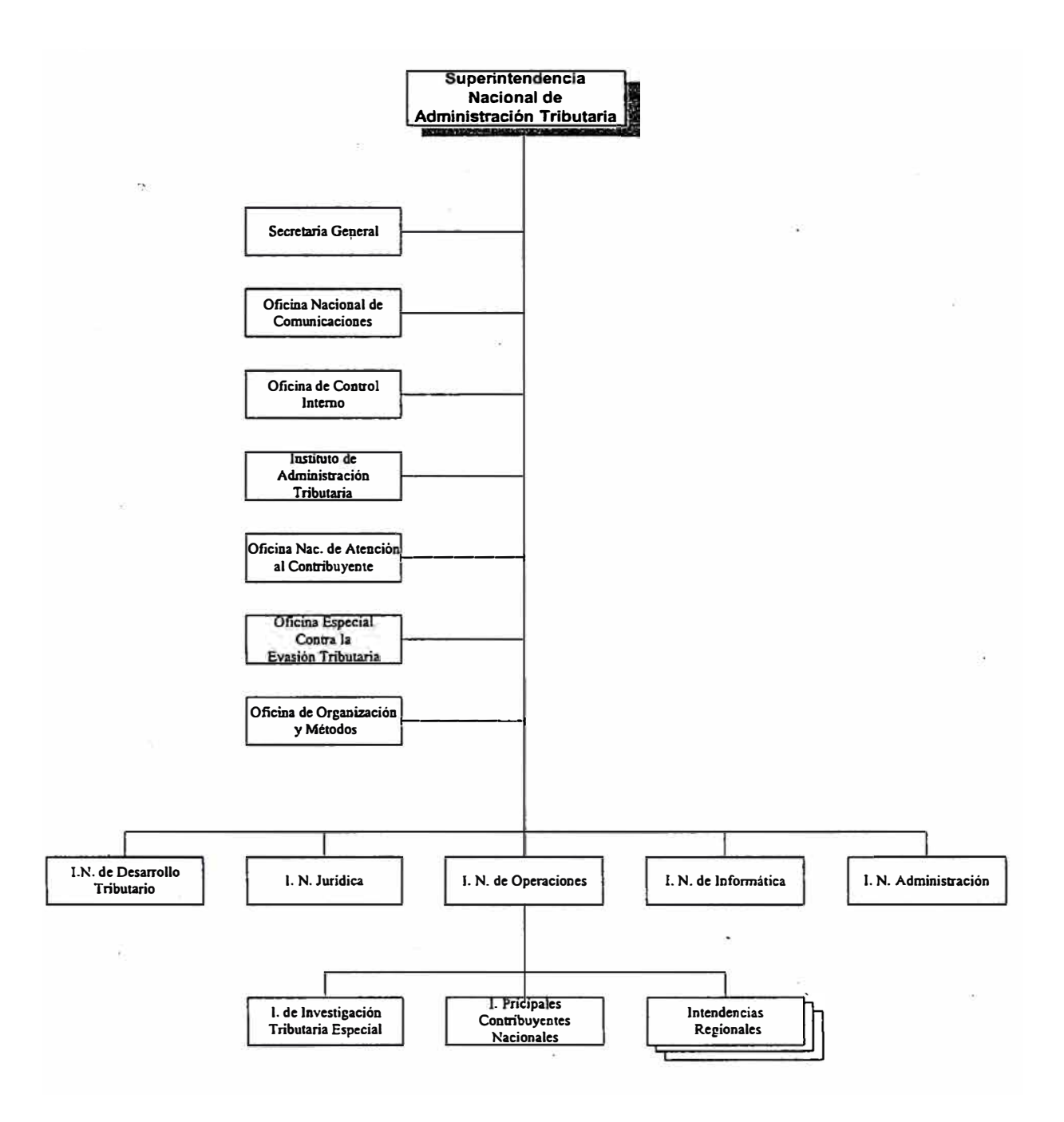

# Capítulo III

#### **AGENTES DE LA ADMINISTRACION TRIBUTARIA**

#### **3.1 Contribuvente**

Persona física (natural) o jurídica que es responsable ante el fisco por características de su actividad o patrimonio. Pueden clasificarse en dos categorías según el interés fiscal: Principales Contribuyentes (PRJCOS) y Medianos o Pequeños Contribuyentes (MEPECOS).

### **3.2 Bancos**

Instituciones del Sistema Financiero responsables de la recepción de los pagos de los tributos y las declaraciones juradas de los medianos y pequeños contribuyentes.

#### **3.3 Intendencias Regionales**

Organos descentralizados de la SUNAT, encargados de la Administración de los contribuyentes dentro de una demarcación geográfica.

# **3.4 Fiscalizador**

**Personal de la Administración Tributaria encargada de realizar la inspección, la investigación y el control del cumplimiento las obligaciones tributarias.** 

#### **3.5 Control Móvil**

**Operativo de carreteras destinado a verificar que el traslado de los bienes sean sustentados con los comprobantes de pagos y correspondientes guías de remisión.** 

# **3.6SUNAD**

**La Superintendencia Nacional de Aduanas es una Institución Pública descentralizada del Sector Economía y Finanzas, que Tiene por finalidad administrar, aplicar, fiscalizar, sancionar, y recaudar los aranceles y tributos del Gobierno Central que fija la legislación aduanera, tratados y convenios internacionales y demás normas que rigen la materia.** 

# **3.7 Tesoro Público**

**Es el patrimonio público a cargo del Gobierno Central. Los ingresos del tesoro público provienen de la aplicación de impuestos, tasas, contribuciones, rentas de propiedad, multas y otras sanciones, etc. También se le denomina erario o fisco.** 

#### **3.8 Imprentas de Comprobantes de Pago**

**Empresas de impresión autorizadas por la Administración Tributaria en la impresión o importación de comprobantes de pago, obligados además a la declaración semestral de los trabajos de impresión o importación.** 

#### **Capítulo IV**

#### **EL SISTEMA INTEGRAL DE LA ADMISNTRACION TRIBUTARIA**

Hasta antes de Diciembre de 1988 la Administración Tributaria era ejercida por la Dirección General de Contribuciones, órgano dependiente del Ministerio de Economía y Finanzas. Posterior a esa fecha se crea la Superintendencia de Administración Tributaria con total autonomía asumiendo las funciones y atribuciones de la Ex-DGC.

Años posteriores, se da inicio al proceso de racionalización del personal humano, que apuntaba a eliminar la corrupción interna y separación del personal que no estaba técnicamente calificado para el cargo, luego de una evaluación a los 3,089 empleados, la Administración Tributaria quedó reducida a 800 empleados. Hecho que más adelante continuo con la evaluación del sistema de información con el que operaba la Administración.

Para ese entonces, la Administración Tributaria carecía de un área informática pero si contaba con los servicios de procesamiento de datos de la oficina de Informática del Ministerio de Economía y finanzas (OFINE) quienes se encargaban de capturar en forma batéh las declaraciones de los Principales Contribuyentes.

Limitaciones en el sistema y sobre todo la incapacidad para implementar fácilmente nuevos cambios del sistema tributario, aquello fruto de continuos cambios sin control, dieron lugar a su desmantelamiento así como la cancelación de los servicios de OFINE.

# **4.1 Sistemas y el CIAT**

La misión de implementar las reformas de la Administración Tributaria y la automatización de los mismos fue concedido al grupo de consultores externos del CIAT, en un plazo estipulado de 7 años.

Bajo esta responsabilidad y la carencia de personal técnico, el CIAT decide convocar en Noviembre de 1992 a un concurso público de 30 plazas para el área de sistemas. Se convocaron especialmente a egresados de la especialidad de Ingeniería de Sistemas y ramas afines, quienes tras cuatro mese de constante evaluación fueron contratados para cubrir los puestos de analistas y programadores.

El nuevo personal reclutado, bajo la dirección de los consultores externos del CIAT, tenían la firme misión del desarrollo de los sistemas tributarios , mientras que el personal antiguo de sistemas fueron relegados al desarrollo de sistemas administrativos.

# **4.2 El Sistema Integral de la Administración Tributaria**

Actualmente la Administración Tributaria cuenta con sistemas diferenciados debido a que un grupo de ellos está orientado a la administración y control de los Principales Contribuyentes, mientras que el otro grupo está abocado a los Medianos y Pequeños Contribuyentes en su conjunto.

El sistema de Principales Contribuyentes es un sistema de alto grado de integridad debido a que comprende las funciones básicas de la Administración Tributaria, funciones de recaudación, fiscalización, determinación y control de la deuda, mientras que el otro sistema está limitado únicamente a la recaudación.

Ambos sistemas fueron desarrollados por el personal seleccionado por el CIAT, bajo un esquema de alto grado de parametrización de la información que facilita la modularidad y gran flexibilidad ante los nuevos diseños de formularios, mientras que la portabilidad fue cubierta por el Informix, herramienta de desarrollo de sistemas de arquitectura abierta.

### **4.2.1 Objetivos de los Sistemas**

- Brindar información oportuna, coherente y confiable que permita analizar el  $\degree$  comportamiento individual y conjunto de los contribuyentes frente a sus obligaciones impositivas.
- Reducir el tiempo de atención de los contribuyentes.
- Mantener actualizado en forma permanente y en tiempo real, en lo posible, los bancos de información, minimizando la intervención manual.
- Controlar el cumplimento de las obligaciones fiscales, detectando las distintas formas de incumplimiento en tiempo y forma.
- Agilizar los procesos operativos de recaudación ( PRJCOS y MEPECOS).
- Generar estadísticas de procesos y recaudación.
- Facilitar la gestión operativa, al permitir efectuar variadas consultas interactivas por diversos accesos, por impuestos, por contribuyentes, por declaraciones juradas, etc., como así también monitorear en tiempo real la evolución de la recaudación.
- Asegurar la confiabilidad y confidencialidad en la información, mediante mecanismos de validación de la información ingresada, claves y perfiles de usuario, según funciones previamente establecidas.

# **4.3 Subsistemas**

#### **4.3.1 Sistemas Administrativos**

Trámite Documentario Control de Proyectos Control Patrimonial Almacén Inventario y Programación Compras Abastecimiento

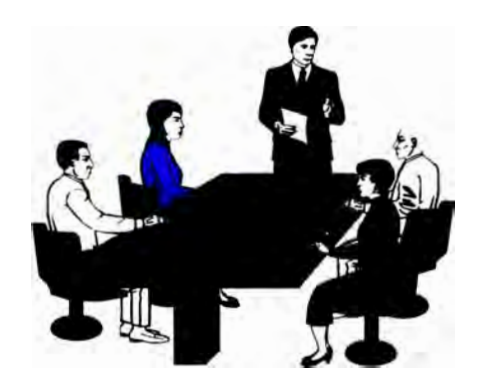

# **4.3.2 Sistema de Principales Contribuyentes**

# **Recaudación**

Caja Declaraciones Juradas Rectificatorias Boletas de Pago Documentos Valorados Coparticipación de la Recaudación. Estadísticas de Recaudación

# **Fiscalización**

Control de Omisos Infracciones Tributarias Pagos Pendientes Contabilidad de Ingresos.

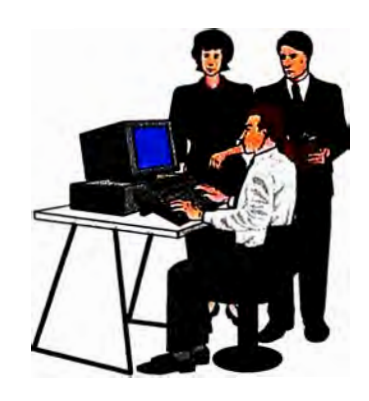

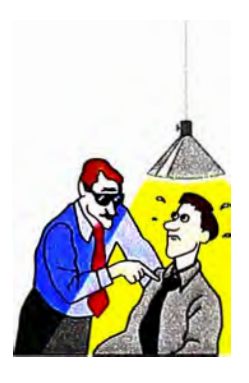

**Determinación y Control de la Deuda**  Reliquidación
Saldos a Favor Cuotas de Fraccionamiento Valores Cobranza Coactiva

### **4.3.3 Sistemas de Medianos y Pequeños Contribuyentes**

Centralización de la información y acreditación de la recaudación Control de Acreditaciones y Rendiciones Tardías Conciliación Bancaria Consultas Preliminares Monitoreo de Bancos Depuración de Datos Registro de Imprentas Cierre de Locales Apoyo a la Fiscalización

### **4.3.4 Sistemas Generales**

Registro único de Contribuyentes (RUC) Comprobantes de Pago

### **4.3.5 Sistemas de Apoyo**

Administración de Usuarios Recuperación ante desastres Tecnología y Adquisiciones.

## **4.4 Nuevos Proyectos**

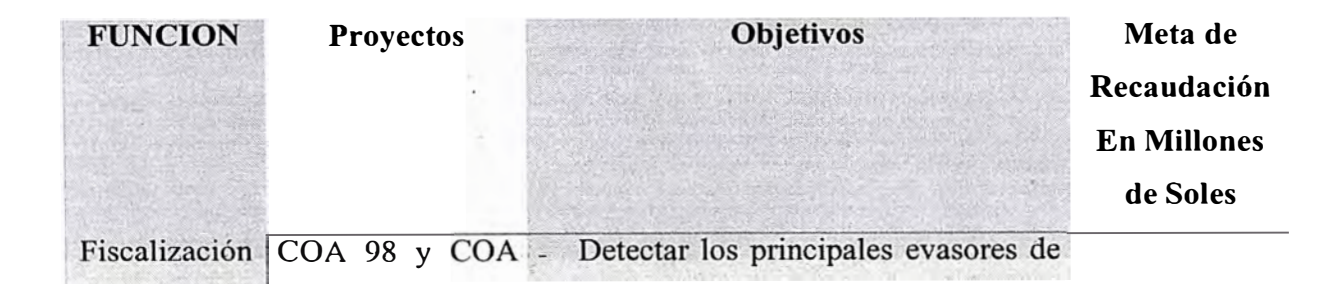

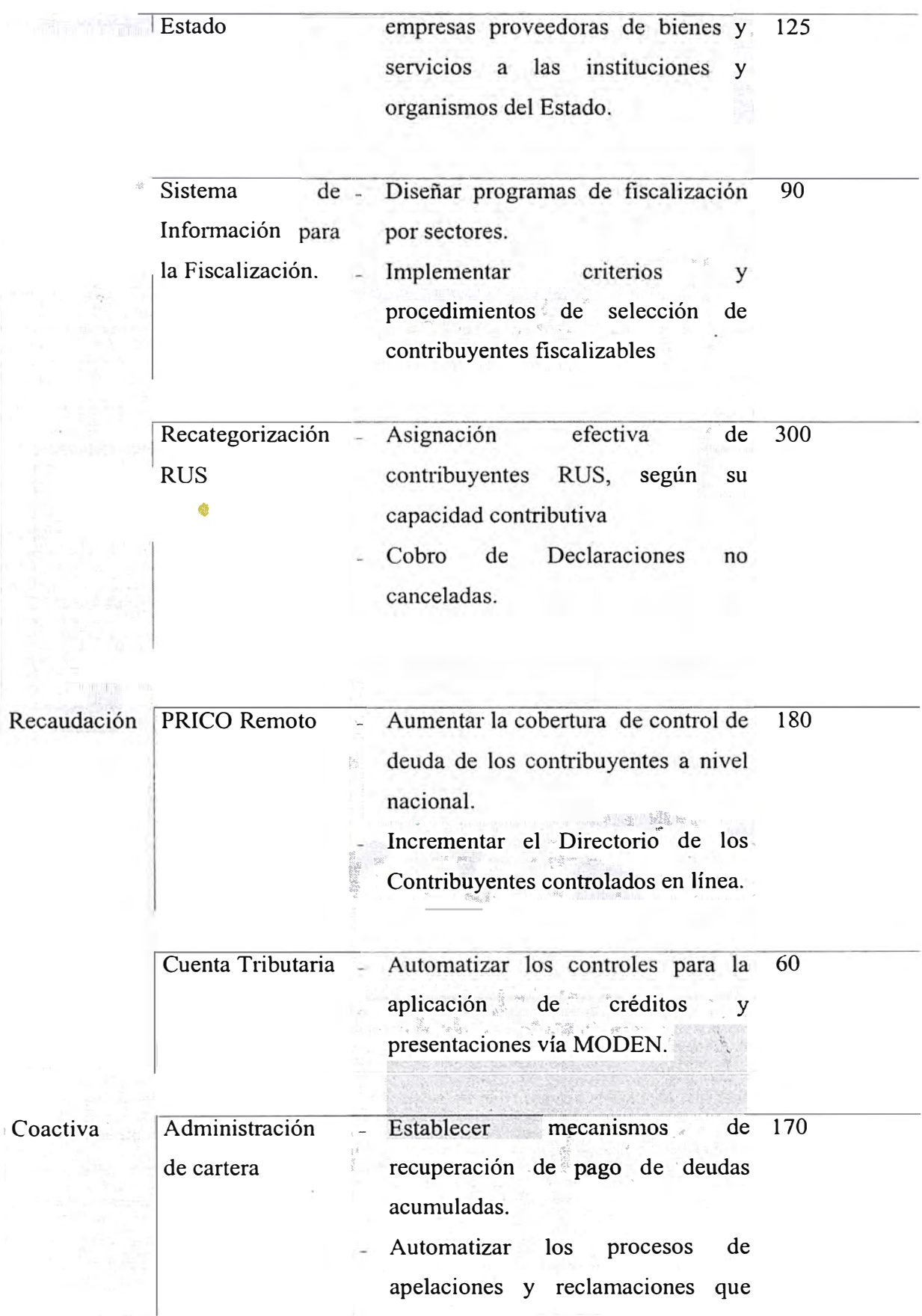

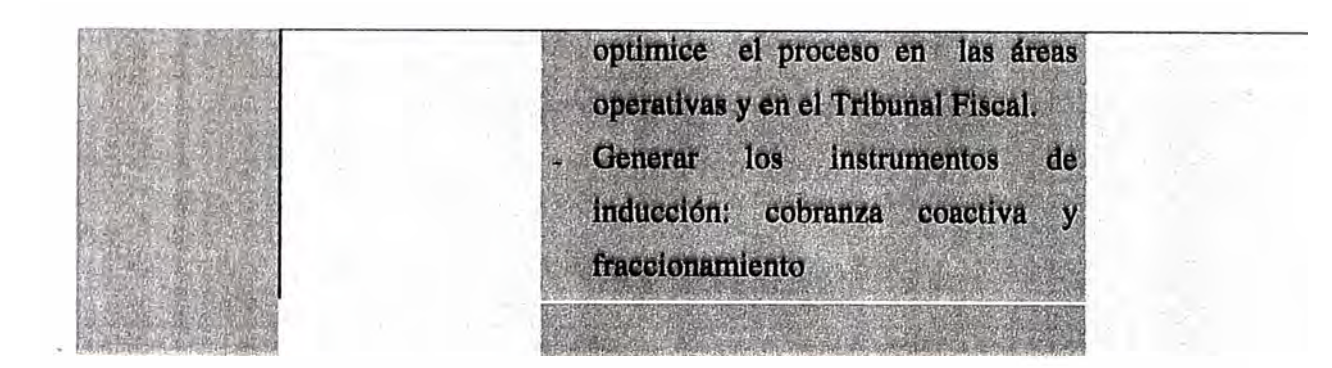

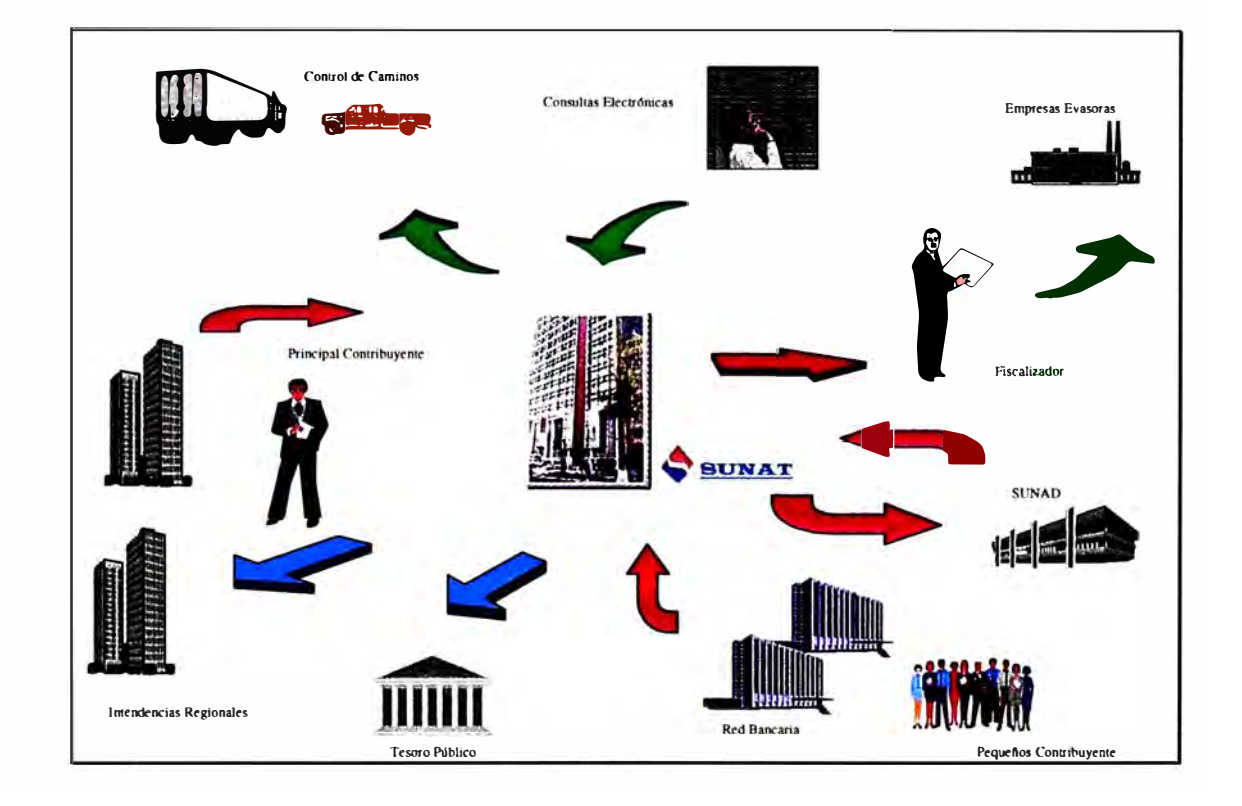

## **Capítulo V**

## **LA FUNCION DE RECAUDACION**

## **5.1 Objetivos**

- Identificar a los contribuyentes y categorizarlos.
- Determinar los mecanismos de control y seguimiento de la deuda de los contribuyentes.
- Establecer procedimientos adicionales para controlar el cumplimiento de las obligaciones formales de los contribuyentes.

## **5.2 Antecedentes**

Hasta agosto de 1992, la recaudación se manejaba con el Sistema de la Oficina de Informática del Ministerio de Economía y Finanzas (OFINE), el cual tenía las siguientes características

> - La emisión de libretas tributarias se realizaba en 3 dependencias sm restricciones: Lima, Arequipa y Trujillo.

- El padrón de contribuyentes estaba dividido en 2 : Padrón Antiguo y Padrón Nuevo. El primero, entre 1965 y 1985, tenía vacíos e inconsistencias causadas por la pérdida de información en un siniestro. El segundo, entre 1986 y mediados de 1992, limitó la emisión de libreta tributaria.
- El Banco de la Nación era la única entidad bancaria que podía recaudar, lo cual le otorgaba una exclusividad en la recepción de los pagos de tributos ·, (declaraciones, recibos de pago o valores) y en la ejecución de los procedimientos de Cobranza Coactiva.
- Toda la información, declaraciones y recibos de pago, era emitida a Lima para su ingreso y procesamiento.
- El arqueo del Banco de la Nación era manual y la información, inconsistente y desactualizada.
- La emisión de valores era selectiva según las declaraciones y la importancia de los contribuyentes.
- No había certeza de los pagos efectuados por los contribuyentes, se presentaban errores, adulteraciones y falsificaciones de éstos.
- El sistema estaba sobrecargado por contener información pasiva, la cual requirió una descarga para depurarla.

La conjunción de estos factores afectaba la consistencia y la eficiencia de los sistemas de información y de control influyendo en una pobre recaudación y en la baja percepción de riesgo en la labor de la SUNAT.

En Agosto de 1992 se inicia de manera conjunta el Sistema de información de principales Contribuyentes y el Sistema de Pago de Medianos contribuyentes en el banco Continental; generándose de esta manera un nuevo control de los sistemas de recaudación por parte de la SUNAT.

### **5.3 La División de Recaudación**

El objetivo de la división es asegurar la correcta y oportuna percepción de los tributos administrados por la SUNAT, a través de un efectivo control de los registros, declaraciones y de la deuda tributaria de los contribuyentes que conforman el directorio de la Intendencia.

## **5.3.1 Funciones**

- Controlar el cumplimiento de las Actividades de las Secciones que conforman la División de Recaudación.
- Disponer la ejecución de altas, bajas y modificaciones en el Registro Unico de Principales Contribuyentes de acuerdo a los criterios señalados por la Intendencia Nacional de Desarrollo Tributario.
- Emitir el requerimiento de regularización del pago efectuado con cheques de los contribuyentes calificados como no conformes por el banco recaudador.
- Elevar los valores producidos por las secciones de Registro, Declaración y Pago, y Control de la Deuda a la Intendencia.
- Notificar a los Principales contribuyentes por el incumplimiento en la presentación de Declaraciones-Pago.
- Hacer efectiva la cobranza de las obligaciones tributarias exigibles de pago de los principales contribuyentes mediante el procedimiento de Cobranza Coactiva.
- Producir informes en los que se planteen mejoras a los procedimientos de recaudación aplicados.
- Resolver las solicitudes de fraccionamiento y/o aplazamiento de la deuda tributaria presentadas por los Principales Contribuyentes.

## **5.3.2 Organos Dependientes**

## **5.3.2.1 Sección Registro**

Es la encargada de suministrar información respecto de los tributos afectos de los Principales Contribuyentes a las unidades operativas de la Intendencia, a fin de ejercer sobre ellos en forma eficaz las funciones de la Administración Tributaria.

## Siendo sus funciones

- Mantener actualizada la información correspondiente al registro único de los Principales Contribuyentes a partir de las declaraciones presentados por los mismos.
- Autorizar la impresión de los comprobantes de pago solicitada por los Principales Contribuyentes y llevar el control de su emisión.
- Efectuar la depuración del directorio de la Intendencia de Principales Contribuyentes debido a las bajas producidas por fusiones, liquidaciones y otros.
- Suministrar la información que administra a las unidades organizacionales que autorice la División de recaudación.

**- Determinar, notificar y efectuar el seguimiento de los principales contribuyentes omisos a la presentación de Declaraciones-Pago.**

### **5.3.2.2 Sección Declaración v Pago**

**Es la encargada de verificar el correcto y oportuno cumplimiento de la obligación tributaria de los principales contribuyentes nacionales a través de un adecuado.control de las Declaraciones-Pago.** 

**Siendo sus funciones** 

- **- Recibir y efectuar la verificación de las Declaraciones-Pago que presenten los Principales Contribuyentes para el cumplimiento de su obligación tributaria.**
- **- Conciliar con el banco receptor el monto de la recaudación tributaria.**
- **- Proyectar el requerimiento de regularización del pago efectuado con cheques de los contribuyentes calificados como no conforme por el banco girador.**
- **- Suministrar la información que administre a las unidades organizacionales que autorice la División de Recaudación.**

### **5.3.2.3 Sección Control de la Deuda**

**Es la encarga · de determinar la deuda tributaria de los Principales Contribuyentes y procurara la regularización de la misma, a través de la correcta emisión de valores y/o resoluciones de fraccionamiento y aplazamiento.** 

Siendo sus funciones

- Mantener actualizada la información correspondiente a la deuda tributaria de los Principales Contribuyentes.
- Proyectar resoluciones referidas a fraccionamiento y aplazamiento de la deuda tributaria de los Principales Contribuyentes.
- Proyectar resoluciones de multa por omisión al pago de tributos y omisión a la presentación Declaraciones-Pago de tributos, así como otras multas que correspondan.
- Proyectar ordenes de pago por omisión al pago de tributos, por omisión al pago de cuotas de los fraccionamientos y aplazamientos otorgados y aquellas sobre base presunta para los omisos sistemáticos a la presentación de Declaraciones-Pago de tributos.
- Ingresar al sistema las resoluciones de multa, resoluciones de determinación y ordenes de pago que emitan las diferentes unidades acotadoras de la Intendencia, notificarlas y actualizar la situación de la misma.
- Suministrar a la Sección cobranza Coactiva ya la Sección de Devolución, la información sobre la deuda exigible de pago de los Principales Contribuyentes.
- Producir informes sobre adeudos solicitados por órganos competentes de la SUNAT, así como por los Principales Contribuyentes.

## **5.3.3.4 Sección Cobranza Coactiva**

Es la encarga de hacer efectivo el cobro de la deuda exigible de pago de los Principales Contribuyentes, a través de las acciones coercitivas que establece el Código Tributario.

### Siendo sus funciones

- Adoptar fas medidas cautelares que establece el Código Tributario con respecto a los Principales Contribuyentes.
- Recibir los valores pendientes de pago sujetos a Cobranza Coactiva.
- Notificar a los Principales Contribuyentes respecto al 1mc10 del procedimiento de cobranza coactiva.
- Realizar la búsqueda y determinación de bienes susceptibles de embargo como medida cautelar, así como para los procesos de cobranza coactiva que tengan los Principales Contribuyentes.
- Disponer la tasación de los bienes embargados a los Principales Contribuyentes y la ejecución del remate de los mismos de acuerdo a ley.
- Depositar el producto de los remates en el banco receptor de los pagos que corresponde efectuar los Principales contribuyentes que conforman el directorio de la· Intendencia, previa deducción de los gastos efectuados por la SUNAT en el procedimiento de cobranza coactiva.
- Ejecutar las garantías de los Principales Contribuyentes para recuperar las deudas cuyo fraccionamiento o aplazamiento fue incumplido.

### **Capítulo VI**

### **LAS INTENDENCIAS**

### **6.1 Antecedentes**

Una de las estrategias fundamentales que implementó la Administración Tributaria fue la descentralización de sus funciones en Intendencias y la clasificación de sus contribuyentes según su capacidad contributiva e interés fiscal en: Principales Contribuyentes (PRICOS) y los medianos y pequeños contribuyentes (MEPECOS).

La clasificación obedece a aspectos estratégicos de Recaudación y fiscalización; mientras que la descentralización de sus funciones, en 10 Intendencias Regionales y una Intendencia de Principales Contribuyentes Nacionales, se delineó en base a criterios de ubicación geográfica y concentración de contribuyentes, a fin de aumentar el contacto con éste y facilitar la entrega de un servicio personalizado, así como también incrementar la presencia fiscalizadora en todo el ámbito nacional.

A inicios de septiembre de 1992 la Administración Tributaria identificó y empadronó a 1200 Principales Contribuyentes a nivel nacional, primeros en otorgárseles un número de RUC, que pasaron a ser administrados .exclusivamente por la Intendencia Nacional de Principales Contribuyentes Nacionales, cuya sede se encuentra en Lima.

Más adelante, en noviembre de 1992 se empadronaron a los Principales Contribuyentes de Arequipa y a los Principales y Medianos Contribuyentes de Lima. En

febrero y marzo de 1993 se empadronó al resto de contribuyentes, a través de formularios **recepcionados en el Banco de la Nación.** 

**Meses antes al proceso de empadronamiento de los contribuyentes también se daba inicio al proceso de descentralización, que llegó a implementarse por etapas en un lapso**  de 3 años. periodo en el que se constituyeron 10 Intendencias Regionales organizadas **internamente en Divisiones que resguardan el pleno cumplimiento de las Funciones**  Básicas de la Administración Tributaria.

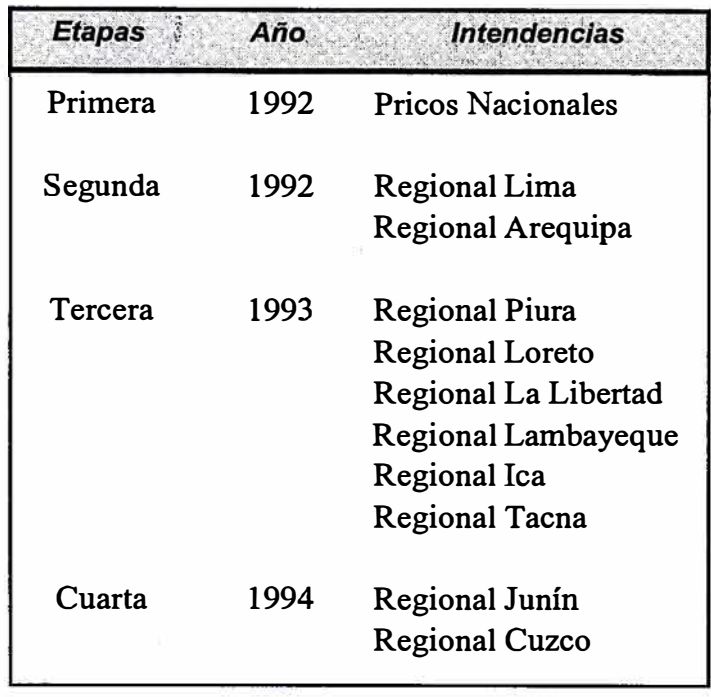

### **6.2 Organización**

**La Administración Tributaria, al descentralizar las funciones básicas de recaudación, fiscalización y jurídica, a través de las Intendencias Regionales, se estructuró para estas nuevas Intendencias Regionales una organización similar a la Intendencia Nacional de Principales Contribuyentes Nacionales incorporando además funciones adicionales para la adminístración de los Medianos y Pequeños Contribuyentes.** 

Es así que se denota una diferencia sustancial entre La Intendencia de PRICOS Nacionales y las Intendencias Regionales, puesto que la primera administra únicamente Principales Contribuyentes y las Intendencias Regionales administran los tres tipos de contribuyentes.

# **Estructura Organizacional de la Intendencia de Principales Contribuyentes Nacionales**

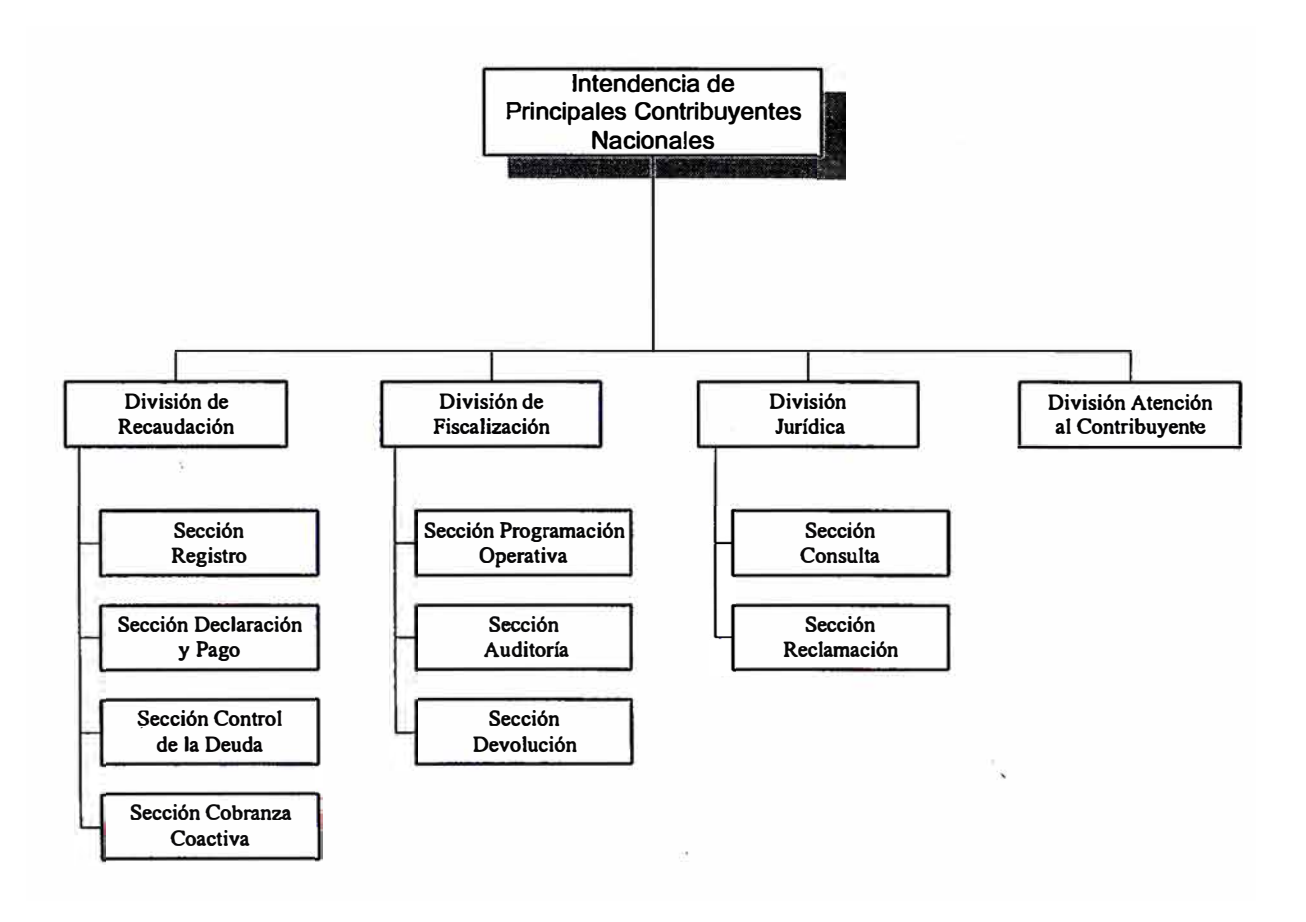

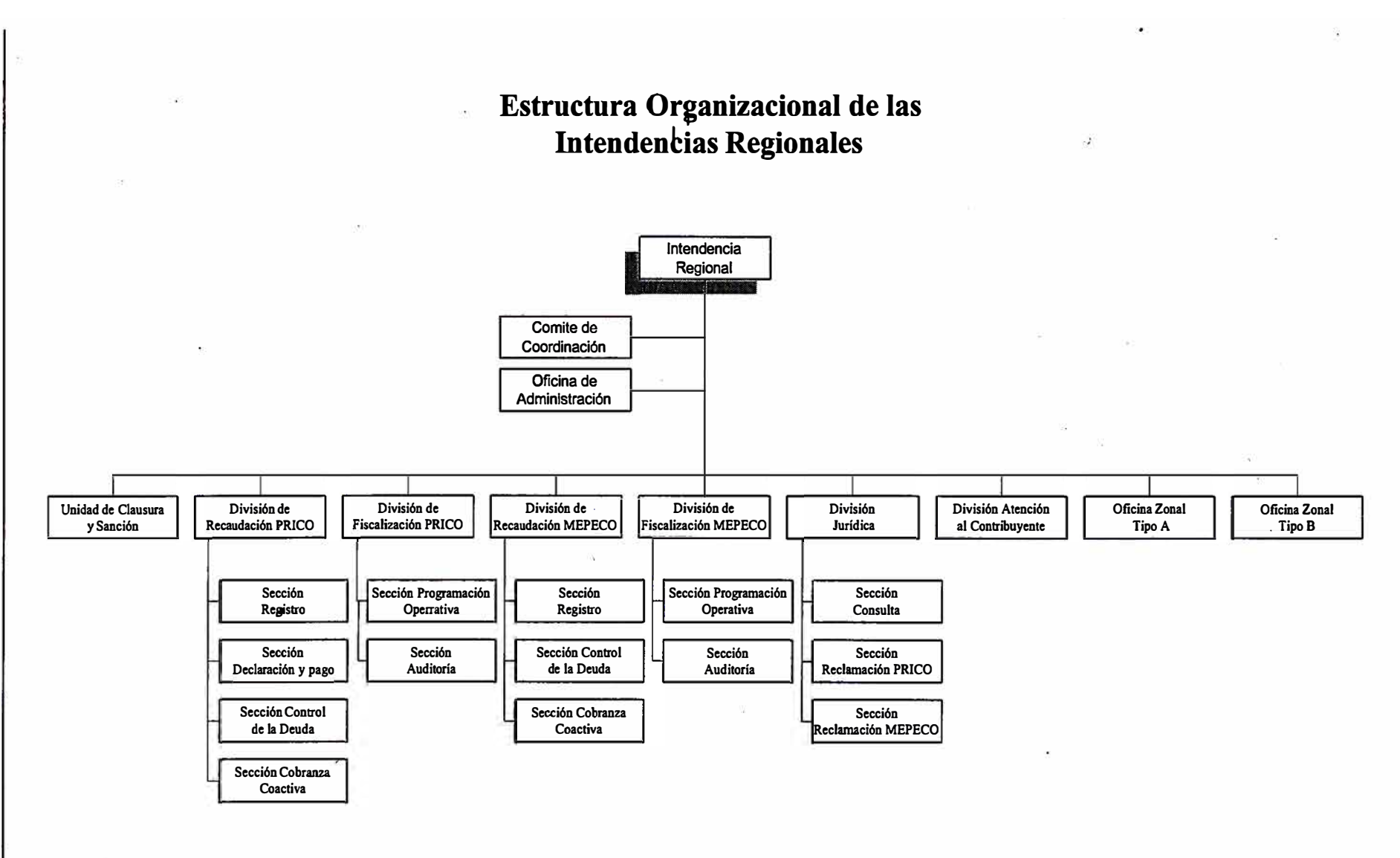

 $\overline{40}$ 

## **Estructura Organizacional de las Oficinas Zonales**

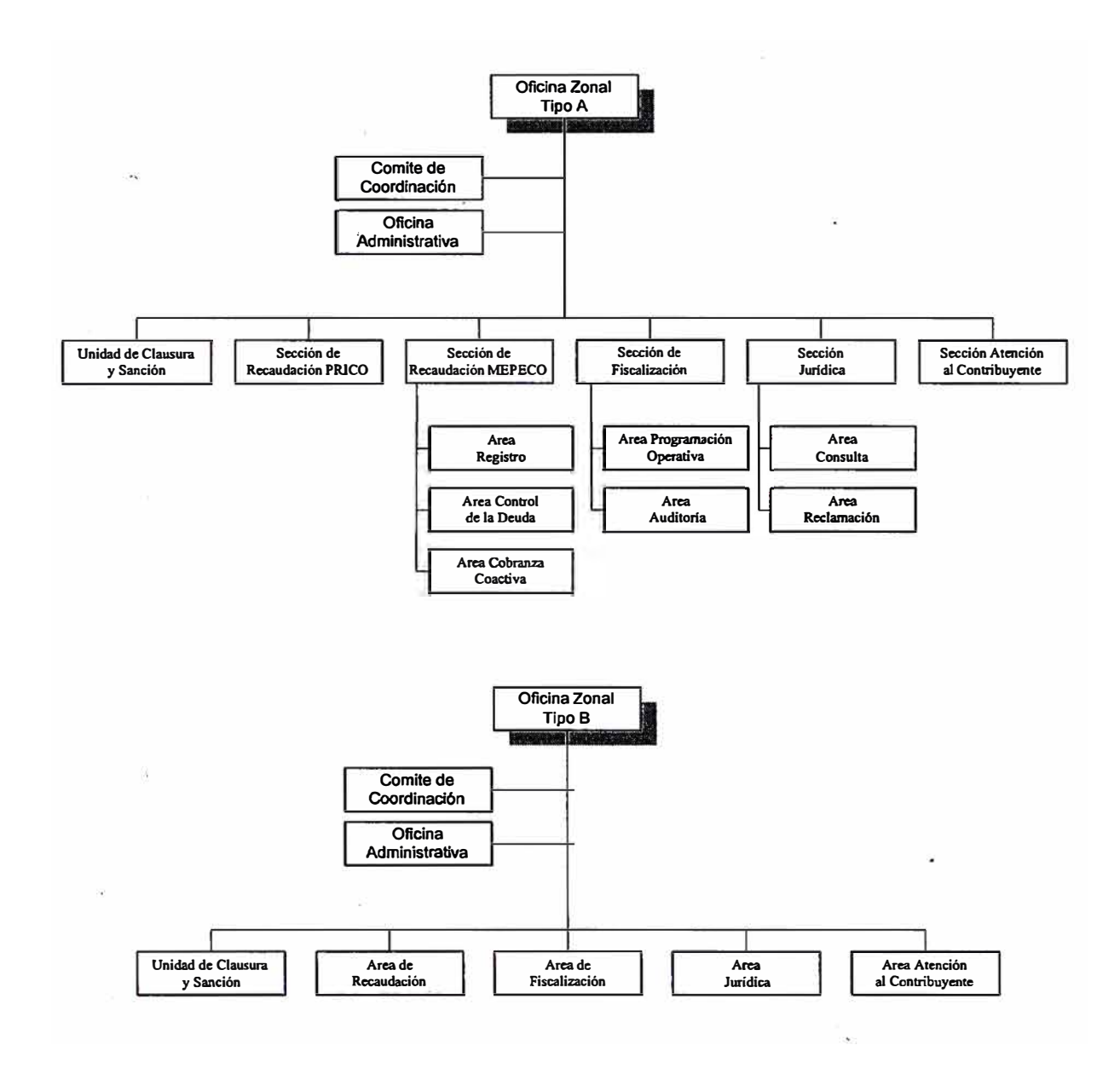

### **6.3 Recaudación**

Actualmente la Superintendencia Nacional de Administración Tributaria administra un universo de 1'782,692 contribuyentes, establecidos a nivel nacional, y clasificados en tres importantes estratos, según su interés fiscal.

La estratificación revela que existen una gran cantidad de pequeños responsables y un limitado número de grandes contribuyentes, quedando entre ambos una franja compuesta por los de mediana importancia. Cada uno de estos tres segmentos de contribuyentes participa en forma diferenciada en la recaudación fiscal siendo los Grandes contribuyentes los concentran la parte más significativa de la recaudación.

# **Concentración de la Recaudación Agosto 1997**

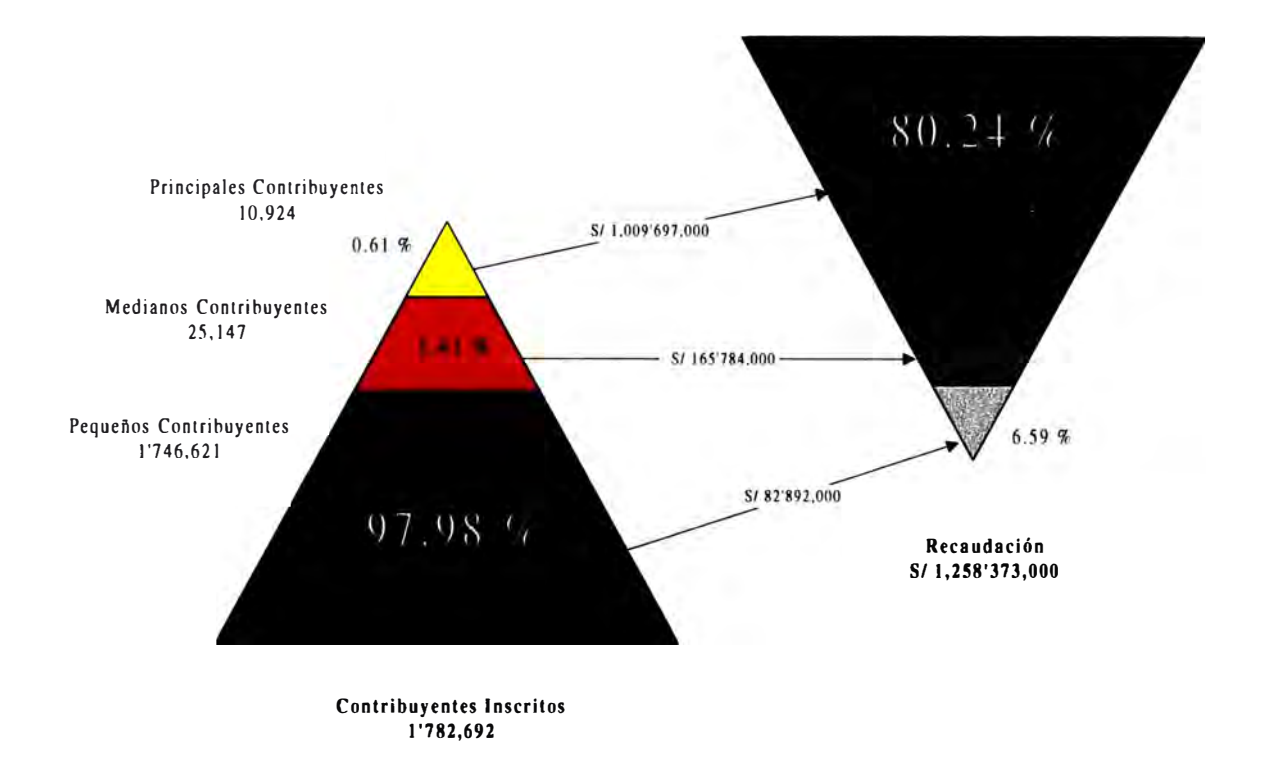

Indudablemente es sorprendente que menos del 1 % del total de contribuyentes puede explicar el 80.24 % de la Recaudación Nacional, pero cabe advertir que ello acontece no sólo por tratarse de los mas importantes, sino también por las circunstancias de que los medianos y especialmente los pequeños suelen evadir en una proporción notoriamente mayor que los primeros.

Es así que el universo de los 10,924 Principales Contribuyentes "PRICOS" constituye la base de la recaudación por lo que los métodos de recaudación y fiscalización son diferentes para cada uno de los tres segmentos; tal es así que la recaudación y la recepción de las Declaraciones Juradas de los Principales Contribuyentes se realiza en sus respectiva Intendencia, mientras que los medianos y pequeños contribuyentes lo realizan a través de los bancos.

El análisis anterior podemos proyectarlo a nivel de las Intendencias para determinar el grado de concentración a Nivel Nacional.

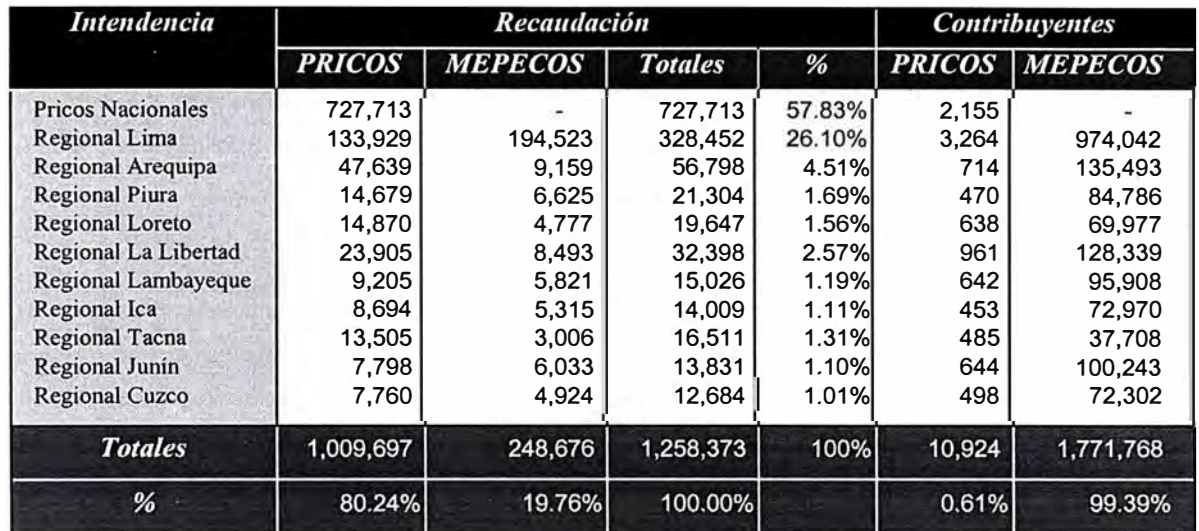

## *Recaudación Agosto 1997*

• Es1adis1icas SUNAT Ago 1997

**• En miles de Nuevos Soles** 

Lo revelador del cuadro es que una de las once Intendencias es la que concentra el 60.73% de la Recaudación Nacional, y lo más sorprendente es que esta recaudación lo constituye sólo 2,218 de los 10,924 Principales Contribuyentes. Cifras similares se han obtenido en países de América Latina demostrando que una cantidad de 2,000 contribuyentes explica más del 50% de la recaudación.

La Intendencia de Principales Contribuyentes Nacionales, que concentra el mayor volumen de la recaudación, es la consumación de un sistema selectivo de control de los **Principales Contribuyentes y de un análisis de la manera como están estructurados los contribuyentes tanto en lo referente a cantidad como a la importancia de sus componentes.** 

### **Capítulo VII**

## **EL SISTEMA DE RECAUDACION DE PRINCIPALES CONTRIBUYENTES**

### **7.1 Introducción**

La importancia fiscal que la Administración Tributaria otorga a los Principales Contribuyentes y el hecho de ser un grupo reducido, da lugar a la necesidad de mantener un servicio personalizado con este selecto grupo de contribuyentes a fin de mantener un control integral sobre ellos e inducir al cumplimiento voluntario de sus respectivas obligaciones tributarias.

Son muchas las circunstancias por las cuales los Principales Contribuyentes concurren a la Administración Tributaria, pero la principal de ellas es la presentación de la Declaración-Pago del Impuesto General a las Ventas y los pagos a cuenta mensual del Impuesto a la Renta.

Otro de los motivos de concurrencia obligatoria se debe al hecho de,que el contexto de las Obligaciones Tributarias de los Principales Contribuyentes se complementa con aquellas obligaciones que la Administración le impone en calidad de Agentes de Retención del IGV y del Impuesto a la Renta de terceros Contribuyentes.

Sin embargo también se da el caso en la que el contribuyente se apersona a la Administración, sin tener la obligación de hacerlo, por los servicios de devoluciones de impuestos por pagos hechos indebidamente o en exceso, por la voluntad de subsanar

información en declaraciones presentadas anteriormente, por solicitud de fraccionamiento de su deuda tributaria, etc.

Cubrir las diversas necesidades de los Principales Contribuyentes exige a la Administración Tributaria brindar, en un ambiente adecuado y con la infraestructura necesaria, una calidad de servicio mas aya de las expectativas y un especial énfasis en la asistencia a los mismos a fin de que puedan cumplir fácilmente con sus obligaciones tributarias.

La posibilidad que tienen los Principales Contribuyentes en efectuar sus declaraciones y pagos en forma sencilla, al menor costo administrativo posible, recibiendo toda la información tributaria es el resultado de la mejora continua de los procedimientos del negocio de recaudación en conjunción del apoyo de la tecnología informática desarrollada por la misma Administración Tributaria.

### **7.2 Obietivos del Producto**

Percibir los pagos de los importes consignados en las Declaraciones Juradas y Boletas de Pago.

Registrar en línea los documentos declarado por el contribuyente y la Administración Tributari;:i. en sus diferentes formas Declaraciones juradas, Rectificatorias, Ordenes de Pago y otros.

Realizar en línea las consistencias necesarias sobre la información contenida en los documentos declarados por el contribuyente.

Determinar en línea el monto de la deuda tributaria o saldos a favor que pudiera generar liquidación de las declaraciones o rectificatorias del contribuyente.

Mantener actualizada la cuenta tributaria del contribuyente.

**Efectuar la distribución de lo recaudado en efectivo y cheque por ente coparticipante.** 

**Permitir efectuar el depósito de los montos recaudados mediante las notas de abono en las cuentas de los destinos.** 

**Proporcionar información diaria de la recaudación acreditada por tributo y forma de pago** 

### **7.3 Perspectiva del Producto**

**El Sistema de Recaudación de Principales Contribuyentes además de ser un sistema fundamental para la Administración Tributaria en el Control y Administración de las obligaciones de los contribuyentes es fuente de información para las demás funciones de la Administración tal como La Fiscalización y La Cobranza Coactiva.** 

**Este sistema integra una variedad de subsistemas de la Administración Tributaria mediante la diversidad de información que genera al procesar la información primaria provenientes de los entes externos y submódulos básicos.** 

**Una fuente de información para este sistema es el mismo contribuyente, quien en forma periódica declara y paga sus obligaciones tributarias. Esta información es complementada por otros submódulos, como el subsistema RUC que además de proveer información de la identificación del contribuyente brinda información de las obligaciones fiscales a la que esta afecto.** 

**La información que el mismo sistema procesa forma el suministro de otros submódulos que a partir de ellas van a retroalimentar al sistema de recaudación, tal es el caso de Pagos Pendientes y el de Cobranza Coactiva, quienes en base a las deudas pendientes del contribuyente ·y la morosidad de las mismas, determinan nuevos instrumentos de recuperación de la deuda con la respectiva actualización de la deuda.** 

**Otra fuente de información considerada, es la del Módulo de Bancos, la cual se encarga de proveer toda la información de las declaraciones y pagos efectuados en la Red Bancaria para aquellos contribuyentes que pasan a incorporarse como Principales Contribuyentes.** 

**Por otro lado los subsistemas qué emplean la información elaborada por el Sistema de Recaudación de Principalés Contribuyentes esta el subsistema de Estadísticas Primarias que se encarga de generar estadísticas de recaudación, tributos, formularios de**  las distintas Dependencias Regionales; el área de fiscalización que se encarga de realizar **análisis de tendencias y cruces de información para generar muestras de contribuyentes a auditar.** 

**Finalmente el área de Contabilidad Patrimonial la encargada de certificar contablemente la salida de efectivo de la administración tributaria en caso de las · devoluciones realizadas a través de las notas de crédito o cheques.**

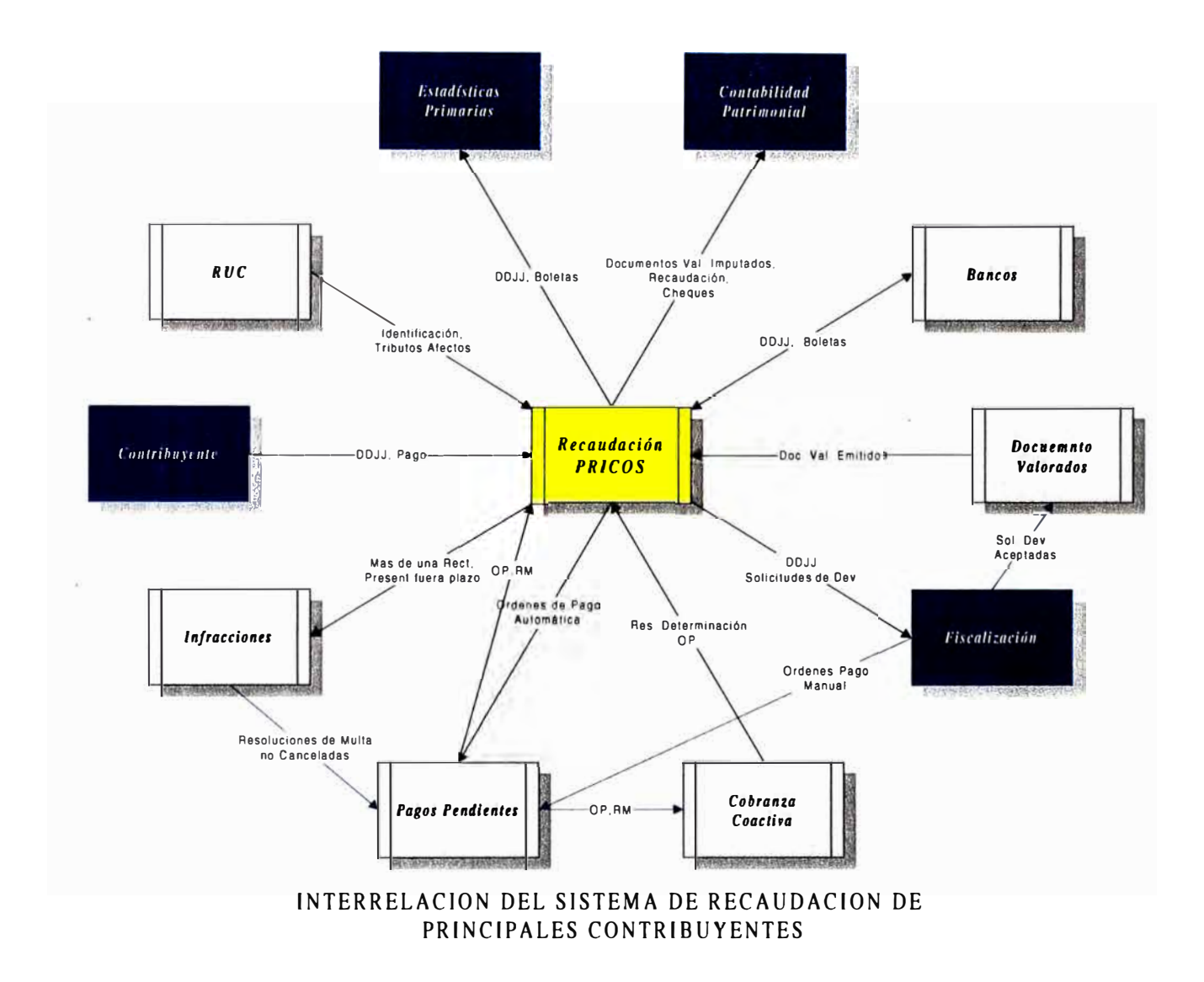

## **7 .4 Modelamiento del Proceso del Negocio**

Los Procedimientos del Negocio de Recaudación se dan en forma diaria y comienzan momentos previos de la hora de inicio de la Atención al Contribuyente con la activación de los módulos de caja y captura de documentos del Sistema de Recaudación de principales contribuyentes.

Estos dos módulos interactúan con tres usuarios, uno llamado **ADMINISTRADOR,** el cual es la persona que tiene a su cargo el de velar el normal funcionamiento del sistema, y otro, llamado CAJERO, los que por naturaleza de su labor, suelen ser varias personas encargadas de recibir los formularios y de registrar el pago efectivo del impuesto

<sup>G</sup>declarado. Ambos usuarios se encuentran muy vinculados, ya que sin la labor del primero es imposible la realización del trabajo del segundo. El tercer elemento denominado RECIBIDOR, quien ·no depende del ADMINISTRADOR pero cuya función es vital, realiza la tarea de capturar la información contenida en los formularios.

Al inicio del día de labores el ADMINISTRADOR realiza la apertura del sistema con la generación del número de la Nota de Abono y la apertura de las diversas cajas con la generación de su respectivo número de Resumen de Recaudación.

Culminado la apertura de las respectivas cajas, el contribuyente ingresa a las instalaciones de la dependencia, en donde en forma ordena se les distribuye un número ,por el cual serán atendidos. Una vez que se les llama de acuerdo al orden de los tickes entregados, el contribuyente se apersona con algunos de los siguientes documentos: Declaración Jurada, Rectificatoria, Boleta de Pago, Documentos Valorados o Declaración de Modificación de Datos.

Estos documentos son presentados al funcionario encargado de la orientación al contribuyente, quien hará una verificación visual de los documentos presentados, comprobando la legibilidad y la existencia de los datos básicos; culminado la inspección se le asigna un receptor si el documento presentado es una Declaración Jurada, en el caso de tratarse una Rectificatoria o una Modificación de Datos se le envía a la sección Verificación en la que se comprobará la existencia del documento a Rectificar o Modificar así como también el número de Rectificatorias presentadas hasta el momento, y para el caso de pagos de deudas en cobranza coactiva se le envía a Coactiva para la verificación del saldo de la deuda en cuanto a intereses adeudados a la fecha.

Una vez establecida la conformidad de la información en los diferentes documentos y habérsele asignado un RECEPTOR, el contribuyente deberá esperar hasta que el RECEPTOR culmine con la atención según orden de llegada. Una vez llegado el tumo el Contribuyente deberá comunicar al RECEPTOR si el pago lo realizará con cheque a fin de aquel lo entregue junto con los formularios a declarar.

, ·

Con los formularios en poder del RECEPTOR, aquel empieza a capturar a través del módulo de captura, el cual realizará las validaciones necesarias a nivel de documentos relacionados, casillas parciales, dígito verificador de casillas, tributos afectos, saldos a favor, intereses moratorios, etc. Finalizado el proceso de captura se reliquida el documento generándose la hoja de reliquidación en la que se mostrará las diferencias existentes en las casillas de cálculo entre lo declarado por el contribuyente y lo determinado por la Administración.

Con la hoja de reliquidación el Contribuyente debe decidir en continuar con el proceso tal como lo declaró o el de retirarse para luego presentar otra Declaración. En el caso que el Contribuyente decida continuar, el Receptor le comunica que se le emitirá una Orden de Pago, en la fecha del vencimiento del tributo, por las diferencias generadas en la reliquidación en el caso de no presentar una rectificatoria dentro del plazo de ley.

Aceptada las condiciones el RECEPTOR genera un Recibo de Pago y una hoja de reliquidación que quedará como cargo de las diferencias. Acto seguido el RECIBIDOR entrega al CAJERO (Empleado del BCR) adjunto, el Recibo de Pago y el cheque, si el contribuyente lo presentó, con lo que registrará en forma definitiva el importe pagado por el contribuyente. Durante el registro definitivo del Pago, el formulario es refrendado por la impresora matricial, como señal fisica de pago.

Para culminar con la atención del contribuyente se le hace entrega de la copia del formulario presentado mientras que el CAJERO se queda con el original y el talón que lo desglosa del mismo.

Finalizado la atención del día cada CAJERO procede a realizar el cierre de sus respectivas cajas, es en este momento donde realiza el arqueo entre lo fisico y lo registrado en el sistema. Cerrado la caja procede a entregar al SUPERVISOR DEL BANCO los talones y las declaraciones presentadas.

Una vez cerrado las cajas el SUPERVISOR DEL BANCO procede a ingresar al sistema los cheques rechazados que fueron presentados por los contribuyentes días anteriores para el pago de sus obligaciones. Seguidamente se generará el reporte de la acreditación de los Entes, el cual le servirá para el abono a las respectivas cuentas tales como el FONA VI, Cuentas del Tesoro Público, SUNAT , Municipalidades, etc.

Para culminar la labor del SUPERVISOR DEL BANCO hace la entrega de las Declaraciones Juradas y Notas de Crédito al SUPERVISOR DE LA SUNAT, quien lo recibirá para el almacenamiento en un ambiente establecido para los mismos. Finalmente el SUPERVISOR DE LA SUNAT genera un reporte de la recaudación del día para ser enviado a la Gerencia de Recaudación, Contabilidad Patrimonial y Estadística.

## **SISTEMA DE RECAUDACION DE PRINCIPALES CONTRIBUYENTES**

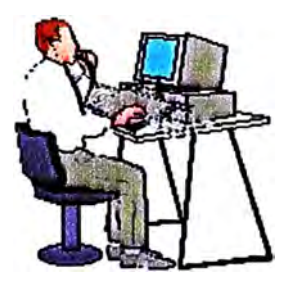

#### **INICIAR DIA**

**El ADMINISTRADOR R EALIZA LA APERTURA DEL DÍA DE TRABAJO CON LA GENERACION DE LA NOTA DE ABONO, LUEGO HABILITARA A LOS CAJEROS PARA QUE PUEDAN REALIZAR SUS LABORES CON NORMALIDAD** 

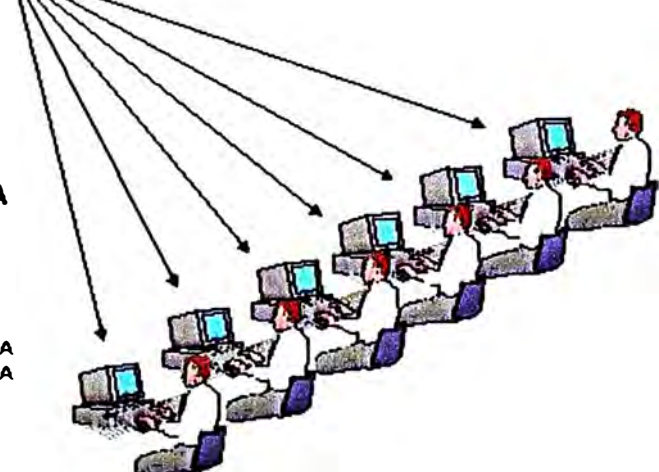

**APERTURA DE CAJA** 

**LA ACCION REALIZADA POR El ADMINISTRADOR, PERMITE ASIGNAR LOS RESUMENES DE RECAUDACION A CADA CAJA QUE ESTARAN ASOCIADAS A LA NOTA DE ABONO** 

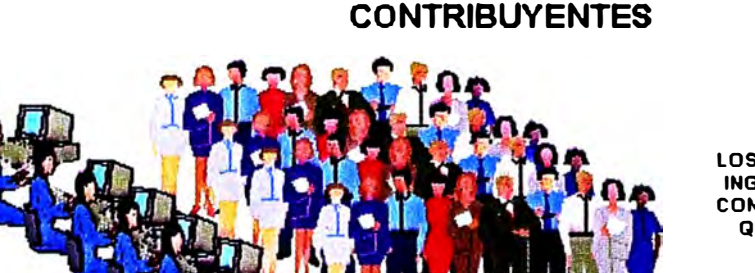

**SISTEMA DE RECAUDACION DE PRINCIPALES** 

### **CAPTURA**

**LOS RECIBIDORES REALIZAN El INGRESO DE LA INFORMACION CONTENIDA EN El FORMULARIO QUE LOS CONTRIBUYENTES PRESENTAN** 

### **VALIDACIONES Y RELIQUIDACION**

**DURANTE LA CAPTURA El SISTEMA REALIZA LAS DIFERENTES VALIDACIONES A N IVEL DE FORMULARIOS, CASILLAS, SALDOS A FAVOR, TRIBUTOS AFECTOS, ETC. FINALIZADO LA CAPTURA El SISTEMA RELIQUIDA El FORMULARIO Y DE EXISTIR DIFERENCIAS El RECIBIDOR CONSULTARA CON El CONTRIBUYENTE SU SUBSANAC ION.** 

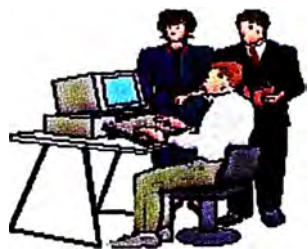

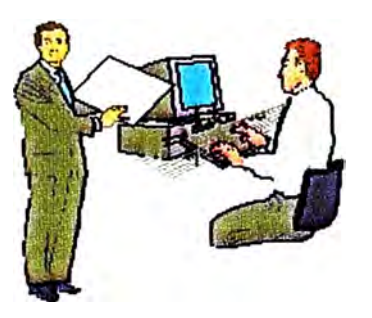

### **VE RIFICACION**

**CON LA HOJA DE RELIQUIDACION El CONTRIBUYENTE DECIDE EN CONTINUAR CON El INGRESO DE LA INFORMACION TAL COMO LO DECLARO O RETIRARSE PARA PRESENTAR OTRA DECLARACION.** 

#### **REFRENDO**

**El CAJERO RECIBE DEL CONTRIBUYENTE El ll\*ORTE EN EFECTIVO O El CHUEQUE ENTREGADO PREVIAMENTE Al RECEPTOR, CON LO QUE El CAJERO PROCEDERA A REGISTRAR EN El SISTEMA El PAGO EFECTUADO POR EL CONTRIBUYENTE.** 

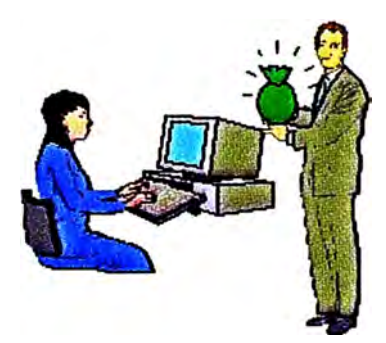

### **SISTEMA DE RECAUDACION DE PRINCIPALES CONTRIBUYENTES**

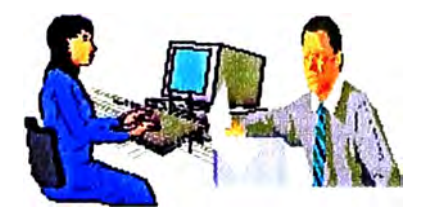

### **ARQUEO DE CAJA**

**FINALIZADO LA ATENCION DEL DÍA EL CAJERO REALIZA EL ARQUEO FISICO DE SU CAJA, CONSTATANDO CON LO REGISTRADO EN EL SISTEMA.** 

### **CIERRE DE CAJA**

**ESTA OPERACIÓN PERMITE DESACTIVAR LA CAJA Y A LA VEZ REALIZA LA AC REDITACION DE LOS ENTES COPARTICIPANTES.** 

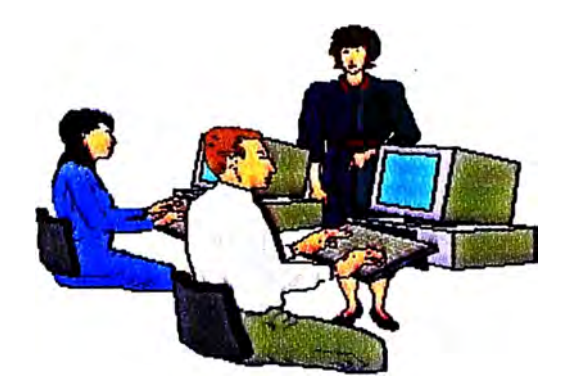

### **CIERRE DEL SUPERVISOR**

**UNA VEZ QUE LOS CAJEROS HAN R EALIZADO SU CIERRE DE CAJA RESPECTIVAMENTE, EL ADMINISTRADOR PROCEDE A REALIZAR LA FINALIZACION DEL DÍA, CON LO QUE DESHABILITMÁ LOS TERMINALES DE LOS RECIBIDORES HASTA EL PROXIMO DÍA DE TRABAJO. CONCLUYENDO ASI LAS LABORES CON EL SISTEMA CON LA GENERACIÓN DE LA NOTA DE ABONO DEL O R ECAUDAD O.** 

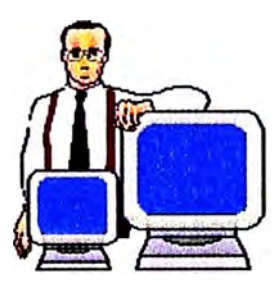

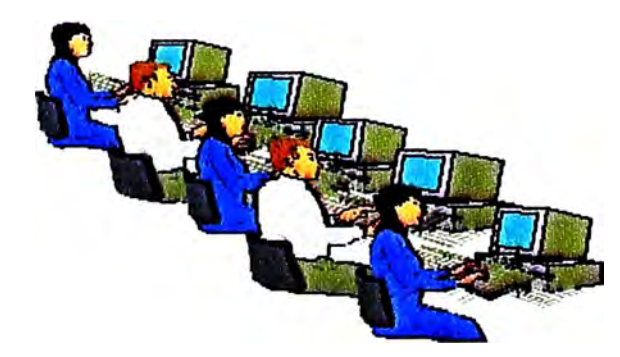

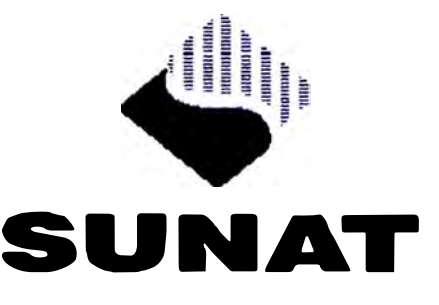

SLFERINTBYJENIJA NAGIONAL JE ADARNISTANCOV TRIBUTARIA

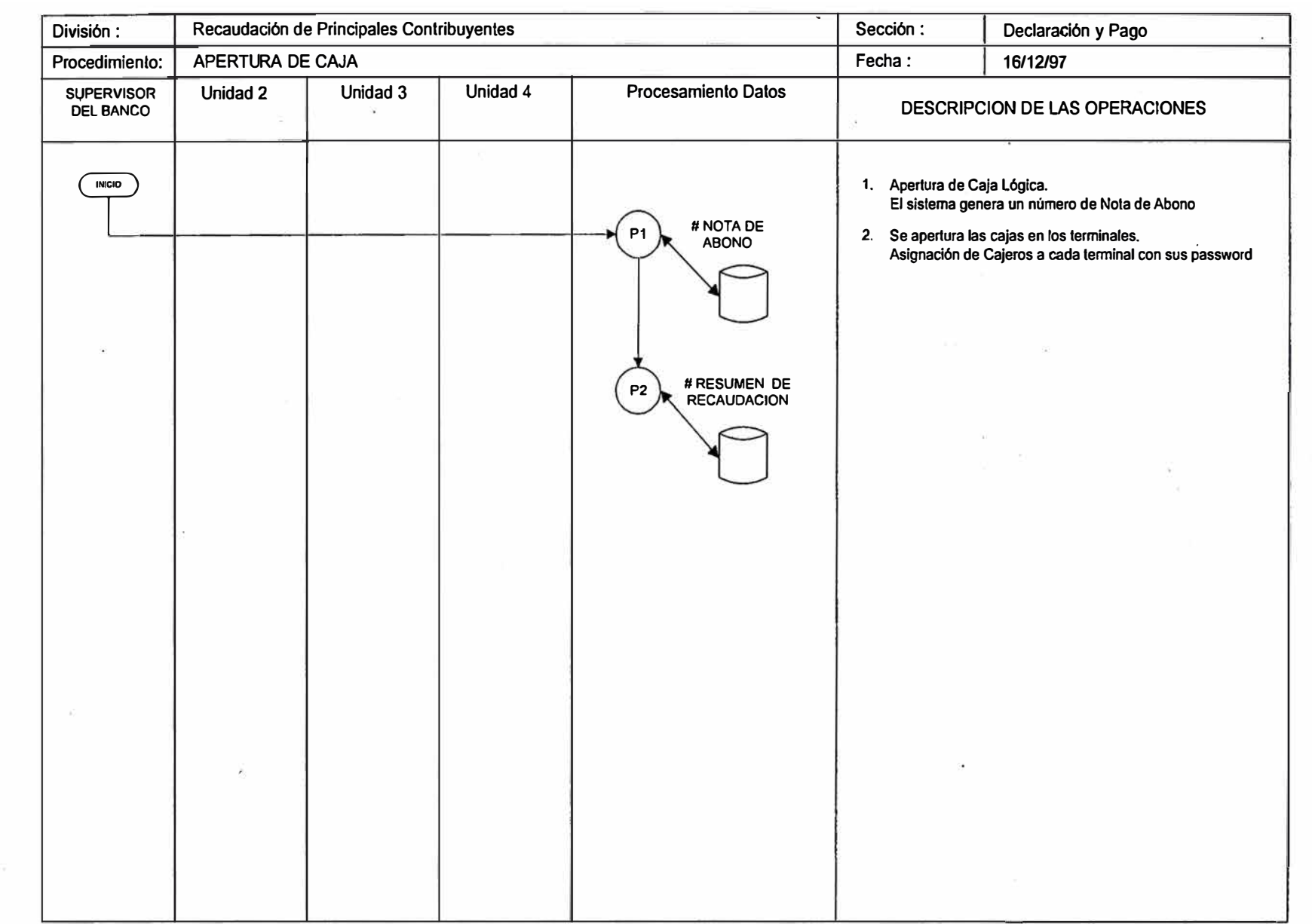

 $\sim$ 

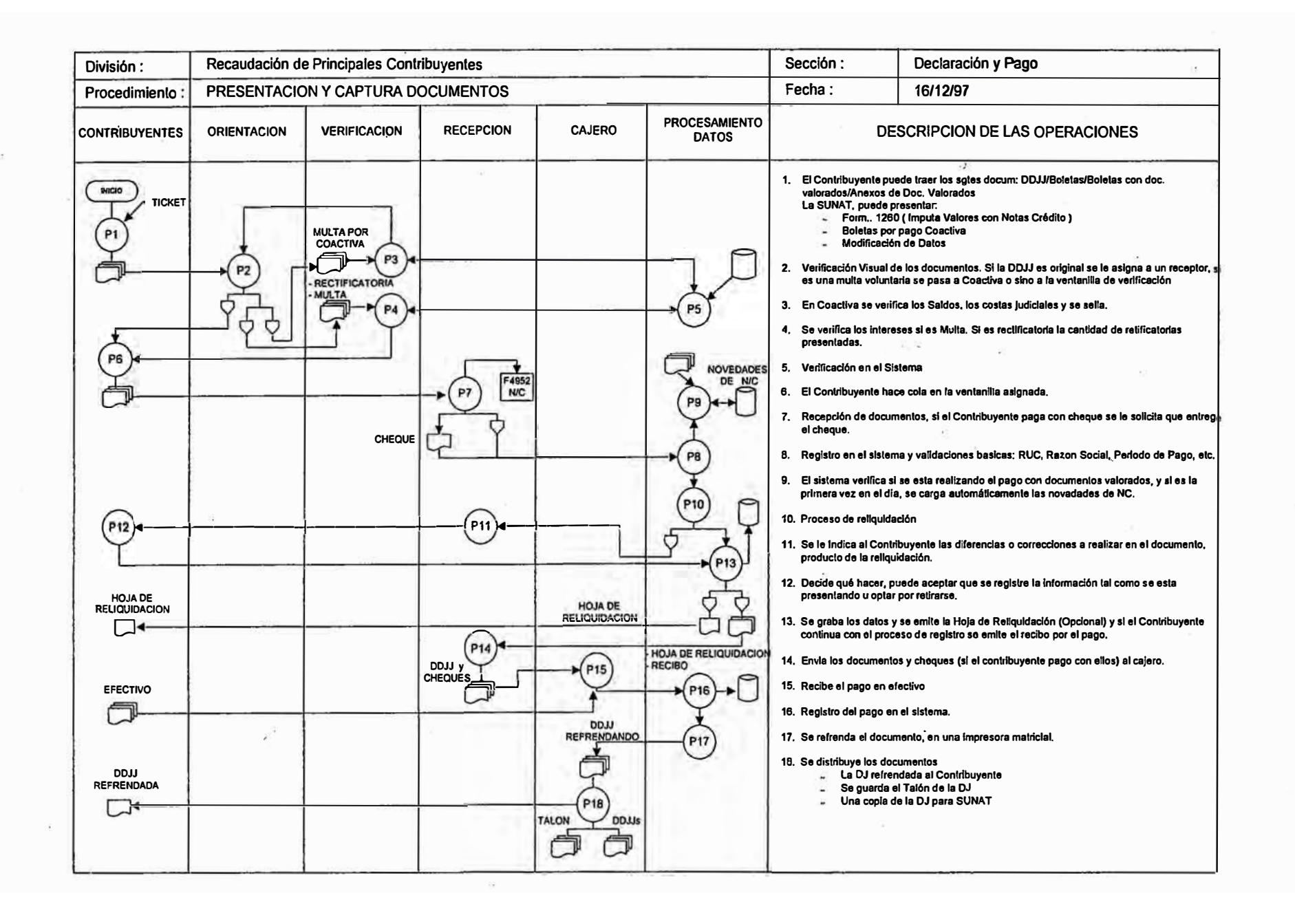

**回 istema** p. **(l)**  o º� t:1 ခူ  $\mathop{\text{Hil}}\limits$ ይ. '0 e.. **(l) t:/.1**  ª Ef. **(l) t:/.1** 

Pag. VI O\

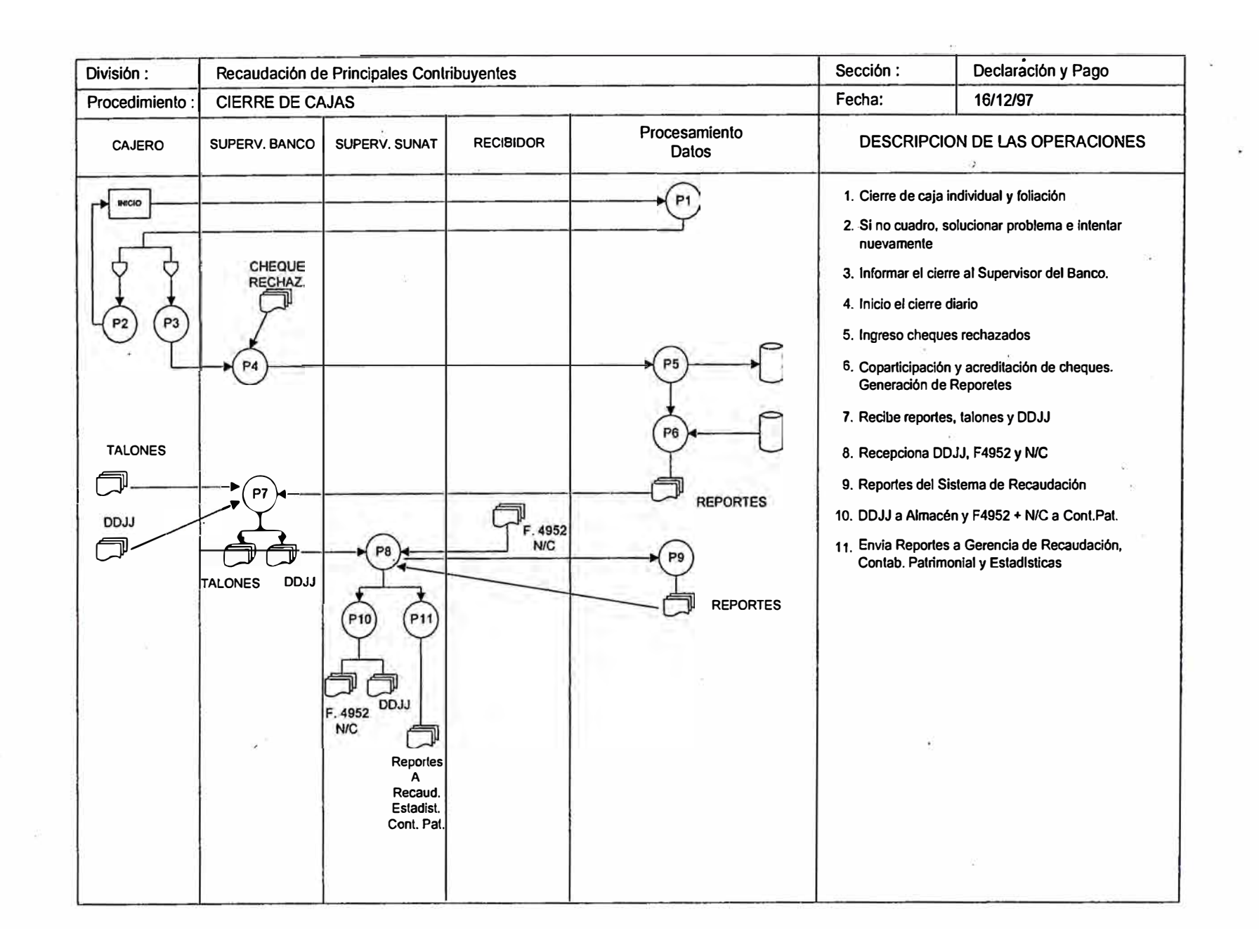

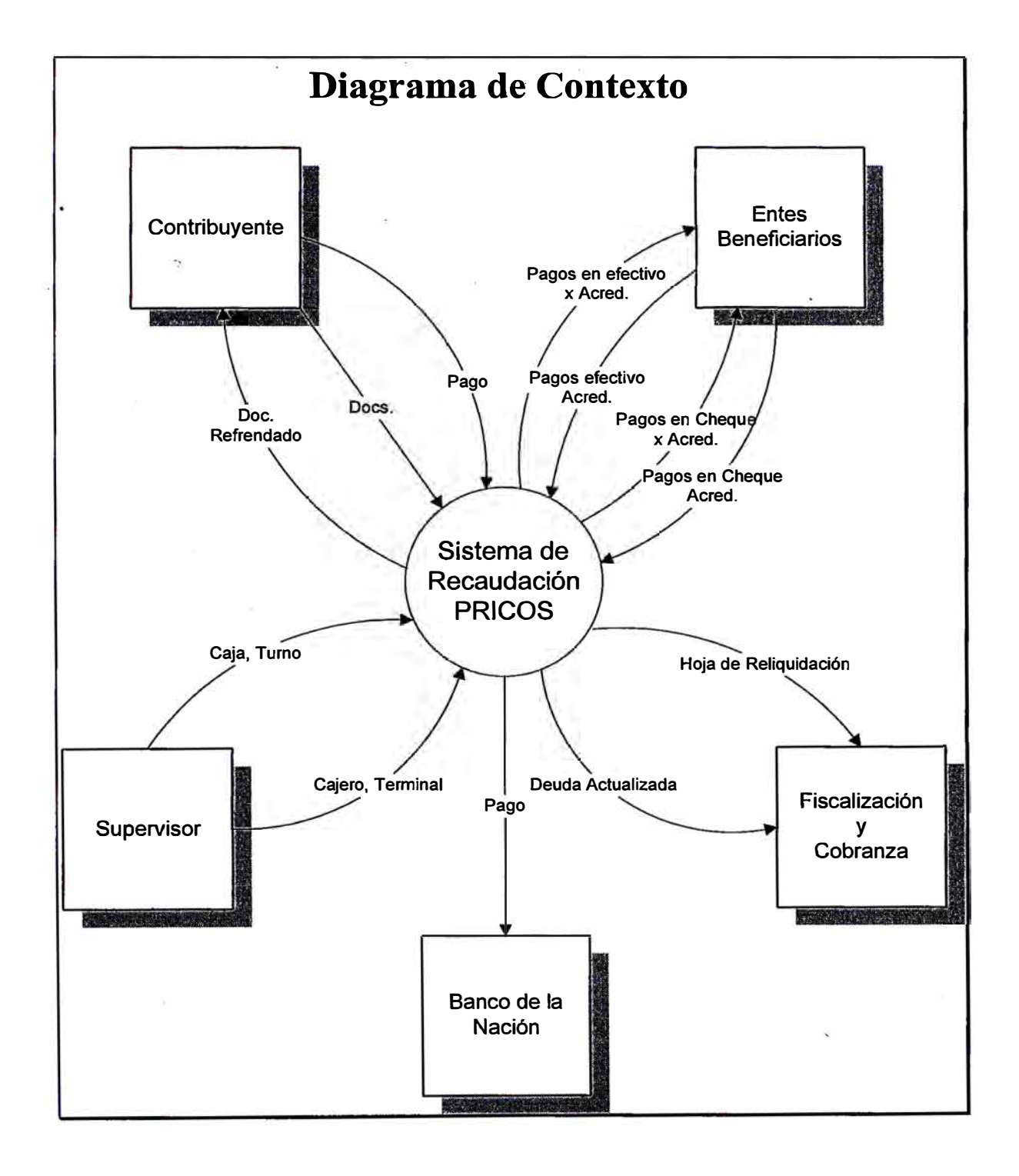

## **7 .S Modelamiento de los Procesos**

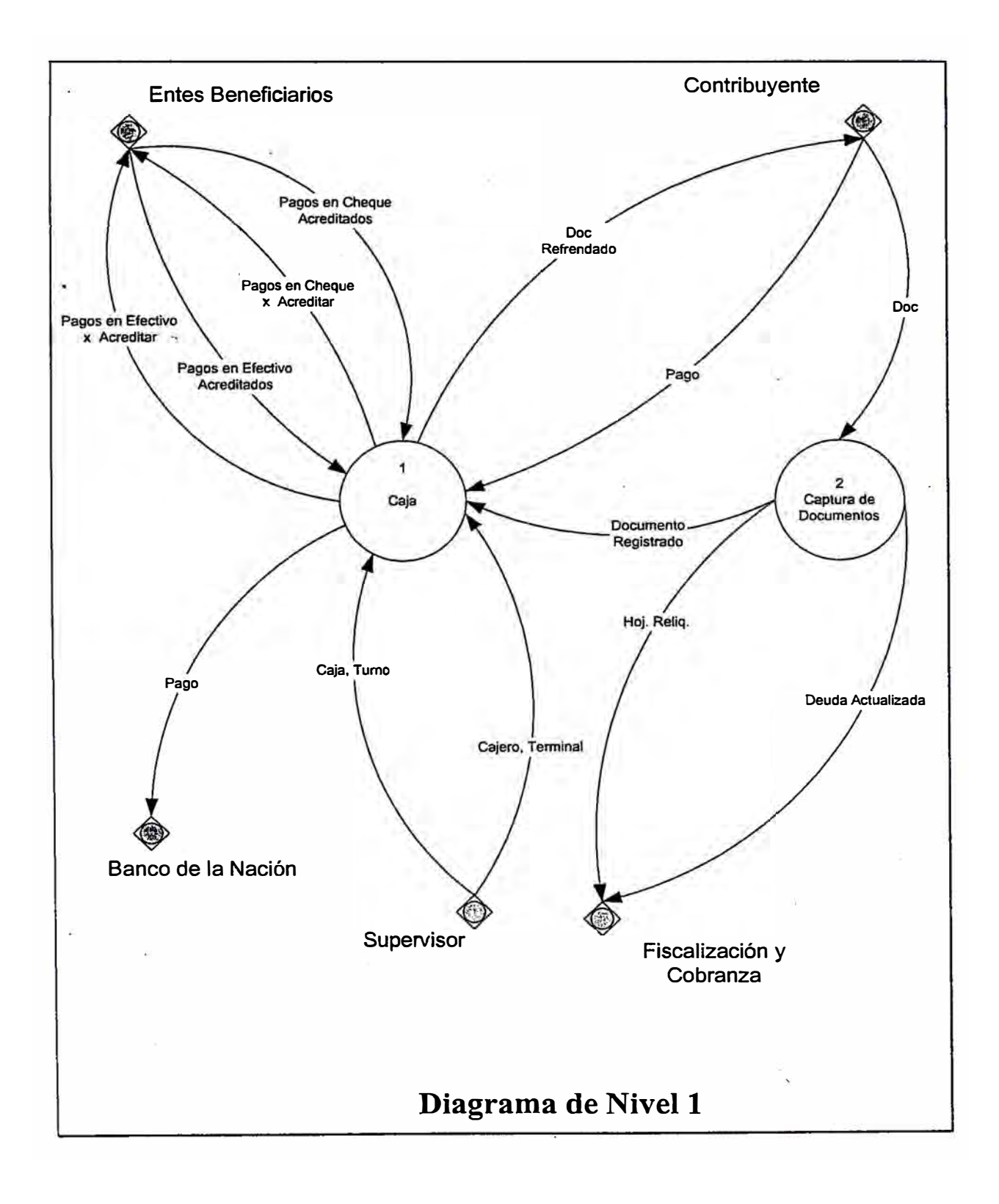

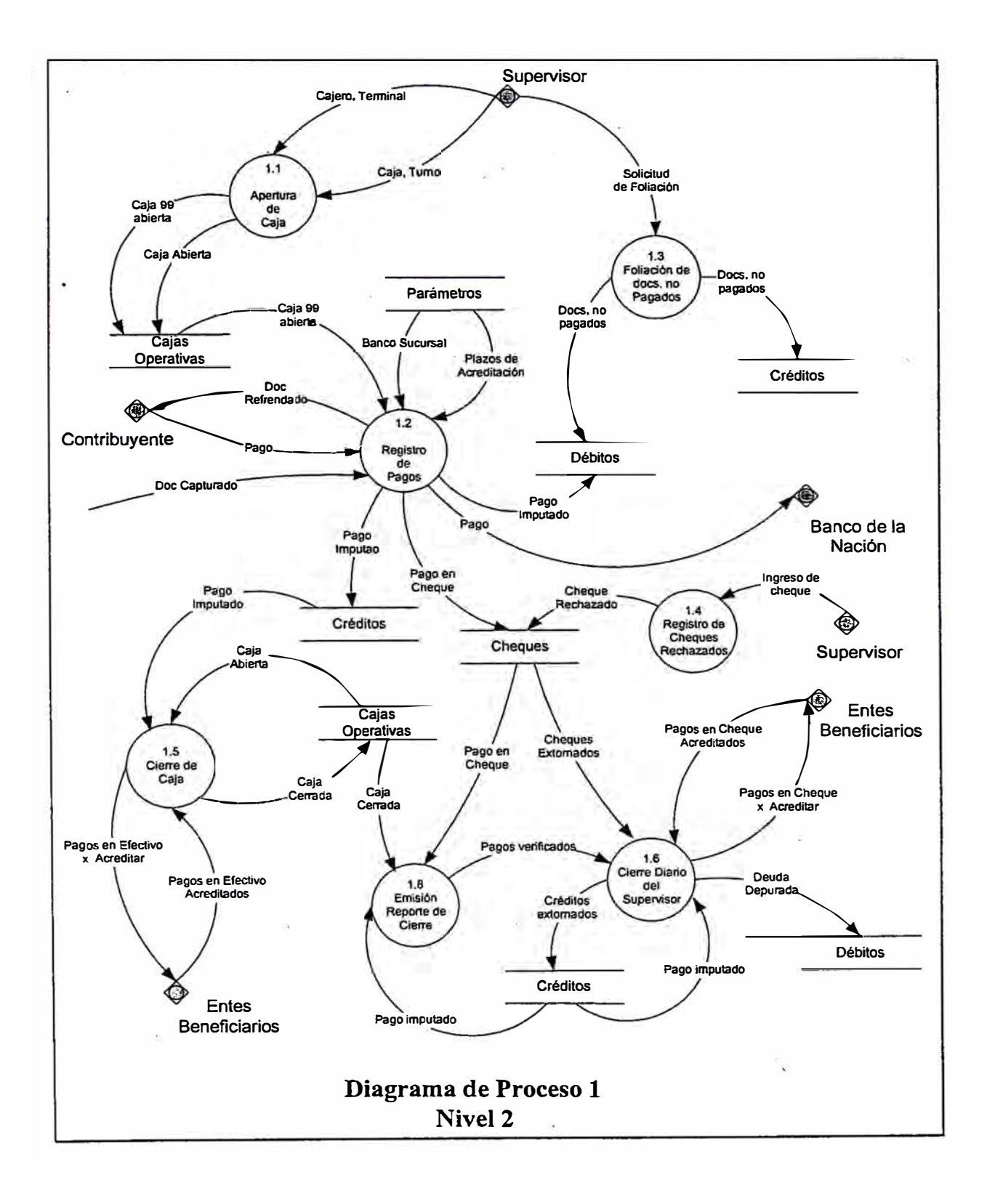

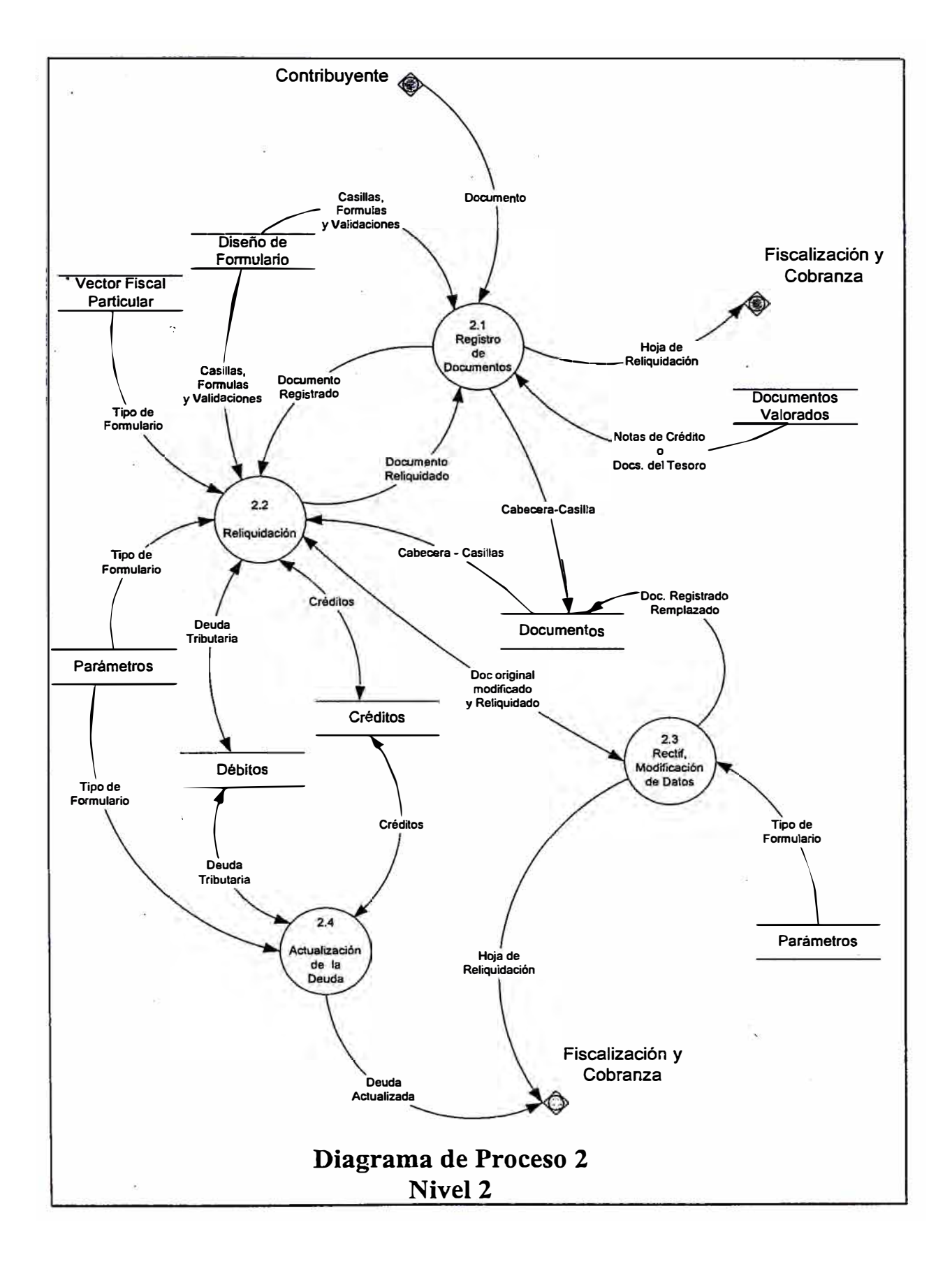

### El Sistema de Recaudación de Principales Contribuyentes

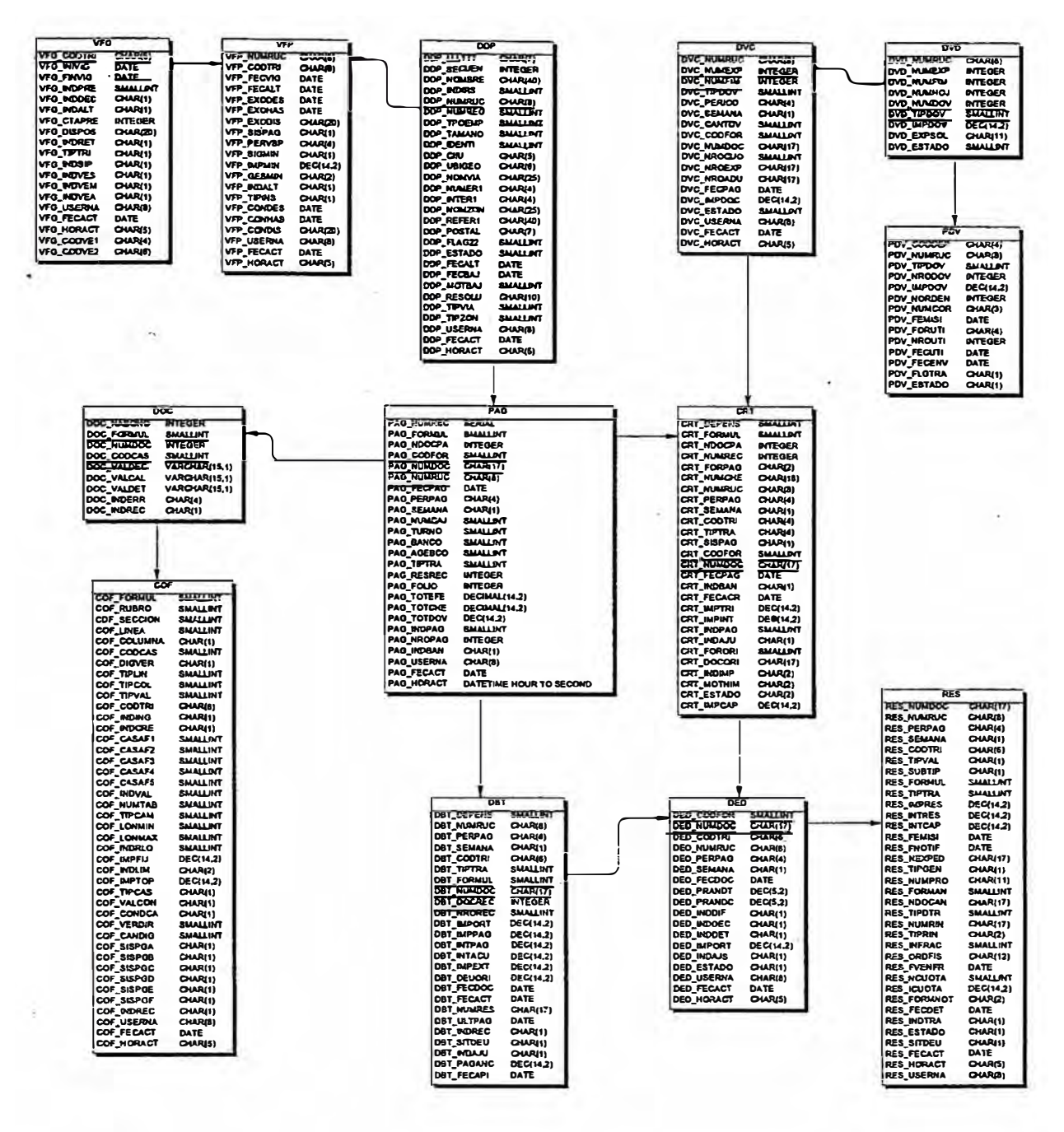

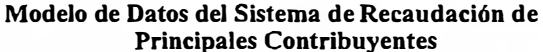
# **7.6 Descomposición Funcional del Sistema**

# **7.6.1 Módulo de Caia**

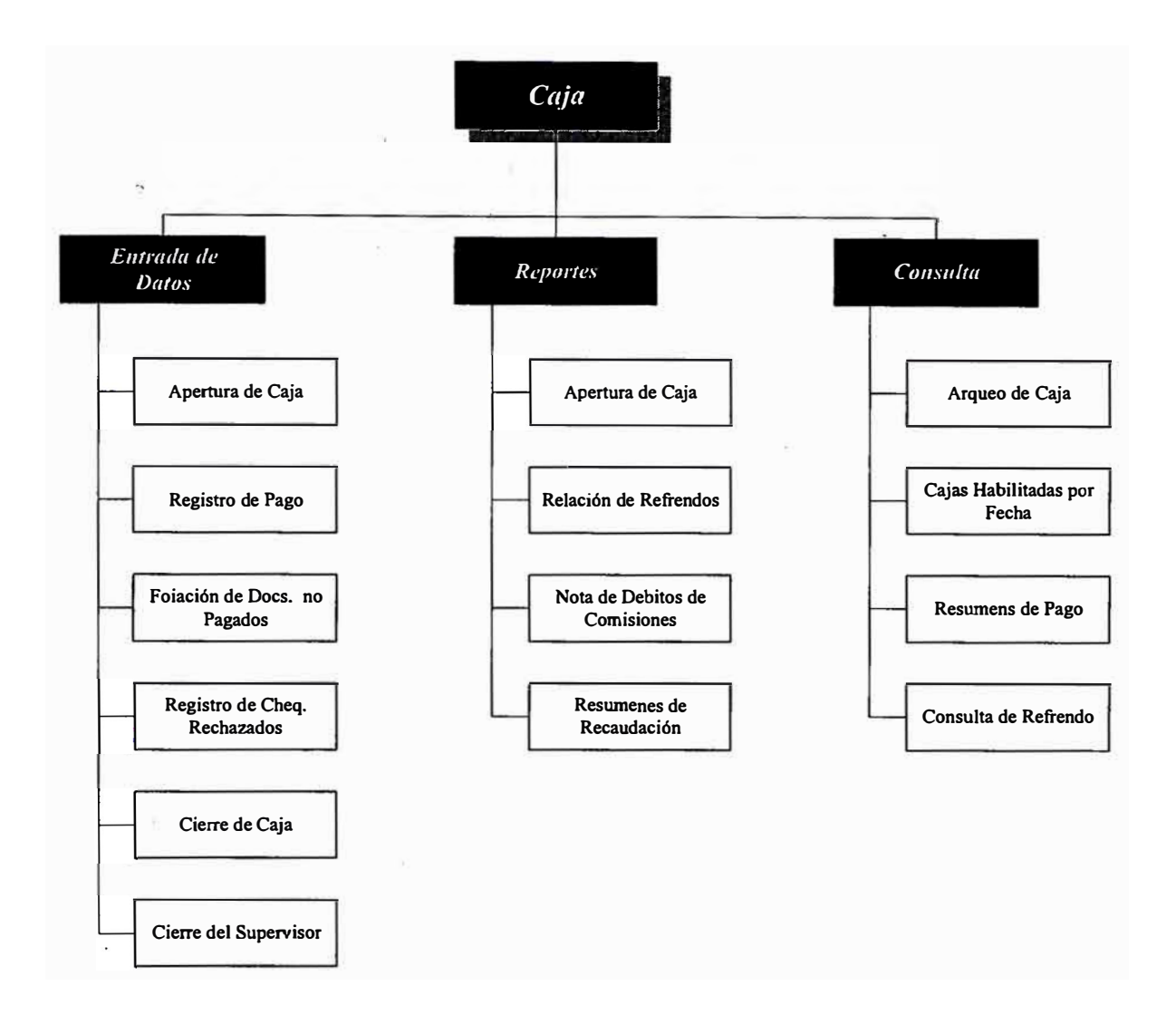

## **7.6.1.1 Entrada de Datos**

Esta es la opción principal del Módulo de Caja, a través de ella se realiza la apertura de las cajas, el registro de los pagos, registro de los cheques rechazados y los correspondientes cierres de caja.

# **7.6.1.1.1 Apertura de Caja**

Esta función permite realizar la apertura de las caJas que recepcionarán los pagos a efectuar producto de las declaraciones o boletas capturadas por el Receptor.

Previo a la apertura de las cajas, el sistema requiere que la primera caja a ser aperturada sea la caja 99 (Caja del Supervisor) el cual administrará las diversas cajas.

Al aperturar la caja del Supervisor se genera el número de la Nota de Abono el cual viene hacer el documento por el cual se acreditará la recaudación del día a los diferentes Entes Beneficiarios. Ver Fig. 1 Apéndice C.

Concluido la apertura de la Caja 99, el Supervisor procede a aperturar las diversas cajas asignándole un código de cajero responsable de la recepción del efectivo o cheque y el código del terminal en el cual el Cajero registrará los pagos recepcionados.

Al aperturar cada una de las cajas el sistema le asigna un número de Resumen de Recaudación el cual viene a representar el documento que detallará la recaudación de la respectiva caja. Ver Fig. 2 Apéndice c.

# **7.6.1.1.2 Registro de Pago**

Esta función permite registrar al Cajero el importe que el Contribuyente le hace entrega, en efectivo o cheque, por el pago declarado a cancelar en la DDJJ o Boleta de Pago.

Antes de iniciar el registro de pago el sistema solicita la identificación del cajero, para ello le solicita el código de cajero y la palabra clave. Ver Fíg. 3 Apéndice C. Una vez' confirmado la identificación el Cajero procede al registro de los pagos a recibir.

Para registrar los pagos que efectúa el contribuyente, el sistema solicita el ingreso del RUC del contribuyente y el Número de Recibo que el Recibidor le emitió después de haber capturado su DDJJ o Boleta de pago. Ver Fig. 4 Apéndice C. Una vez que el sistema valida el Número de Recibo y la identificación del contribuyente el sistema solicita el ingreso del importe que el contribuyente hace entrega al cajero, si la cantidad ingresada no coincide con el importe del Recibo de Pago el sistema no permite proseguir la transacción de Registro hasta ingresar el importe correcto.

Una vez que el Cajero ingresa el importe correcto y el percibido por el contribuyente el sistema registra el importe cancelado como créditos para cancelación de las deudas declaradas en la DDJJ y refrenda físicamente la misma como señal de pago.

# **7.6.1.1.3 Foliación de Documentos No Pagados**

Esta es una función reservada para el Supervisor que le permite realizar una foliación de los Documentos que fueron capturados pero que no fueron refrendados en caja.

Esta opción esta diseñada para casos en el que el contribuyente no se apersona al cajero para la cancelación de su deuda tributaria según el recibo que se le emitió después de la captura de su DDJJ. Cada documento capturado necesariamente debe pasar al cajero, aún si es pago cero, debido a que el sistema le genera un número de secuencia o folio a nivel de Nota de Abono.

De lo anterior se hace necesario que aquellos documentos que fueron capturados por sistema y abandonados por el contribuyente, se realice la foliación de los mismos pero registrandolo en forma definitiva como declaración sin pago a pesar que las casillas de pago esten declaradas con valor diferente de cero. Finalmente la declaración dejada se refrenda. Ver Fig. 5 Apéndice C.

# **7.6.1.1.4 Registro de Cheques Rechazados**

Esta opción permite al Supervisor el registro de los cheques que fueron rechazados por el banco librador. para el registro de los cheques el sistema solicita el ingreso del número del cheque. Una vez verificado por el sistema la existencia del cheque, muestra en pantalla el RUC del contribuyente que presento, la fecha en el que lo hizo, el Banco al que pertenece la cuenta corriente y el importe del cheque. Ver Fig. 6 Apéndice C.

En esta pantalla el sistema le solicita confirmación al Supervisor anular el cheque y extornar los pagos efectuados a alguna Declaración o Valor.

# **7.6.1.1.5 Cierre de Caja**

Esta opción permite desactivar la caja y a la vez acreditar lo recaudado en efectivo de la caja a los Entes Coparticipantes.

Previo al cierre de caja, el responsable de la misma debe tener la plena seguridad que lo recaudado fisicamente en la caja cuadre con lo registrado en el Sistema. Antes de que el sistema le solicite la confirmación de cierre el sistema muestra en pantalla el resumen de lo

recaudado mostrando, tanto en efectivo corno en cheques. Ver Fig. 7 Apéndice C.

Una vez asegurado el balance de caja, el sistema le solicita la confirmación del cierre de caja, si la respuesta es afirmativa el sistema inicia el proceso de coparticipación el cual consiste en registrar el origen de lo recaudado y el destino de los mismos

# **Origen**

Cada vez que una caja se cierra el sistema determina el monto recaudado por la caja durante el día, la recaudación se registra a nivel de tributo en el Resumen de Recaudación, que viene hacer una identificación que el sistema asigna en la apertura de la respectiva caja.

# **Destino**

Una vez que el sistema determina el importe recaudado a nivel de tributo, realiza la distribución de la recaudación a nivel de tributo a los diferentes Entes Beneficiarios.

# **7.6.1.1.6 Cierre del Supervisor**

Esta es una opción de uso exclusiva del Supervisor que permite acreditar lo recaudado en Cheques y Documentos Valorados a los Entes Coparticipantes.

En el proceso de Cierre del Supervisor, solo los cheques cuya fecha de acreditación vencen en el momento que se ejecuta esta opción, se acreditan en la Nota de Abono pero con el Resumen de Recaudación de la Caja del Supervisor. En el caso de los Documentos Valorados se **acreditan en Notas de Abono Diferentes esto con el fin de poseer una recaudación líquida en términos monetarios. Ver Fig. 8 Apéndice C.** 

**En esta opción se imprimen las Notas de Abono que serán los cargos de la Recaudación del día. Ver Fig. Del 1 al 7 Apéndice B.** 

## **7 .6.1.2 Reportes**

## **7.6.1.2.1 Arqueo de Cajas**

Este reporte es utilizado por cada uno de los responsables al finalizar **sus labores. Previo al cierre de caja se emite este reporte para realizar el balance de la caja entre lo fisico y la recaudación que el sistema muestra.** 

**Este reporte es un detalle de los documentos que pasaron por caja y del importe cancelado por cada uno de ellos aun siendo pago cero. Ver Fig. 8 Apéndice B.** 

## **7.6.1.2.2 Relación de Refrendos**

**Este reporte es una detalle de todos los documentos que pasaron por caja y fueron refrendados. Es un reporte de apoyo para aquellas declaraciones que el contribuyente ocasionalmente olvida pasar por caja presumiendo que no es necesario en el caso de pago cero. Ver Fig. 9 Apéndice B** 

## **7.6.1.2.3 Nota de Débitos de Comisiones**

Esta opción es de uso particular del Supervisor, que se emplea para generar un recibo de pago por comisión de los servicios del Banco de la Nación documento en la Recaudación diaria. Ver Fig. 10 Apéndice B.

## **7 .6.1.2.4 Resúmenes de Recaudación**

Esta opción permite al Cajero generar un reporte de la recaudación de su propia caja, en ella se muestra un detalle del origen de la recaudación y los destino de los mismos. Ver. Fig. **11** Apéndice B.

Este reporte es generado posterior al Cierre de Caja y entregado al Supervisor como cargo de recaudado y acreditado por el cajero.

## **7.6.1.3 Consultas**

## **7.6.1.3.1 Arqueo de Caja**

Esta opción permite al Supervisor realizar la consulta de la Recaudación de las cualquiera de las Cajas Recaudadoras. Ver. Fig. 9 Apéndice C.

## **7.6.1.3.2 Cajas Habilitadas por Fecha**

Esta opción permite al Supervisor consultar los responsables de las Cajas Recaudadoras de un día específico. Ver. Fig. **1 O** Apéndice C.

# **7.6.1.3.3 Resumen de Pagos en Caja**

Esta opción permite consultar al Supervisor el total de la Recaudación del día y la Recaudación por Caja. Ver. Fig. 11 Apéndice C.

# **7 .6.1.3.4 Consulta de Refrendos**

Esta opción permite al Supervisor consultar sobre la autenticidad de una Declaración Jurada o Boleta de pago refrendado por la Caja Recaudadora. Ver. Fig. 12 Apéndice C.

# **7.6.2 Módulo Captura de Documentos**

El módulo de Captura de Documentos esta compuesto por cuatro opciones, con las que se podrá realizar el registro de los documentos presentados por los Contribuyentes, la generación de los reportes creados por el sistema, las consultas que brindaran información a los Contribuyentes y procesos que permitan obtener información estadística de los datos capturados.

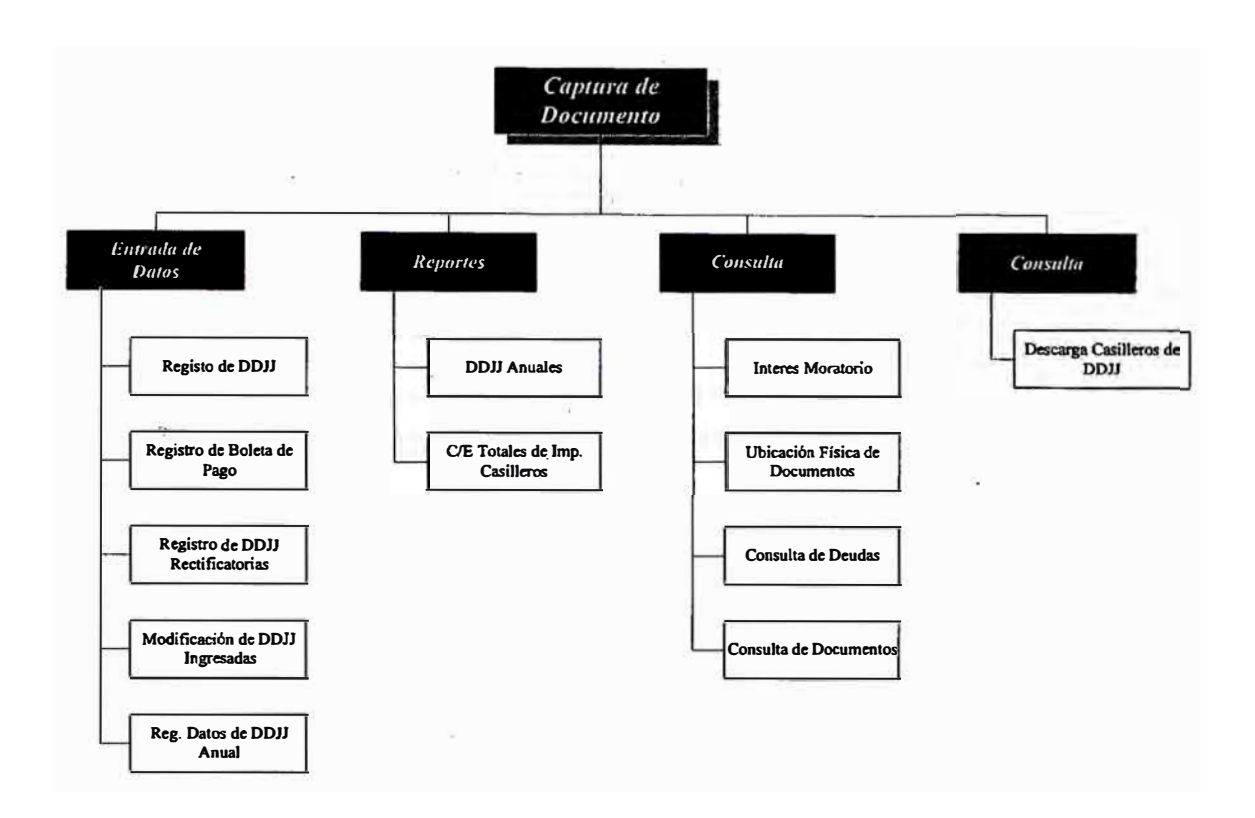

## **7.6.2.1 Entrada de datos**

**Esta es la opción principal del Módulo de Captura de Documentos, a través de ella se podrán realizar las operaciones de Registro y Modificación de los diversos Formularios de Pago.** 

#### **7.6.2.1.1 Registro de DDJJ.**

**Esta función permitirá al RECEPTOR registrar, eliminar, modificar y consultar sólo las Declaraciones Juradas Originales, de presentación Anual o Mensual. La siguiente pantalla muestra las operaciones disponibles** 

## **ALTAS**

**Esta operación permitirá al Receptor capturar las Declaraciones Juradas Originales, asignando automáticamente como fecha de**  recepción la fecha del sistema. La captura del Formulario se llevará a cabo en dos pantallas diferentes

En la primera pantalla el Receptor ingresará la identificación de la Declaración Jurada mediante el Código y el Número de Orden del Formulario, ver fig. 13 Apéndice C, con lo que el sistema realizará las validaciones correspondientes para verificar que el documento que se está ingresando es una Declaración Jurada Original. Luego de pasar las validaciones necesarias el sistema le solicitará que ingrese nuevamente la identificación del formulario a fin de verificar si no hubo error en la digitación de la identificación del documento.

Una vez que los datos fueron ingresados correctamente, el sistema mostrará la segunda pantalla donde el Receptor capturará la información consignada en las casillas de los diferentes Rubros de la Declaración Jurada.

Inicialmente el sistema solicitará que el Receptor ingrese los **Datos de Cabecera,** es decir la Identificación Tributaria del Contribuyente y el Período de Pago para luego realizar las validaciones de existencia de contribuyente o verificar si existe otra declaración presentada para el mismo periodo de modo que pueda ser considerada la ultima como una sustitutoria.

Concluida satisfactoriamente las validaciones, el sistema solicita que se ingrese nuevamente los Datos de Cabecera del Formulario, por lo cual se deberá efectuar una segunda captura del número RUC y el del Periodo Tributario, verificando que no sean diferentes a los asignados en la primera oportunidad.

Finalizado el ingreso de los Datos de Cabecera, el Receptor podrá continuar capturando los **Datos de Detalle** y los **Datos de Pie,**  ver fig. 14 Apéndice C, lo cual realizará de la misma manera como ingresó los Datos de Cabecera , teniendo en cuenta que

- a) Para pasar de una Sección a otra, contenida en el mismo Rubro, deberá presionar la tecla F4.
- **b)** Para pasar de un Rubro a otro deberá presionar la tecla F5.
- e) El sistema no le permitirá ingresar un número de casillero, que no se encuentre en el Rubro o Sección en el que está trabajando.
- **d)** Para corregir el contenido de un casillero, el RECEPTOR deberá verificar que está ubicado en el Rubro y Sección correspondientes, de no ser así presionará la tecla F5, luego la tecla F9 y el número del casillero a corregir.
- e) El Receptor deberá seguir y respetar el orden de los casilleros, dentro de cada Rubro, porque el sistema efectuará el proceso de reliquidación en el mismo orden.
- f) Durante el ingreso de las Declaraciones Juradas, el sistema emitirá una serie de mensajes que ayudarán al Receptor a corregir los posibles errores de : digitación, cálculo del Contribuyente o falta de información necesaria para realizar el proceso de reliquidación.

Finalmente, para proceder a grabar el documento el Receptor presionará la tecla ESC; el sistema le preguntará si confirma la operación, de ser afirmativa la respuesta, generará simultáneamente la **"Hoja de Reliquidación",** la cual será entregada al Contribuyente y el **"Comprobante de Pago'',** que acompañará a la Declaración Jurada, para la cancelación de ésta en el Banco recaudador.

# **a) Hoja de Reliquidación :**

Este reporte mostrará el resultado final del proceso de revisión que efectúa el sistema, sobre las Declaraciones Juradas presentadas por los contribuyentes,\_ a fin de poder determinar los errores o verificar la conformidad de los cálculos efectuados por éstos y tener exactitud de los montos a pagar.

Para lo cual detallará : los datos de identificación del documento registrado ( Código del Formulario y Número de · Orden ), el número RUC, el Periodo de Pago, si es una Declaración rectificatoria el número de la Declaración Jurada que se corregirá, el contenido de los casilleros ordenados por Rubro ( Número de Casillero, valor declarado, el tipo de error determinado y el valor considerado ) y finalmente una leyenda en la que especificará los códigos de errores.

 $\overline{\phantom{a}}$ 

ŭ.

g. "é trl 0"' **<sup>o</sup> rn** '-' ':1 **(1)**  len. -**<sup>o</sup>** '"i **<sup>o</sup> Exporte, most proprimate**<br>eporte, most<br>proporte, most<br>inia que cant **(")** Ei. c:r' s **o** § **(") rn (1)**  g � **o. f;I)** ¡;J, e Pago<br>ará al<br>ntes y **(b,**  '< **y o Recibo**<br>
1 **detaile** los<br>
y el impor<br> **éstos, en el I** en el I orte<br>1 Band **(")**  til **o** ::, **ontos**<br>final � **f;I) (1)**  o o. � **(1) o.** os determina<br>al de la de<br>Recaudador. <u>ب</u> de la **o.** 1:1> **<sup>o</sup>** ..... � � **o.** ::, **(1)** 1:1> e: **o.** ....\_¡ o. **<sup>o</sup>** VI 1:1> *en* 

# e, de Pago<br>montos

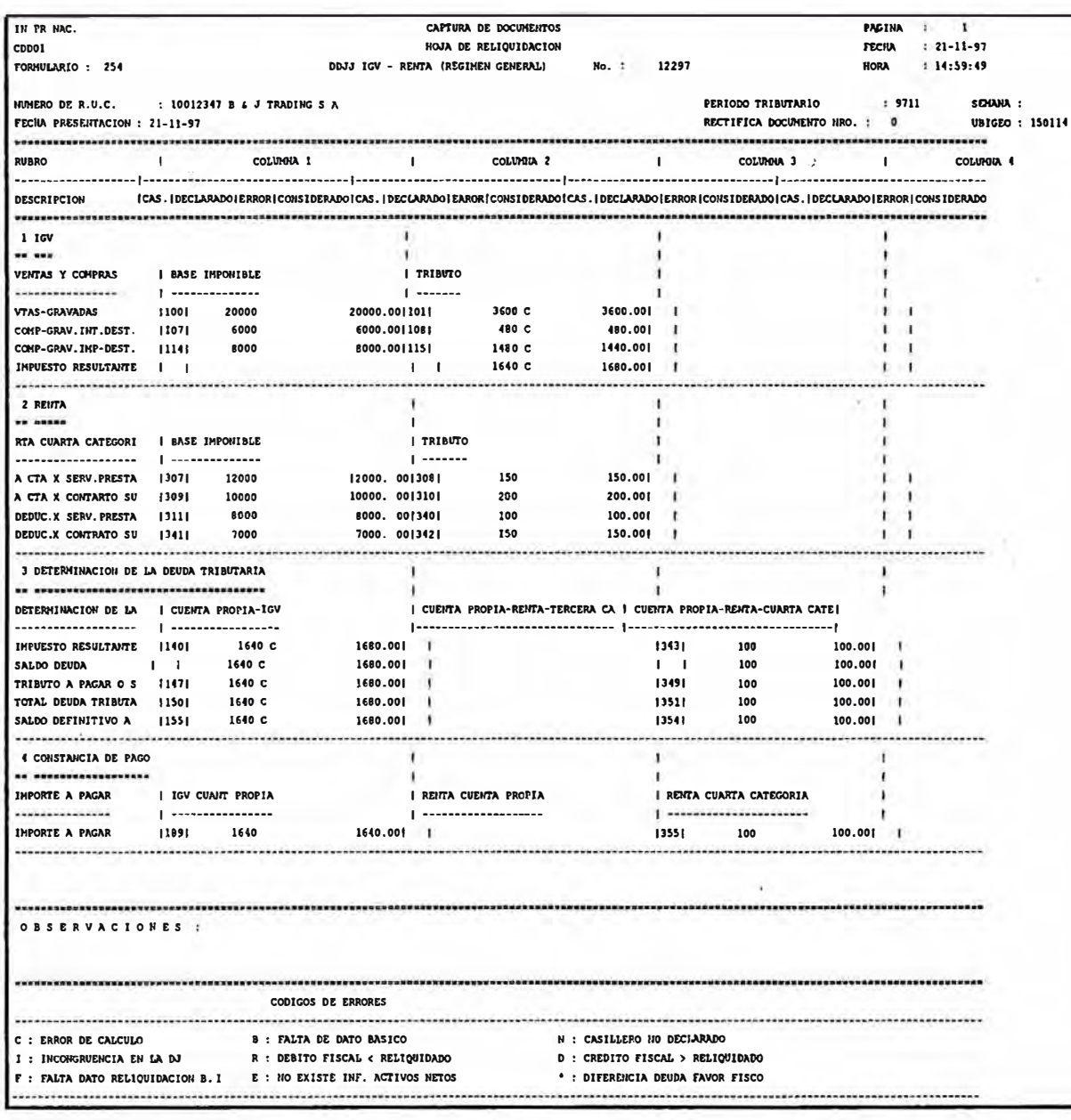

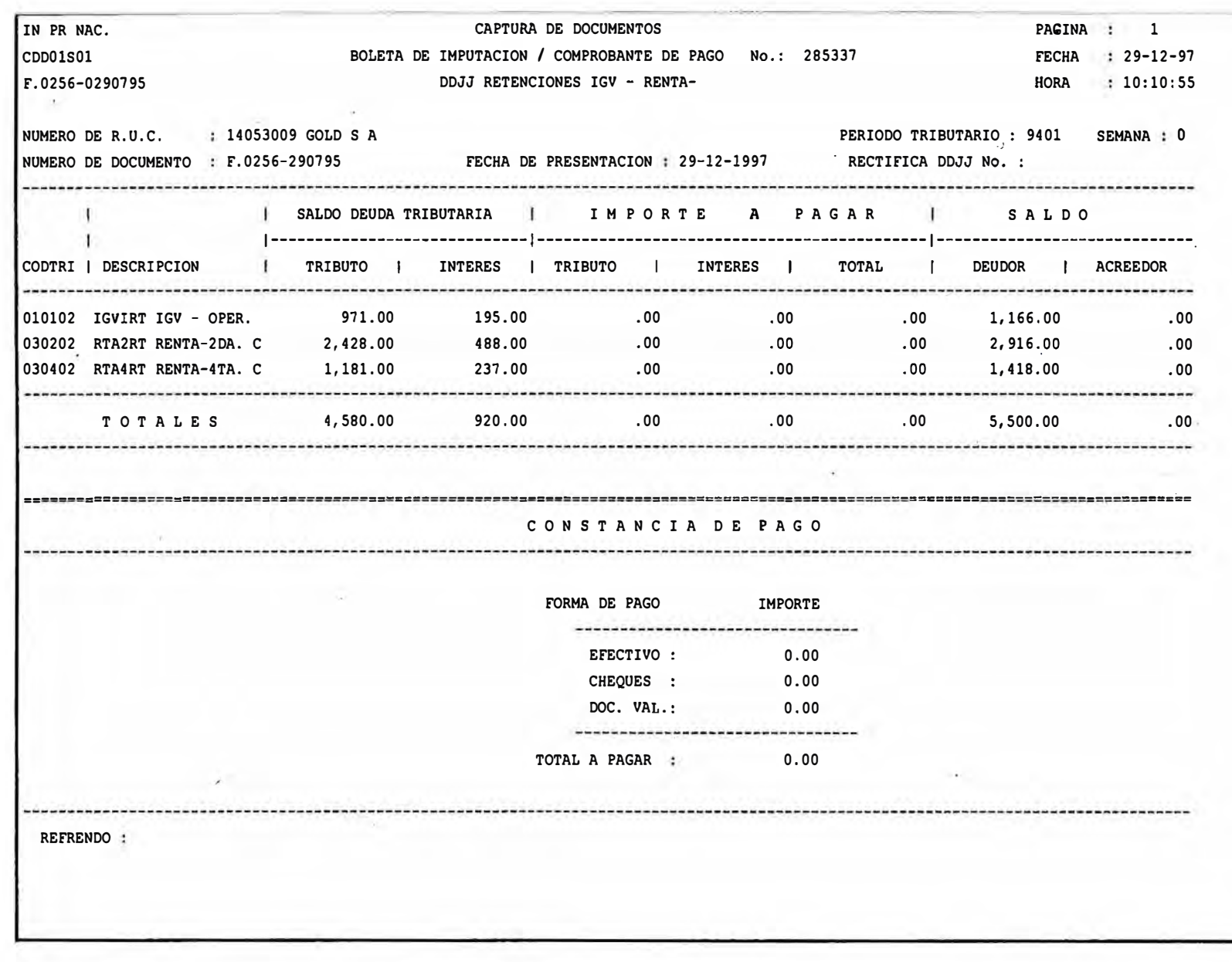

# **BAJA:**

Esta operación permite al Receptor eliminar Declaraciones Juradas Originales registradas en el sistema, siempre y cuando éstas no hayan sido canceladas por los Contribuyentes, en alguna de las Cajas del Banco recaudador.

Antes de borrar definitivamente la Declaración, el sistema muestra en pantalla los datos de cabecera de la Declaración Jurada a eliminar pidiéndole la confirmación para eliminación.

# **MODIFICA:**

Esta operación le permitirá al Receptor, corregir las Declaraciones Juradas Originales, que hayan sido registradas en el sistema, siempre y cuando el Contribuyente no haya efectuado el pago cancelatorio en alguna de las Cajas del Banco recaudador.

Esta operación solo podrá ser utilizar para corregir o agregar aquellos casilleros que contengan Datos de Detalle y/o Datos de Pie, es decir, no podrá modificar los casilleros con Datos de Cabecera (Número RUC, Período Tributario).

Para realizar la modificación de un Documento, el Receptor ingresará el código y el número de orden del formulario que desea modificar, en doble captura. Si el número de orden . ingresado perteneciera a un documento que no ha sido registrado o que ya fue cancelado por el Contribuyente en el Banco recaudador, el sistema enviará respectivamente los siguientes mensajes : "Número de Documento no existe" o "Documento ya ha sido refrendado". De no ser así, el sistema mostrará la segunda

#### El Sistema de Recaudación de Principales Contribuyentes

pantalla que utiliza en la opción de ALTAS, donde el Receptor podrá realizar las modificaciones del caso.

Efectuada las modificaciones del caso, el Receptor deberá presionar la tecla ESC y responderá afirmativamente a la pregunta de confirmación que le realiza el sistema. De esta manera se habrá efectuado la modificación del documento y el sistema enviará los mensajes : "Documento Modificado" y "Generando Recibo de Pago. ", generándose además la Hoja de Reliquidación.

Es importante mencionar que al modificar un documento, el número de Recibo de Pago generado será el mismo que el sistema asignó, cuando se registró el documento por la opción de ALTAS.

## **CONSULTAS:**

Esta opción permitirá al Receptor realizar la consulta de cualquier Declaración Jurada registrada en el sistema.

Para realizar la consulta, el Receptor ingresará dos veces el Código y el Número de Orden del Formulario. Si el Número de Orden que se ha ingresado no pertenece a un documento registrado en el sistema, éste enviará el siguiente mensaje ''Número de Documento no existe", de lo contrario, mostrará una segunda pantalla con los datos del número RUC, del Periodo Tributario y la Fecha de Recepción de la Declaración Jurada.

Además el Receptor podrá optar por generar la Hoja de Reliquidación nuevamente.

# **7 .6.2.1.2 Registro de Boletas de Pago**

Esta función permite al Receptor capturar las Boletas de Pago, presentadas por los Contribuyentes, quienes los emplea para efectuar el pago, ya sea de, tributos (IGV, ISC, Renta, FONAVI e IPM) o conceptos vigentes (Multas, Cuotas de fraccionamiento, Costas, etc.). También lo emplea para el pago de las Resoluciones y Ordenes de pago emitidas por la Administración Tributaria.

## **ALTA**

Esta opción es de similar ingreso al de Registro de DDJJ, ver fig. 15 Apéndice C, pero la funcionalidad es diferente debido a que las boletas actúan sobre deudas tributarias pendientes de pago, determinadas por Declaraciones Juradas ingresadas anteriormente al sistema o Determinadas de oficio por la Administración. También actúan para realizar pagos anticipados de obligaciones tributarias futuras.

Esta opción permite imputar el pago en la cuenta tributaria del contribuyente y realizar las validaciones necesarias en los siguientes tipo de pago

**a)** - Pago de un Tributo Previamente Declarado: Es el pago por parte del contribuyente sobre una Declaración Jurada que posee un saldo deudor. Bajo estas circunstancias el Módulo de Captura realiza las siguientes validaciones en línea:

- La DDJJ consignada en la boleta debe existir en el sistema.

**La DDJJ no debe tener una Declaración Sustitutoria o Declaración Rectificatoria.**

**La DDJJ no bebe habérsele emitido una Orden de Pago.** 

- **- El periodo consignado en la boleta debe ser el mismo que consigno en la DDJJ.**
- **- El RUC consignado en la boleta debe ser el mismo que consigno en la DDJJ.**

**b) · - Pago de una Resolución u Orden de Pago : En el caso de la Resolución es el pago de una deuda determinada de oficio por la Administración y con respecto a la Orden de Pago es la cancelación de una exigencia emitida por la Administración Tributaria al Deudor por no haber cancelado a la fecha de vencimiento una deuda generada por una DDJJ presentada por el mismo contribuyente. Para este tipo de pago el Módulo de Captura realiza las siguientes validaciones en línea :** 

- **- La Resolución de Determinación u orden de Pago consignado en la Boleta debe existir en el Sistema.**
- **- El periodo consignado en la boleta debe ser el correspondiente a la emisión de la Resolución u Orden de Pago.**
- **- El RUC consignado en la boleta debe ser el correspondiente al que se emitió la Resolución u Orden de Pago.**

**e) - Pago de una Declaración Rectificatoria o Sustitutoria : Es el pago de una Declaración Rectificatoria o Sustitutoria de una DDDJJ original. Para este tipo de pago el Módulo de Captura realiza las siguientes validaciones en línea** 

**La Rectificatoria o Sustitutoria consignada en la boleta debe existir en el sistema.** 

Las demás validaciones son similares a las de una **DDJJ.** 

**d) - Pago de un tributo no declarado previamente : Es el pago voluntario y anticipado de un una obligación tributaria no existente a la fecha en el que se efectúa, debido a que no existe una DDJJ presentada previamente. Para este tipo de pago las validaciones son mínimas** 

> **Debe consignar un código de tributo vigente. Debe consignar el periodo tributario.**

**e) - Pago de. costas Procesales, Gastos Administrativos y Gastos Comisos : Es el pago por parte del contribuyente de los gastos incurridos por la Administración Tributaria al hacer el cobro efectivo de la deuda mediante la cobranza coactiva. Para este tipo de pago las validaciones son también mínimas:** 

> **Debe consignar el número de Expediente coactivo. El periodo de consignado en la Boleta debe ser el registrado en el Expediente Coactivo.**

## **BAJA:**

**Esta operación se realizará de forma similar a la opción de Baja de la función de Registro de Declaraciones Juradas.** 

# **MODIFICA:**

Esta operación se realizará de forma similar a la opción Modifica de la función de Registro de Declaraciones Juradas.

## **CONSULTAS:**

Esta operación se realizará de forma similar a la opción de Consultas de la función de Registro de Declaraciones Juradas.

#### **7.6.2.1.3 Registro de DDJJ. Rectificatorias**

Esta función permite al Receptor capturar la información consignada en las Declaraciones Juradas Rectificatorias, presentadas por los Contribuyentes. La Rectificatoria es un documento mediante el cual el contribuyente modifica la información consignada en una Declaración Jurada Original.

Existen dos formas de rectificar una Original, las que se rectifican utilizando el mismo formulario de la Original tal es el caso las DDJJ Anuales y las que se rectifican mediante un formulario especial donde figuran las casillas rectificables (Bases imponibles).

# **ALTA**

Esta función permite al Receptor capturar las Declaraciones Juradas Rectificatorias, con fecha de recepción asignada automáticamente por el sistema. Se realiza de un modo similar a la operación de Altas de la función de Registro de Declaraciones Juradas y tiene las siguientes particularidades

Durante la Captura

- a) Cuando el Receptor procede a capturar los Datos de Cabecera (RUC), captura además los datos de identificación de la Declaración Jurada Original a rectificar (formulario, número del documento y el periodo). La captura de estos datos se realizará dos veces.
- b) Si en la primera captura los Datos de Cabecera son íngresados en el siguiente orden : RUC, Período de Pago, Código del Formulario y el número de la casilla correspondiente al Número de Orden del Formulario a rectificar, el sistema mostrará en la parte central una pequeña pantalla, señalando los Números de Orden pertenecientes a los formularios presentados por el Contribuyente para el período a rectificar.
- c) Durante la captura de la Rectificatoria se realizan validaciones en línea por cada una de las casillas que son rectificadas, dentro de ellas tenemos las siguientes
	- El RUC consignado en la Rectificatoria debe ser el mismo que el consignado en la Original.

El periodo tributario consignado en la Rectificatoria debe ser el mismo que el consignado en la Original.

Verifica que las casillas rectificadas de la Original no sean excluyentes con otras casillas de la Original.

# Posterior a la Captura

a) Se construye la Rectificatoria tomando en cuenta las casillas consignadas en la rectificatorias, las casillas no

rectificadas de la Original y calculando los valores declarados de las casillas que dependen directamente de las casillas rectificadas.

- b) Se reliquida la Rectificatoria reconstruida actualizando la Cuenta Tributaria (débitos/créditos).
- c) Eliminación de la Deuda de la DDJJ Original.
- d) Actualización de la Cuenta de saldos a Favor en el caso de disminución o aumento de la misma.
- e) Debido a que los saldos a favor se emplean en los periodos subsiguientes a la generación del mismo, se reliquidan las DDJJ involucradas cuando se produzca una modificación a la cuenta de Saldo a Favor.
- f) Se emite Ordenes de Pago Automáticas en el caso de aumentar la Deuda Tributaria.
- g) Se emite Ordenes de Pago Automáticas de periodos posteriores cuando disminuye los saldos a Favor producto de la Rectificatoria.
- h) Se genera la Hoja de Reliquidación y el comprobante de Pago con el nuevo importe a cancelar si se diera el caso.

# **BAJA:**

Esta operación se realizará de forma similar a la opción de Baja de la función de Registro de Declaraciones Juradas.

## **MODIFICA:**

Esta operación se realizará de forma similar a la opción Modifica de la función de Registro de Declaraciones Juradas.

## **CONSULTAS:**

Esta operación se realizará de forma similar a la opción de Consultas de la función de Registro de Declaraciones Juradas.

## **7.6.2.1.4 Datos DDJJ Anual**

Una vez que el RECEPTOR ha registrado las Declaraciones Juradas Anuales Originales por la opción de Altas de Registro de DDJJ, el sistema generará automáticamente resúmenes con los datos principales de cada una de éstas, los cuales estarán compuestos por : Número RUC o Libreta Tributaria, Año de la Declaración Jurada, el Período de vigencia, el tipo de Formulario de Pago, el Número de Orden correspondiente, el Importe del impuesto a la Renta, el importe del impuesto Mínimo, el importe del impuesto al Patrimonio Personal, el importe del Activo Neto y el importe de los Ingresos Netos. Ver Fig. 16 Apéndice C.

Con estos datos el Supervisor de Recepción podrá predecir los pagos a cuenta que los Contribuyentes deberán efectuar men�ualmente. Pero por casos excepcionales de los Contribuyentes da lugar a que la Administración realice el ajuste necesario en los importes calculados por el sistema a partir de la Declaración Anual.

La función de Datos DDJJ Anual provee la opción de Modifica, la que permite alterar los montos calculados sin que esto implica una alteración en la Declaración Jurada Anual.

## 7.6.2.2 Reportes

Esta función agrupa los diversos reportes que brinda el sistema a los Usuarios, información y respaldo de los procesos realizados durante el día o en fechas anteriores.

## **7.6.2.2.1 DDJJ Anuales**

Este opción es complementaria a la función de Datos de DD.JJ. Anuales, permite al Supervisor de Recepción generar el reporte con los datos específicos de las DD.JJ. Anuales bajo tres criterios de selección: Por RUC, Por Razón Social o Por Fecha de Presentación. Ver Fig. 12 Apéndice B.

# 7.6.2.2.2 C/R Totales de Imp. casilleros

Esta opción permite al Supervisor de Recepción generar el reporte de Consultas de Totales de Imposición de Casilleros, el cual mostrará los importes totales por números de casilleros, para un Formulario de Pago y un Período Tributario específicos.

Para generar el reporte el sistema solicita el código del Formulario de Pago elegido y el período tributario del cual desea extraer los pagos. Posteriormente el sistema le solicitará que seleccione a lo más 6 casillas de pago para el código del formulario ingresado con lo que se generara el reporte en un archivo, el cual tendrá como prefijo "rep casillas.." y contendrá todos los Formularios comprendidos en el Período Tributario señalado, detallando : el Número de Orden, el número RUC y los importes de los casilleros seleccionados.

#### **El Sistema de Recaudación de Principales Contribuyentes**

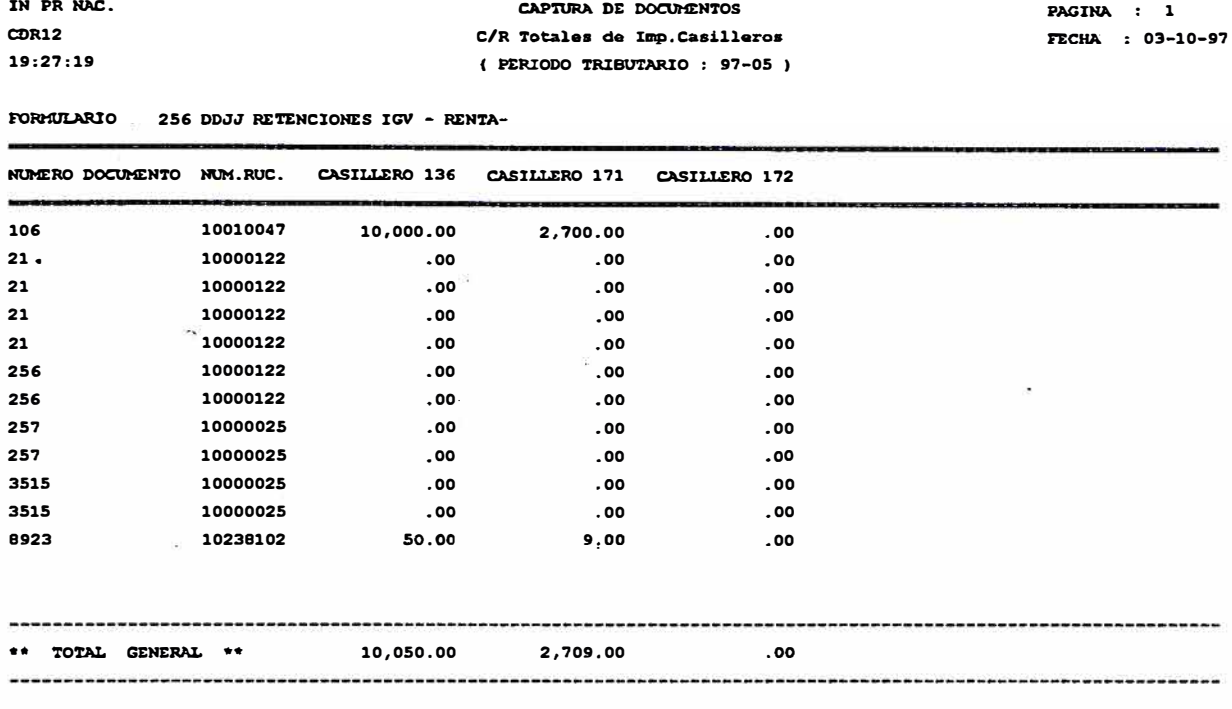

## **7 .6.2.3 Consultas**

**Esta función brindará al Receptor, información de los procesos realizados durante el día o en fechas anteriores.** 

## **7.6.2.3.1 Interés Moratorio**

**Esta función permite al Receptor obtener la deuda tributaria actualizada de los contribuyentes, respecto de un tributo y de un periodo, para lo cual el sistema realiza el cálculo del interés moratoria y si fuera el caso la capitalización de la deuda.** 

**El Receptor deberá ingresar el número RUC del Contribuyente, seguidamente. ingresará el código del tributo, para el cual el sistema ofrece también una ventana de ayuda, la que podrá ser invocada presionando la tecla Fl. A continuación ingresará el intervalo de las fechas en el que se calculará el interés moratorio, el sistema enviará el mensaje : "No Ingrese Fecha de inicio si desea que calcule**  **INTERES INICIAL", de ser así, se deberá ingresar la fecha final y el Período Tributario al que corresponde la obligación. Se debe señalar que la fecha de inicio y el Período tributario son datos excluyentes entre sí. Ver Fig. 17 Apéndice C.** 

**Luego el Receptor ingresará el importe de la deuda tributaria y del interés acumulado si existiera. Inmediatamente aparecerá en la parte**  central de la pantalla, un recuadro, preguntando si el Receptor desea **introducir en·la operación, pagos anteriores que hayan sido efectuados por el Contribuyente respecto de la deuda. Si la respuesta fuera negativa, el sistema mostrará la fecha de inicio de cálculo que asumió el sistema (fecha de vencimiento del tributo para el periodo de cálculo) y el importe final de la deuda. Para el caso de una respuesta afirmativa el sistema mostrará una nueva pantalla en la que el Receptor deberá detallar las fechas y los importes de dichos pagos.** 

**Capturado el importe pagado, el sistema exhibirá el nuevo saldo del tributo que servirá de base para el cálculo de la deuda tributaria; luego retornará a la pantalla anterior, en la cual el sistema mostrará la fecha de inicio que asumió para el cálculo, la deuda actualizada y la fecha hasta la cual tendrá validez dicho importe. Ver Fig. 18 Apéndice C.** 

**Si deseará imprimir la operación el sistema posee la opción de generar un reporte en una archivo con prefijo : "INTERESES ... ", el cual contiene los siguientes datos** 

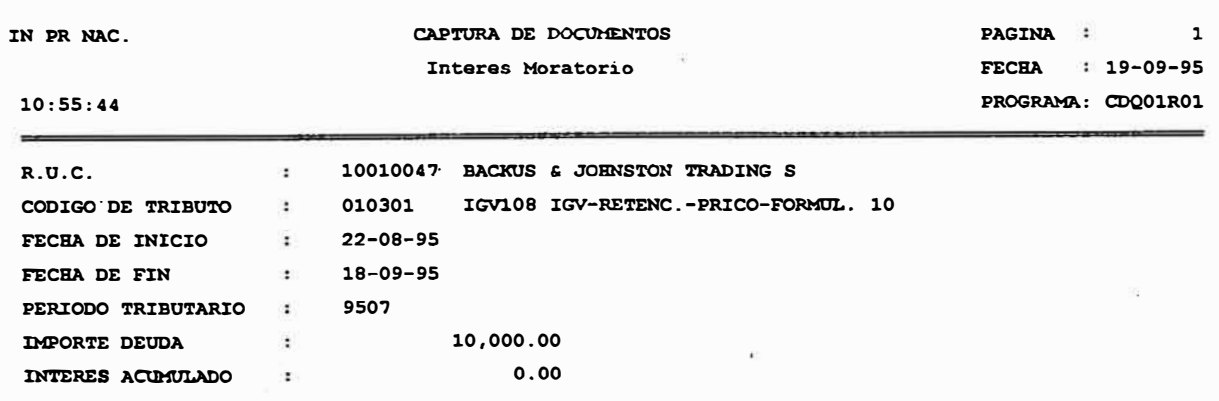

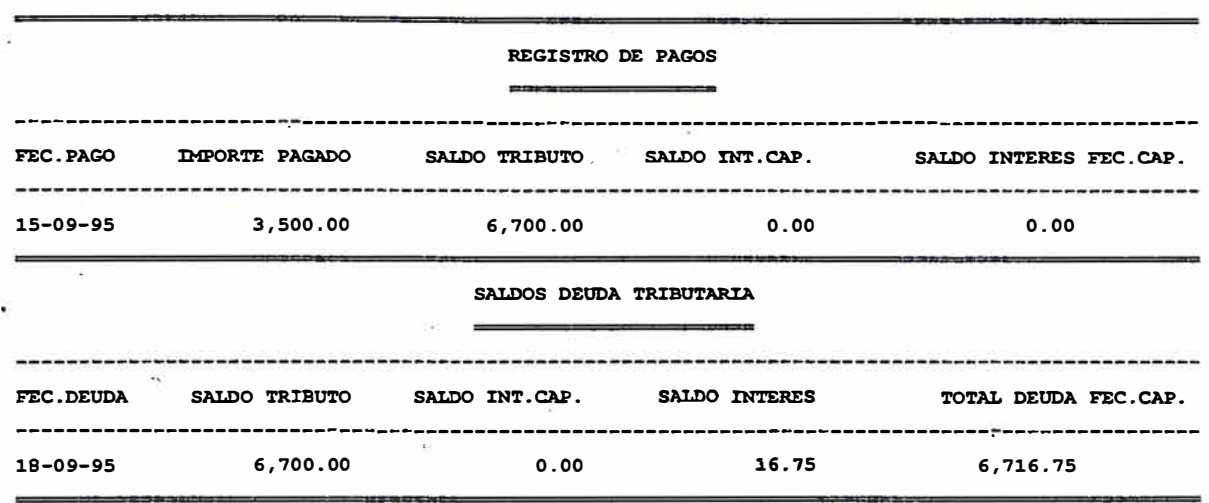

## **7 .6.2.3.2 Ubicación Física de Documentos**

Esta opción permite al Supervisor de Recepción consultar la ubicación física de un documento archivado. Para ello debe ingresar la identificación del documento: el Código del Formulario y el Número de Orden.

Si los datos corresponden a un documento registrado en el sistema, este exhibirá los siguientes datos: el número de tributos (registros) determinados y cancelados por el Contribuyente en el Formulario de Pago, la fecha en que se realizó la cancelación de la deuda, el número de la caja en la que fue cancelado el documento por el Contribuyente, el turno del cajero, el período de pago, el número de la Nota de Abono que se generó el día del pago, el número del Resumen de Recaudación correspondiente a la caja donde se efectuó el pago, el número de folio que le asignó el sistema al documento, el número del recibo de pago que generó el sistema después de la captura del documento, el importe del pago, la forma de pago, el número RUC y la razón social del Contribuyente. Ver Fig. 19 Apéndice C.

#### **7 .6.2.3.3 Consulta de Deudas**

**Esta opción permite al personal de Control de la Deuda determinar las deudas tributarias vigéntes de los Contribuyentes con la Administración y se podrá efectuar bajo cuatro modalidades:** 

## **Por Transacción**

**Para realizar la consulta por transacción, se debe ingresar el número RUC del Contribuyente, luego la fecha a la cual se actualizará la deuda.** 

**El sistema mostrará por cada tipo de transacción : el Formulario de Pago, el número de Orden del Formulario, el número del Expediente Coactivo si existiera, el monto del tributo y, el importe de la deuda acumulada por transacciones. Obsérvese que el importe por transacción es la adición de los montos de la deuda para un mismo tipo de transacción. Ver Fig. 20 Apéndice C.** 

**Para mayor detalle de alguna de las transacciones el sistema posee la opción para navegar al interior de cada una de las transacciones. La pantalla de detalle aparecerá mostrando los siguientes datos de la transacción: Tipo, detalle y Número de Orden del último documento presentado, una línea más abajo el número RUC, la Razón Social y la actividad económica correspondientes al Contribuyente (CIIU).** 

En las siguientes líneas mostrará: la fecha de pago del **documento, el Período Tributario para el cual se realizó el pago, la semana� el número del documento anterior si el documento que se está visualizando es una rectificatoria, el expediente Coactivo si existiera, la descripción del tributo pagado, la fecha de actualización, el importe actual del tributo, el importe del interés** 

**acumulado y el total actualizado de la obligación tributaria. Ver Fig. 21 Apéndice C.** 

# **Por Tributo**

**Para realizar la consulta por tributo, se debe ingresar el número RUC del Contribuyente, el código del Tributo y finalmente la fecha de actualización. Una vez ingresado la información el sistema exhibirá los diferentes periodos en la que el Contribuyente adeuda el tributo seleccionado.** 

**En la pantalla se podrán apreciar los siguientes detalles de los Periodos: el código del tributo, el período de pago, el monto de la deuda y el importe de la deuda acumulada por tributo. Ver Fig. 22 Apéndice C.** 

# **Por Período :**

**Para realizar la consulta por Período de pago, se debe ingresar el número RUC del Contribuyente, el Período y finalmente la fecha de actualización. Una vez ingresado la información el sistema mostrará las diferentes transacciones que originaron la deuda tributaria del Contribuyente.** 

**En la pantalla se podrán apreciar los siguientes detalles de las**  transacciones: el código de la transacción, el código del **Formulario de Pago, el Número de Orden del Documento, el Expediente Coactivo si existiera, el monto de la deuda y el importe de la deuda acumulada por transacción. Ver Fig. 23 Apéndice C.** 

# **Por Documento :**

Para realizar la consulta por Documento, se debe ingresar el número RUC del Contribuyente, el tipo de la transacción que corresponde al Formulario, el Código del Formulario y el Número de Orden de éste.

Una vez ingresados todos los datos, el sistema mostrará la misma pantalla que activa cuando se desea conocer el detalle de una transacción, en la opción de Consulta por Transacción.

# **7.6.2.3.4 Consulta de Documentos**

Esta opción permite consultar cualquier documento registrado en el sistema, generando una imagen del documento fisico.

Es utilizado por el Supervisor de Recepción para consultar los documentos sin necesidad de imprimir la hoja de reliquidación de éstos.

Para realizar la consulta, el Supervisor podrá utilizar tres criterios de búsqueda de los documentos:

# **Por Documento :**

Esta opción es utilizado cada vez que se conozca, el Código y el Número de Orden del Formulario que desea consultar. Ingresados los datos, inmediatamente el sistema mostrará una nueva pantalla en la que exhibirá el contenido de todos los casilleros del Formulario, ubicados en sus respectivos rubros. Ver Fig. 24 Apéndice C.

#### **Por RUC y Fechas de Presentación :**

Esta opción es empleada, cuando sólo tenga como referencia el **RUC o la Razón Social del Contribuyente y además un intervalo de fechas en el cual se debió realizar el registro del documento.** 

**El sistema exhibirá en la pantalla, el contenido de todos los**  Formularios de Pago que el Contribuyente haya presentado en **ese intervalo de fechas. Ver Fig. 25 Apéndice C.** 

**En esta pantalla se podrá seleccionar aquel Formulario que se desee consultar, ingresando a la misma pantalla que en la opción de Detalle de Consulta por Documento.** 

## **Por RUC y Período :**

**Esta opción es empleada, cuando sólo tenga como referencia el RUC o la Razón Social del Contribuyente y además un intervalo de Periodos en los cuales se debió realizar la presentación del documento.** 

**El sistema exhibirá en la pantalla, el contenido de todos los Formularios de Pago que el Contribuyente haya presentado en ese intervalo de Periodos. Ver Fig. 26 Apéndice C.** 

En esta pantalla se podrá seleccionar aquel Formulario que se **desee consultar, ingresando a la misma pantalla que en la opción de Consulta por Documento.** 

#### **7 .6.2.4 Procesos**

**Esta función tiene una sola opción, la cual se detalla a continuación** 

## **7.6.2.4.1 Descarga de Casilleros de DD.JJ**

**Esta opción permite transferir el contenido de los casilleros de las Declaraciones Juradas que hayan sido registradas en el sistema a archivos planos, a fin de elaborar operaciones estadísticas con dicha información.** 

**Para realizar el proceso se ingresará el código de la Declaración Jurada a seleccionar, luego procederá a ingresar el Periodo Tributario a partir del cual se va a realizar la descarga de los casilleros y finalmente el Período Tributario hasta el cual se desea obtener la información.** 

**Una vez especificados los datos, inmediatamente aparecerá en la parte central de la pantalla una ventana exhibiendo el detalle y el número de los casilleros que contiene el formulario seleccionado, allí podrá seleccionar los casilleros que desea descargar. Ver Fig. 27 Apéndice**  c.

**El archivo generado tendrá el prefijo :"cdu07cas\_####\_ .... ". En el ejemplo siguiente podemos observar el contenido del archivo plano:** 

10000025,2,10000025,7,9505,326,5343.00,329,801.00/363,891.00,364,,365,891.00, 366,0,368,801.00,369,801.00,907,0,,,,,,,,,,,,,,,,,,, 10000025,2,10000025,7,9505,326,0,329,0,363,0,364,0,365,0,366,0,368,0,369,0,90 **7, o,,,,,,,,,,,,,,,,,,,** 

# **Capítulo VIII**

## **METODOLOGIA Y TECNOLOGIA**

La calidad del sistema de Recaudación de Principales Contribuyentes es el resultado de un sofisticado control en cada una de las etapas del proyecto, es decir, se estableció hitos adecuados, así como estándares a aplicar en cada uno de ellos para permitir el paso a las subsecuentes etapas.

Se tomó conciencia de que "un error encontrado en una etapa preliminar es menos costoso de corregir que aquel error que se puede detectar en una etapa cercana a la finalización del proyecto o incluso en la implementación del mismo".

## **8.1 Metodología de Administración del Provecto**

Para el desarrollo del Sistema de Recaudación de Principales contribuyentes se definieron de diversas actividades.

Cada una de estas actividades se definieron los responsables directos y solidarios así como los recursos fisicos y tiempos necesarios para llevar a cabo cada una de ellas en cada una de las etapas del proyecto.

Para realizar un control del proyecto se basaron en informes periódicos que cada responsable elaboraba para indicar el estado en el que se encontraba el proyecto en un <sup>3</sup> determinado momento, permitiendo así documentar la evolución del mismo a lo largo del tiempo.

## **8.2 Metodología de Desarrollo**

#### **8.2.1 Organización del Proyecto**

Se definió la estructura del grupo encargado del desarrollo del proyecto en la siguiente jerarquía: líder de usuarios, líder de sistemas, líder del proyecto, responsable de calidad y demás participantes.

Se definió un grupo especial que se encargó de definir los estándares de calidad y los documentos entregables en cada etapa del ciclo de desarrollo del proyecto. Asimismo, dichos documentos fueron elaborados por el personal directo de cada una de las etapas.

## **8.2.2 Análisis del Requerimiento**

Fue necesario evaluar una serie de factores para evaluar el requerimiento de la funcionalidad a desarrollar:

> Restricciones de Hardware y Software. Tiempo estimado de desarrollo del producto en base al personal. Relación con otros sistemas. Herramienta a emplear. Análisis de fáctibilidad.

No sólo los usuarios participaron en esta etapa, sino también participaron analistas de sistemas que a través de largas reuniones se evaluó cada una de los requerimientos del sistema en base a los factores mencionados arriba, a fin de determinar si el requerimiento era aceptable o no.

## **8.2.3 Análisis y Diseño**

Se elaboraron entregables tales como los diagramas entidad relación, diccionario de datos, diagrama de flujo de datos, diagrama de descomposición funcional, carta estructurada, etc. El responsable de calidad fue el encargado de verificar que dicha documentación existiese y que fuese conforme a los estándares establecidos.

# **8.2.4 Construcción y Pruebas**

Se elaboraron estándares de calidad para pruebas y documentación de programas.

El personal encargado de la construcción de programas fueron los responsables directos en elaborar la documentación de cada uno de los programas, a fin de facilitar las pruebas y un futuro mantenimiento de los mismos.

Personal de pruebas contó con estándares y métodos de pruebas que consistieron en:

Formato de set de pruebas, en el que se le indicaba el módulo y programas a ser probados, los criterios de prueba, la categoría de errores encontrados.

Formato final de aprobación de la etapa de prueba, el cual era incorporado al folder del proyecto.

# **8.2.5 Implantación**

En este nivel se definieron cada uno de los usuarios con sus respectivos perfiles de autoridades en cuanto a procesos y accesos a la información niveles de seguridades.

**Se definieron las bitácoras de procesos diarios, semanales y mensuales para el personal de operaciones.** 

**Finalmente a este nivel se generaron los manuales de usuario y de operaciones del sistema tomando en cuenta el visto bueno de los responsables del sistema.** 

## **8.3 Tecnología**

## **8.3.1 Antecedentes**

**La labor de la Superintendencia Nacional de Administración Tributaria es recaudar los impuestos de 23 millones de ciudadanos y miles de negocios en el país. Frente a una evasión cada vez mayor de los contribuyentes y una crisis económica la SUNAT dependía de un sistema centralizado basado en mainframes para manejar sus operaciones de recaudación de impuestos.** 

**Los formularios fiscales y el dinero se recaudaba de manera local en el Banco de la Nación y después se enviaba a la SUNAT. Ahí, la información de los formularios fiscales se capturaban en una mainframe. Con frecuencia, los datos eran anticuados y propensos a errores. Los empleados no tenía acceso en línea a .la información de los contribuyentes, haciendo imposible verificar o controlar lo que realmente se había recaudado por impuestos.** 

**El sistema tampoco contaba con capacidades para consulta o análisis y la información se encontraba en múltiples bases de datos incompatibles. Por tanto, era imposible realizar un control cruzado de la información de dirección o ingresos o reconocer tendencias y patrones que ayudarían a descubrir la evasión fiscal. Eso hacía que las auditorias fueran extremadamente dificiles e inexactas.**
#### **8.3.2 El Presente baio Tecnología Informix**

En un esfuerzo por ser más eficiente, la SUNAT decidió descentralizar su **sistema de información fiscal llevando la información fiscal a la gente que pudiera utilizarlo mejor. La tecnología de sistemas abiertos y de base de datos relacionales se convirtieron en la base de esta nueva arquitectura.** 

**Después de una considerable evaluación, se seleccionó a Informix sobre uno de sus competidores. lriformix contaba con presencia local, su relación precio/desempeño era superior y ofrecía la mejor escabilidad. Además, el compromiso de lnforrnix con los estándares de los sistemas abiertos permitió**  . . . **desplegar a la Administración Tributaria una de las aplicaciones para la recaudación de impuestos utilizando las computadoras bancarias existentes.** 

**En 1994 la SUNAT inició la instalación de sus aplicaciones basadas en lnforrnix en más de 500 computadoras de sistemas abiertos en las diferentes intendencias y bancos regionales a lo largo del país. Actualmente, es mucho mas sencillo para el ciudadano pagar sus impuestos, debido a que más del 90 por ciento de los bancos del Perú aceptan las declaraciones de impuesto, gracias a la escabilidad y al a portabilidad de Informíx.** 

**Los bancos utilizan su hardware existente, el cual abarca una diversidad de sistemas operativos, para ejecutar las aplicaciones basadas en Inforrnix de la SUNAT. Los sistemas operativos diferentes no representan un problema para la �UNAT ya que Inofrmix los soporta. Sólo se tienen que recompilar las aplicaciones para los diferentes ambientes de hardware. El importancia de lo anterior radica en que otorga la libertad de seleccionar cualquier configuración de hardware de costo eficiente que satisfaga las diversas necesidades .** 

Hoy en día, el 70 por ciento de las operaciones fiscales de la SUNAT se ha **descentralizado mediante las aplicaciones basadas en Inforrnix. Las aplicaciones proporcionan al personal de la SUNAT en** 26 **ciudades un acceso interactivo al sistema de información fiscal. Las recaudaciones de impuestos se han**  **incrementado de \$2,928· mil millones (9.4 % del PBI) en 1990 a \$6,720 mil millones (12.3 % del PBI) en 1994. El registro de contribuyentes y la aprobación previa de facturas comerciales ahora se hacen en línea, reduciendo un proceso de 30 días a unos cuantos minutos. La captura de los datos se hacen en los bancos se hacen en los bancos y la información de contribuyentes se envía en línea a la SUNAT en donde se hace la verificación y el procesamiento final de la información.** 

**En promedio la SUNAT·procesa más de 40,000 transacciones al día. La base de datos de la SUNAT, la cual representa solo 3 años de información ya es de 30 gigabytes y crece a razón de 1.5 gigabytes al mes. La tabla más grande es de 205 millones de filas. A este ritmo, para el año 2000 la base de datos podrá ser fácilmente de más de 100 gigabytes.** 

**El crecimiento rápido de la información que la Administración enfrenta y las muchas aplicaciones nuevas que se están desarrollando a nuevos usuarios fueron factores indiscutibles para realizar una actualización del Manejador de Base de Datos. Informix-OnLine Dynamic Server es la base de datos de alto rendimiento, que impulsa la potencia de procesamiento de las arquitecturas de procesamiento múltiple, dando como resultado una aceleración en el procesamiento sobre los sistemas seriales.** 

La escabilidad casi lineal de OnLine Dynamic Server permitirá a la SUNAT **agregar recursos de cómputo - servidores de base de datos, dispositivos de almacenamiento y memoria - y perfiles de usuarios según sea necesario sin afectar la disponibilidad de la información.** 

# **8.3.3 Anticipando el Futuro**

**La SUNAT planea desarrollar un Data Warehouse usando productos de Informix. El nuevo Data Warehouse permitirá a la SUNAT consolidar información de varios años de un contribuyente y compararla con otras de la**  **misma industria para darles un perfil de contribuyente exacto. En general una mejor información significará mayores ingresos fiscales para el país.** 

Implementar el Data Warehouse SUNAT planea utilizar el OnLine Dynamic **Server y el INFORMIX-NewEra, el ambiente gráfico de desarrollo orientado a objetos, diseñado para crear aplicaciones de base de datos cliente/servidor para toda una empresa. La interfaz gráfica e intuitiva de NewEra permitirá al**  .. personal de la SUNAT hacer preguntas más específicas para localizar con toda **precisión y mayor rapidez la información que se esté buscando.** 

## **8.4 Infraestructura**

**La Administración Tributaria en su compromiso de mejorar su efectividad, en forma permanente esta actualizando su infraestructura técnica de modo que cuenta actualmente con equipos y Software de tecnología de punta. La infraestructura técnica con que cuenta es la siguiente.** 

#### **8.4.1 Software**

**Para el soporte de las diversas funciones que brindad los diversos sistemas de la Administración Tributaria se llegaron a adquirir Software Standar con sus correspondientes licencias asegurando el respaldo técnico y la actualización permanente del mismo.** 

#### **Sistemas Operativos**

**Unix**  Windows NT **Windows 95 MS-DOS** 

#### **Utilitarios**

**Microsoft Word** 

- $\overline{a}$ **Excel**
- **Power Point**  $\overline{a}$
- **Visio**

# **Herramientas de Desarrollo**

- **Informix-4gl**   $\mathbf{r}$
- **Informix-Sql**  속장
- **Informix-Screen Builder**
- **Informix-Menu Builder**
- **Informix-Report Writer**
- **Informix-Window Manager**   $\sigma_{\rm eff}$
- **Clipper**
- **Foxpro**
- **New-Era**
- **Power Builder**
- **Visual Basic**  全
- **Visual C**   $\tilde{\phantom{a}}$
- **Front Page**  $\omega$
- **Hotdog**  ú.

# **Editores de Fuentes**

- **Vi**   $\alpha$
- **Code Write**   $\sim$
- **Kedit**
- **Qedit**

#### **Emuladores**

**Reflection**  Ľ.

# **Comunicaciones**

- **Ftp**  ω,
- **Microsoft Mail**
- **OutLook**  L.

# **8.4.2 Hardware**

**Para la implementación de este proyecto se definió el hardware capaz de soportar un modelo descentralizado con suficiente autonomía operativa, pero que permitiera un alto grado de integración de la aplicación y la información.** 

**La infraestructura computacional de la Administración Tributaria está basada en un Sistema de Procesamiento Distribuido conformado por un equipo central de arquitectura abierta y Redes de Area Locales (LAN), cuyo número de estaciones y características del equipo central dependen del volumen de transacciones de cada Dependencia.** 

**El equipo central de la intendencia de PRICOS Nacionales esta basado en un minicomputador con 4 procesadores paralelos 21064 275 Mhz de tecnología RISC con memoria RAM de 128MB ampliable a 2 GB, 15 GB de disco ampliable a 300 GB y un rendimiento de 120 millones de transacciones de por segundos.** 

**Est arquitectura permite a la Administración tributaria una alto grado de autonomía, gran capacidad de proceso y facilidades para interconectarse con el 9omputador central de San Isidro.para efectuar consultas o transferir archivos.** 

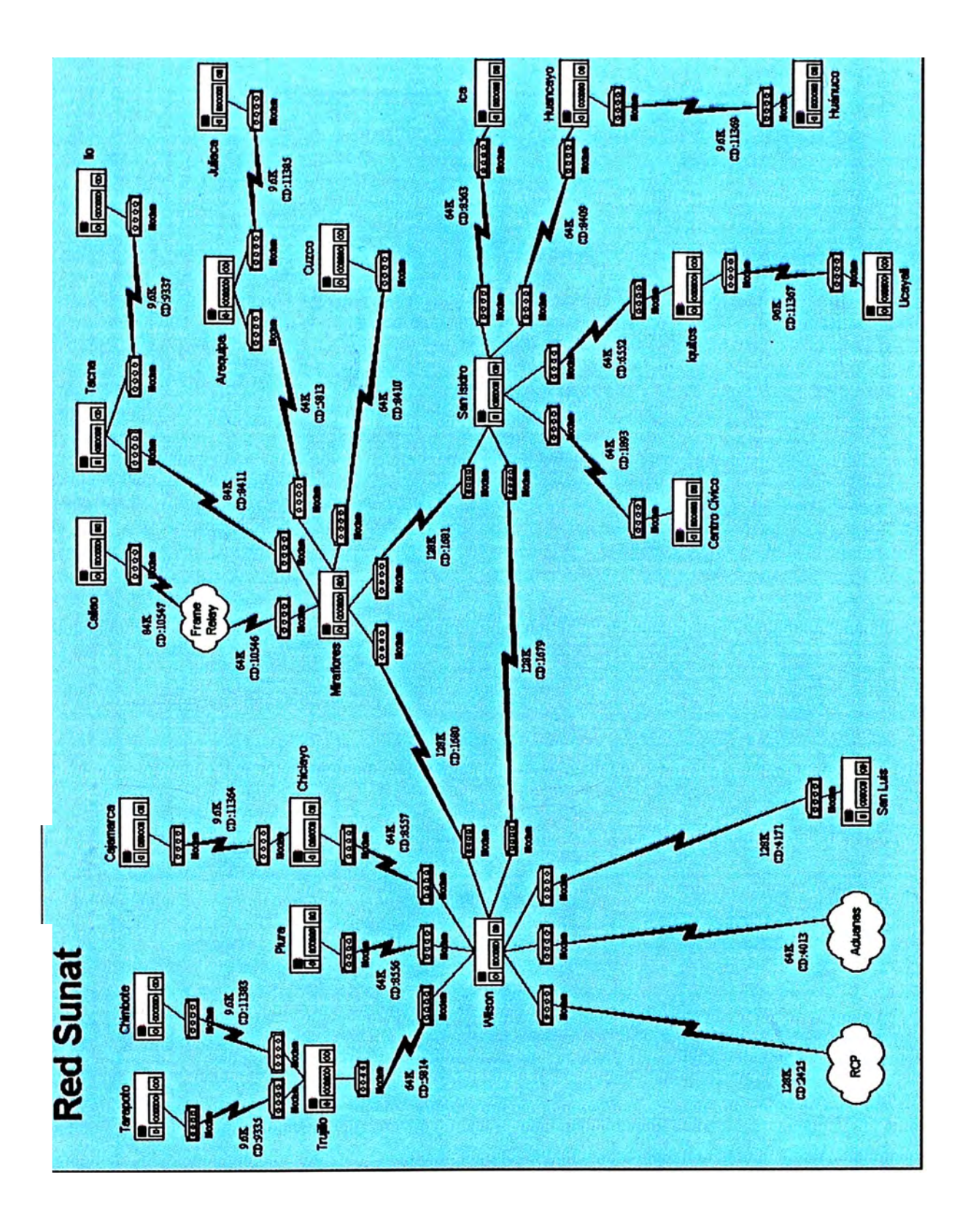

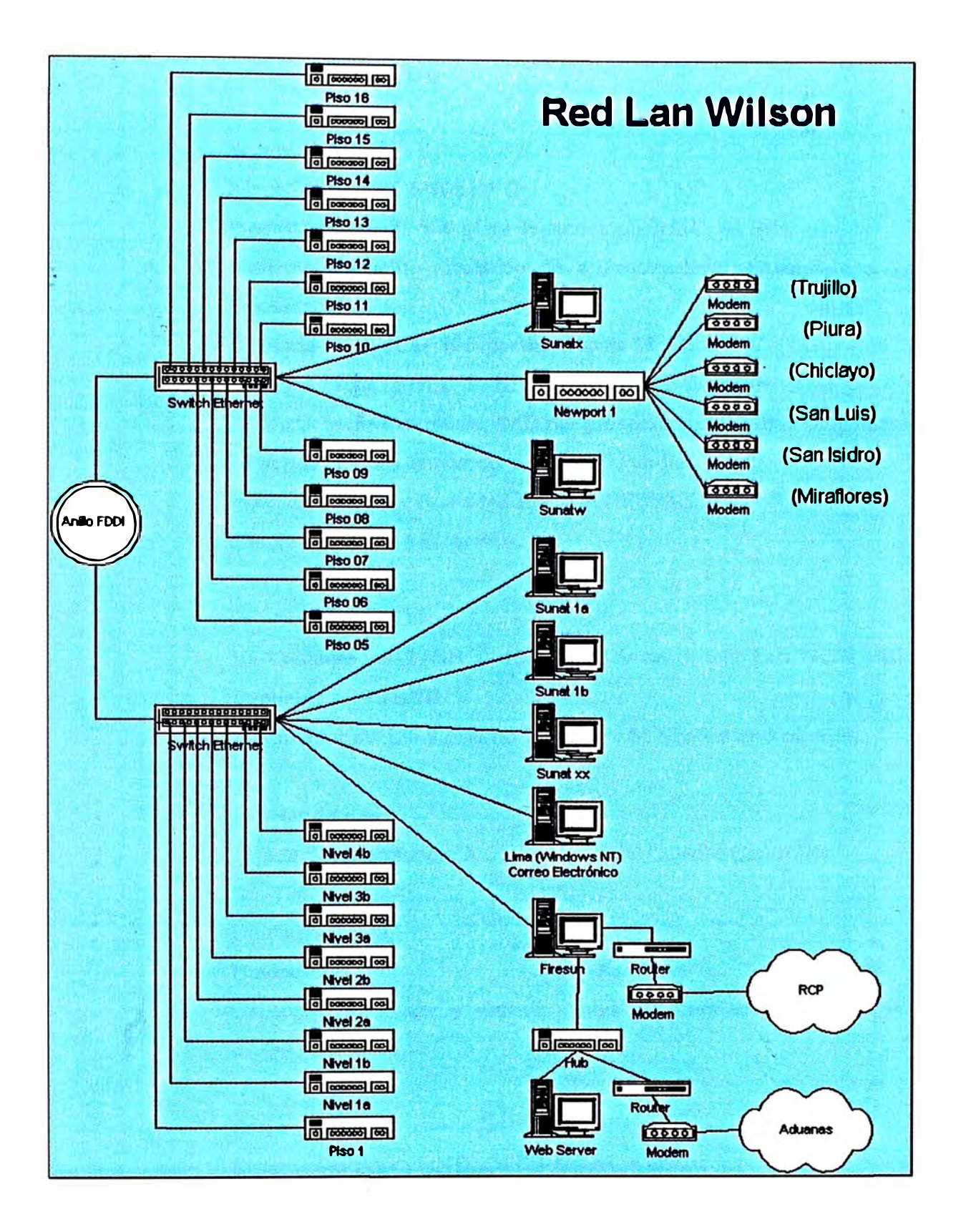

# **8.4.2.1 Servidores de Red**

# **Sistema Central**

AlphaServer 8400 5/300 DEC

Procesador 21164, 500 MHz de tecnología RISC, 64 Bits.

Multiprocesamiento simétrico de 4 Procesadores expandible a 12 procesadores.

Memoria RAM de 1 GB expandible hasta 28 GB.

Memoria cache interna: 16 KB I-cache, 16 KB D-cache.

Memoria cache externa de 4MB por procesador o 96MB combinadas.

2 Puertos Seriales asíncrono y 1 Puerto Paralelo

Interface para conexión a red Ethernet (IEEE802.3)

8 Slots EISA y 144 Slots PCI

Sub-Sistemas de Disco 10 Unidades de 2 GB y 15 Unidades de 5 GB Fast SCSI disk, ampliable a 59 TBGB Controlador interno y externo Fast Wide SCSI adapter 3 canales.

Tarjetas de Red Tarjeta Multiprotocolo X.25 EISA/SYNC COMM Controller.

Unidad de Cinta Unidad 5.5' Capacidad para leer y escribir cintas de 4mm en formatos QIC-02, QIC-11, QIC-24

Software de Red Sistema Operativo UNIX.OSF/1 Usuarios ilimitados

#### **Sistemas Descentralizados**

**Servidor de Red tipo A**

AlphaServer 2100 4/275.

Procesador 21064, 275 MHz de tecnología RISC, 64 Bits.

Multiprocesamiento simétrico con hasta 4 procesadores.

Memoria RAM de 256 MB expandible hasta 2 GB.

Memoria cache interna: 16 KB !-cache, 16 KB D-cache.

Memoria cache externa de 4MB por procesador o 16MB combinadas.

2 Puertos Seriales asíncrono y 1 Puerto Paralelo Interface para conexión a red Ethernet (IEEE802.3) 8 Slots EISA y 3 Slots PCI

Sub-Sistemas de Disco 1 O Unidades de 2.1 GB Fast SCSI disk, ampliable a 300GB Controlador interno y externo Fast Wide SCSI adapter 3 canales.

Tarjetas de Red Tarjeta Multiprotocolo X.25 EISA/SYNC COMM Controller.

Unidad de Cinta Unidad 5.5' Capacidad para leer y escribir cintas de 4mm en formatos QIC-02, QIC-11, QIC-24

Software de Red Sistema Operativo UNIX.OSF/1 Usuarios ilimitados

**Servidor de Red tipo B**  NCR System 3430 Procesador Intel 80486DX4 -100MHz 32MBRAM

**Arquitectura EISA Unidad de disco flexible de 1.44 MB 3 Unidad de disco Duro Quantum Fire Ball 2.1 GB Controlador SCSI 32 bits 1 Puerto paralelo y 2 Seriales Monitor SVGA 14" 1465** *NIS* **Unidad de cartucho de 250 MB Adaptador Ethernet 32 bits** 

## **8.4.2.2 Periféricos**

**Estaciones de Administración Procesador AMO K6 PR-166 16 Mb de memoria principal Arquitectura ISA Controlador SCSI 32 bits 1 Puerto paralelo y 2 Seriales Monitor SVGA 14" 1465** *NIS* **Tarjeta de video S3 virge** *2Dl3D,* **2 MB Unidad de disco flexible de 1.44 MB Unidad de disco Duro Quantum Fire Ball 2.1 GB** 

# **Estaciones de Trabajo**

**Procesador 80486-50 8 MB de memoria principal Arquitectura ISA Unidad de disco flexible de 1.44 MB Controlador IDE 1 Puerto paralelo y 2 Seriales Monitor VGA de 14"** 

·:

# **Concentradores (HUB)**

Especificación IEEÉ 802.3 Puertos RJ45, instalados 24 ampliable a 96 Conector a 10 BASE-T Ethernet Administración vía SNMP sobre IP y vía Telnet sobre la LAN Capacidad de Autodiagnóstico Soporte de Monitoreo y Administración de Red Alimentación 220V-60Hz

# **Routers**

Router CISCO LAN2LAN NEWPORT Interface LAN Ethernet IEEE 802.3 (Ali Y UTP) con 12 PORTS UTPS Velocidad de enlace de 2Mbps Ports LAN: 8 Ports UTP y 1 Modulo FDDI DAS multimode Ports WAN:12 Ports Seriales V.35 y 6 Ports Serial E1/G.703 Soporte de Protocolos TCP.IPX,DEC,NET,BRIDING Administradores vía SNMP y TELNET Alimentación 220v-60Hz

# **Switch**

Velocidad de conexión 100MB Procesador RISC Capacidad de Hot Swapping Soporte de Protocolo TCP/IP Port Serial para Administración Local Alimentación 220v-60Hz

# **Impresoras**

Impresoras de Matriz de Punto EPSON DFX-800 Velocidad de 800 LPM EPSON FX1050

Velocidad de 218 LPM

## **Impresoras Láser**

HP Laser Jet *5* Velocidad de 12 PPM Procesador i80960 JF 33MHz 2 MB RAM expandible a 66 MB 120 Niveles de gris

#### **Modems**

Racal Datacom ALM 3239 Velocidad de 4,800 a 21,600 bps Compatible con el estándar ITU-T Dial-up / leased 2 a 4 líneas telefónicas Operación asíncrona o síncrono Compatible con V.22 bis y V.32 bis Comandos AT/HAYES Compresión de datos MNP *5* y ITU-T V.42 Conector para DTE tipo DB-25 bajo especificación EIA RS-232E Certificación de Clase A por FCC Capacidad de Autodiagnóstico Alimentación 100-132 vac, 60 Hz Capacidad de operar de O a 40 ºC y de *5* a 90 % de humedad

#### **Soporte de Energía**

UPS.EXIDE 75KW Entrada de 220 VAC, 60 Hz Trifásico con línea a tierra Alimentación autónoma de 15 minutos a plena carga Tiempo de transferencia menor a los 3 Nano seg. Sistema de protección de sobrecarga Batería interna Certificado FCC

**Control de Alarma audible e indicadores LED Interface con LAN** 

# **Capítulo IX**

## **ANALISIS COSTO-BENEFICIO**

## **9.1 Costos**

# **9.1.1 Recursos Humanos**

El costo promedio en la Administración Tributario del personal involucrado en el proyecto es de *SI.* 250. La siguiente tabla muestra el costo involucrado en términos de días hombre es el siguiente:

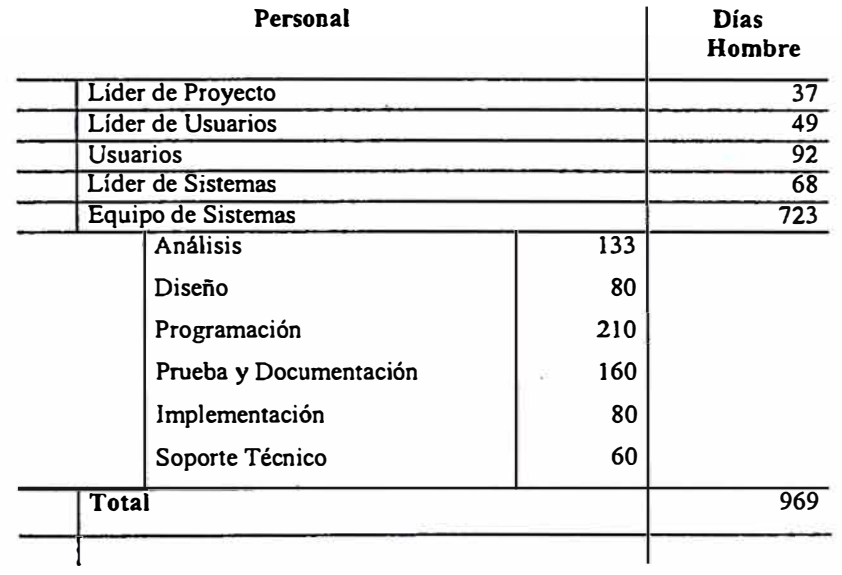

# **9.1.2 Activos Fijos**

Están conformado por la inversión realizada en la adquisición del Hardware necesario para la implementación del sistema.

El Servidor descentralizado, comparte con otros 2 sistemas el servicio de procesamiento, por lo· que se considerará como costo cargable al Sistema de Recaudación el **33%** del costo de adquisición e instalación del servidor. Además se considerará que el servidor tiene una depreciación lineal de 5 años.

El Servidor Central es empleado por el Sistema de Recaudación de Principales Contribuyentes para servicios de Descentralización de la Información. Por tal motivo el Servidor Central es compartido por las 10 Intendencias PRICOS a través de sus respectivos Servidores Descentralizados. Por otro lado este Servidor Central está dedicado el 40% para las Intendencias PRICOS y el 60% está dedicado al procesamiento de la información de la gran masa de Medianos y Pequeños Contribuyentes.

Las PC, empleadas como punto de red, y las impresoras son de uso exclusivo para el Sistema de Recaudación. La depreciación lineal de las mismas se considerará de 3 años.

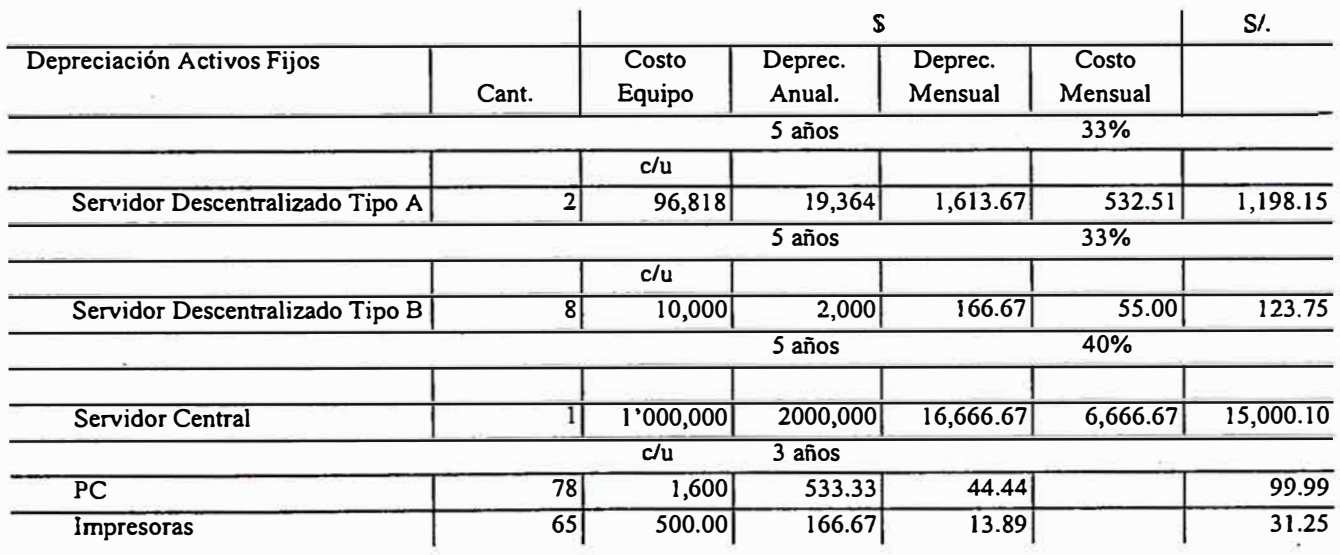

# **9.1.3 Gastos Diversos**

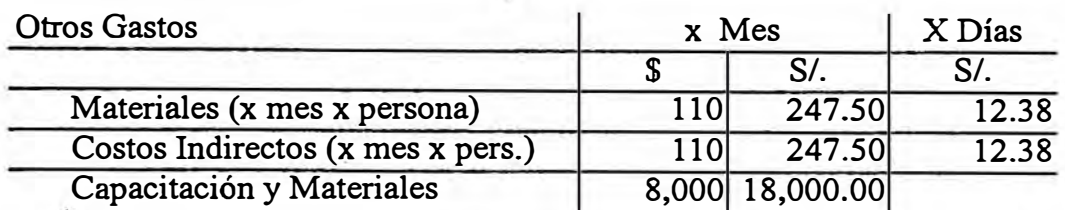

El Cálculo diario se considerará 20 días laborables por mes.

# **9.1.4 Distribución de Costos**

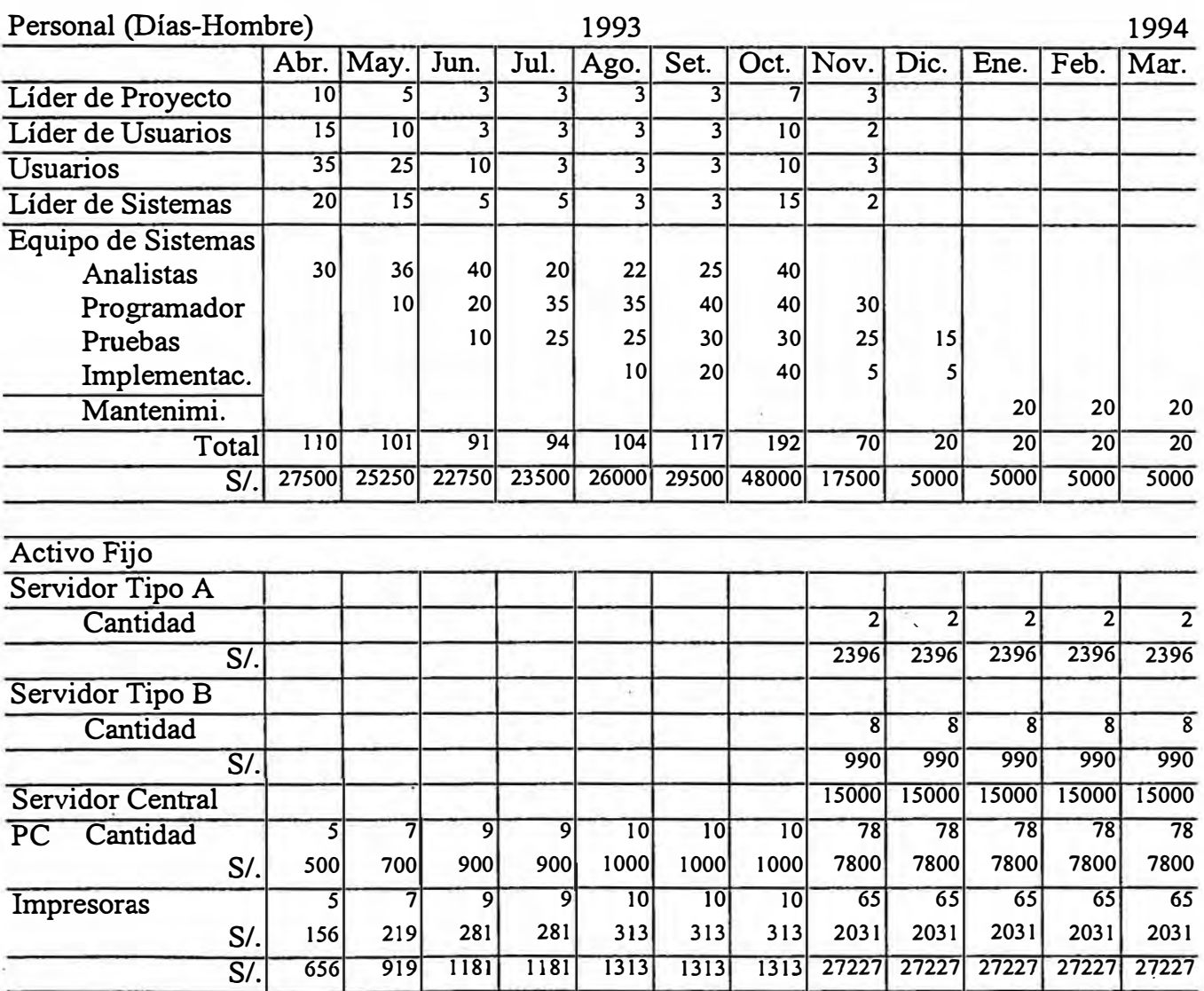

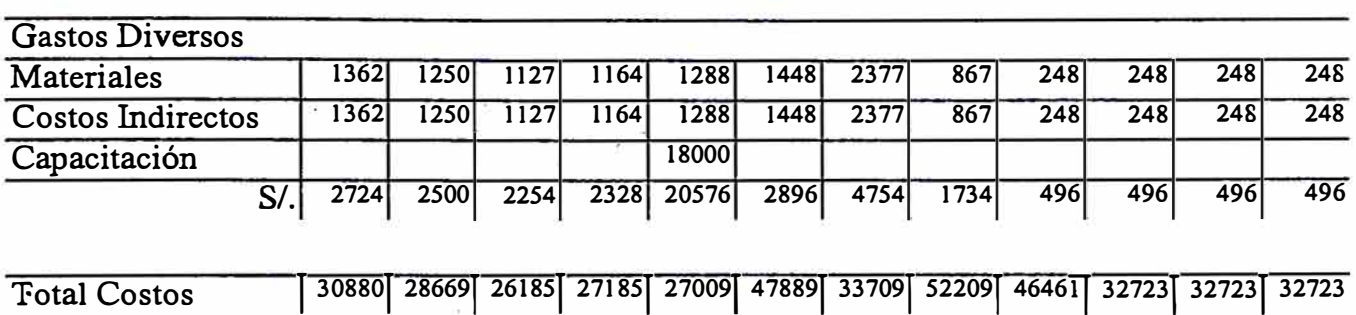

**Los costos a partir de enero de 1994 serán fijos debido a que provienen de la depreciación, parte de los gastos diversos y el mantenimiento del sistema, mientras que la gran parte de lo� costos indirectos de Gasto� Diversos se extinguirán debido a que el personal de Sistema se trasladarán a otro proyecto, en el que se deducirán los gastos a la cuenta del nuevo proyecto asumido por el equipo de sistemas.** 

#### **9.2 Beneficios**

#### **9.2.1 Intangibles**

**Se desarrollo el sistema con un alto grado de parametrización, de fácil adaptabilidad ante nuevo formularios que diseñara la Administración Tributaria.** 

**- El Sistema de Principales de Recaudación de Principales Contribuyentes permite el control absoluto del cumplimiento de las obligaciqnes tributarias, generando los requerimientos, notificaciones o intimaciones necesarias.**

**Registra la totalidad de la información contenida en las Declaraciones**  Juradas y Boletas, con controles que detectan errores en la captura o de **cálculo en la liquidación de Impuestos.** 

Permite la recepción de la declaración con anterior al vencimiento, sm necesidad de pagar anticipadamente. Evitando de esta manera que el contribuyente sufra demoras que pueden producirse el día del vencimiento.

Monitoreo en tiempo real la evolución de la Recaudación del día en sus diferentes medios de pago ( efectivo, cheques o documentos valorados).

La información registrada de los Principales Contribuyentes, en el sistema de recaudación, es fuente para el análisis de determinación de Principales Contribuyentes candidatos a suministrar información de compras y ventas con otros contribuyentes para la detección de la evasión tributaria de terceros.

## **9.2.2 Tangibles**

Los beneficios tangibles podemos determinar a través de las Estadísticas de Recaudación de los Principales Contribuyentes.

Del total de los impuestos recaudados por la Administración Tributaria, el 2% represan los ingresos propios para la Institución y el 98% pasa a depositarse a las cuentas del Tesoro Público y otros Entes Beneficiarios.

De los ingresos brutos de la Administración Tributaria se asumirá que se distribuirán en forma equitativa en las 17 Intendencias:

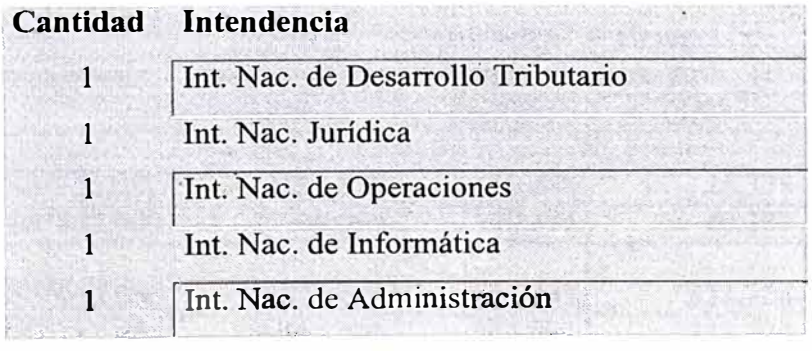

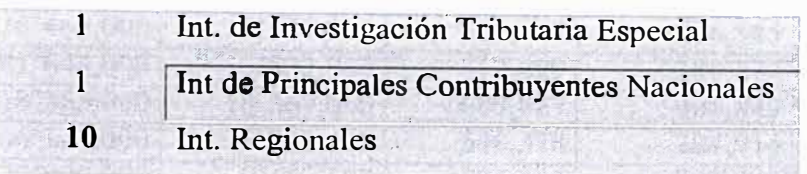

De lo anterior la Intendencia Nacional de Informática le correspondería la 17 va parte de los ingresos brutos. Por otro lado la Intendencia Nacional de Informática se dividen en dos gerencias, la Gerencia de Desarrollo de Aplicaciones Tributarias y la Gerencia de aplicaciones Administrativas. Asumiremos que cada gerencia percibiría los ingresos por igual. Dentro de la gerencia de Desarrollo de Aplicaciones Tributarias en aquellos momentos existían 5 Proyectos:

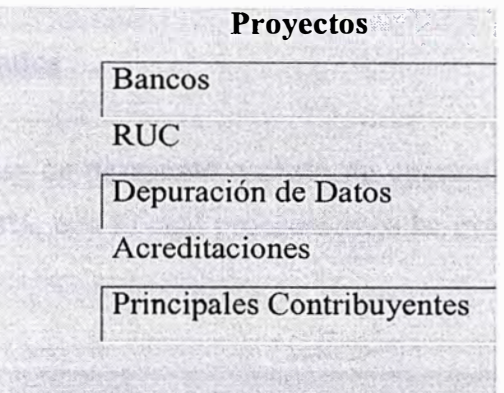

Finalmente, el ingreso de correspondiente de la Gerencia de Desarrollo de aplicaciones Tributarias se distribuiría en forma equitativa para cada de los proyectos. De esta forma el Proyecto de Principales Contribuyentes percibiría la quinta parte de su respectiva gerencia.

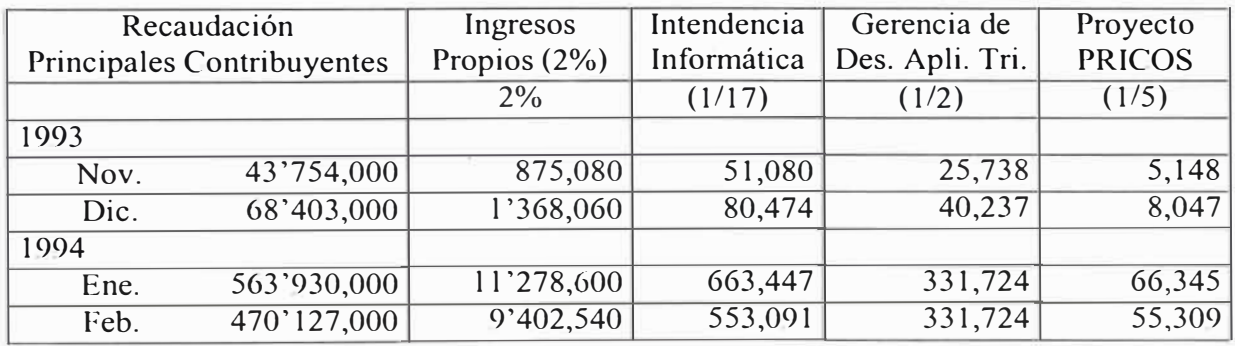

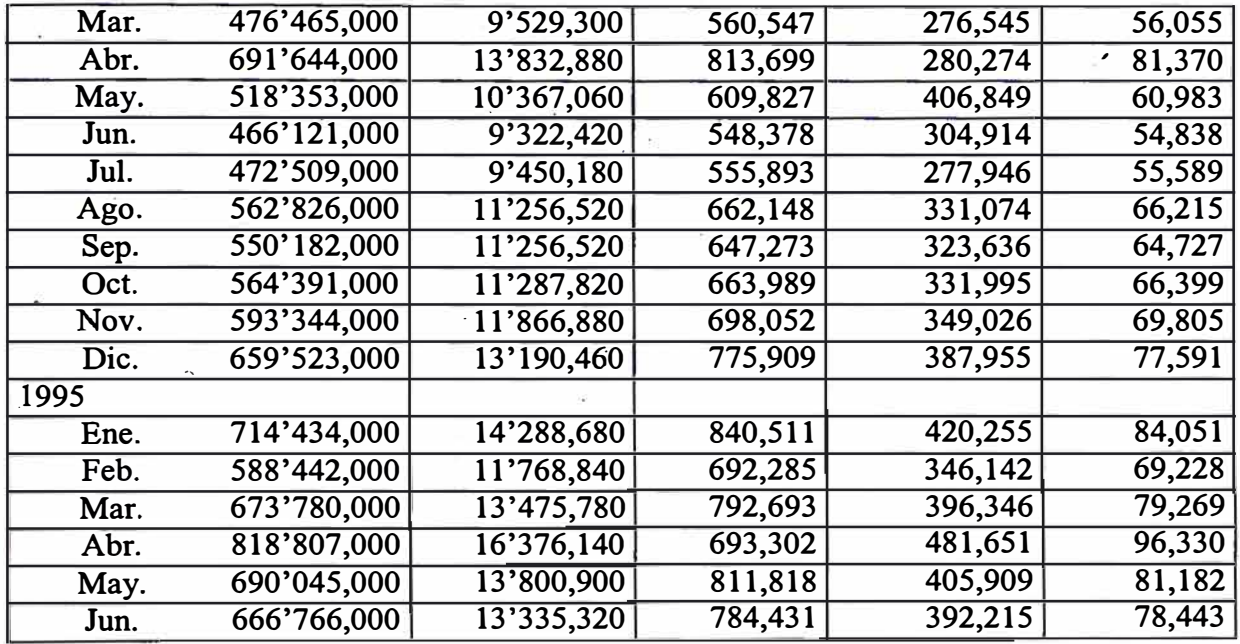

# **9.3 Evaluación Económica**

X)

Consideraremos una tasa de descuento o costo de oportunidad de 18% anual o su equivalente mensual de 1.38%, con lo cual procederemos ha evaluar el proyecto durante los 2 años y 3 meses.

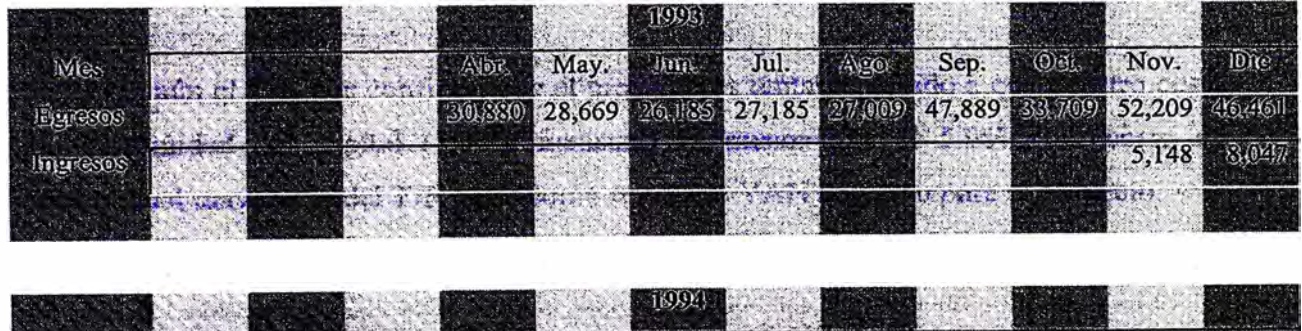

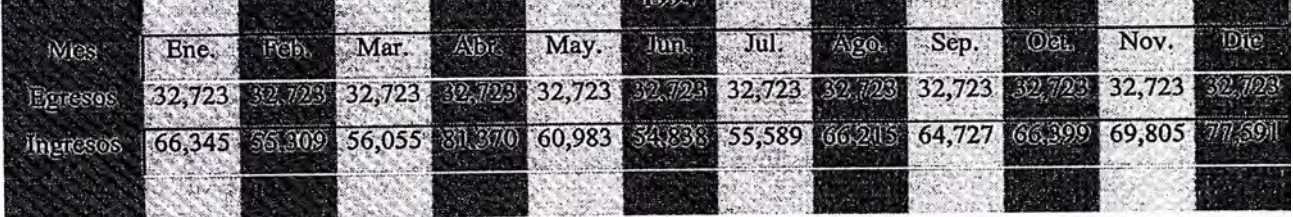

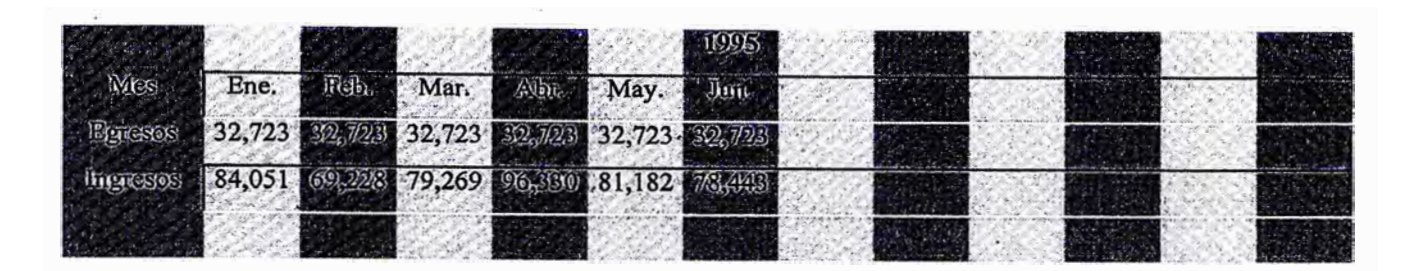

El VAN para el proyecto es de S/. 234,204.97 Tiempo de recuperación del proyecto es 21 meses a partir de abril de 1993. La TIR es de 5.96 %

El resultado según los indicadores financieros, nos revela que el proyecto posee una rentabilidad bastante aceptable. La inversión hecha en el proyecto fue de tal magnitud debido a la necesidad de contar con un producto que asistiera a la Administración Tributaria en el ámbito nacional y a muy largo plazo, como resultado de esta decisión fue que se tuvo un tiempo de recuperación un tanto considerable.

A pesar del tiempo de recuperación, que no es el único indicador a tomar en cuenta, observamos que el VAN obtenido *SI.* 234,204.97 es prácticamente el resultado de los 6 meses de 1995 que resulta muy atractivo considerando que se trata de uno de 5 proyectos de la Gerencia de Desarrollo de Aplicaciones Tributarias.

Más aún el TIR nos confirma que el proyecto es rentable debido a que nuestro costo de oportunidad del capital (1.38% mensual) es menor que el 5.96%, un costo de oportunidad mayor a la del TIR daría como resultado VAN negativo para el proyecto.

#### **Capítulo X**

#### **CONCLUSIONES Y RECOMENDACIONES**

**El proceso de transformación experimentado por la Superintendencia de Administración Tributaria a partir de febrero de 1991 tangible y evidente. Dicho proceso comprende dos aspectos esenciales:** 

**Por una parte el externo, donde la imagen, la presencia y el respeto de la comunidad hacia el organismo ha crecido considerablemente. Por otra parte el interno, a través de un mejoramiento sustancial en los recursos materiales (inmuebles, mobiliario, hardware, software, etc.) y fundamentalmente un crecimiento muy significativo en la calidad de los recursos humanos en todos sus niveles.** 

**Todo ello ha permitido, con la colaboración conjunta de BID, SUNAT y CIAT, realizar importantes logros, tales como:** 

> Reformar el sistema tributario y eliminar un gran número de tributos con bajo **rendimiento.**

**Impulsar la modificación sustancial del código tributario.** 

**Implantar un sistema de control de principales contribuyentes de Lima, · Arequipa, Trujillo, etc. que funcionan en tiempo real y controlan los incumplimientos producidos en forma casi inmediata a su ocurrencia.**

**Instalar un registro único de contribuyentes, datado de un nuevo código para la identificación de los mismos.** 

**Desarrollar un nuevo sistema masivo de recaudación por medio de la Red Bancaria.** 

**Si bien las estrategias implementadas en el proceso de Reforma de la Administración Tributaria han generado logros muy importantes, pues la presión ha pasado del 5.4% en el primer trimestre de 1990, al 10.1% en 1993, quedan aún muchas tareas por realizar y mejor, en especial lo que la nación espera de la Institución.** 

**La Administración Tributaria de�e tomar en cuenta la reacción de los contribuyentes,**  lo cual también forma parte de la reforma de la Institución. Ellos opinan y demandan **ajustes que le permitan tributar en las condiciones que les parecen más equitativas. Estas opiniones se manifiestan tanto en los medios de comunicación como en los canales políticos regulares. Lo que se demanda sin embargo, no se limita a la administración tributaria (más información, mayor eficacia, mejor trato), y a los impuestos (tasas, tipo de impuesto) sino al problema más complejo la relación ciudadano - estado.** 

**Si el estado tiene mayor capacidad para recaudar, y hay mayor desarrollo económico, entonces tiene que haber una correspondencia entre la contribución al Estado y la retribución que éste realiza en beneficio de la sociedad, en buen romance, la sociedad espera un cambio positivo en la manera como el Estado asigna y ejecuta el gasto social.** 

**De lo anterior se desprende como sugerencia a la Administración �ributaria y al Estado. La Administración tributaria debe informarse y hacer un permanente y sistemático seguimiento de la opinión de los contribuyentes y de su forma de canalización de demandas, para poder responder a ellas** y **emitir opinión técnica oportuna. De no ser así,**  las demandas sociales podrían afectar el proceso de cambio tan dificilmente logrado. En el **caso del Estado, es necesario entender y atender la demanda social de aumentar la eficacia en el proceso de asignación de recursos y ejecución del gasto público en la medida que éste es el fundamento de un nuevo pacto social. Esas son una de las condiciones** 

**necesarias para el paso de una etapa revolucionaria a una etapa de normalidad y estabilidad.** 

#### **Apéndice A**

#### **MARCO TEORICO**

**El objetivo de este capítulo es de mostrar la base teórica mediante los conceptos y procedimientos sobre los cuales se sustenta la recaudación de los tributos; la complejidad de este capítulo va desde un nivel de definición de conceptos hasta un nivel de complejidad de Determinación de la Deuda tributaria y los destinos de los Tributos.** 

#### **A.1 El Tributo**

**Es la obligación jurídica pecuniaria que supone una transferencia determinada de ingresos de particulares a favor del Estado, la cual es legítima si existe una ley que la. sustenta.** 

#### **A.1.1 Características**

- **- Es de exigibilidad coactiva.**
- **- Es una prestación obligatoria.**
- **\_ Su pag<? se efectúa comúnmente en dinero, pero también puede realizarse en especie.**
- **- Su fuente de creación es una Ley.**
- **- Es de naturaleza jurídica.**

# **A.1.2 Clasificación**

La clasificación puede realizarse de dos formas

## **A.1.2.1 En atención al género y a la especie**

## **Impuesto**

Es una prestación exigida por el Estado a quienes realizan hechos imponibles ( actos económicos establecidos en las leyes y susceptibles de ser gravadas con un tributo) establecidos en las leyes. No existe contraprestación directa por parte del Estado.

Pueden ser:

**Directos** : Cuando afectan las manifestaciones inmediatas de la capacidad contributiva. No pueden trasladarse. Gravan el patrimonio. Ejemplo, el Impuesto a la Renta.

**Indirectos** : Cuando afectan las manifestaciones mediatas de la capacidad contributiva. Gravan el consumo. Puede trasladarse, es decir, un contribuyente puede resarcirse o indemnizarse a expensas de otro. Ejemplo, el Impuesto General a las Ventas IGV.

# **Contribución**

Es la prestación pecuniaria obligatoria en razón de beneficios individuales o de grupos sociales. Derivado de la realización de obras públicas o de actividades especiales del Estado. Ejemplo, el Fondo Nacional de Vivienda FONAVI.

Es la prestación pecuniaria que efectúa el obligado por el uso de un servicio público o privado. En este caso existe una contraprestación directa por parte del Estado. Ejemplo, serenazgo, derechos de autor, licencias.

#### **A.1.2.2 Por su vinculación con la actividad del Estado**

#### **Vinculados**

Cuando el hecho generador consiste en el desempeño de una actividad estatal o en su repercusión (contribución, tasa). Ejemplo , las licencias municipales.

#### **No vinculados**

Cuando el hecho generador es un hecho cualquiera, no consiste en actividad estatal (impuestos). Ejemplo, la transferencia de un inmueble gravado por el Alcabala.

#### A.2 La **Relación Jurídico Tributaria**

Es el vinculo de obligación que establece entre el FISCO como sujeto activo que ejerce la pretensión del tributo y el CONTRIBUYENTE como sujeto ,pasivo que es obligado a transferir parte de su patrimonio en favor del Estado.

El objeto de la relación es el mismo TRIBUTO.

# **A.2.1 Suietos de la Relación Jurídico Tributaria**

# **Acreedor Tributario**

Es el sujeto activo designado expresa o tácitamente por la ley atribuyéndole la facultad de exigir tributo. Generalmente, es el Estado o cualquier entidad con potestad tributaria delegada (IPSS, FONA VI, Municipios).

## **Deudor Tributario**

Es el sujeto pasivo designado por la ley como obligado a cumplir con la prestación tributaria, por la cual debe transferir parte de su patrimonio a favor del sujeto activo. Puede ser una persona natural o jurídica que tenga patrimonio, realice actividades económicas o haga uso de un derecho que genere obligaciones tributarias.

# **Contribuyente**

Persona natural o jurídica que realiza el hecho imponible.

#### **Responsable**

Aquél que sin tener carácter de contribuyente debe cumplir con las obligaciones atribuidas a éste, actuando paralelamente o en lugar del deudor por disposición expresa de la ley. Ejemplo el representante legal de una persona jurídica.

# **Agentes de Retención**

Es quien por su función posee un importe de propiedad del contribuyente que debe entregar a éste. De él está obligado a reservar o retener la parte que le corresponde cobrar a la Administración tributaria. Ejemplo; Los **empleadores que efectúan retenciones por rentas de quinta categoría del Impuesto a la Renta.** 

#### **Agentes de Percepción\_**

**Es aquel que por su función está en situación de recibir de parte del DEUDOR un importe que debe depositar a la orden de la Administración Tributaria.** 

#### **A.3 La Obligación Tributaria**

**Es el vinculo jurídico originado por el tributo, cuya fuente es la ley y constituye un i nexo entre el Estado y el responsable o contribuyente.**

**Se manifiesta en una obligación de DAR (pagar tributo), en obligaciones adicionales de HACER (prestar declaraciones) o de TOLERAR (soportar revisiones fiscales).** 

#### **A.3.1 Nacimiento de la Obligación Tributaria**

**La obligación tributaria nace cuando se realiza el hecho previsto como generador de dicha obligación.** 

#### **A.3.1.1 Características**

**En el caso de hechos imponibles de realización inmediata, el nacimiento del tributo se produce en el instante de la realización del hecho gravado.** 

**En el caso de hechos imponibles de realización periódica, la obligación surge cada cierto periodo. El tributo otorgará al acreedor tributario derecho de cobro a partir del período prefijado en la ley a ese fin. Este momento coincide generalmente con el inicio o término del periodo al que corresponde el tributo.** 

# **A.3.2 Exoneración**

**Es la dispensa del pago de un tributo por disposición legal especial en razón de consideraciones de orden económico, social o político. Toda exoneración sin plazo se entenderá otorgada por 3 años, debiendo explicitarse en caso de prórroga.** 

# A.3.3 Inafectación

Es la situación que se produce cuando el hecho económico está fuera de los **supuestos establecidos por la norma legal como hechos generadores de obligaciones. Ejemplo, los que no realizan ventas no están afecto al IGV.** 

# **A.3.4 Transmisión de la Obligación Tributaria.**

**La obligación tributaria se transmite a los sucesores pero está limitada al valor de los bienes y derechos que se reciba. La sucesión de la deuda tributaria contempla tributos, intereses moratorios, fraccionamientos de pago, mas no así las infracciones tributarias por tratarse de responsabilidades de tipo personal.** 

# **A.4 La Deuda Tributaria**

**Es· el importe resultante de la suma de los diferentes conceptos de una obligación tributaria.** 

**Está constituido por los siguientes elementos** 

- **- Tributo**
- **- Multa**
- **\_ Intereses, aplicables al aplazamiento o fraccionamiento, o Intereses Moratorios por extemporaneidad de pago o aplicables a las multas.**

- **Recargo** por reclamaciones improcedentes.

# **A.4.1 Exigibilidad**

Es la facultad de la Administración Tributaria de exigir el pago de una deuda tributaria por haberse vencida ya el plazo para su determinación.

El momento en que una deuda tributaria es exigible. Se inicia según los siguientes casos

#### **A.4.1.1 Cuando la obligación es determinada por el DEUDOR**

- Desde el día siguiente al vencimiento del plazo fijado en la ley o reglamento.
- A falta de éste, a partir del decimosexto día del mes siguiente al nacimiento de la obligación.

#### **A.4.1.2 Para los tributos administrados por la SUNAT**

- En el caso de los **tributos de liquidación anual** que se devenguen ( adquirir el derecho a percibir el pago) al término del año gravable, la exigibilidad se inicia al día siguiente de cumplidos los tres primeros meses del año siguiente.

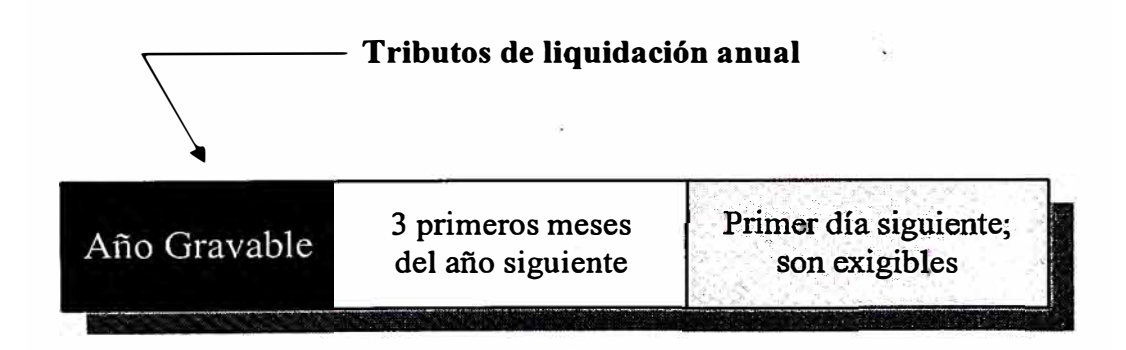

**- En el caso de los tributos de liquidación mensual, anticipos y pagos a cuenta mensuales, el primer día luego de los 12 primeros días hábiles del mes siguiente.**

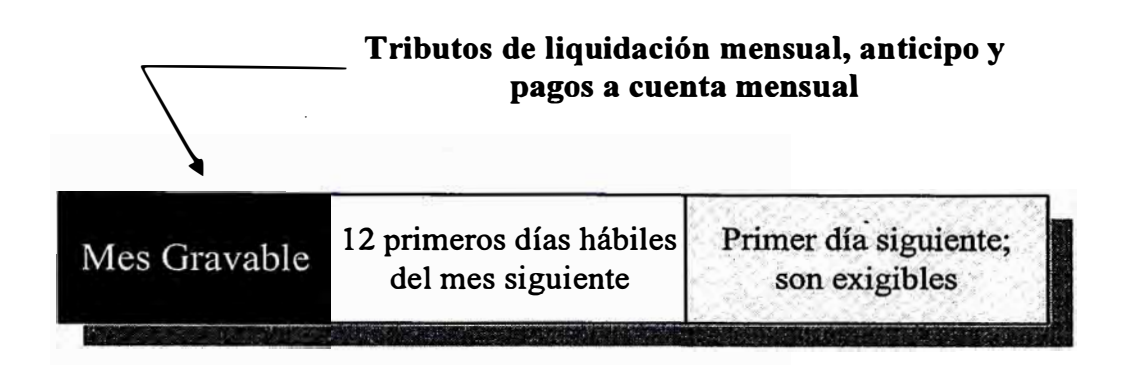

**- Para los tributos que generan hechos imponibles de realización inmediata, al día siguiente de los 12 primeros días hábiles del mes siguiente en el que nació la obligación.**

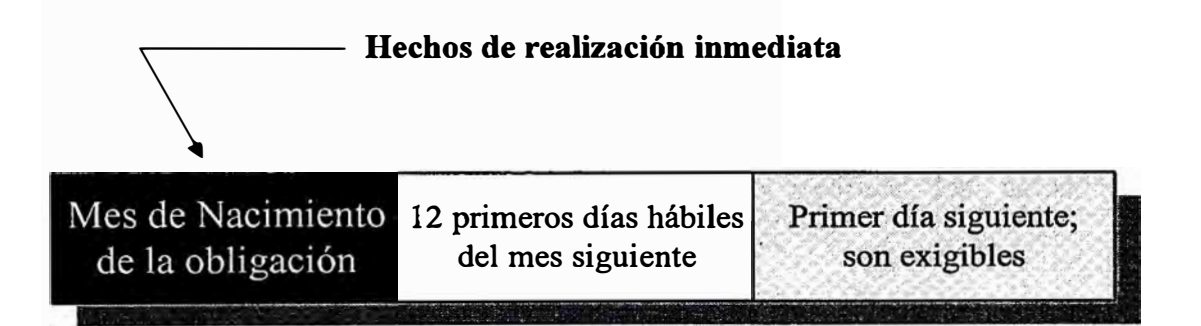

**- Otros casos no contemplados anteriormente, cuando lo establezcan las disposiciones pertinentes.**

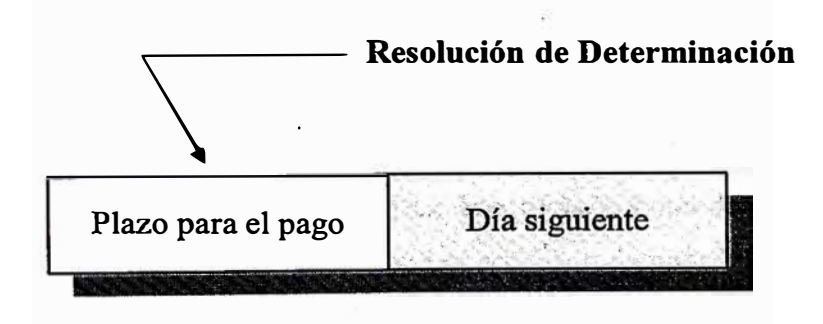

# **A.4.1.3 Cuando la obligación es determinada por la Administración Tributaria.**

- La obligación será exigible desde el día siguiente al vencimiento del plazo para el pago que figura en la Resolución que determina la obligación tributaria.

# **A.4.2 Determinación**

Es establecer el monto de la deuda tributaria, así como sus respectivos elementos.

En principio, todos los tributos del Sistema Tributario Peruano son autodeterminados por el deudor, excepto los tributos aduaneros y el IGV cobrado en las aduanas.

Sin embargo, la Administración Tributaria tiene facultad de determinar la obligación tributaria en cualquier caso, además de verificar los datos consignados por el deudor en sus actos de determinación.

# **A.4.3 Extinción**

La deuda tributaria se extingue a través del Pago, Compensación,, Condonación, Consolidación o Resolución de la Administración Tributaria.

# **A.4.3.1 El Pago**

Consiste en la entrega de una determinada suma de dinero o su equivalente en especie o títulos valores, por concepto de un tributo.

# **Características :**

- **- Se efectúa en el lugar, fonna yplazo que señala la ley, reglamento o resolución de la Administración Tributaria.**
- **- Puede realizarse en dinero (moneda nacional o extranjera, en efectivo o cheques), títulos valores, especies u otra fonna que señale la Administración tributaria.**
- **- El plazo puede ser prorrogado con carácter general por la Administración Tributaria.**
- **- Puede ser efectuado por el deudor o sus representantes.**
- **- Si el deudor tributario se opone al pago hecho en su nombre por un Tercero y su fundamentación es aceptada por la administración, el Tercero no puede exigir la restitución de lo pagado.**

# **Tipos de Pago:**

# **Pago Parcial**

**Es el pago por un monto inferior al importe total del tributo, multa o interés moratorio. Si bien la Administración no puede negarse a recibirlo, también puede iniciar un proceso de cobranzá,coactiva por la diferencia.** 

## **Fraccionamiento**

Es- una facilidad de pago que concede la Administración Tributaria o el Poder Ejecutivo para que la deuda tributaria sea abonada en cuotas diferidas a lo largo de un periodo.

## **Aplazamiento**

Consiste en 'diferir en el tiempo el pago de las deudas tributarias a solicitud del contribuyente y decisión de la Administración Tributaria, previa presentación de una garantía.

## **Notas de Crédito**

Son documentos valorados (transferibles a terceros) emitidos por la Administración tributaria a solicitud del contribuyente por pagos indebidos o en exceso.

#### **A.4.3.2 Compensación**

Modalidad que permite extinguir la deuda aplicando contra la deuda respectiva los **créditos** por devoluciones efectuadas a favor del contribuyente.

Como en esta modalidad el sujeto es al mismo tiempo deudor y acreedor puede **compensar** sus créditos activos y pasivos por obligac�ones de menor cuantía.

La deuda se compensa hasta pro el monto de la acreencia del contribuyente. La 'diferencia en contra del sujeto sigue siendo motivo de obligación tributaria.

# **A.4.3.3 Condonación**

Es el perdón por mandato expreso de la ley liberando al deudor de la obligación de pago de una deuda tributaria.

Ejemplo, liberar a los contribuyentes de determinada zona del país e todas sus deudas tributarias debido a los siniestros que hayan ocurrido.

#### **A.4.3.4 Consolidación**

Consiste en extinguir la obligación mediante la transferencia de los bienes sujetos a tributos al fisco quien, en este caso reúne la calidad de deudor y acreedor.

#### **A.4.3.5 Resolución de la Administración**

Es un medio de extinción de una obligación mediante la Resolución de la Administración sobre deudas de cobranza dudosa o de recuperación onerosa que conste en las respectivas Resoluciones de Determinación; Multa u Ordenes de Pago.

**Deudas de cobranza dudosa** : Cuando se han agotado todas las acciones contempladas en el procedimiento coactivo de cobranzas.

**Deudas de cobranza onerosa** : cuando su costo de ejecución no justifica su cobranza.

#### **A.5 Formularios de Pago**

Los formularios de pago son formatos impresos a través de los cuales los contribuyentes cumplen sus obligaciones formales o sustanciales.
# **A.5.1 Formularios del Sistema de Recaudación de Principales Contribuyentes :**

**254 Impuesto General a las Ventas e Impuesto a la Renta** 

**251 Impuesto Selectivo al Consumo** 

**252 Contribución al Fondo Nacional de Vivienda (FONA VI)** 

**291 Rectificatoria o Sustitutoria** 

**1252 Boleta de Pago de tributos vigentes y derogados no prescritos** 

**1258 Boleta de Pago - Cuotas Bert** 

#### **A.5.2 Carácter de los Formularios de Pago**

**Declaración Jurada : Implica una obligación formal (presentación) y una obligación sustancial (pago).** 

**Boleta de Pago : Sólo implica una obligación sustancial (pago).** 

## **A.5.3 Partes de los Formularios de Pago**

#### **Cabecera**

**Permite la identificación del contribuyente y la correcta atribución de la información consignada.** 

**Información contenida en la cabecera** 

- **a).- Código (o número ) del formulario - Casilla 09**
- **b).- Número de RUC del contribuyente - Casilla 02**
- c).- Número de Orden del Formulario **Casilla 04**
- d).- Período Tributario **Casilla** 07' : Para los casos de rectificatoria o sustitutoria (formulario 291), se considera el período tributario de la declaración jurada original que rectifica o sustituye (casilla 18).
- e).- Semana **Casilla 08** : Contempla el caso de los pagos a cuenta semanales para el caso del Impuesto Selectivo al Consumo (formulario 251).
- Si se trata �e Regularización Mensual, el contribuyente sólo consigna información en la casilla 07.
- Si es Pago a Cuenta Semanal, el contribuyente además consigna información en la casilla 08.
- f).- Número de Folio para uso del Banco **Casilla 10** : Lo consigna el banco en el proceso de loteado.
- g).- En el caso de Rectificatoria o sustitutoria (formulario 291), se considera el Código de la Declaración Jurada Original que se rectifica o sustituye ( casilla 16) y el número de orden de ésta ( casilla 17).
- h).- En el caso de la Boleta de Pago (formulario 1251), se considera el código de la Declaración correspondiente al pago (casilla16) y el número de orden de la Declaración Jurada correspondiente al pago (casilla 17).
- i).- En el caso de la Boleta de Pago Cuotas BERT, se considera el número de acogimiento - BERT (casilla 01).

### **Cuerpo**

**Consigna la información de la determinación de la deuda tributaria, o del tributo concepto a pagar.** 

**Información contenida en el cuerpo :** 

**PARTE A - Débito Fiscal y Crédito Fiscal o Deducciones.** 

- **- Las Declaraciones Juradas Originales tiene 2 columnas : una para bases imponibles y otra para tributos.**
- **- La Declaración Jurada Rectificatoria o Sustitutoria posee una matriz de casillas determinadas de las cuales se puede realizar la rectificación o sustitución de las casillas de la Declaración Jurada Original.**
- **- los demás formularios sólo poseen una columna.**

**PARTE B - Determinación de la Deuda Tributaria** 

**En las Declaraciones Juradas se divide en columnas de acuerdo a la estructura de coparticipación, destino por tributo o manejo estadístico de la recaudación.** 

#### **Pie**

**Consigna información sobre el monto y la forma de pago de la deuda tributaria.** 

#### **Sobre el importe a pagar:**

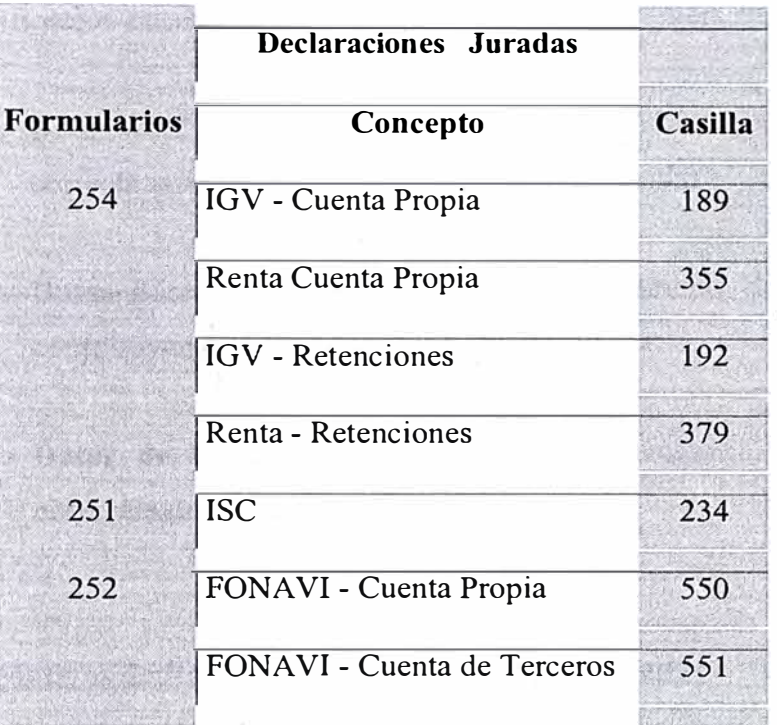

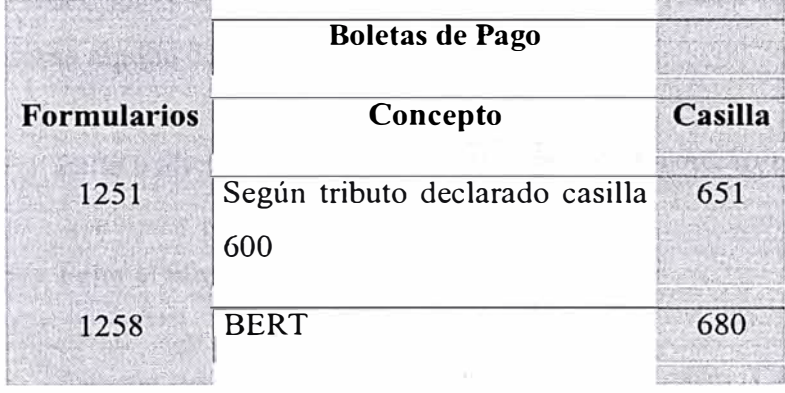

- **b** ).- **Constancia de Pago** : Número del cheque ( casilla 12) y código del banco (casilla 15), sólo se consigna dicha información cuando el contribuyente paga con cheque.
- **c).- Sello del Banco - Casilla 13** : Se consigna información de la fecha de pago.

#### **A.5.4 Clasificación de los Datos**

La clasificación puede realizarse de acuerdo a la importancia en la reliquidación

- **a).- Datos de Cabecera** : permiten la identificación del contribuyente y la correcta atribución de la información consignada.
- **b** ).- **Datos Básicos** : información que necesariamente debe consignar el contribuyente según su vector fiscal particular.
- **c).- Datos de Reliquidación** : información necesaria para determinar correctamente la deuda tributaria.

#### **A.4.5 Motivos de Rechazo de las Declaraciones Juradas**

Las Declaraciones Juradas que presentan los contribuyentes serán rechazadas si se presenta alguna de las siguientes situaciones

- a).- Falta o alteración del número de orden del formulario (Casilla 04).
- b ).- Falta el número del RUC (Casilla 02).
- c).- Carecer de la especificación del periodo tributario (Casilla 07).
- d).- Falta de la firma del responsable o del representante legal
- e).- Presentación de copias fotostáticas de la declaración.
- f).- En el caso de rectificatoria o sustitutoria, falta del código de la Declaración Jurada Original que se rectifica y del número de orden de la misma.

### **A.6 Cálculo de la Deuda**

#### **A.6.1 Imputación de la deuda**

C��ndo un contribuyente realiza un pago parcial de su deuda tributaria, puede ocurrir que su deuda esté compuesta por diferentes tributos, en estos casos el contribuyente posee la facultad de señalar cual es el orden en el que deberá **imputarse su pago,** es decir cual tributo deberá cancelarse primero y cual después.

Si además de tributo adeudase intereses por no haber efectuado el pago en su oportunidad, el contribuyente no podrá elegir el sistema de imputación entre estos elementos de su deuda tributaria. En este caso la imputación deberá aplicarse obligatoriamente primero al recargo ( de ser el caso) luego al interés y luego al tributo. La finalidad de esta limitación es la de no permitir que la imputación pueda convertirse en un medio de congelamiento de la deuda.

En el caso que el contribuyente no realice la imputación de su pago ésta será efectuada de oficio por la Administración.

#### **A.6.1.1 Reglas de Imputación de Pago Parcial**

Cuando se efectúa un pago parcial y se adeudaren conceptos adicionales al tributo corno intereses o recargos o varios tributos, el pago se aplicará de acuerdo al siguiente orden.

#### a).- Respecto a la Deuda Tributaria

Primero : Al recargo (por reclamos inoficioso o por provenir de deudas antiguas)

Segundo: Al interés moratorio.

**Tercero: Al tributo o multa.** 

# **b ).- Cuando el deudor tributario no indica el tributo ni el período fiscal**  contra el cual dirige el pago.

**Tributos del mismo periodo : El pago parcial se aplica, en función al monto de los tributos, del menor al mayor para extinguir la mayor cantidad de deudas pendientes.** 

**Tributos de distinto periodo : En función a la antigüedad del vencimiento de cada obligación, de la más antigua a la más reciente, para evitar la prescripción.** 

**A.6.1.2 Casos**

**CASO : "Villa los Angeles S.A."** 

**La empresa "Villa los Angeles S.A." posee la siguiente deuda tributaria para un mismo periodo. Realiza un pago parcial de S/270.00 sin señalar la imputación correspondiente.** 

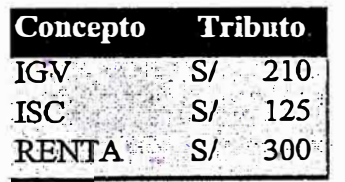

**Solución:** 

De acuerdo a las reglas de imputación, la SUNAT procede a la cancelación **corno sigue:** 

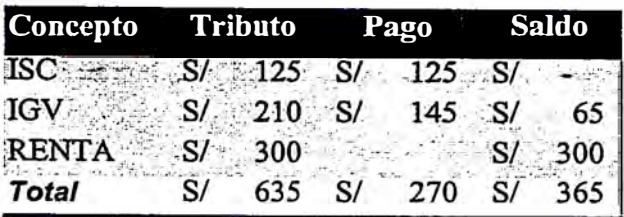

### CASO: "Molinos S.A."

La empresa "Molinos S.A." adeuda tributos tal como detallamos a continuación y realiza un pago de S/950.00 sin indicar imputación.

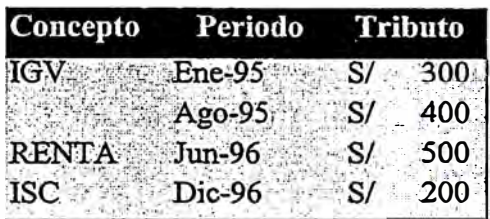

Solución:

La Administración Tributaria procede a la cancelación de la deuda más antigua a la más reciente.

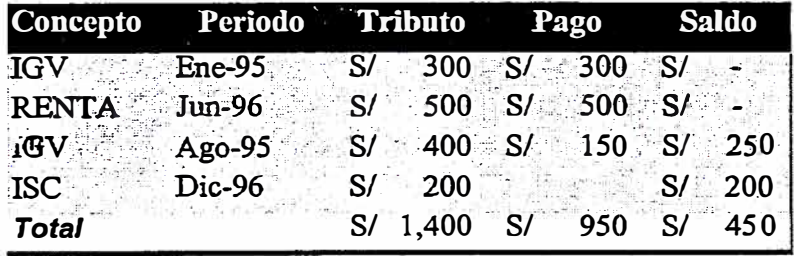

## Caso: "Pionero S.A."

La empresa "Pionero S.A." realiza pago a la SUNAT de S/ 1,600.00 sin indicar imputación. Teniendo en cuenta que este contribuyente tiene en el período Agosto 96, la siguiente deuda tributaria.

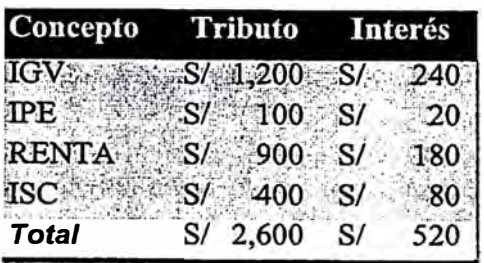

Solución:

La Administración Tributaria procede a la cancelación de la deuda de menor importe "Tributo + Interés" a la de mayor importe, cancelado primeramente el interés y luego el tributo.

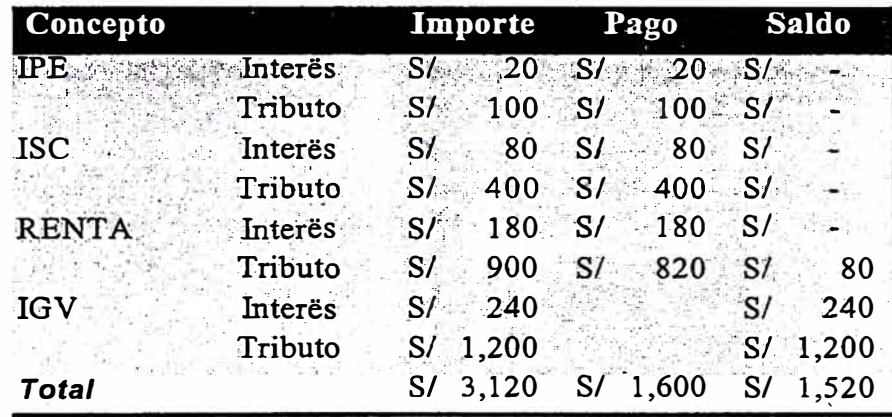

## A.6.2 Actualización de la Deuda

La actualización de la deuda es el cálculo del monto al que asciende una deuda tributaria a la que se debe cargar intereses por no haberse pagado oportunamente.

**La mora o atraso en el pago no es infracción sancionables en el Código Tributario, s0lo genera interese rnoratorios.** 

**La forma de calcular el interés rnoratorio varia según se trate de deuda por pagos definitivos o anticipos.** 

#### **A.6.2.1 Por pagos Mensuales**

Referidos a los pagos por los tributos de liquidación mensual. Como por **ejemplo el IGV. Los intereses adeudados para este tipo de tributo está conformado por el interés inicial y el interés diario.**

**Interés Inicial : Constituye el 30% de la Tasa de Interés Moratorio (TIM) mensual, aplicado sobre el monto de la deuda tributaria existente. Se considera la TIM vigente al vencimiento de la obligación.** 

**Ii = 0.3** \* **TIM** \* **Monto** 

**Interés Diario : Corresponde a la 1/30 de la TIM vigente en cada mes por el numero de días transcurridos en cada mes y por el Monto a actualizar.** 

m  
Id = 
$$
\sum (1/30) * TIM(i) * días * Monte
$$
  
i=1

**Capitalización Anual : Los intereses inicial y diario acumulados al 31 de diciembre de cada año deben agregarse al tributo. De este modo se constituye la nueva base para el cálculo de los intereses del siguiente año.** 

Nueva Base = Monte + 
$$
Ii + Id
$$

En esta nueva etapa, solo se agregará interés diario, y no así el interés inicial.

#### **A.6.2.2 Por Anticipos v Pagos a cuenta**

Son aquellos abonos de dinero o cumplimientos parciales de una obligación tributaria de liquidación anual. Por ejemplo lo� pagos a cuenta del impuesto a la Renta.

**Interés Inicial.**  El cálculo es similar al interés inicial descrito anteriormente.

**Interés Diario**  También es similar al interés diario descrito anteriormente.

**Capitalización:** La capitalización en este tipo de tributo varia con respecto al anterior. La capitalización se realiza en la fecha de presentación de la declaración jurada anual o en la fecha de vencimiento para presentación de dicha declaración. A partir de ese momento los intereses acumulados constituye la nueva base para el cálculo del interés diario y su correspondiente acumulación se realizará el 31 de diciembre.

Nueva Base =  $\text{I}$ i + Id

**A.6.2.3 Casos**

,

**CASO : "Buenaventura S.A."** 

La empresa "Buenaventura S.A." adeuda S/.200 por concepto de IGV del periodo Noviembre 96. La fecha de vencimiento para efectuar el pago fue el 15 de diciembre de 1996, pero cancelo recién el 28 de febrero del 97.

**Determinar la deuda tributaria al 28 de febrero de 1997, considerando las**  siguientes Tasas de Interés Moratorio (TIM).

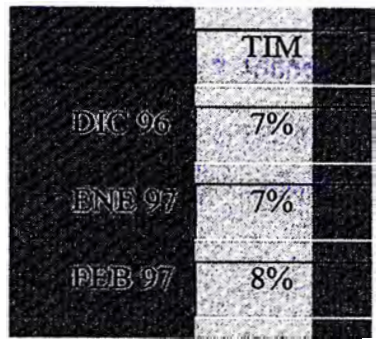

**Solución:** 

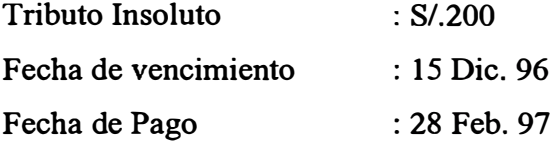

#### **Paso 1**

**Efectuamos el cálculo de los intereses hasta el 31 de diciembre de 1996.** 

**Interés Inicial** 

**Ii = 0.3\*TIM(Dic. 96) \* Monto**  Ii **= 0.3\*.07\*200**   $Ii = S/1.4.2$ 

**Interés Diario** 

m  
\n
$$
Id = \sum (1/30) * TIM(i) * días(i) * Monte
$$
\n
$$
i=1
$$
\n
$$
Id = \underline{1} * Monte * \sum TIM(i) * días(i)
$$

**30 i=l** 

Calculamos el interés diario desde un día después de la fecha de **vencimiento hasta el 31 de diciembre.** 

$$
Id = \underline{1} * 200 * [0.07 * 16] = 7.46656
$$
  
30

**Paso 2** 

**Efectuamos la capitalización añadiendo los intereses devengados hasta el 31 de Diciembre a la deuda original.** 

**Nueva Base <sup>=</sup>200 + 4.20 + 7.46656 <sup>=</sup>211.66656** 

**Paso 3** 

**Calculamos el Interés diario desde el 1 de enero de 1997 hasta la fecha de pago. Como la TIM varia de enero a febrero.** 

m  
\n
$$
Id = \underline{1} * \text{Monto} * \sum \text{TIM}(i) * \text{días}(i)
$$
\n
$$
30 \qquad i=1
$$
\n
$$
Id = \underline{1} * 211.66656 * [0.07*31 + 0.08*28] = 31.11498
$$
\n
$$
30
$$

**El total de la deuda tributaria de "Buenaventura** S.A." **corresponde a la suma del interés diario de enero y febrero más el monto del tributo capitalizado.** 

**Deuda tributaria de "Buenaventura** S.A."= **211.66656 + 31.11498** 

**Total** *SI.* **242.78154 al 28 de febrero de 1997** 

#### **CASO "Pérez y Gonzáles S.A."**

La empresa "Pérez y Gonzáles S.A." omitió efectuar el pago a cuenta del Impuesto a la Renta correspondiente al mes de noviembre del 1996 por la cantidad de 300. La fecha de vencimiento para cumplir con esta obligación fue el 10 de diciembre de dicho año. Finalmente la empresa cumplió su obligación el 22 de febrero de 1997. Además la fecha de para la presentación de la Declaración Jurada del Impuesto a la Renta de 1996 fue el 4 de abril de 1997.

Determinar su deuda tributaria correspondiente, considerando las siguientes Tasas de Interés Moratorio (TIM).

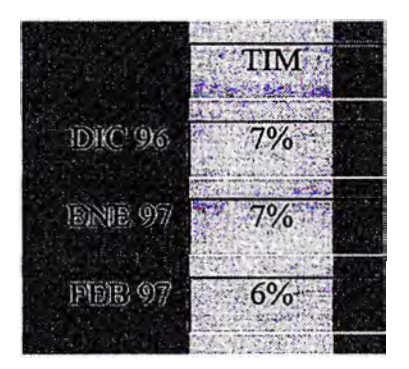

Solución:

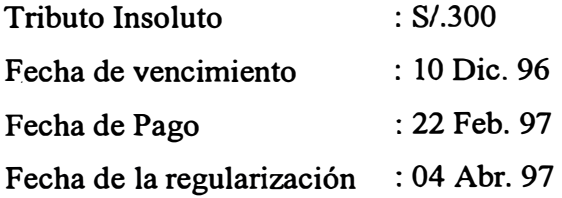

### Paso 1

Calculamos el interés inicial.

 $Ii = 0.3 * (TIM Disc 96) * 300$ 

 $Ii = 0.3 * (0.07) * 300$  $Ii = S/0.63$ 

Paso 2

**Calculamos el interés diario desde el 11 de diciembre hasta el 22 de febrero. En este caso la primera capitalización no se realiza el 31 de diciembre sino en la fecha de presentación de la Declaración Jurada del Impuesto a la renta o la fecha de vencimiento para la presentación de la misma 04 de abril de 1997.** 

$$
Id = \underline{1} * 300 * [0.07*21 + 0.07*31 + 0.06*22] = 49.59948
$$
  
30

**Paso 3** 

**Para este caso no existe la capitalización debido a lo expuesto anteriormente**

**En consecuencia al 22 de febrero de 1996 le corresponde pagar a "Pérez y Gonzáles S.A.".** 

*SI.* **300 por concepto de pago a cuenta y**  *SI.* **55.89948** 

**Total:** *SI.* **355.89948 al 22 de febrero 1997** 

## **CASO : "Pérez y Gonzáles S.A."**

**Supongamos ahora, que la empresa "Pérez y Gonzáles S.A.", no cancela su deuda el 22 de febrero, sino que lo hace el 2 de mayo de 1997. Suponiendo además la TIM para marzo, abril y mayo 6%.** 

Solución:

Paso 1

El interés inicial no varia respecto del caso anterior .

 $Ii = 6.3$ 

Paso 2

El interés diario se debe calcular desde el 11 de diciembre, similar al caso anterior, pero hasta el 4 de abril el cual es la fecha de vencimiento para la presentación de la Declaración Jurada del Impuesto a la Renta.

$$
Id = \underline{1} * 300 * [0.07 * 21 + 0.07 * 31 + 0.06 * 28 + 0.06 * 31 + 0.06 * 4] = 74.19948
$$
  
30

Paso 3

Capitalizamos al 4 de abril. En la capitalización no se considera el importe del tributo , sino el Interés inicial y el interés diario.

Nueva Base =  $I_i + Id$ 

Nueva Base =  $6.3 + 74.19948 = 80.49948$ 

Determinamos el Interés diario desde el 5 de abril al 2 de mayo.

$$
Id = \underline{1} * 80.49948 * [0.06 * 26 + 0.06 * 2] = 4.508
$$
  
30

Por lo tanto, a "Pérez y Gonzáles S.A." les corresponde cancelar, al 2 de mayo de 1997, una deuda tributaria de :

**Deuda :** *SI.* **80.49948 +** *SI.* **4.508 =** *SI.* **85.00748** 

**Aparentemente el cálculo podría dar lugar a confusión pero en lo referente al Impuesto a la Renta, la deuda se divide en 2 partes al 4 de abril. El primero conformado por los intereses a esa fecha S/ 80. 49948 y el segundo conformado por el pago a cuenta no cancelado S/300. Ambos a partir del 5 de abril empiezan a generar intereses diarios únicamente.** 

**Calculamos el interés diario del pago a cuenta no cancelado desde el 5 de abril al 2 de mayo.** 

$$
Id = 1*300 * [0.06*26+0.06*2] = 16.8
$$
  
30

**La deuda por el pago a cuenta no cancelado es: 300 + 16.8** 

**La empresa "Pérez y Gonzáles S.A." posee una deuda por los tributos de:** 

**Pago a cuenta Mensual del Impuesto a la Renta no cancelado : 316.80000 soles El impuesto a la Renta Anual 85.00748 soles** 

Reportes

**ApéndiceB** 

## **REPORTES**

. . . . . PAGINA : 1 \*  $*$  AER01 NOTA DE ABONO FORM. No 4103 FECHA : 28-01-98 \* **HORA**  $: 11:39:51$  \* DOCUMENTO NUMERO : 50013979 \* CODIGO DE BANCO : 70 NOMBRE BANCO : NACION PRICO NACIONA  $\bullet$ FECHA DE PROCESO : 19-12-97 \* TOTAL DE RESUMENES DE RECAUDACION INVOLUCRADOS : 6  $* = 1$ -----\* QUE SE DEBITA DE LA CUENTA No. : 0000-00000 \* PERTENECIENTE A : 70 NACION PRICO NACIONA \*<br>\* SE ACREDITA EN LA CUENTA No : 0000215325<br>116 FON. : 116 FONDO DE PROMOCION MUNICIPAL \* PERTENECIENTE A  $*_{\text{em}}$ --<del>---------------</del>----- 62552222234111223  $\bullet$ **CONCEPTO** CODIGO IMPORTE EN SOLES  $\ddot{\phantom{0}}$ \* RECAUDACION EN EFECTIVO A ACREDITAR 019 4,009,862.46 \* SON : CUATRO MILLONES NUEVE MIL OCHOCIENTOS SESENTA Y DOS CON 46/100\*\*\*\*\*\*\*\*\*\*\*\*\*\*  $\star$ NUEVOS SOLES\*\*\*\*\*\*\*  $\ddot{\phantom{0}}$  $\star$  $\star$ FECHA DE RECEPCION :  $\bullet$ ٠ ----------------------------÷ -----------------FIRMA Y SELLO DEL BANCO FIRMA Y SELLO DE LA OFICINA O BANCO RECEPTOR  $\ddot{\phantom{0}}$  $\ddot{\phantom{0}}$  $\star$ DETALLE DE LOS NUMEROS DE RESUMENES DE RECAUDACION INVOLUCRADOS .<br>... NUMERO NUMERO NUMERO  $\star$ **NUMERO NUMERO NUMERO**  $\star$ a management of the ---------. . . . . . . . . the committee of the committee of the committee of the committee of the committee of the committee of the committee of the committee of the committee of the committee of the committee of the committee of the committee of t ... . 7003805100-5 7003805098-0 7003805101-3 7003805104-8 7003805102-1 7003805099-8  $\star$ \*\*\*\*\*\*\*\*\*\*\*\*\*\*\*

Fig.  $1$ 

PAGINA : 28-01-98 \*  $2 *$ NOTA DE ABONO FORM. No 4103  $*$  AERO1 HORA  $: 11:39:51$  \* DOCUMENTO NUMERO : 50013979 \* CODIGO DE BANCO : 70  $\sim 2$ : NACION PRICO NACIONA NOMBRE BANCO FECHA DE PROCESO : 19-12-97 TOTAL DE RESUMENES DE RECAUDACION INVOLUCRADOS :  $\mathbf{1}$  $=$ <u>=======</u> \* QUE SE DEBITA DE LA CUENTA No. : 0000-00000<br>\* PERTENECIENTE A : 70 NACION PRICO NACIONA ÷. \* SE ACREDITA EN LA CUENTA No : 0000215376 PERTENECIENTE A  $\star$  $: 159$  RODAJE ----------------=============== -------CONCEPTO CODIGO IMPORTE EN SOLES \* RECAUDACION EN EFECTIVO A ACREDITAR 019 1,139,467.50  $\star$ SON: UN MILLON CIENTO TREINTA Y NUEVE MIL CUATROCIENTOS SESENTA Y SIETE\*\*\*\*\*\*\*\*\*\*\* CON 50/100 NUEVOS SOLES\*\*\*\*\*\*\*\*\*\*\*\*\*\*\*\*\* FECHA DE RECEPCION : \_ FIRMA Y SELLO DEL BANCO FIRMA Y SELLO DE LA OFICINA O BANCO RECEPTOR  $\star$  $\star$ -⊷∗ DETALLE DE LOS NUMEROS DE RESUMENES DE RECAUDACION INVOLUCRADOS  $\star$  $\ddot{\bullet}$ ÷, \* NUMERO NUMERO NUMERO NUMERO NUMERO NUMERO NUMERO  $\star$  $\star$ . . . . . .  $* 7003805104-8$ \*\*\*\*\*\*\*\*\*\*\*\*\*\*\*\*\*\*\*\*\*\* \*\*\*\*\*\*\*\*\*\*\*\*\*\*\*\*\*\*\*\*\*\*\*\*\*\*

Fig. 2

 $\circ$ 

\*\*\*\*\*\*\*\*\*\*\*\*\*\*\*\*\* PAGINA :  $3 \star$ FECHA : 28-01-98 \*<br>HORA : 11:39:51 \*  $\star$ AER01 NOTA DE ABONO FORM. No 4103 \* CODIGO DE BANCO : 70 DOCUMENTO NUMERO : 50013979  $\ddot{\phantom{0}}$ NOMBRE BANCO : NACION PRICO NACIONA FECHA DE PROCESO : 19-12-97  $\ddot{\phantom{0}}$ TOTAL DE RESUMENES DE RECAUDACION INVOLUCRADOS : 6 \* QUE SE DEBITA DE LA CUENTA No. : 0000-00000 \* PERTENECIENTE A : 70 NACION PRICO NACIONA \* SE ACREDITA EN LA CUENTA No: 0000215783 \* PERTENECIENTE A : 167 SUNAT - INGRESOS PROPIOS  $\star =$ CODTGO  $\bullet$ CONCEPTO IMPORTE EN SOLES  $+ =$ وأصبحت \* RECAUDACION EN EFECTIVO A ACREDITAR 019 2,368,079.27  $\ddot{\phantom{0}}$ \* SON : DOS MILLONES TRESCIENTOS SESENTA Y OCHO MIL SETENTA Y NUEVE CON\*\*\*\*\*\*\*\*\*\*\*\*\*  $\ddot{\phantom{1}}$ 27/100 NUEVOS SOLES\*\*\*\*\*\*\*\*\*\*\*\*\*\*\*  $\bullet$ FECHA DE RECEPCION :  $\ddot{\phantom{0}}$ FIRMA Y SELLO DEL BANCO FIRMA Y SELLO DE LA OFICINA O BANCO RECEPTOR  $\bullet$ - + ,,,,,,,,,,,,,,,,,,,,,,,,,,,,,,,,, DETALLE DE LOS NUMEROS DE RESUMENES DE RECAUDACION INVOLUCRADOS  $\star$ . \_\_\_\_\_\_\_\_\_\_\_\_ ----------**NIIMERO NUMERO**  $\ddot{\phantom{0}}$ **NUMERO** NUMERO NUMERO **NUMERO** 7003805101-3 7003805099-8 7003805098-0 7003805100-5 7003805104-8 7003805102-1  $\star$  $\star$ ....... \*\*\*\*\*\*\*\*\*\*\*\*\*\*\*\*\*\*\*\*\*\*

Fig. 3

PAGINA :  $4$  \* NOTA DE ABONO FORM. No 4103  $*$  AERO1 FECHA : 28-01-98 \*<br>HORA : 11:39:51 \* ÷, \* CODIGO DE BANCO : 70  $\sim$   $^{\rm 2}$  . DOCUMENTO NUMERO : 50013979 \* NOMBRE BANCO : NACION PRICO NACIONA FECHA DE PROCESO : 19-12-97 TOTAL DE RESUMENES DE RECAUDACION INVOLUCRADOS :  $\mathbf{1}$ \* QUE SE DEBITA DE LA CUENTA No. : 0000-00000 \* PERTENECIENTE A : 70 NACION PRICO NACIONA \* SE ACREDITA EN LA CUENTA No : 0000215783 \* PERTENECIENTE A : 168 SUNAT - INGRESOS PROPIOS DOV  $* = =$ 522221222<del>0</del>222 ======= \* CONCEPTO CODIGO IMPORTE EN SOLES  $\star -$ -------- $-$ RECAUDACION EN EFECTIVO A ACREDITAR 019. 1,064.86  $\star$ SON : UN MIL SESENTA Y CUATRO CON 86/100 NUEVOS SOLES\*\*\*\*\*\*\*\*\*\*\*\*\*\*\*\*\*\*\* FECHA DE RECEPCION : the contract of the contract of the contract of the contract of the contract of the contract of the contract of FIRMA Y SELLO DEL BANCO FIRMA Y SELLO DE LA OFICINA  $\star$ O BANCO RECEPTOR  $\star$  $\star$ à.  $*$  minimizing the function and produce their DETALLE DE LOS NUMEROS DE RESUMENES DE RECAUDACION INVOLUCRADOS  $\ddot{\phantom{0}}$  $\bullet$   $-$ NUMERO NUMERO NUMERO NUMERO NUMERO NUMERO NUMERO  $\star$ . . . . . . . . . .  $\ddot{\bullet}$ \_\_\_\_\_\_\_\_\_\_\_\_\_\_\_\_ \_\_\_\_\_\_\_\_\_\_\_\_ ------------\* 7003809999-9 \*\*\*\*\*\*\*\*\*\*\*\*\*\*\*\*\*\*\*\*\*\*\*\*\*\*\*\*\* 

Fig.  $4$ 

PAGINA : 5 \*<br>FECHA : 28-01-98 \*<br>HORA : 11:39:51 \* AER01 NOTA DE ABONO FORM. No 4103 \* CODIGO DE BANCO : 70  $\sim 10^{10}$  . DOCUMENTO NUMERO : 50013979 NÓMBRE BANCO : NACION PRICO NACIONA FECHA DE PROCESO : 19-12-97 \*  $\star$ TOTAL DE RESUMENES DE RECAUDACION INVOLUCRADOS :  $\epsilon$  $\ddot{}$  $\bullet$ \* QUE SE DEBITA DE LA CUENTA No. : 0000-00000 PERTENECIENTE A  $\star$ : 70 NACION PRICO NACIONA \* SE ACREDITA EN LA CUENTA No : 0000215333 \* PERTENECIENTE A : 175 FONAVI  $\star$  $\bullet$ ========= CONCEPTO CODIGO IMPORTE EN SOLES  $\star$  $* = 5$ <u>.............................</u> =\* ;= =====<u>=</u>==== RECAUDACION EN EFECTIVO A ACREDITAR 019  $\star$ 6,133,480.92  $\blacktriangleleft$ \* SON : SEIS MILLONES CIENTO TREINTA Y TRES MIL COATROCIENTOS OCHENTA CON\*\*\*\*\*\*\*\*\*\*\*\* 92/100 NUEVOS SOLES\*\*\*\*\*\*\*\*\*\*\*\*\*  $\bullet$  $\star$ FECHA DE RECEPCION : \_  $\bullet$  $\ddot{}$ ---------------------FIRMA Y SELLO DE LA OFICINA  $\star$ FIRMA Y SELLO DEL BANCO O BANCO RECEPTOR  $+$ **\*** Hermanne  $\bullet$ DETALLE DE LOS NUMEROS DE RESUMENES DE RECAUDACION INVOLUCRADOS  $-\pm$ NUMERO NUMERO NUMERO NUMERO NUMERO NUMERO NUMERO  $\sim$  $\star$  $-+$ \* 7003805101-3 7003805100-5 7003805098-0 7003805102-1 7003805099-8 7003805104-8 \*  $\ddot{\phantom{0}}$  $\sim$ 

Fig.  $5$ 

PAGINA :  $6*$ AER01  $\text{FECHA}$  : 28-01-98 \*<br>HORA : 11.39.51 \* NOTA DE ABONO FORM. No 4103 L.  $\bar{\alpha}$ **HORA**  $: 11:39:51$  \* \* CODIGO DE BANCO : 70 DOCUMENTO NUMERO : 50013979 \* NOMBRE BANCO : NACION PRICO NACIONA FECHA DE PROCESO : 19-12-97  $\ddot{\phantom{0}}$ TOTAL DE RESUMENES DE RECAUDACION INVOLUCRADOS : 5.  $\star$ QUE SE DEBITA DE LA CUENTA No. : 0000-00000 L. PERTENECIENTE A : 70 NACION PRICO NACIONA \* SE ACREDITA EN LA CUENTA No : 0000215341 \* PERTENECIENTE A : 183 SENCICO  $\star$ ,,,,,,,,,,,,,,,,,,,,,, CONCEPTO CODIGO IMPORTE EN SOLES فتنتفذ -------RECAUDACION EN EFECTIVO A ACREDITAR 019  $\star$ 31,428.03  $\star$ SON : TREINTA Y UN MIL CUATROCIENTOS VEINTE Y OCHO CON 3/100 NUEVOS SOLES\*\*\*\*\*\*\*\*\*\*\*  $\star$ FECHA DE RECEPCION :  $\bullet$  $\ddot{\phantom{0}}$  $\ddot{\phantom{0}}$  $\ddot{\phantom{0}}$ a katika katika kata ya matsaya ya matsaya na matsaya na matsaya na matsaya na matsaya na matsaya na matsaya n FIRMA Y SELLO DEL BANCO FIRMA Y SELLO DE LA OFICINA O BANCO RECEPTOR  $\ddot{\phantom{0}}$  $\overline{\phantom{a}}$  $\overline{\phantom{a}}$ DETALLE DE LOS NUMEROS DE RESUMENES DE RECAUDACION INVOLUCRADOS  $\star$ NUMERO NUMERO NUMERO NUMERO NUMERO NUMERO NUMERO  $\star$  . ------------------------------------------------\*  $*$  7003805099-8 7003805102-1 7003805104-8 7003805101-3 7003805100-5  $\sim$ 

Fig.  $6$ 

PAGINA : 7 \*  $\star$ AER01 NOTA DE ABONO FORM. No 4103 FECHA : 28-01-98 \*<br>HORA : 11:39:51 \* \* CODIGO DE BANCO : 70  $\sim$   $^{-3}$ DOCUMENTO NUMERO : 50013979  $\star$ FECHA DE PROCESO : 19-12-97  $\star$ NOMBRE BANCO : NACION PRICO NACIONA TOTAL DE RESUMENES DE RECAUDACION INVOLUCRADOS :  $\star$ QUE SE DEBITA DE LA CUENTA No. : 0000-00000  $\star$  $\star$ PERTENECIENTE A : 70 NACION PRICO NACIONA \* SE ACREDITA EN LA CUENTA No : 0000215295 \* PERTENECIENTE A : 264 TESORO PUBLICO  $\ddot{\phantom{0}}$  $\ddot{\phantom{0}}$ -∗  $\overline{\bullet}$ CONCEPTO CODIGO  $\star$ IMPORTE EN SOLES  $\star =$ ===== --------------- $\star$ RECAUDACION EN EFECTIVO A ACREDITAR 019 109, 305, 223, 71 \* SON : CIENTO NUEVE MILLONES TRESCIENTOS CINCO MIL DOSCIENTOS VEINTE Y TRES\*\*\*\*\*\*\*\*\*\* CON 71/100 NUEVOS SOLES\*\*\*\*\*\*\*\*\*\*\*\*\*\*  $\ddot{\phantom{0}}$ . . . . . . . . . . .  $\star$  $\star$ FECHA DE RECEPCION :  $\star$  $\star$ ---------------------------- $\bullet$ ---------------------------------- $\bullet$ FIRMA Y SELLO DEL BANCO FIRMA Y SELLO DE LA OFICINA O BANCO RECEPTOR  $\bullet$  $\star$ ò. DETALLE DE LOS NUMEROS DE RESUMENES DE RECAUDACION INVOLUCRADOS  $\ddot{\phantom{0}}$  $\star$  - -NUMERO NUMERO NUMERO NUMERO NUMERO NUMERO NUMERO  $\star$ \*-----------------------------7003805098-0 7003805099-8 7003805104-8 7003805102-1 7003809999-9 7003805101-3  $\star$  $* 7003805100 - 5$  $\star$  $\star$ ä. - 69  $\ddot{\phantom{0}}$  $\star$ 

Fig.  $7$ 

 $\tilde{\mathbf{z}}$ **CAR01R01** 

 $(DEL : 19-12-97)$ 

PAGINA : 8<br>FECHA : 28-01-98<br>HORA : 09:24:58

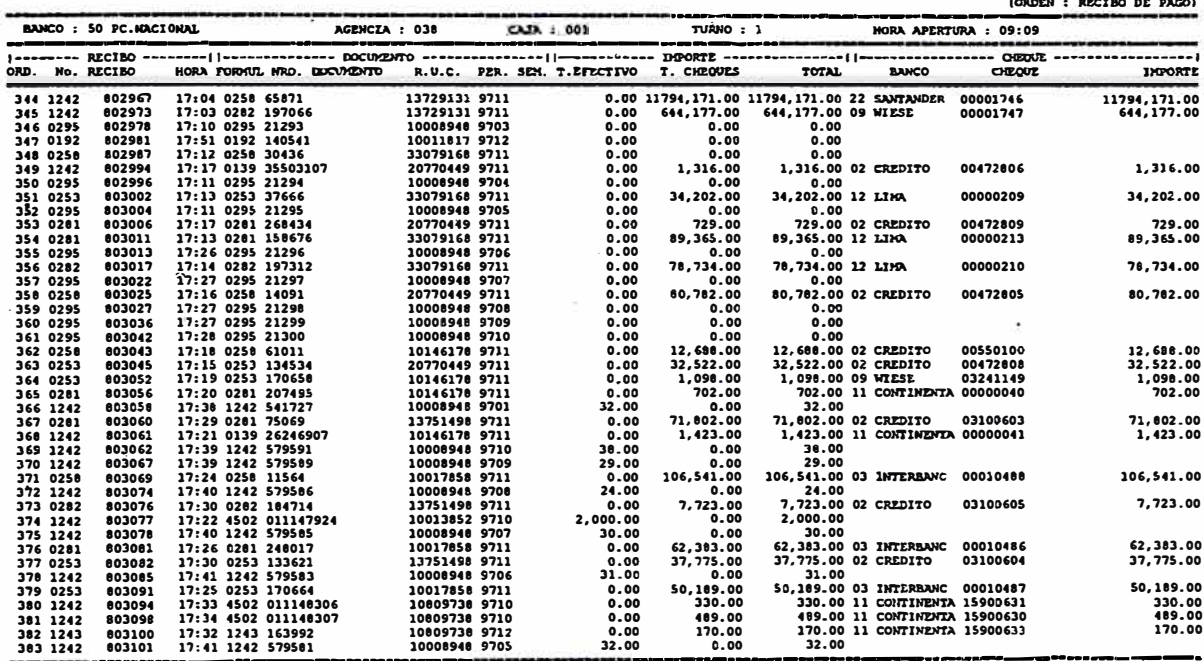

**RESIDED DE CAJA** 

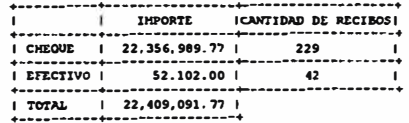

""""""""""""" FIN LISTADO """""""""""

 $\mathcal{C}_\mathbf{A}$ 

Fig. 8

s.

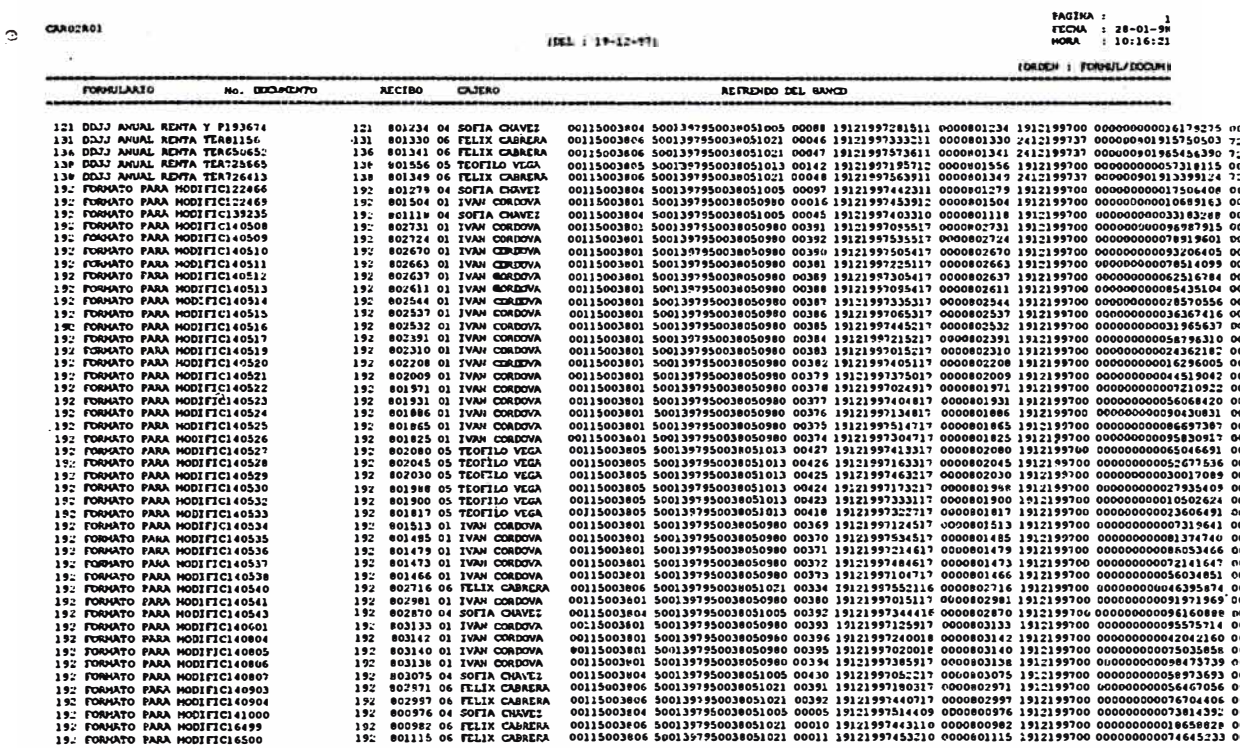

Fig. 9

#### COMISION POR SERVICIOS FORM. No

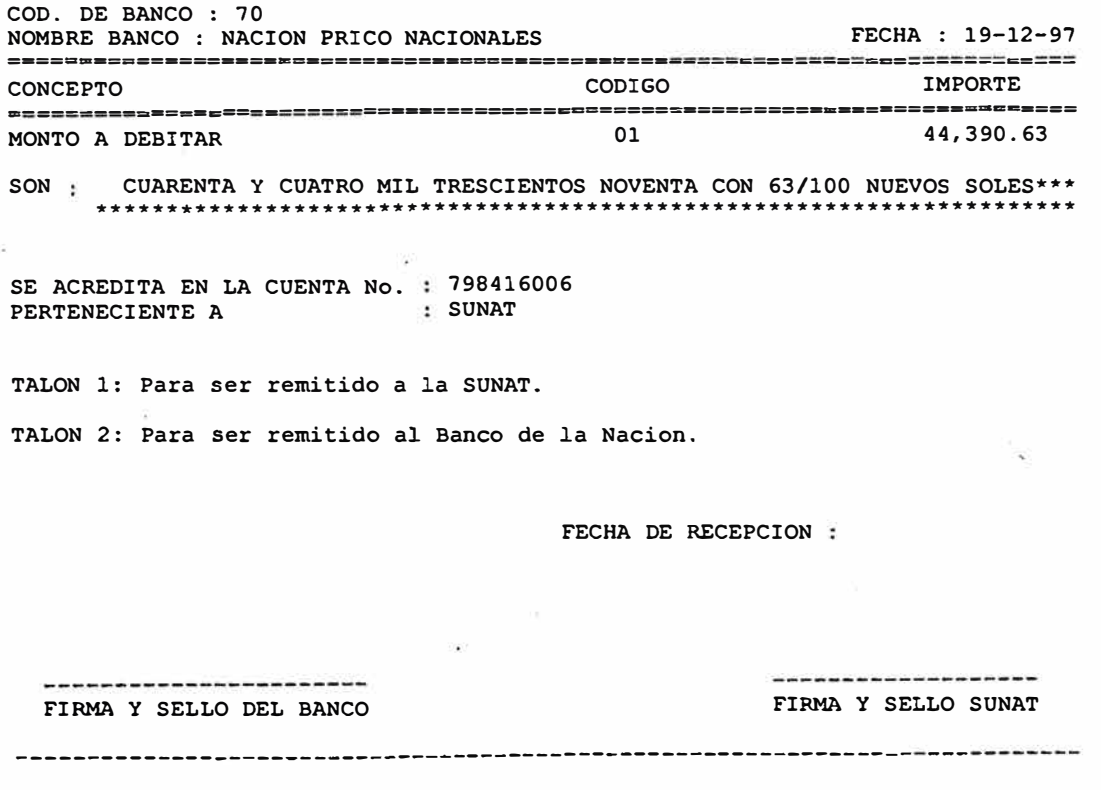

Fig. 10

| CAR04             | RESUMEN DE RECAUDACION FORM. No 4022 FECHA : 28-01-1998                                                                                                    |                                                                                                    | PAGINA:<br>1<br>$HORA$ :<br>10:43:53                                                                                                    |
|-------------------|----------------------------------------------------------------------------------------------------|----------------------------------------------------------------------------------------------------|----------------------------------------------------------------------------------------------------|
|                   | COD. DE BANCO : 70 SUCURSAL : 38 NUMERO DE RESUMEN : 70-038-05098-0<br>NOMBRE BANCO : NACION PRICO NACIONALES FECHA EMISION : 19-12-97<br>NUMEROS DE FOLIOS: 396                                                                                                    |                                                                                                    |                                                                                                    |
|                   |                                                                                                    | COD. PAGO IMPORTE                                                                                                    |                                                                                                    |
|                   | <b>I RECAUDACION</b>                                                                                                    | 019                                                                                                    | 52,102.00                                                                                                    |
|                   | RECAUDACION EN CHEQUES 24 HORAS<br>$\sim$   RECAUDACION EN CHEQUES 48 HORAS<br>  RECAUDACION EN CHEOUES 72 HORAS                                                                                                    | 27<br>35<br>43                                                                                                    | 0.00<br>0.00<br>22, 356, 989. 77                                                                                                    |
| SON :             | IMPORTE EN LETRAS (TOTAL RUBRO 1)<br>VEINTE Y DOS MILLONES CUATROCIENTOS NUEVE MIL NOVENTA Y UNO CON***                                                                                                    |                                                                                                    |                                                                                                    |
|                   | RECAUDACION POR ENTE COPARTICIPANTE                                                                                                    |                                                                                                    |                                                                                                    |
|                   | BENEFICIARIO                                                                                                    | COD. ENTE IMPORTE                                                                                                    |                                                                                                    |
|                   | SUNAT - INGRESOS PROPIOS<br># TESORO PUBLICO<br>  FONDO DE PROMOCION MUNICIPAL<br><b>I FONAVI</b>                                                                                                    | 167<br>264<br>116<br>175                                                                                                    | 1,067.60<br>45,020.94<br>3,798.66<br>2,214.80                                                                                                    |
|                   | ---------<br>I TOTAL                                                                                                    |                                                                                                    | <b></b> .<br>52,102.00                                                                                                    |
|                   | <b>I RECAUDACION POR TRIBUTO</b>                                                                                                    |                                                                                                    |                                                                                                    |
|                   | PRPRUNBURGUNGENSSENSUNDERUMPHRUNDERSSENDERUMPHRUNDUSTERUMPHRUNDER<br>RUBRO 3   TRIBUTO                                                                                                    | COD. TRIB. IMPORTE                                                                                                    |                                                                                                    |
|                   | CIFR./DAT.FALS.DET.DEUDA TRIB.<br>  OBTENC.INDEB. NOTAS CRED.NEGOC<br>  IGV - SERVICIOS PRESTADO NO DO<br>  IGV - OPER. INT. - CTA. PROPIA<br><b>I COSTAS PROCESALES</b><br>  RENTA-4TA. CATEG.-RETENCIONES<br><b>I FONAVI - CUENTA PROPIA</b><br><b>T FONAVI - CUENTA DE TERCEROS</b><br>  RENTA-3RA. CATEGOR.-CTA. PROPI<br>I IMP. EXTRA. ACT. NETO<br>RENTA-1RA. CATEGOR.-CTA. PROPI<br>  RENTA-5TA. CATEG:-RETENCIONES<br>  NO EFECTUAR RETENCIONES/PERCEP<br>  MAS 1 RECT./1RA.RECT.FRA.PZO.<br>I TOTAL | 060901<br>061001<br>010401<br>010101<br>080601<br>030402<br>050101<br>050102<br>030301<br>030304<br>030101<br>030502<br>060809<br>060701 | 572.00<br>1,286.00<br>408.00<br>33,845.00<br>96.00<br>417.00<br>1,958.00<br>302.00<br>4,902.00<br>4,864.00<br>45.00<br>1,180.00<br>307.00<br>1,920.00<br>--------<br>52,102.00 |
| <b>RECAUDADOR</b> | SELLO FECHADOR DE<br>LA CAJA DEL BANCO                                                                                                    |                                                                                                    |                                                                                                    |

Fig. 11

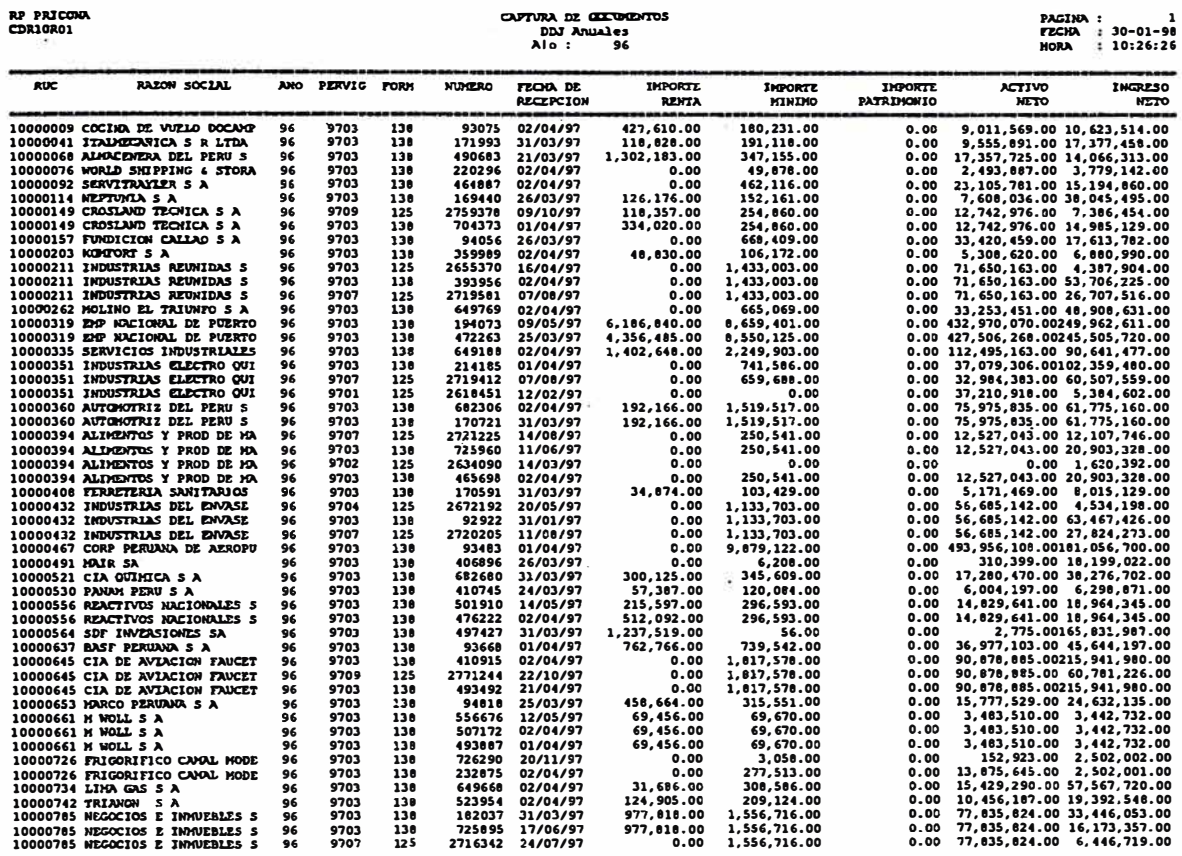

os

Fig. 12

Apéndice C

# **PANTALLAS**

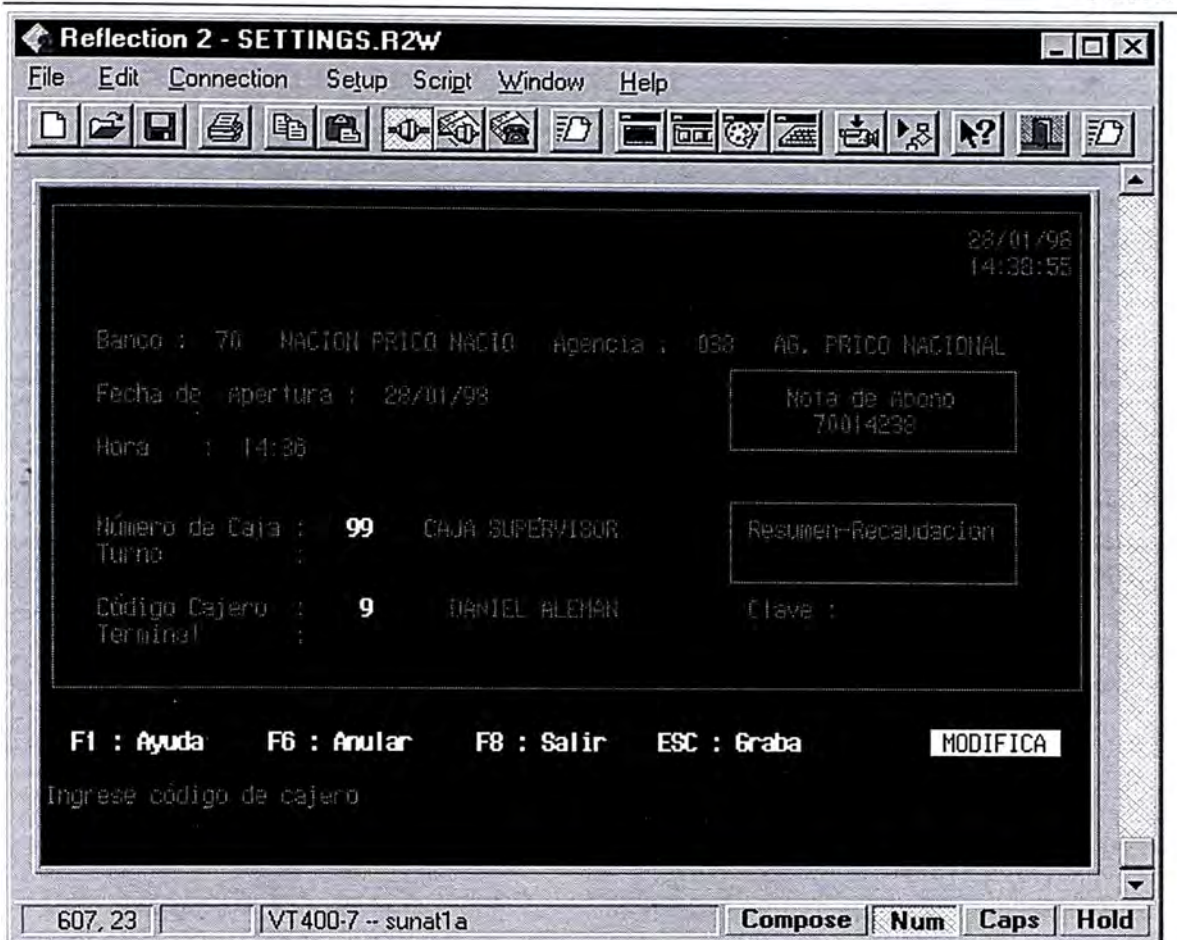

Fig. 1

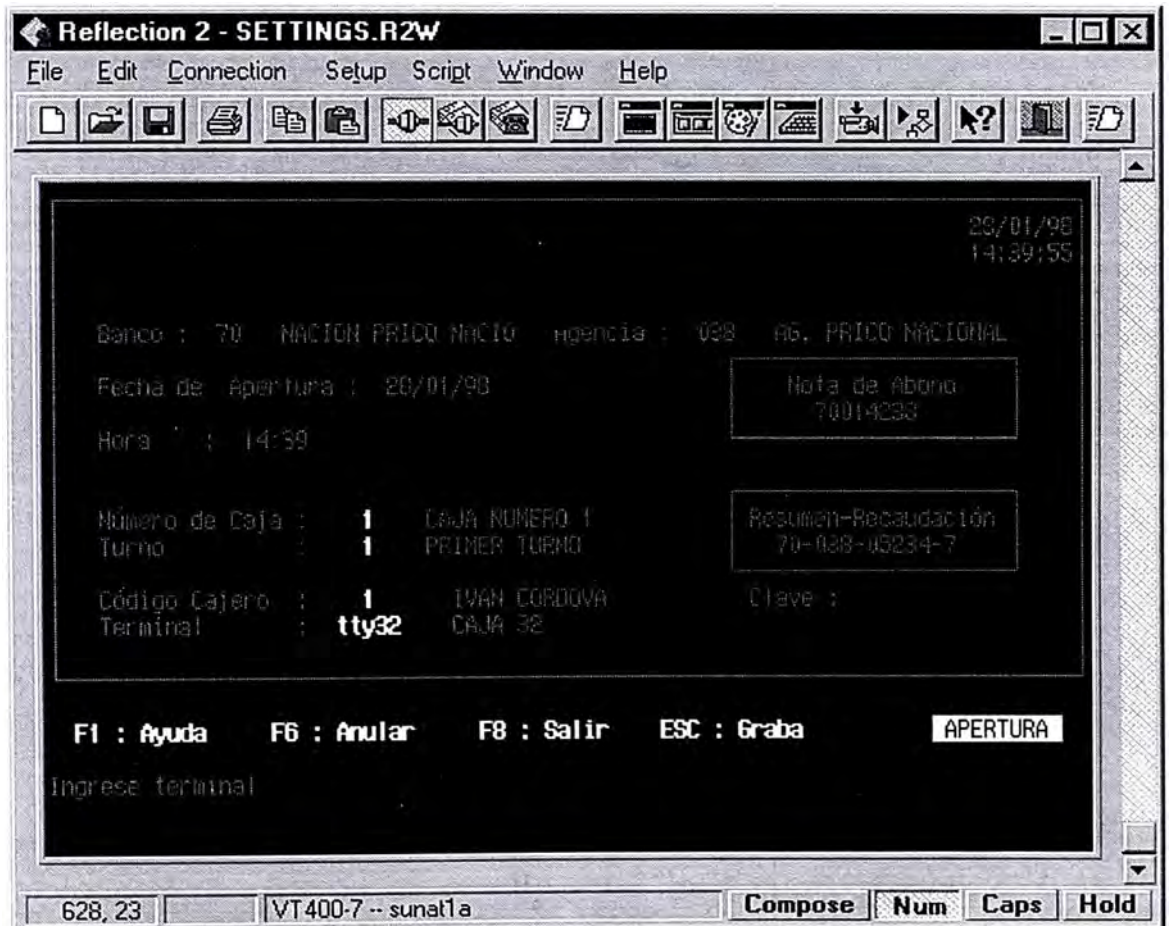

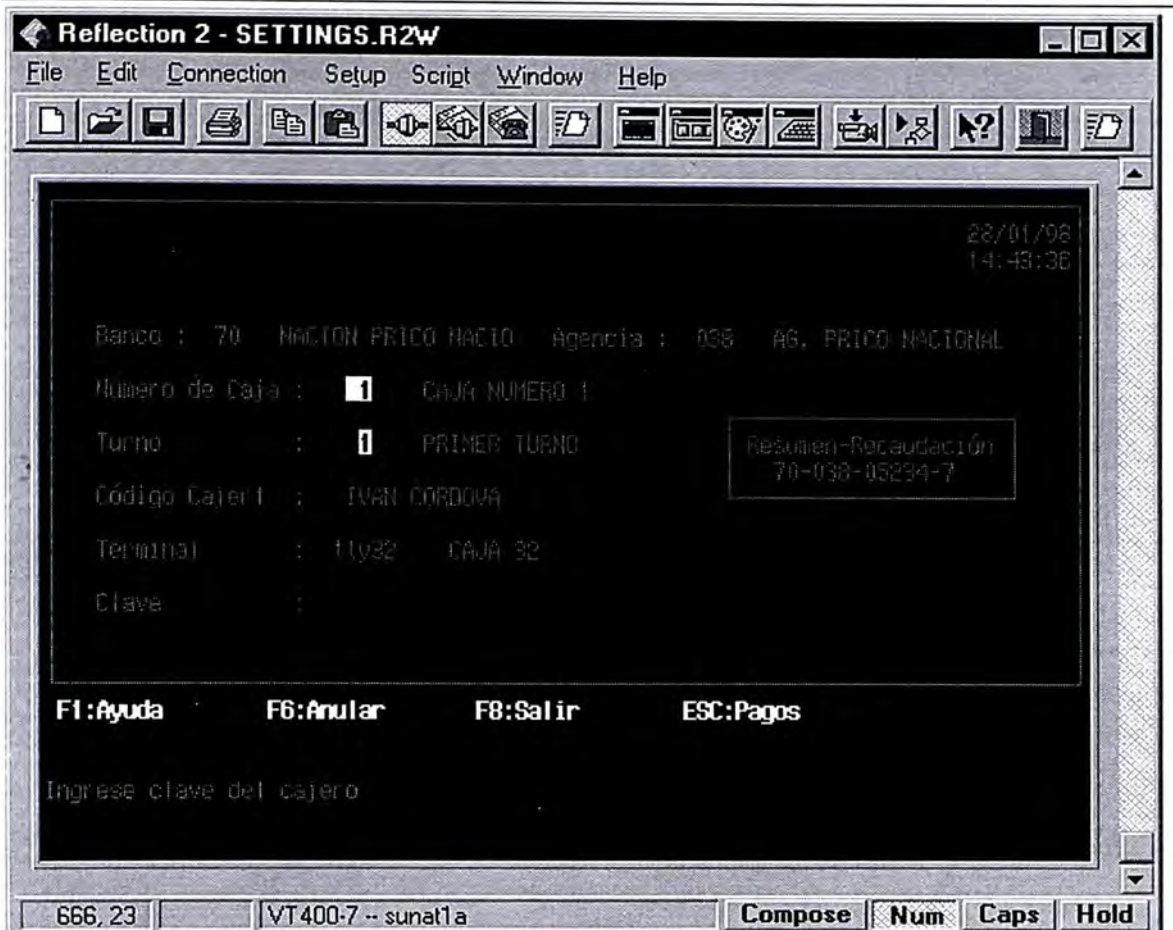

Fig. 3

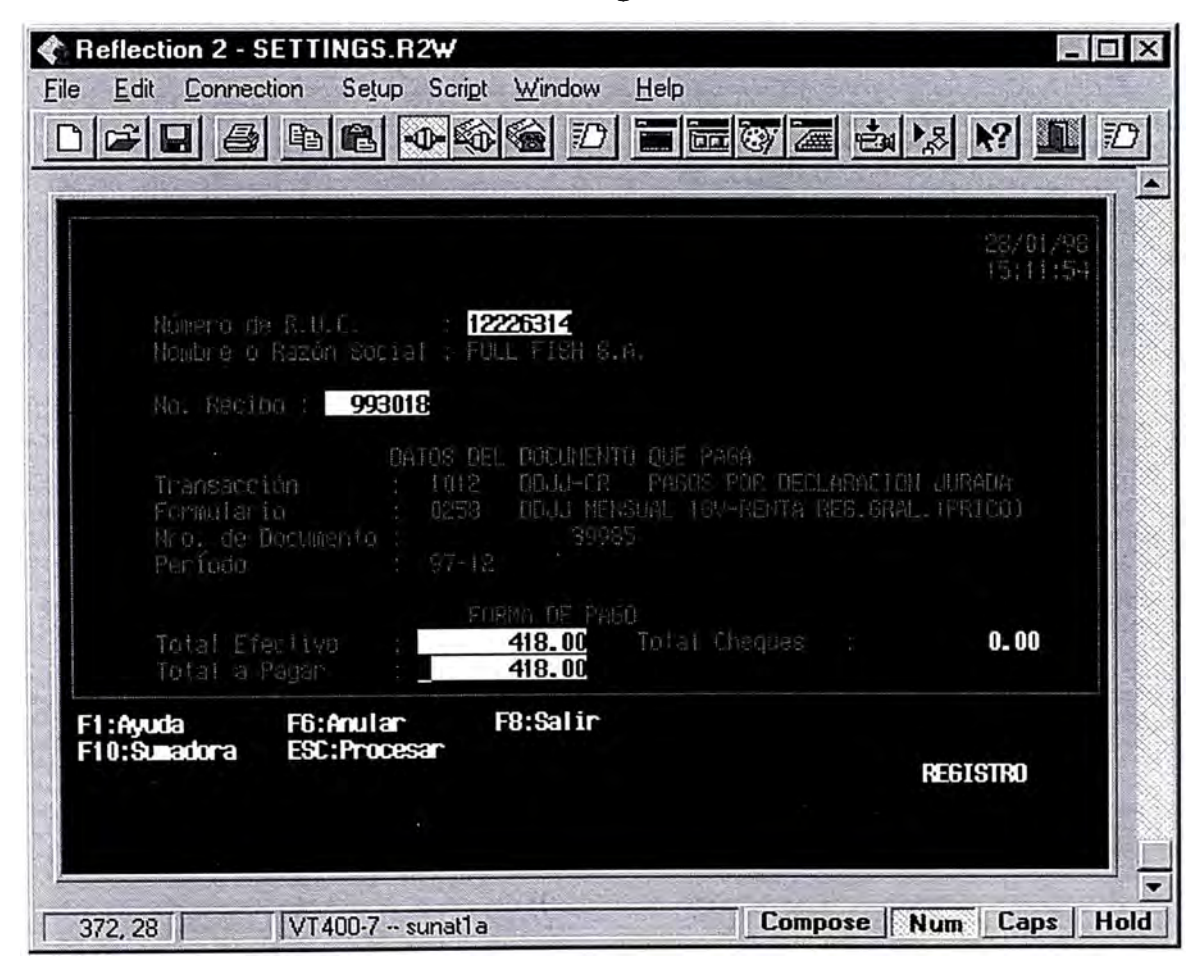

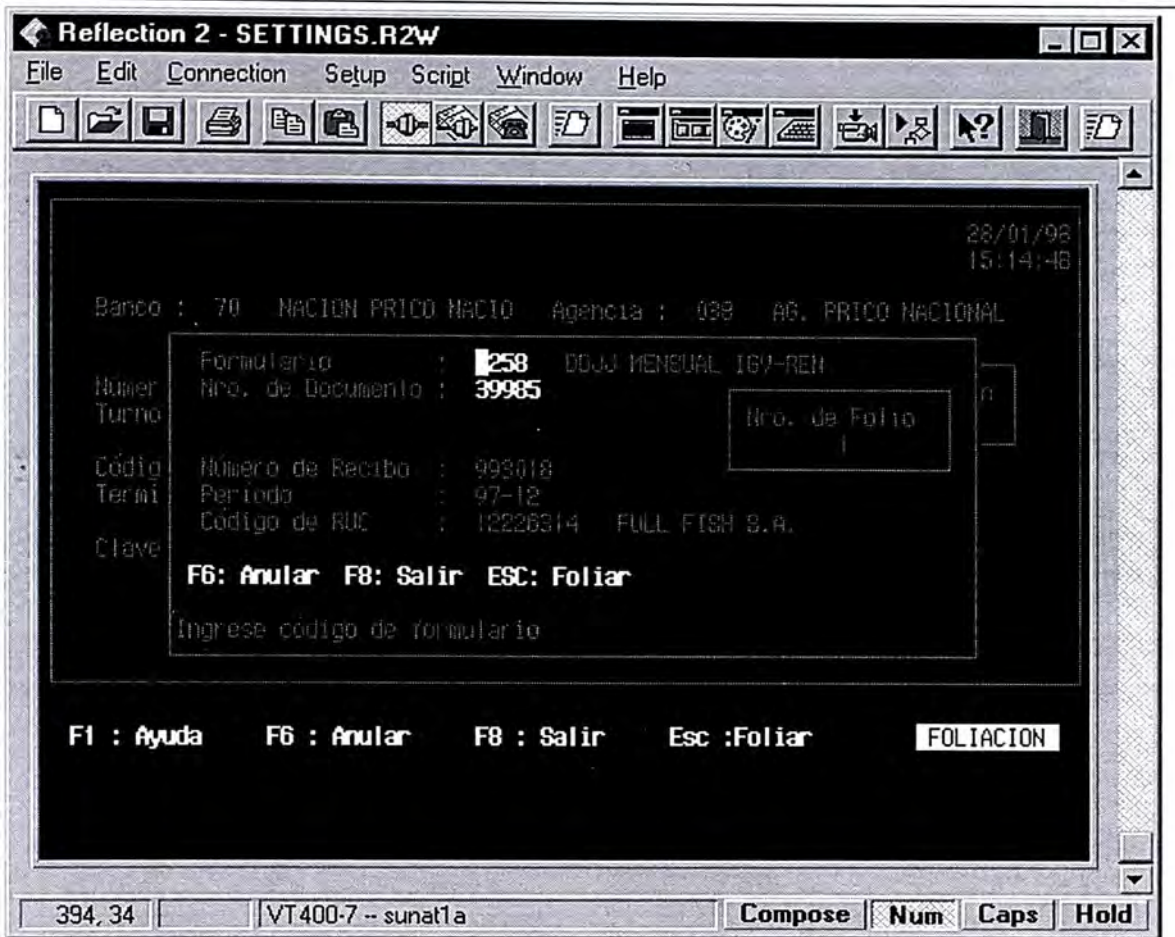

Fig. 5

|                                                                                    |                       |                                                  | 26/01/98<br>15:45:44 |
|------------------------------------------------------------------------------------|-----------------------|--------------------------------------------------|----------------------|
|                                                                                    |                       | Número de Cheque : 00317028 1 REGISTRADO EN CAJA |                      |
| Numero de Recibo : 189940                                                          |                       |                                                  |                      |
|                                                                                    |                       | 10.U.C. 49772168 16UAMA PRODUCCIONES S A         |                      |
| Fecha de Pago (1 27-81-98)<br>Ferha de anulación :<br>Fecha de acreoit. : 30-01-08 |                       |                                                  |                      |
| Banco<br>Cuenta                                                                    | : 2613051             | <b>2 DE CREDITO DEL PERU</b>                     |                      |
| Importe                                                                            | <b>Report Follows</b> | 45946.00                                         |                      |

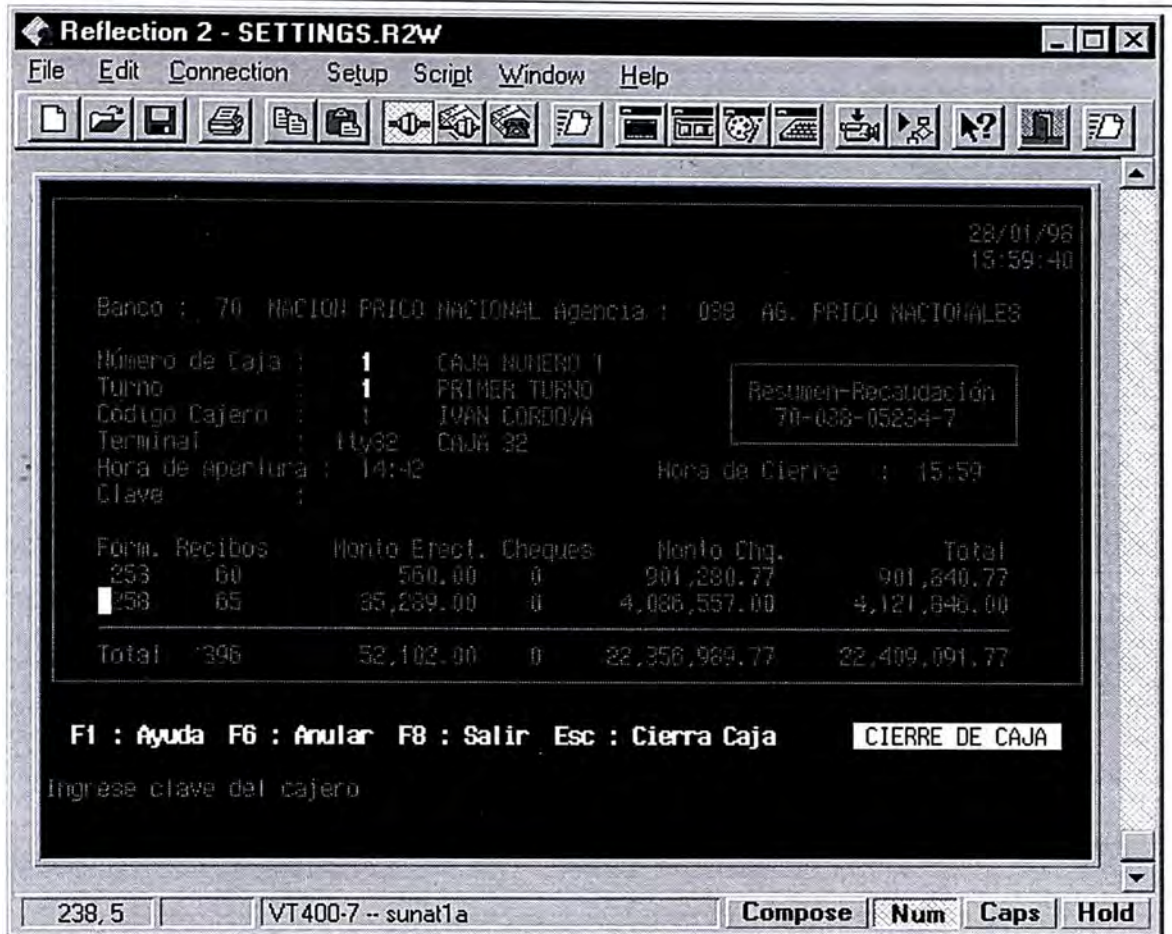

Fig. 7

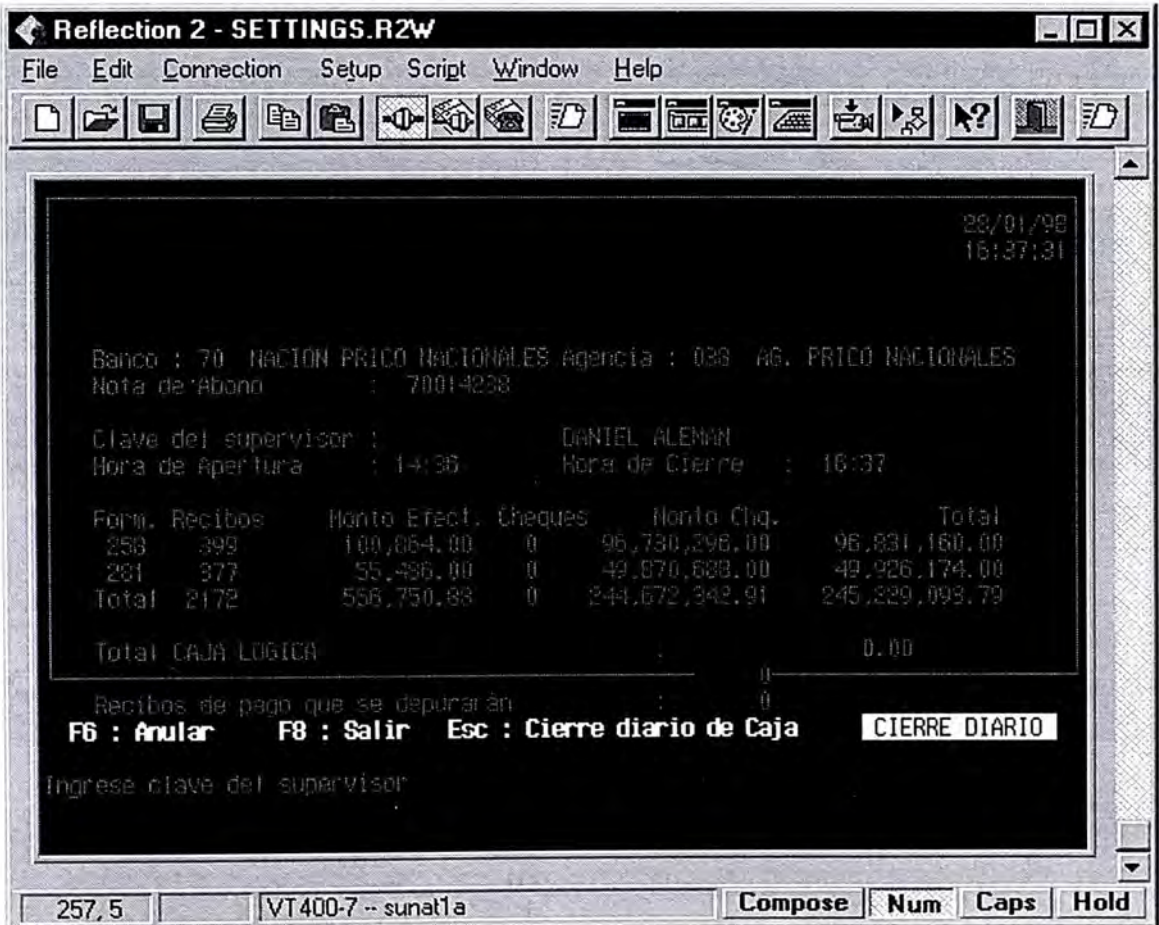

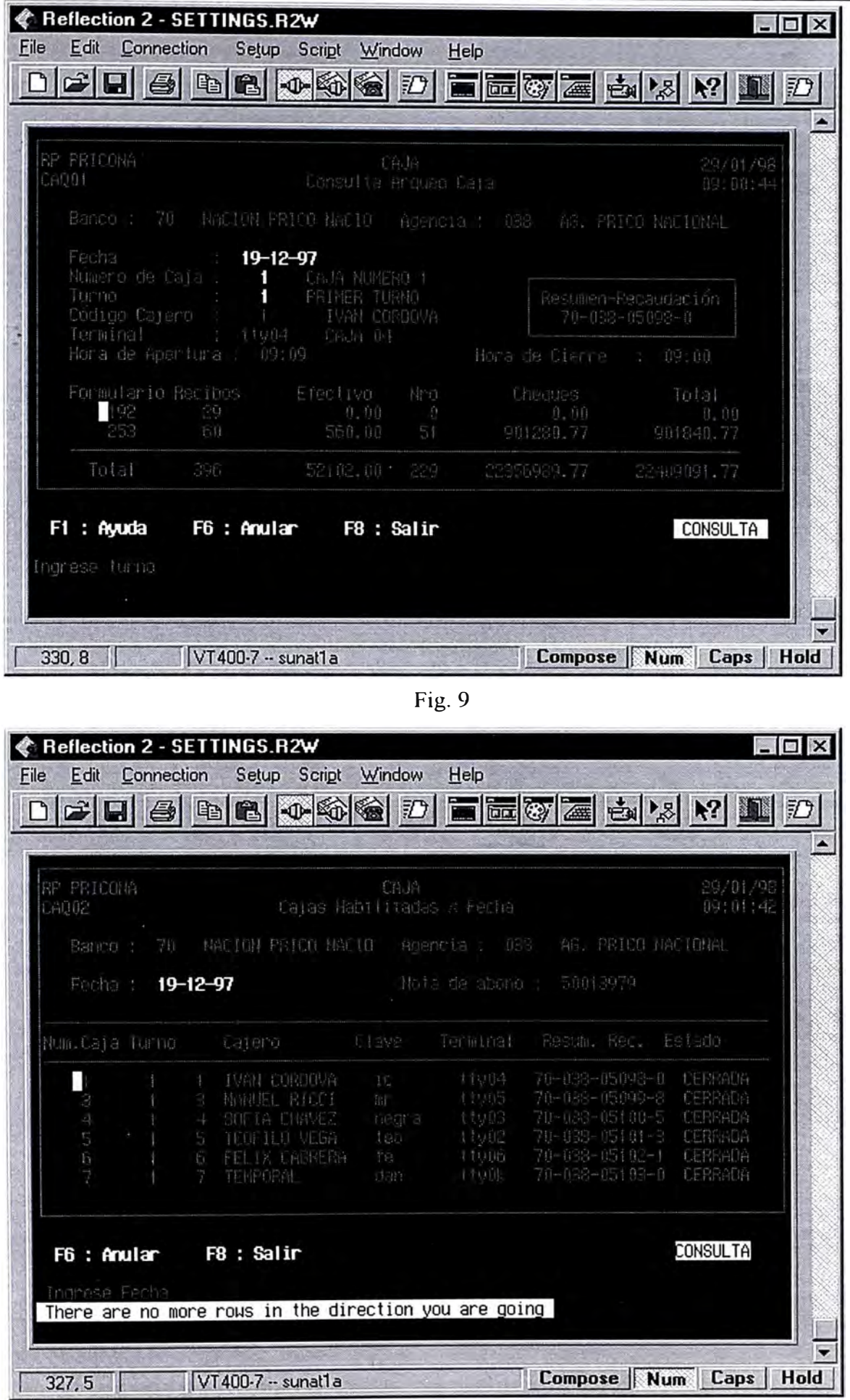

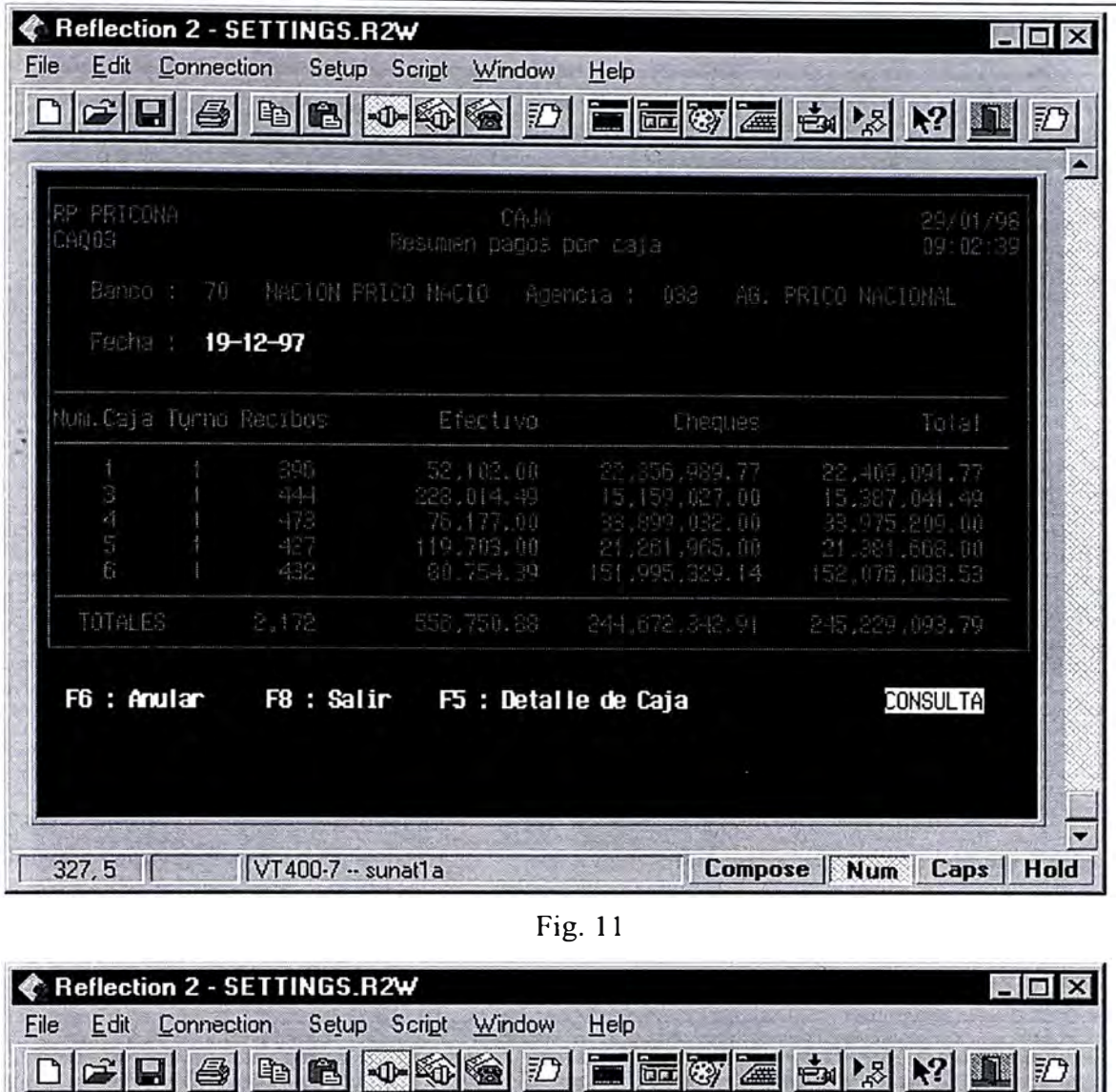

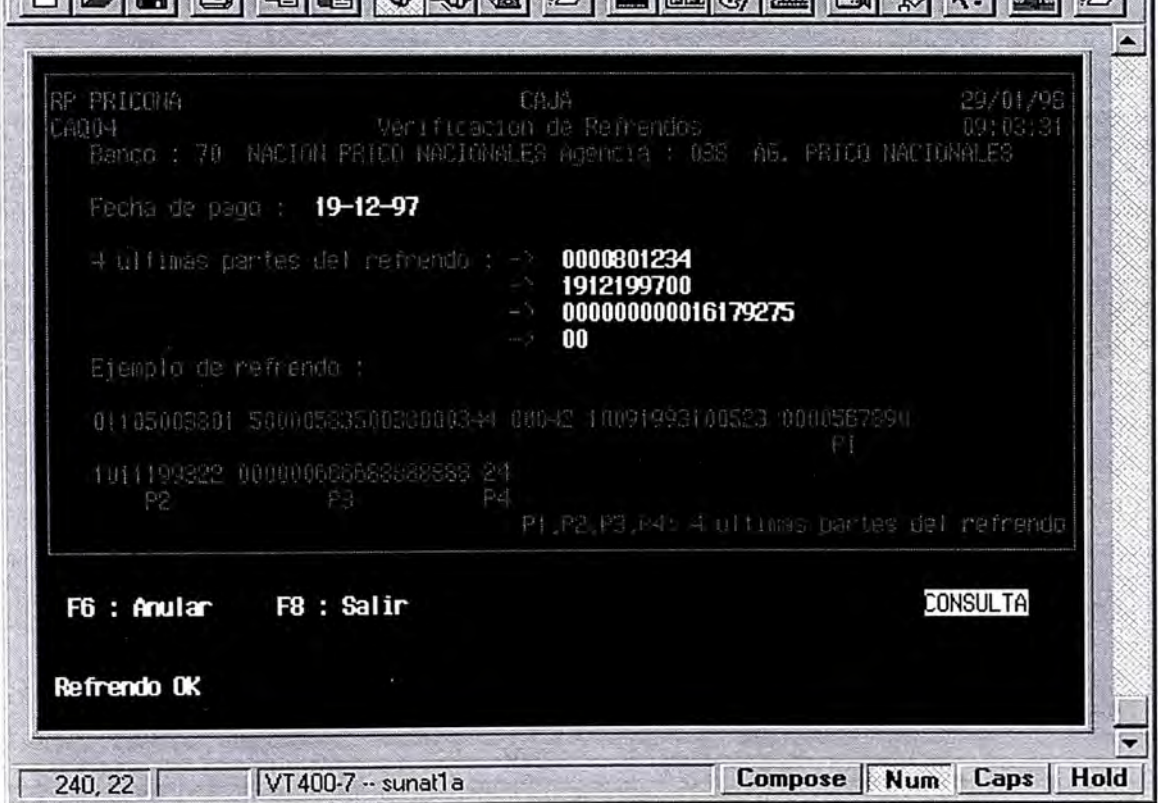

Fig. 12
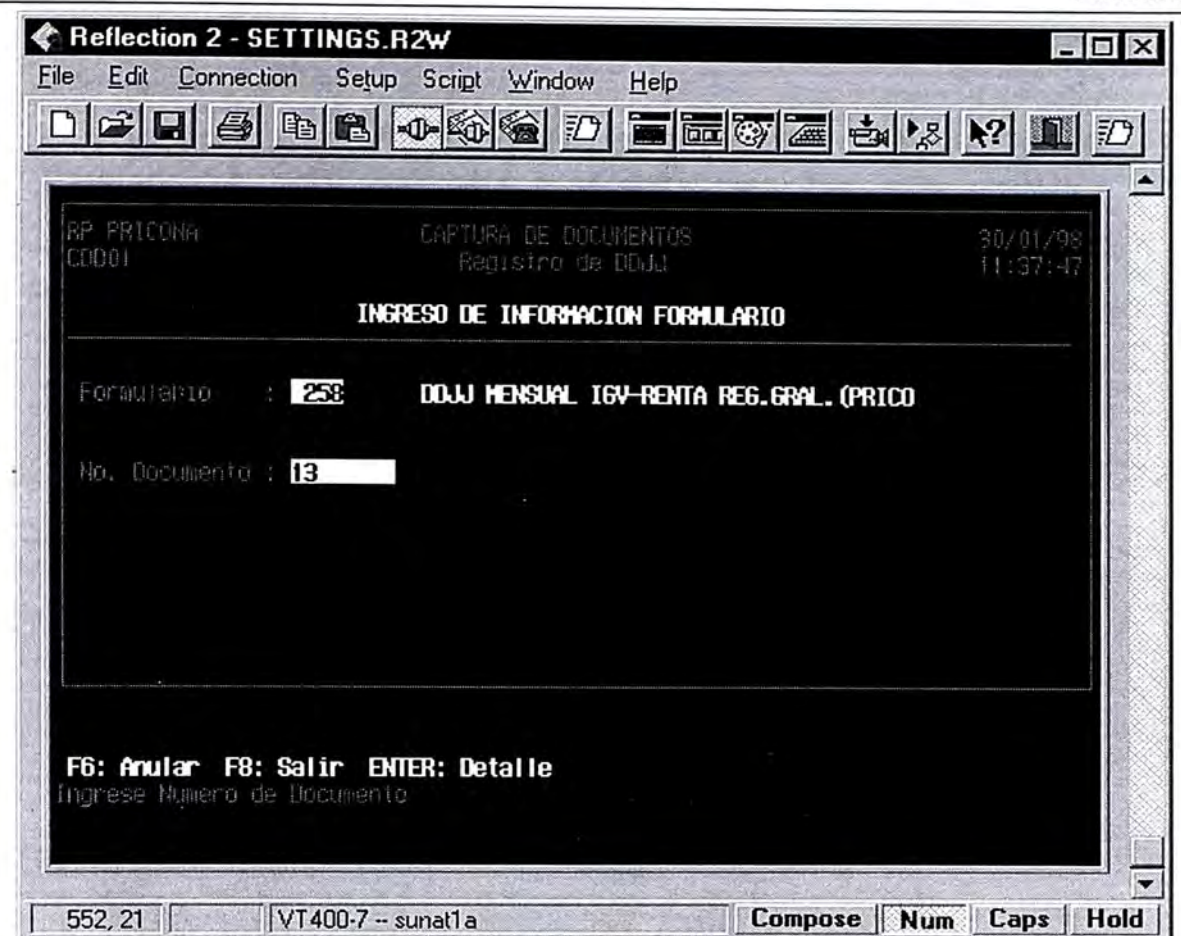

Fig. 13

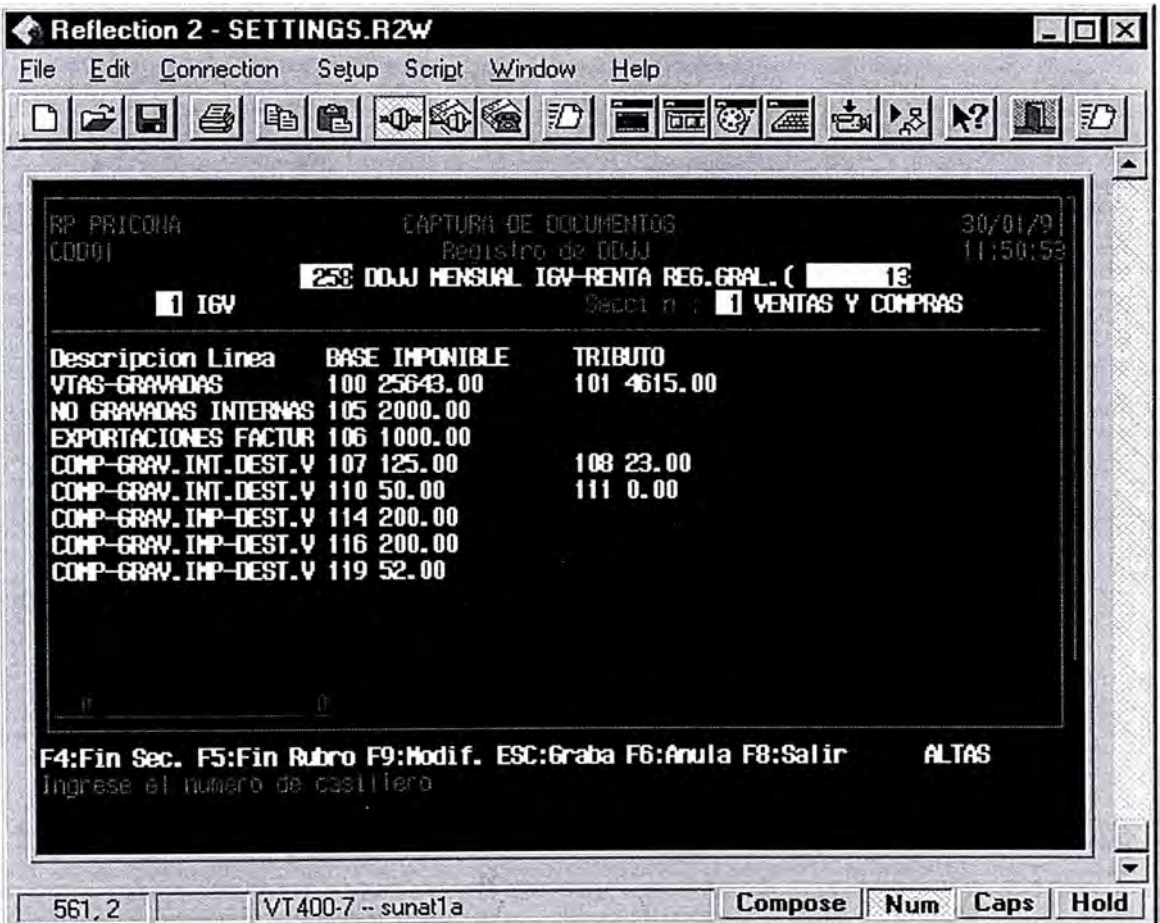

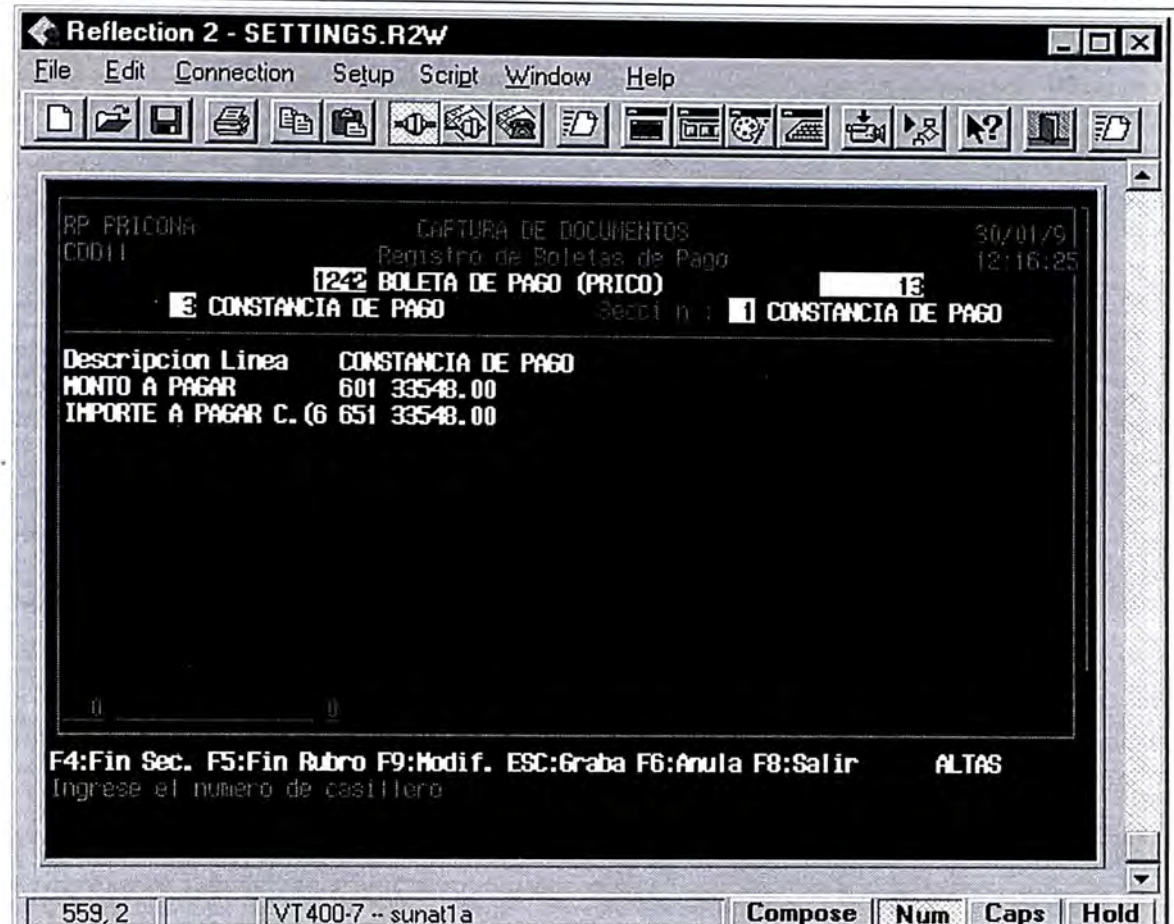

**Fig. 15** 

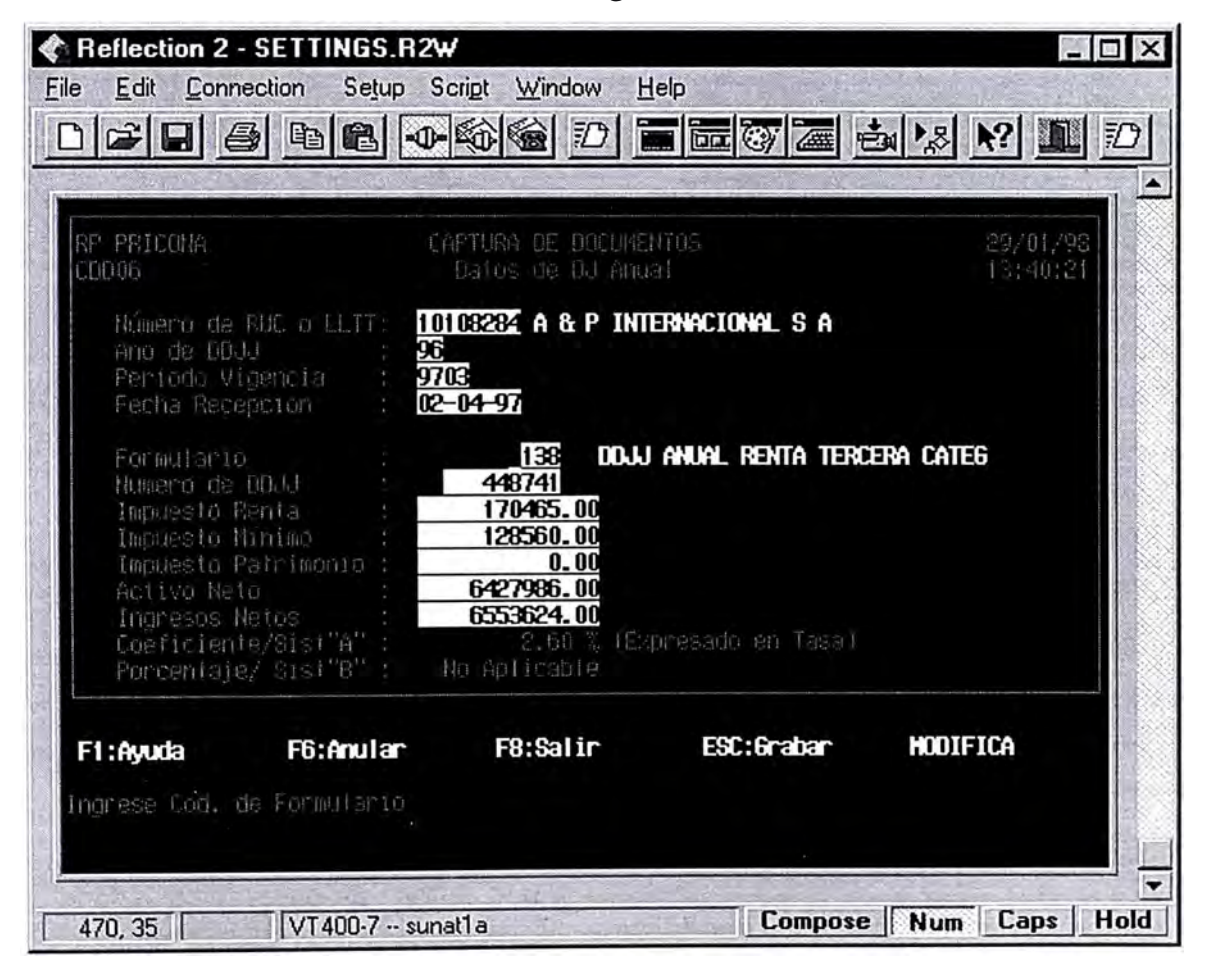

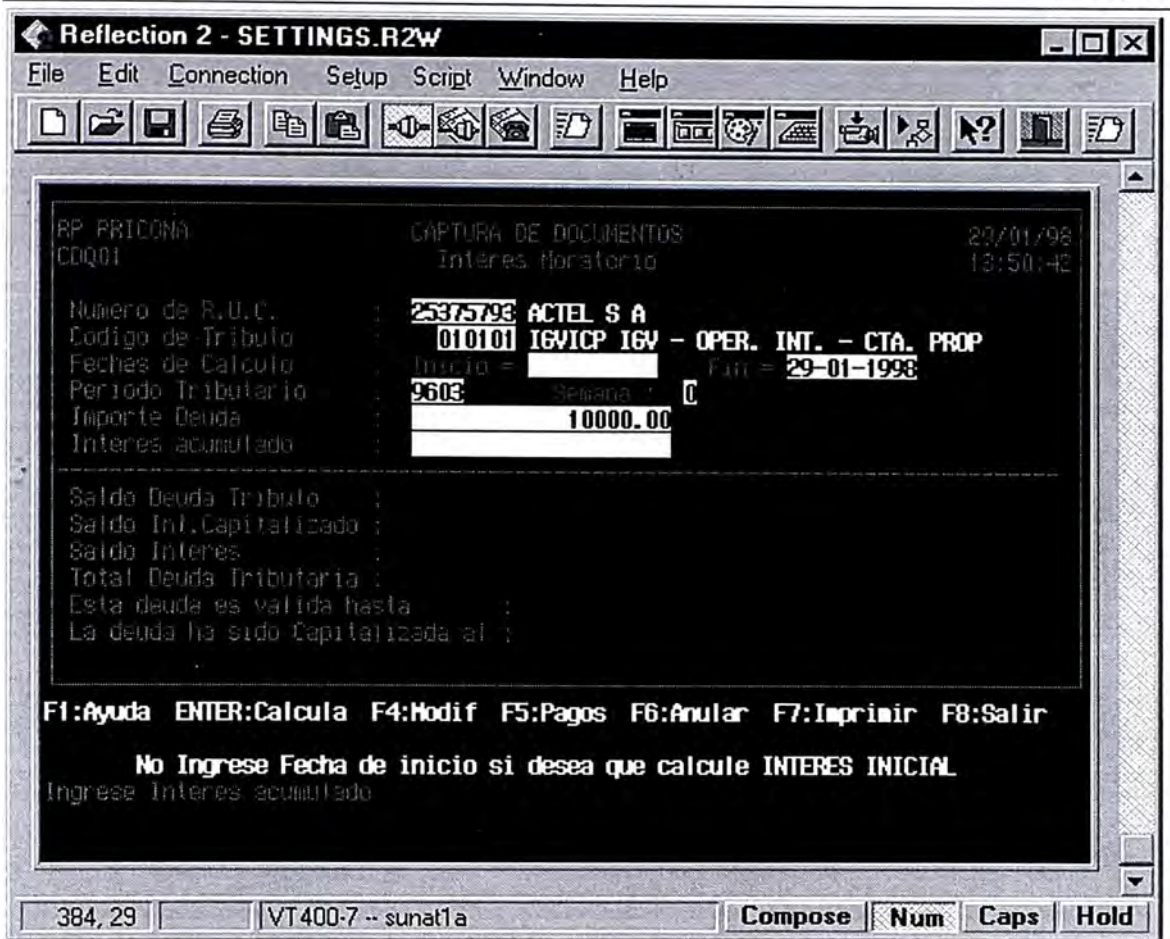

Fig. 17

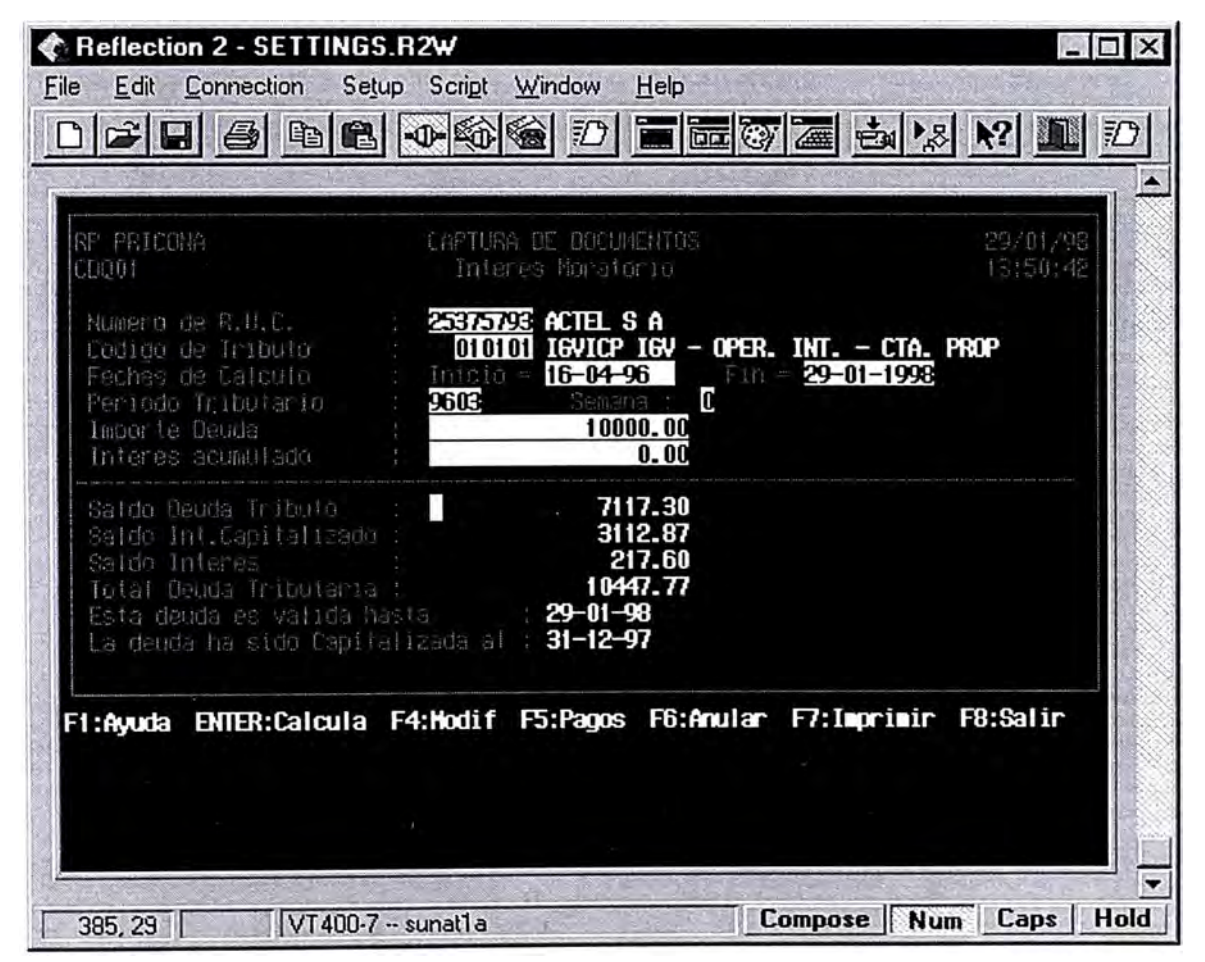

 $\mbox{Pantallas}$ 

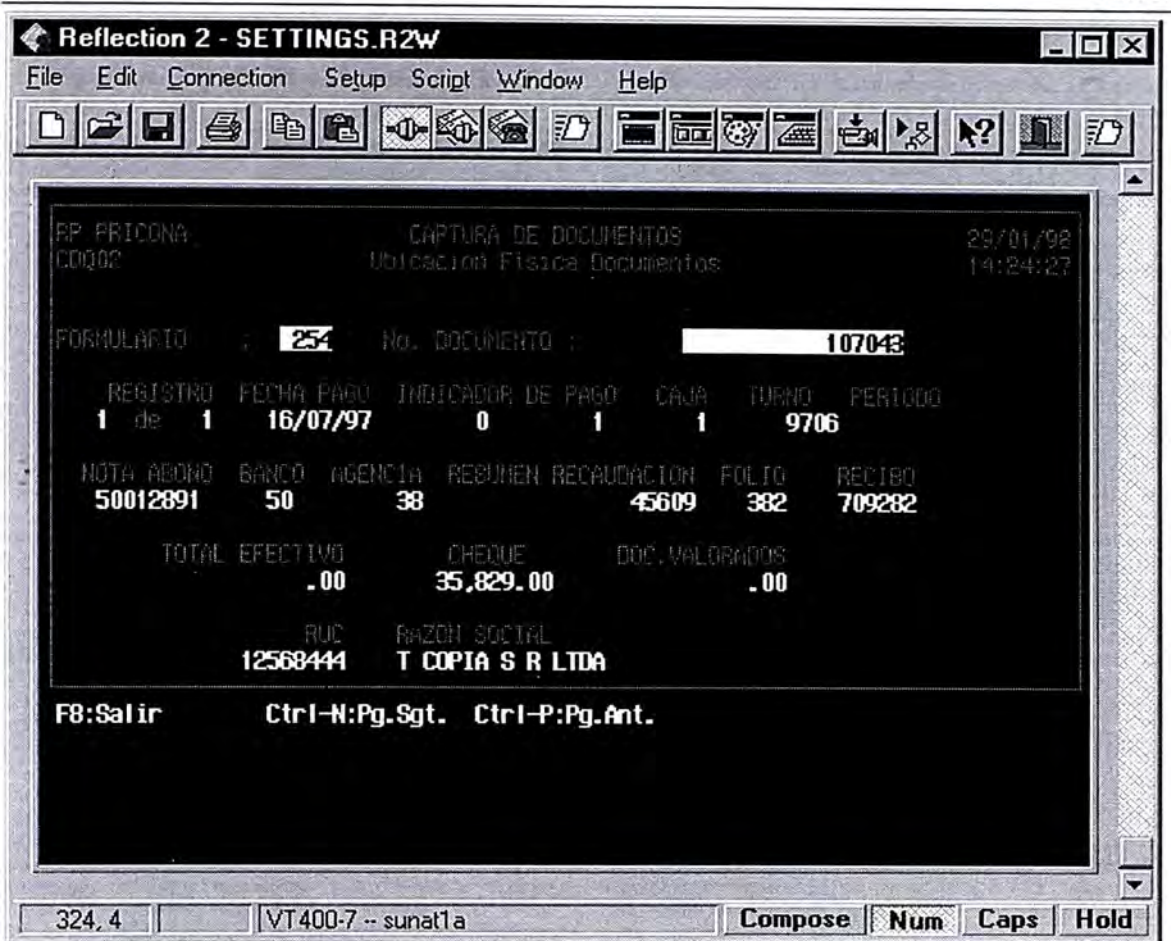

Fig. 19

| RP PRICOWA<br><b>COOOS</b>                                                                                                    |                                                                                                    | CAPTORA DE DOCUMENTOS<br>Consulta de Deudas |                                                                                                    | 30/01/98<br>10:17:25                                                                                           |
|----------------------------------------------------------------------------------------------------|----------------------------------------------------------------------------------------------------|---------------------------------------------|----------------------------------------------------------------------------------------------------|----------------------------------------------------------------------------------------------------|
| Numero de RUC (PSRR444 T COPIA S R LTDA<br>Fecha Actualización 30/01/98                                                                                                    |                                                                                                    |                                             |                                                                                                    |                                                                                                    |
| TRANSACCION FORM DOCUMENTO<br>1011 0000-08<br>1011 DDJJ-08<br>1011 0031-08<br>1011 BDJJ-08<br><b>BDJJ-DB</b><br>1011<br>1011 BDJJ-08<br><b>1011 BDLU-DB</b><br>1011 DEUL-08<br>1011 DB.N-08 | 109 2129053<br>112 1007525<br>112<br>533-59<br>122<br>150<br>7333552<br>250 20418<br>250 52805<br>250 93560<br>252 149-169 | U.<br>ũ<br>11<br>Ű<br>a<br>Ò<br>Ü<br>Ũ<br>Ũ | EXP.COACT. NONTO CEUDA ACUM. TRANSACCION<br>7,625,00<br>12.00<br>1). 由<br>6,144.00<br>67,334,00<br>3,453.00<br>8.00<br>9.00<br>2.00 | 7,625.00<br>7,637.00<br>7.647.08<br>13,791.00<br>81.125.00<br>04,209.00<br>84,291.00<br>84,291.00<br>84,293.00 |
| 1011 00 1-08<br>5;Consul. Doc. F7:Imprime F8:Salin                                                                                                    | 252 20279                                                                                                    | Ñ                                           | 0.27<br>$203.745.74-$<br>ENTER Deuda x Trib.                                                                                        | 84,293.27                                                                                                    |

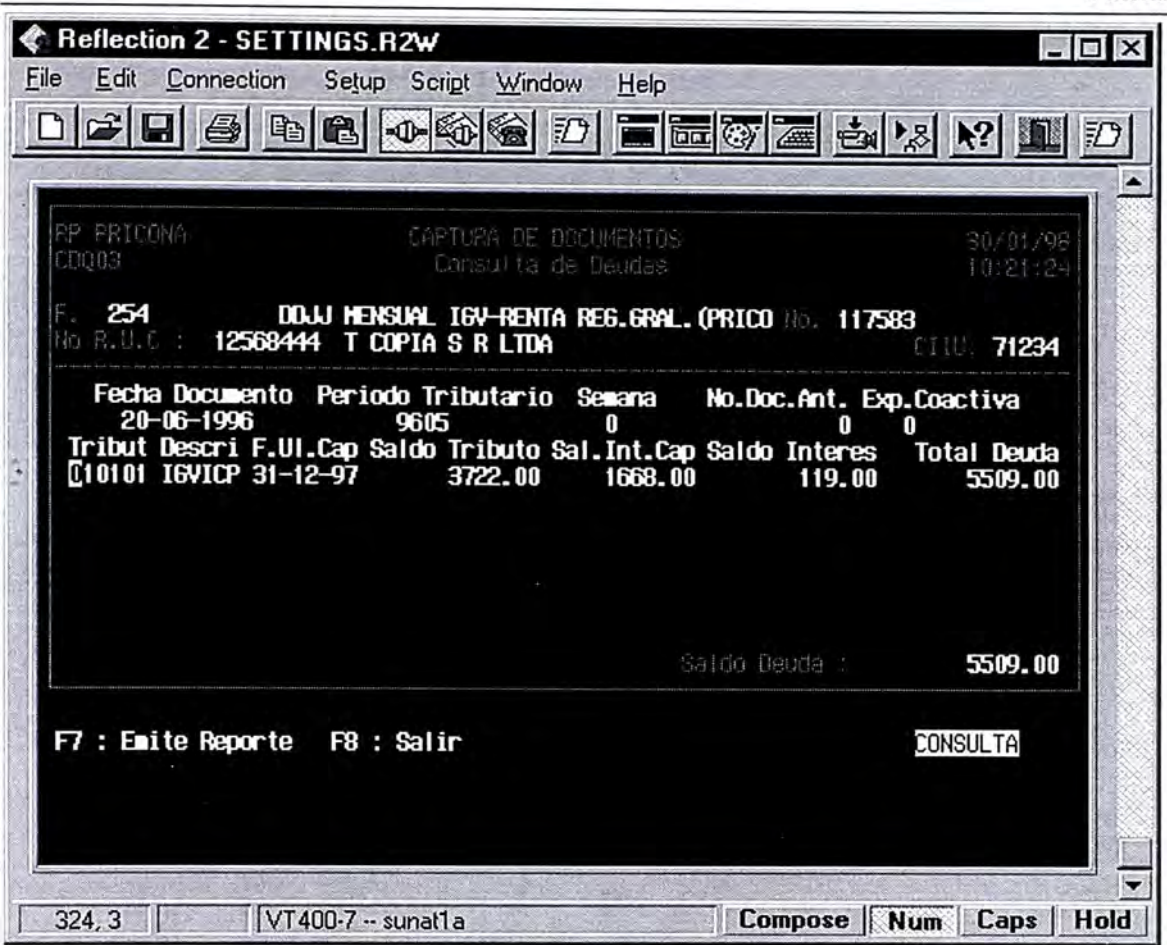

Fig. 21

| BP PRICONA<br>COOOS.                                                                                                    | CAPTURA OE DOCUMENTOS<br>Consulta de Deudas                                                |                                                                                                    | 30/01/98<br>10:22:23                                                                                                    |
|----------------------------------------------------------------------------------------------------|--------------------------------------------------------------------------------------------|----------------------------------------------------------------------------------------------------|----------------------------------------------------------------------------------------------------|
| Número 125604-H I COPIA S R LIDA<br>Tribut Oldiai 10V - OPER, INT. - CTA. P                                                                                                    |                                                                                            |                                                                                                    | F. Actualiz. 30/01/98                                                                                                    |
| <b>FIBUTO DESCRIPCION</b><br>010101 IGV - OPER, 1NT. - CTA, P 93-12 7,619.00<br>价值值 IGV → OPER。INT, → CTA, P 94-01<br>IGU - DPER, INT. - CTA.<br>818181<br>$181 -$<br>16V - DFER.<br>010101<br>$160 - 0PER.$<br>$JNT - - CTA.$<br>010101<br>$181. - 18.$<br>$164 - 0768$ .<br>818181<br>$JH_L - LTA$<br>$169 - 0PER$<br>010101<br>010101 16V - OPER.<br>010101 I6V - OPER, INT. - CTA, P 95-10<br>010101 IGV - OFER, INT. - CTG, P 96-05 | $F = 0.4 - 0.4$<br>区 身体一千百<br>TTM.<br>P 95-81<br>P 95-82<br>P 95-03<br>1NT. - CTA. P 95-05 | FERIODO MONTO DELDA<br>67.834.00<br>3.00<br>13. HU<br>40,184.00<br>N. 00<br>24,448.90<br>7,033.00<br>2.00<br>5.509.00<br>152.135.90- | <b>ALUN. TRIBUTO</b><br>7.619.00<br>74,953.00<br>74,956.00<br>74,956.00<br>115.140.00<br>115.140.00<br>139.588.90<br>146.621.90<br>146.623.90<br>152,132.90 |

Fig. 22

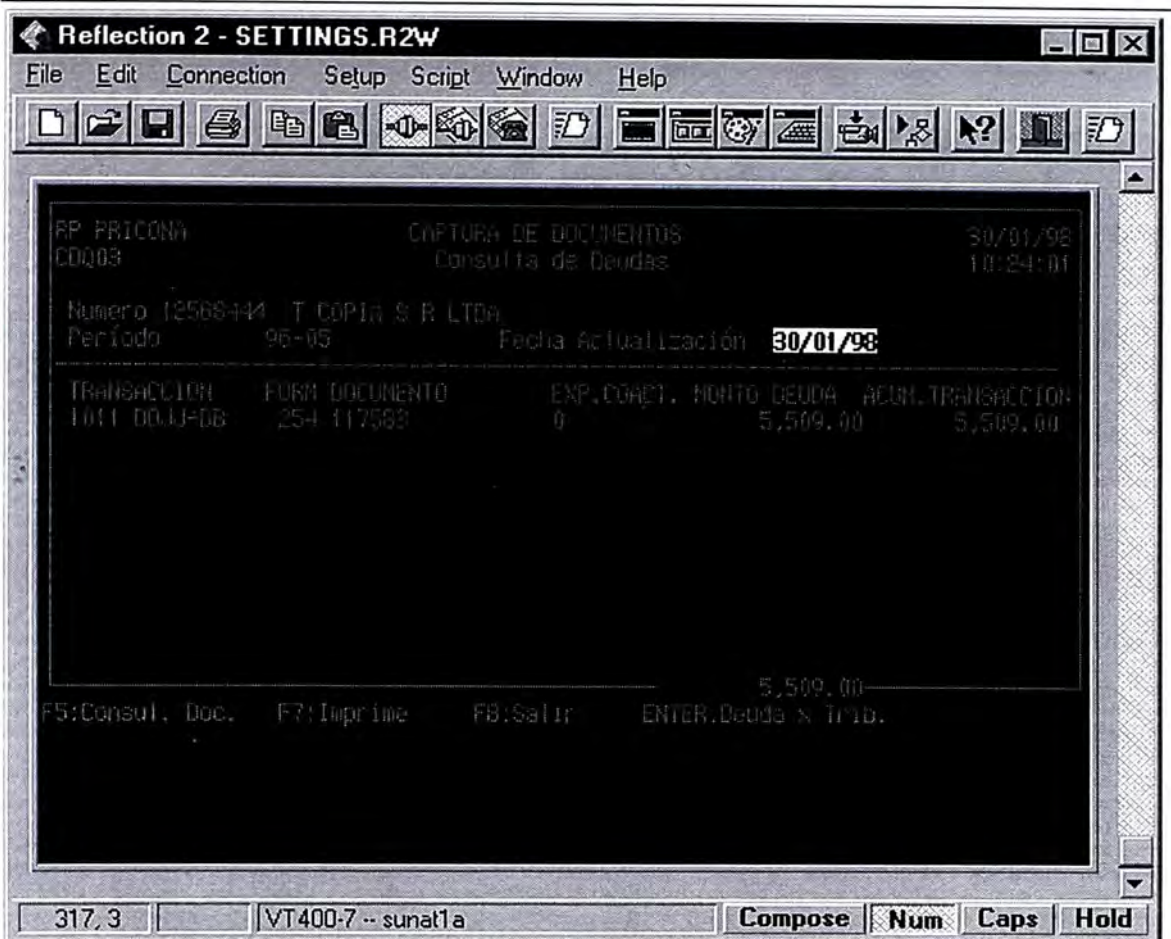

Fig. 23

| RP PRICONA<br><b>Chou-</b>                                                        | ruc: 12568444 T Copia s r ltda<br>F.0254 DOJJ HENSUAL I&V-RENTA REG.&RAL.(PR<br>RUBRO 00 DATOS DE CABECERA | COFTURA DE DOLUMENTOS<br>de finitimentos<br>PER:96-05 | NIVEL:<br>DOCUM: 117583<br>01 | PRESENT: 20/06/96              | 29/01/93<br>16:13:52<br>œ |
|-----------------------------------------------------------------------------------|----------------------------------------------------------------------------------------------------|-------------------------------------------------------|-------------------------------|--------------------------------|---------------------------|
| Datos de Cabecera<br>NED FORMA DRIGINAL                                           | THI ELITANTE<br>RECEPCION DE OTROS BANCOS UIS<br>NHO ORDEN FORMUL ORIGINAL QUE RECT 017                    | fli i S<br>U(105)<br>1107<br>016<br>田田県               | DATOS DE CABECERA<br>20/06/96 |                                |                           |
| <b>RIFRO 01 TGV</b><br>VENTAS Y COMPRAS<br>VIAS-GRAVADAS<br>UTAS-NB CRAV.INTERNAS | VIAS-NU BRAV. EXPORTACIONER                                                                                | <b>BASE IMPONIBLE</b><br>3 HO.<br>105<br>10n          | 01<br>- HET USS. ITT          | <b>TRIBUTO</b><br>101 82996.00 | Œ.                        |
| F2:Pag.Ant<br>F8:Salir                                                            | F3:Pag.Sgte<br>F6:Hoj.Rel.                                                                                 | F4:Pagos<br>F9:Izquierda                              | F7: Imprime<br>F10:Derecha    | Fil:Dat.Grales                 |                           |

| BF PRICONA<br>CD004                      | <b>CAPTURA DE DOCUMENTOS</b><br>Consulta de Norumentos |        |                                  | 16:16:5 |
|------------------------------------------|--------------------------------------------------------|--------|----------------------------------|---------|
| Numero de RUC<br>F. Presentacion Inicial | 12568444 T COPIA S R LTDA<br>02/04/1993                |        | F. Presentacion Final 27/01/1998 |         |
| <b>PILIC.</b>                            | PER, SEN F.PRESENT, FORM DOCUMENTO                     |        | <b>INFORTE PAGADO</b>            |         |
| 12568444 9406 0                          | 15/07/1994 1251                                        | 83203  | 15.00                            |         |
| 12568444 9406 0                          | 15/07/1994 1251                                        | 83202  | 6.00                             |         |
| 12568444 9406 0                          | 15/07/1994 1251                                        | 83199  | 34.00                            |         |
| 12568444 9406 0                          | 15/07/1994 1251                                        | 83198  | 34.00                            |         |
| 12568444 9406 0                          | 15/07/1994 0250                                        | 210752 | 11017.00                         |         |
| 12568444 9406 0                          | 15/07/1994 1251                                        | 83200  | 34.00                            |         |
| 12568444 9406 0                          | 15/07/1994 0252                                        | 60763  | 455.00                           |         |
| 12568444 9406 0                          | 15/07/1994 1251                                        | 83201  | 34.00                            |         |
| 12568444 9407 0                          | 15/08/1994 0250                                        | 93560  | 13962.00                         |         |
| 12568444 9407 0                          | 15/08/1994 0252                                        | 23278  | 1814.00                          |         |
| Ctrl-N:Pg.Sgt.                           | F4: Ver Doc.<br>F7:Reporte                             |        |                                  |         |

Fig. 25

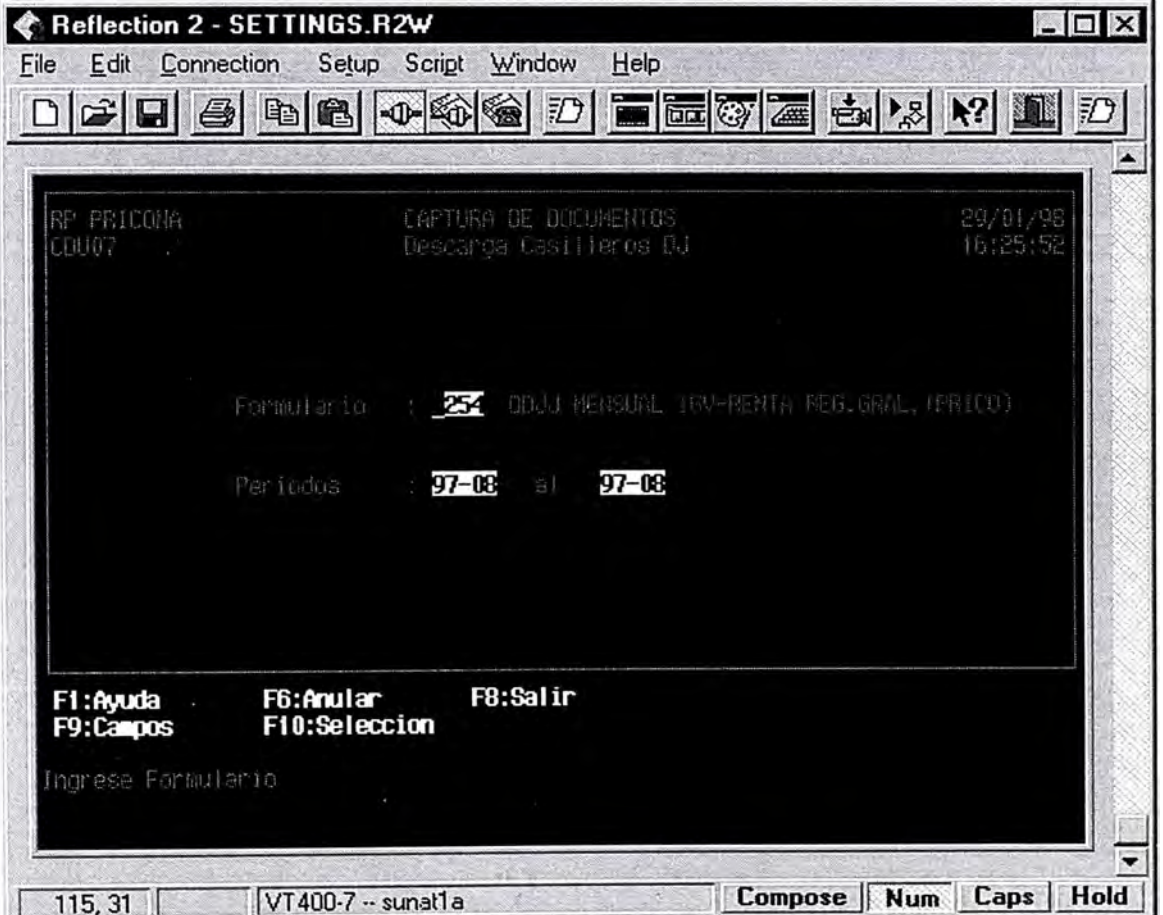

| BP PRICONA            | CAPTURA DE DOCUMENTOS                                                                                                    | 29/11/98                                                                                                    |                  |
|-----------------------|----------------------------------------------------------------------------------------------------|----------------------------------------------------------------------------------------------------|------------------|
| CDU07                 | Descarga Casi Heros DJ                                                                                                    | 16:25:52                                                                                                    |                  |
| F1:Ayuda<br>F9:Campos | <b>RSL</b><br>i NUNERO FAIC<br>B<br>O<br>n<br>$\mathcal{G}^{\prime}$<br>PERIODO TRIBUTARIO<br>9<br>$\mathbb{S}^3$<br>4<br>NUEMRO DE CHEQUE<br>Ħ<br>BANCO<br><b>CHELLER</b><br>THE .<br>FORMUL.ORIGINAL<br>Ů<br>VTAS-GRANADAS<br>F VTAG-GRAVADAS<br>$ENTER = Setlectiona$ , $ESC = Process$<br>$F9 = F$ ant siguiente. $F10 = F$ ant anter for<br>F6 = Anular | Dojj Hensual TGV-Renta Reg.gral. (Prico<br>Tipo CAS Marca<br>CABE<br>CASE<br>$\frac{1}{\sqrt{2}}$<br>CABE<br>12<br><b>OTRO</b><br>13<br>DE RECEPCION DE U CABE<br>15<br>DIRD<br>$\frac{1}{\sqrt{2}}$<br>CARE<br>I6<br>ORDEN FORMUL ORIGIN CABE<br>BAS.<br>100<br>TNPO 101<br>FS=Salin | G. GRAL. (PRICO) |

Fig. 27

# **Glosario**

## **ADEUDO**

Monto a que asciende la liquidación de los tributos, intereses, multas y recargos si los hubiese, cuyo pago constituye obligación exigible.

## **ADMINISTRACION TRIBUTARIA**

Es la entidad facultada para la administración de los tributos señalados por ley. Son órganos de la Administración: la SUNAT, las ADUANAS y los Gobiernos Locales.

### **AFECTACION**

Acción de imputar o "afectar" tributariamente un hecho económico.

# **ALICUOTA**

Parte proporcional. Según la legislación tributaria peruana es el valor numérico porcentual que se aplica a la base imponible para determinar el monto del tributo, es decir la tasa del tributo.

# **ANTICIPOS**

Pagos efectuados por adelantado sin carácter de obligatorio.

# **" APLICACION DE INTERESES A ANTICIPOS NO PAGADOS OPORTUNAMENTE**

**El interés diario correspondiente a �os anticipos y pagos a cuenta no pagados oportunamente, se aplicará hasta el vencimiento o determinación de la obligación principal sin aplicar la acumulación al 31 de diciembre a que se refiere la base del cálculo.** 

**A partir de ese momento, los intereses devengados constituirán la �ueva base para el cálculo de interés diario y su correspondiente acumulación conforme a lo establecido en el cálculo de los intereses moratorios.** 

## **BASE ™PONIBLE**

**Valor numérico sobre el cual se aplica la alícuota (tasa) del tributo.** 

### **CODIGO TRIBUTARIO**

**Es el conjunto de normas que establecen el ordenamiento jurídico-tributario.** 

### **COMPROBANTE DE PAGO**

**Es todo documento que acredite la transferencia de bienes, entrega en uso, o prestación de servicios. Son comprobantes de pago los siguientes documentos:** 

- **a) Facturas.**
- **b) Recibos por honorarios profesionales.**
- **e) Boletas de venta.**
- **d) Liquidación de compra.**
- **e) Tickets o cintas emitidos por máquinas registradoras.**
- **f) Otros documentos que se utilicen habitualmente en determinadas actividades, siempre que por su contenido y sistema de emisión permitan un adecuado control tributario y cuyo uso y . sistema esté previamente autorizado por la SUNAT.**

## **CONTRIBUIR**

**Dar o pagar la cuota que corresponde por un impuesto. Aportar voluntariamente una cantidad para un fin determinado\_. Ayudar o cooperar al logro de un objetivo o propósito.** 

#### **CONTRIBUYENTE**

**Es aquel deudor tributario que realiza o respecto del cual se produce el hecho generador** *de* **la obligación tributaria. Se define también corno la persona Natural o Jurídica que tenga patrimonio, ejerza actividades económicas o haga uso de un derecho que conforme a ley genere la obligación tributaria.** 

**La persona** *que* **abona o satisface las contribuciones o impuestos del Estado, la Región o el Municipio. Quien contribuye, ayuda o coopera a cualquier finalidad.** 

### **DECLARACION JURADA**

**· Es la manifestación de hechos comunicados a la Administración Tributaria en la forma establecida por las leyes o reglamentos, la cual puede constituir la base para la determinación de la obligación tributaria.**

**Los deudores tributarios deberán consignar en su Declaración, en forma correcta y sustentada, los datos solicitados por la Administración Tributaria.** 

**Se presume, sin admitir prueba** *en* **contrario, que toda Declaración tributaria es jurada.** 

### **DECLARACION RECTIFICATORIA**

La declaración referida a la determinación de la obligación tributaria podrá ser **sustituida dentro del plazo de presentación de la misma. Vencido éste podrá presentarse una declaración rectificatoria, la misma** *que* **surtirá efectos con su presentación siempre que verse sobre errores materiales o de cálculo o determine una mayor obligación; en caso contrario, surtirá efectos luego de la verificación o fiscalización de la Administración. Las declaraciones rectificatorias que determinen una mayor obligación deberán presentarse, de acuerdo a la forma y condiciones** *que* **establezca la Administración Tributaria, en las oficinas fiscales o en las entidades** 

del sistema bancario y financiero autorizadas para recibir el pago y la declaración de tributos administrados por aquella. Si determinan una menor obligación, la presentación podrá realizarse únicamente en las oficinas fiscales.

En caso que la Declaración Rectificatoria afecte saldos a favor considerados en Declaraciones posteriores, se debe presentar simultáneamente las rectificatorias de éstas.

La presentación de Declaraciones Rectificatorias se efectuará en la forma y condiciones que establezca la Administración Tributaria.

#### **DEDUCCIONES**

Son los montos que se deducen o disminuyen del impuesto bruto para obtener el impuesto neto a pagar. Son otorgados mediante ley y tienen un valor determinado, muchas veces son porcentajes de valores y no montos fijos, concordante con el principio de uniformidad.

## **DEFRAUDACION FISCAL**

Es el delito mediante el que se evita el pago total o parcial de tributos establecidos en la ley a través de artificio, engaño, astucia, ardid u otra forma fraudulenta. Las principales formas son: Contrabando, falsificación de documentos, adulteración de las mismas sobre y subvaluación. Sustracción o abstención dolosa del pago de impuestos.

## **DEUDA TRIBUTARIA**

Suma adeudada al acreedor tributario por concepto de tributos, recargos, multas, intereses moratorios y de ser el caso, los intereses que se generan por el acogimiento al beneficio de Fraccionamiento o Aplazamiento previsto en el Código tributario. Se entiende por deuda tributaria la que procede de un hecho imponible y todas las sanciones producidas en el desarrollo de la relación tributaria.

## **� DEUDOR TRIBUTARIO**

**Es la persona obligada al cumplimiento de la prestación tributaria como contribuyente o responsable.** 

## **DOCUMENTOS VALORADOS**

**Certificados expedidos por el Estado y que son utilizados para la cancelación de ciertos tributos o bien para la postergación en el pago de los mismos.** 

## **DRAWBACK**

**Mecanismo por medio del cual, sobre una mercancía que se exporta, se reintegra todo o parte de los derechos aduaneros pagados sobre sus insumos importados. También comprende el reembolso de los impuestos locales a que ha estado sujeto dicho artículo. El "drawback" permite colocar en mejor posición competitiva al fabricante nacional en los mercados internacionales.** 

## **FEDATARIO**

**Persona de gran solvencia moral que en la representación de la Administración Tributaria detecta las siguientes infracciones:** 

- **a) No otorgar comprobantes de pago.**
- **b) Otorgar comprobantes de pago que no reúnen los requisitos que permitan identificar al otorgante, la operación realizada y su monto.**

### **FRACCIONAMIENTO O APLAZAMIENTO DE LA DEUDA TRIBUTARIA**

**Se puede conceder aplazamiento o fraccionamiento para el pago de la deuda tributaria, con carácter general, de la manera que establezca el Poder Ejecutivo.** 

### **IMPUESTO**

**Tributo cuyo cumplimiento no origina una contraprestación directa en favor del contribuyente por parte del Estado.** 

## **IMPUTACION**

**Acción de afectar a una cuenta determinada los hechos económicos en relación origen, naturaleza y destino.** 

# **IMPUTACION DE PAGO**

**Orden preestablecida por el Código Tributario para el pago de una deuda o el de vario � tributos, en defecto de especificación por parte del contribuyente. Los pagos se imputarán en primer lugar, al interés moratorio y luego al tributo o multa, de ser el caso.** 

## **IMPUTACION POR EL DEUDOR**

**El deudor tributario podrá indicar el tributo y el período por el cual realiza el pago.** 

## **IMPUTACION POR LA ADMINISTRACION**

**Cuando el deudor tributario no indique el tributo ni el período por el cual realiza el pago, la Administración Tributaria tomará el pago parcial que corresponda a varios tributos del mismo periodo e imputará, en primer lugar, a la deuda tributaria del menor monto y así sucesivamente a las demás deudas mayores. Si existiesen deudas de diferente vencimiento, el pago se atribuirá en orden a la antigüedad del vencimiento de las deudas tributarias.** 

### **INAFECTO**

**No obligado. Una persona está inafecta a alguna obligación tributaria cuando las normas correspondientes no la consideran sujeto pasivo del tributo.** 

### **INFRACCION TRIBUTARIA**

**Es el incumplimiento deliberado o no de cualquier obligación tributaria.** 

## **INTERES INICIAL**

**Estuvo vigente hasta el 31.12.94 de acuerdo al D.Leg. 773 del 31.12.93, derogado por el art.l de la Ley 26414 del 30.12.94. Según este dispositivo venía a ser la parte del interés moratorio, cuyo monto era aplicado por única vez, multiplicando el**  **monto del tributo impago por el 30% de la TIM vigente el día del vencimiento de la obligación.** 

## **INTERES DIARIO**

**Según el Código Tributario, parte del interés moratorio que se aplica desde el día siguiente a la fecha de vencimiento hasta la fecha de pago inclusive, multiplicando el monto del tributo impago por la TIM diaria vigente y por el número de días en que 1a deuda permaneció impaga. La TIM diaria vigente resulta de dividir la TIM vigente entre treinta(30).** 

## **INTERES MORATORIO**

**El monto del tributo no pagado dentro de los plazos indicados por ley, devengará un interés equivalente a la Tasa de Interés Moratorio (TIM), la cual no podrá exceder del veinte por ciento (20%) por encima del promedio mensual de la tasa activa en moneda nacional del mercado (T AMN) que publique la Superintendencia de Banca y Seguros el último día hábil del mes anterior.** 

### **INTERESES**

**De acuerdo al Código Tributario los tipos de interés existentes son:** 

- **a) El interés moratorio por el pago extemporáneo del tributo, compuesto por el interés diario.**
- **b) El interés moratoria aplicable a las multas.**
- **e) El interés por aplazamiento y/o fraccionamiento de pago.**

## **MORA**

**Es la deuda que se genera por el retardo en el cumplimiento de la obligación tributaria. No se asume como retardo en el cumplimiento, el causado por hecho fortuito o por fuerza mayor.** 

## **MULTA**

**Es una sanción pecumana (pago en dinero) que se aplica de acuerdo a las infracciones, consignadas en las tablas I y II del Código Tributario. Estas sanciones** 

Glosario

son un porcentaje de la UIT vigente a la fecha en que se cometió la infracción. Las multas impagas se actualizan aplicando la tasa de interés moratorio (TIM).

### **NOTAS DE CREDITO**

Son documentos que sirven para sustentar el otorgamiento de un descuento o bonificación, anulación total o parcial de la devolución de bienes vendidos.

### **NOTAS DE CREDITO NEGOCIABLES**

Tratándose de tributos administrados por la SUNAT, las devoluciones se efectuarán mediante cheques o documentos valorados denominados Notas de Crédito Negociables.

La devolución mediante cheques, la emisión, utilización y transferencia a terceros de las Notas de Crédito Negociables se sujetarán a las normas que se establezcan por Decreto Supremo, referendado por el Ministro de Economía y Finanzas, previa opinión de la SUNAT.

# **NOTIFICACION**

Es el acto administrativo por el cual se da a conocer formalmente al contribuyente una situación o hecho relacionado con la obligación tributaria.

## **OMISO**

Tributariamente, contribuyente que no ha cumplido con sus obligaciones tributarias formales y substanciales, infringiendo las disposiciones sobre la materia.

#### **ORDEN DE PAGO**

Es el acto en virtud del cual la Administración Tributaria exige al deudor tributario la cancelación de la deuda tributaria, sin necesidad de emitir previamente la Resolución de Determinación.

## **PAGO**

Es la forma común de extinción de la obligación tributaria.

# **PAGO A CUENTA**

Cumplimiento parcial de la obligación o abono de dinero sujeto a liquidación posterior.

## **PERSONAS JURIDICAS**

A diferencia de "persona. natural", es toda aquella empresa a la que la ley le recon0ce derechos y puede contraer obligaciones civiles y es apta para ser representada judicial y extrajudicialmente.

## **PERSONAS NATURALES**

Tributariamente se denomina personas naturales a las personas físicas o individuales, incluyendo tanto a varones como a mujeres solteras, viudas o divorciadas y a las casadas que obtienen renta de su trabajo personal.

Se considera también como persona natural para efectos de la obligación tributaria, las sociedades conyugales y las sucesiones indivisas.

# **REGULARIZACION DEL IMPUESTO A LA RENTA**

Determinación de la obligación tributaria al final del período tributario, en este caso el ejercicio gravable. Puede dar lugar a un saldo por pagar o a un saldo a favor del contribuyente. El pago de regularización del Impuesto a la Renta de cada ejercicio. gravable, se efectuará dentro del plazo establecido para la presentación de la Declaración Jurada Anual del Impuesto a la Renta, que se efectúa dentro de los 3 primeros meses siguientes al 31 de diciembre de cada año.

### **RESOLUCION**

Es el acto por el cual el organismo administrativo del tributo resuelve una reclamación, absuelve una consulta o se pronuncia sobre una situación planteada.

### **RESOLUCION DE DETERMINACION**

Es el acto por el cual la Administración Tributaria pone en conocimiento del deudor tributario, el resultado de su labor destinada a controlar el cumplimiento de las obligaciones tributarias y establece la existencia del crédito o de la deuda tributaria.

## **RESOLUCION DE MULTA**

Es el acto por el cual el organismo del tributo emite una sanción por la infracción cometida.

## **SALDO A FAVOR**

Monto que otorga al contribuyente el derecho a la devolución, debido a que el monto- del impuesto calculado es menor al total de sus deducciones y/o pagos a cuenta.

# **SALDO DEUDOR**

En una cuenta resulta este saldo, cuando el total del Debe excede el del Haber.

# **TASA**

Es el tributo cuya obligación tiene corno hecho generador la prestación efectiva por el Estado de un servicio público individualizado en el contribuyente. No es tasa el pago que se recibe por un servicio de origen contractual. Son especies de este género los arbitrios, los derechos y las licencias.

# **ZONA FRANCA**

Régimen aduanero que permite recibir, mercancías en un espacio delimitado, sin el pago de tributos a la importación por considerarse que no se encuentran en el territorio aduanero y donde no están sujetos al control habitual de la aduana.

## **Bibliografía**

ACUÑA, Carlos. Democracia, mercados y reformas estructurales en América Latina. Buenos Aires, 1991.

ARIAS, Luis. Estabilización y Crecimiento en el Perú. Lima, Ediciones Paredes y Sachs, 1991. 270-3 lOp.

ARIAS, Luis. El fortalecimiento institucional de la Administración Tributaria Peruana. Publicación mensual del IAT. Lima. Febrero de 1994.

ARIAS, Luis. El Control de gestión en la Administración Tributaria en el Perú. Publicación mensual del IAT. Lima. Abril de 1995.

DURAND, Francisco. Revoluciones Tributarias. Publicación interna. Lima. Marzo de 1994.

ESTELA, Manuel. La reforma del Sistema y la Administración Tributaria. Publicacion mensual del IAT. Lima. Mayo de 1995.

RADANO, Alberto. Factores criticos para el éxito de la Administración Tributaria. Publicación mensual del IAT. Lima. Enero de 1994.

SUNAT. Historia y creación de la Superintendencia Nacional de Administración Tributaria. Publicación interna. 1995.